# **PowerBuilder Extension Reference**

**Appeon PowerBuilder® 2019 R3**

## **Contents**

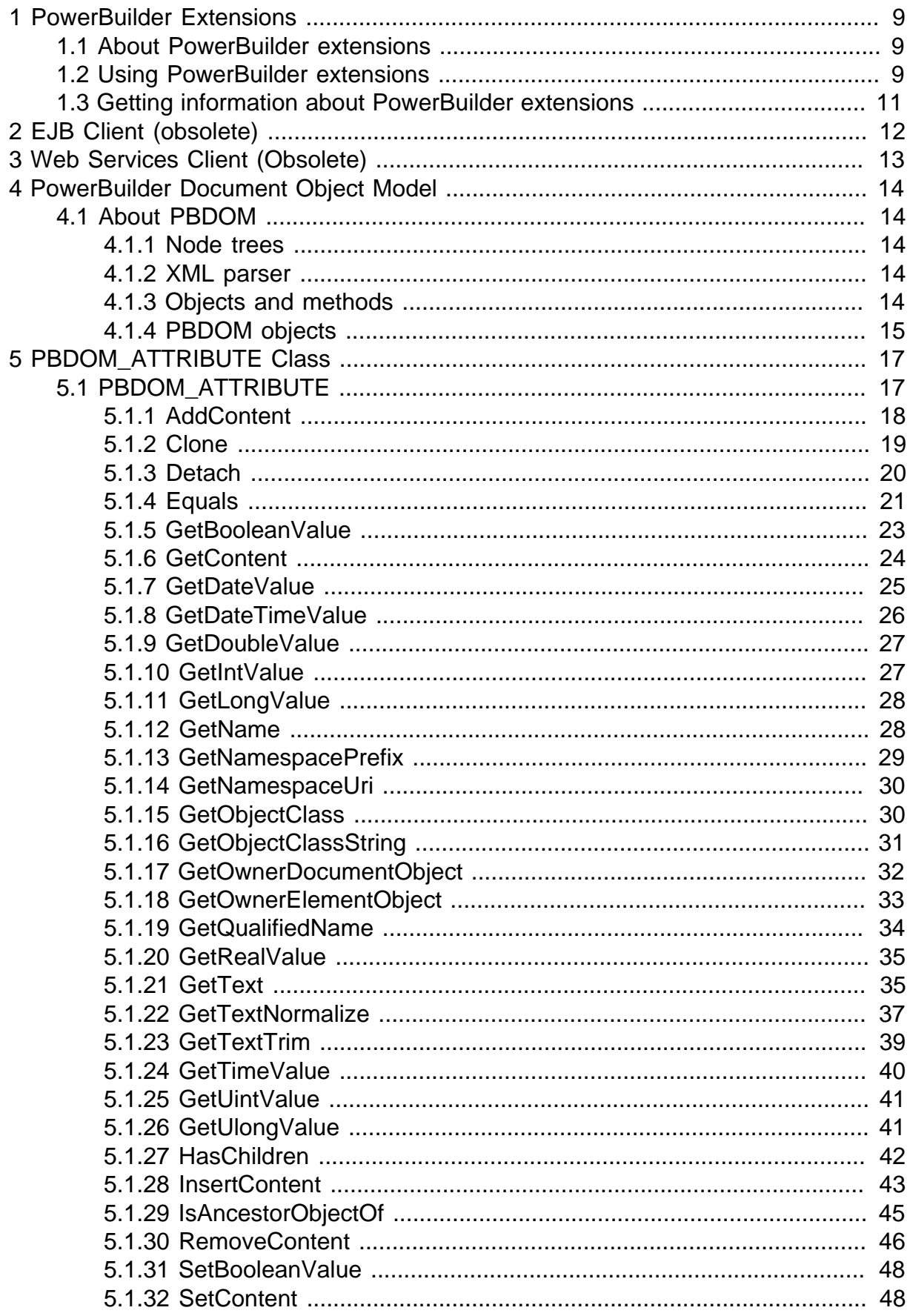

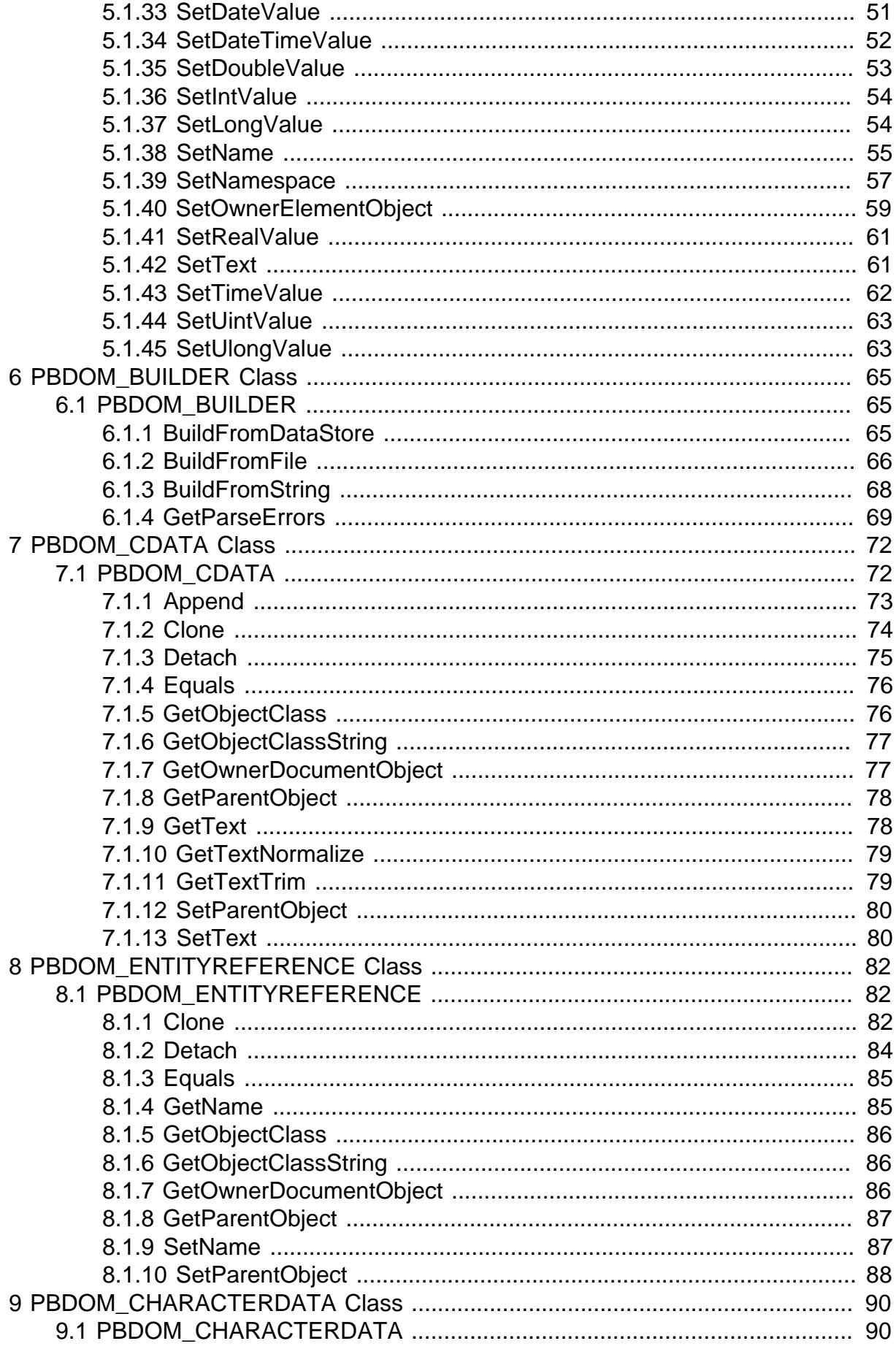

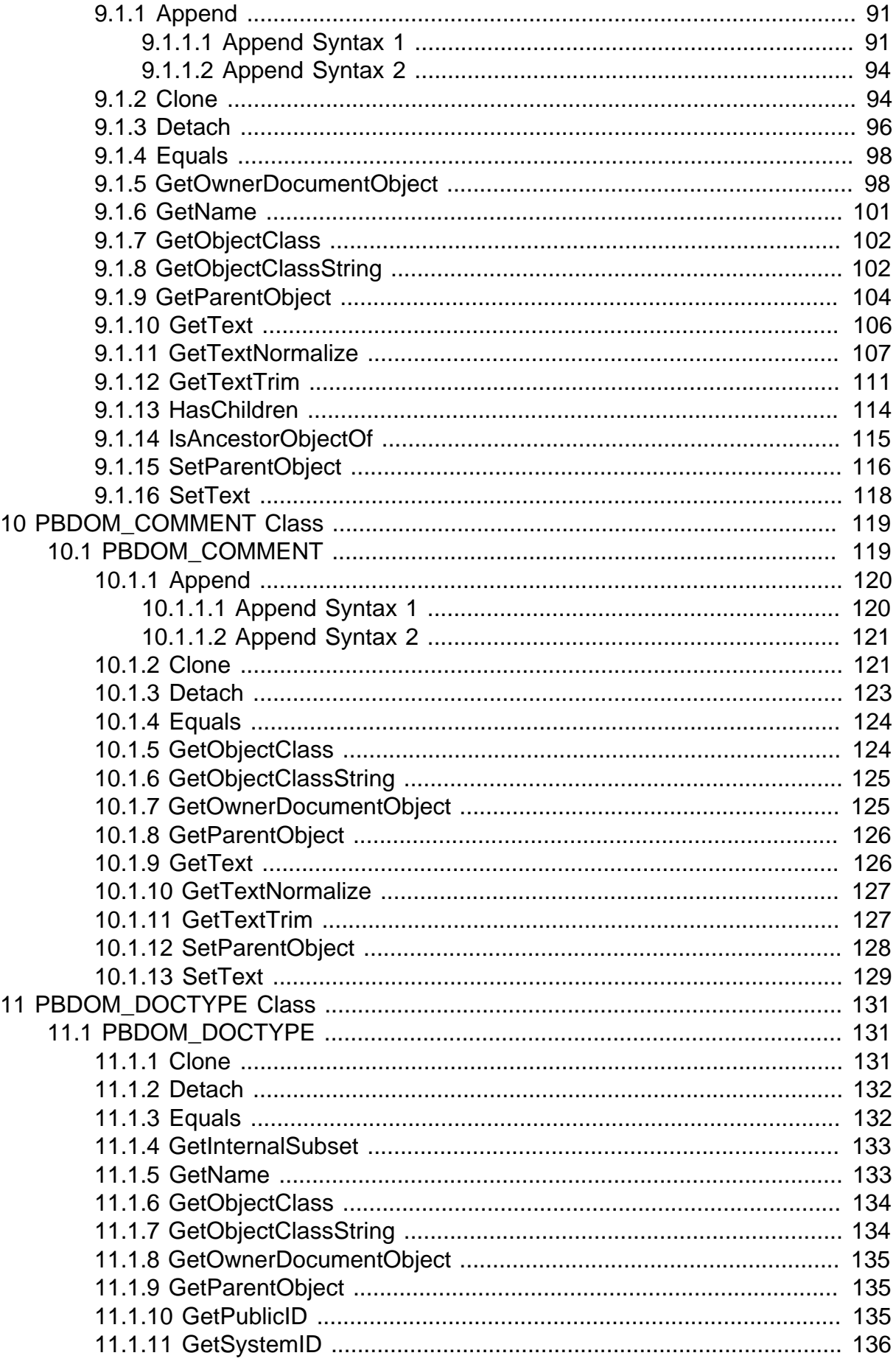

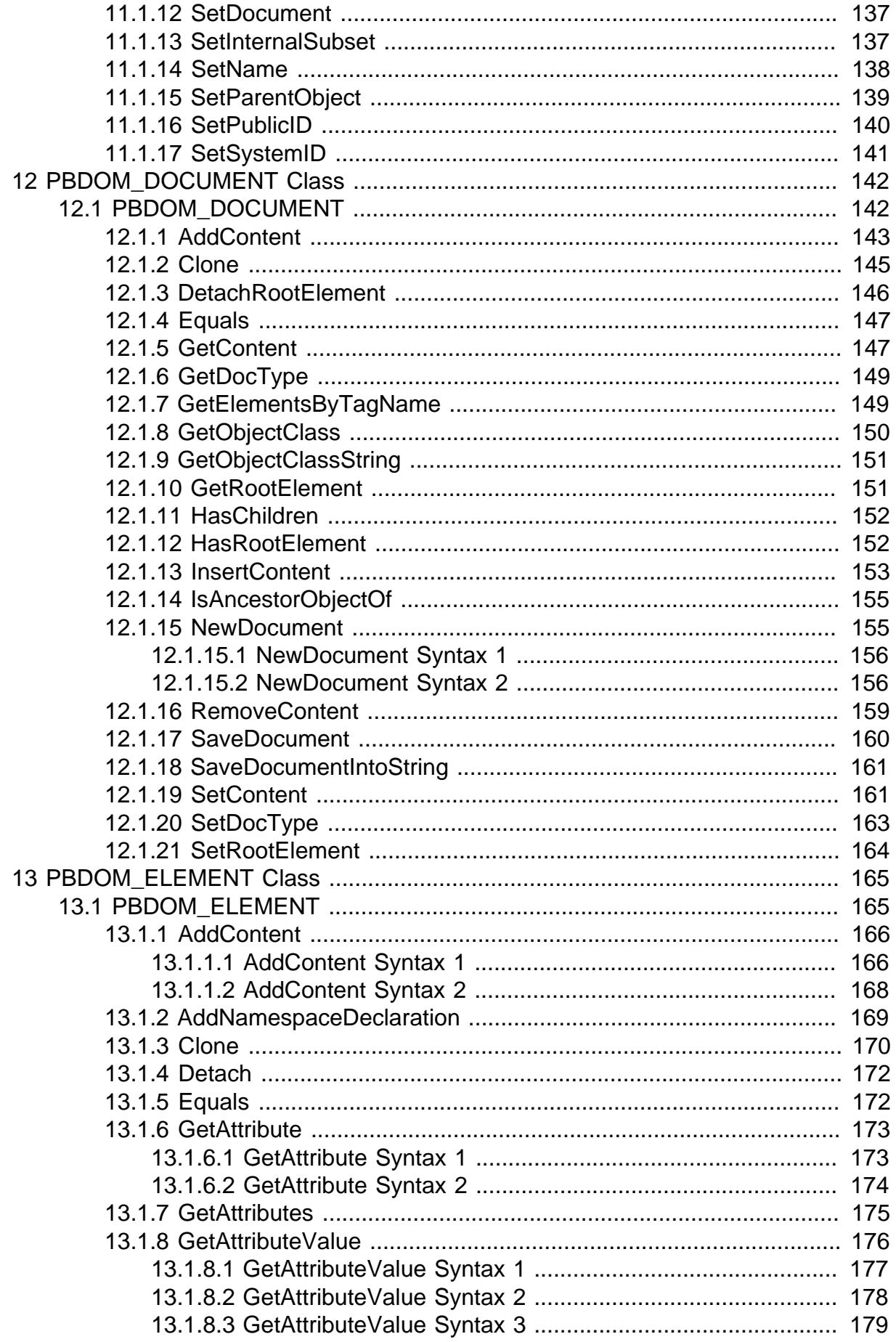

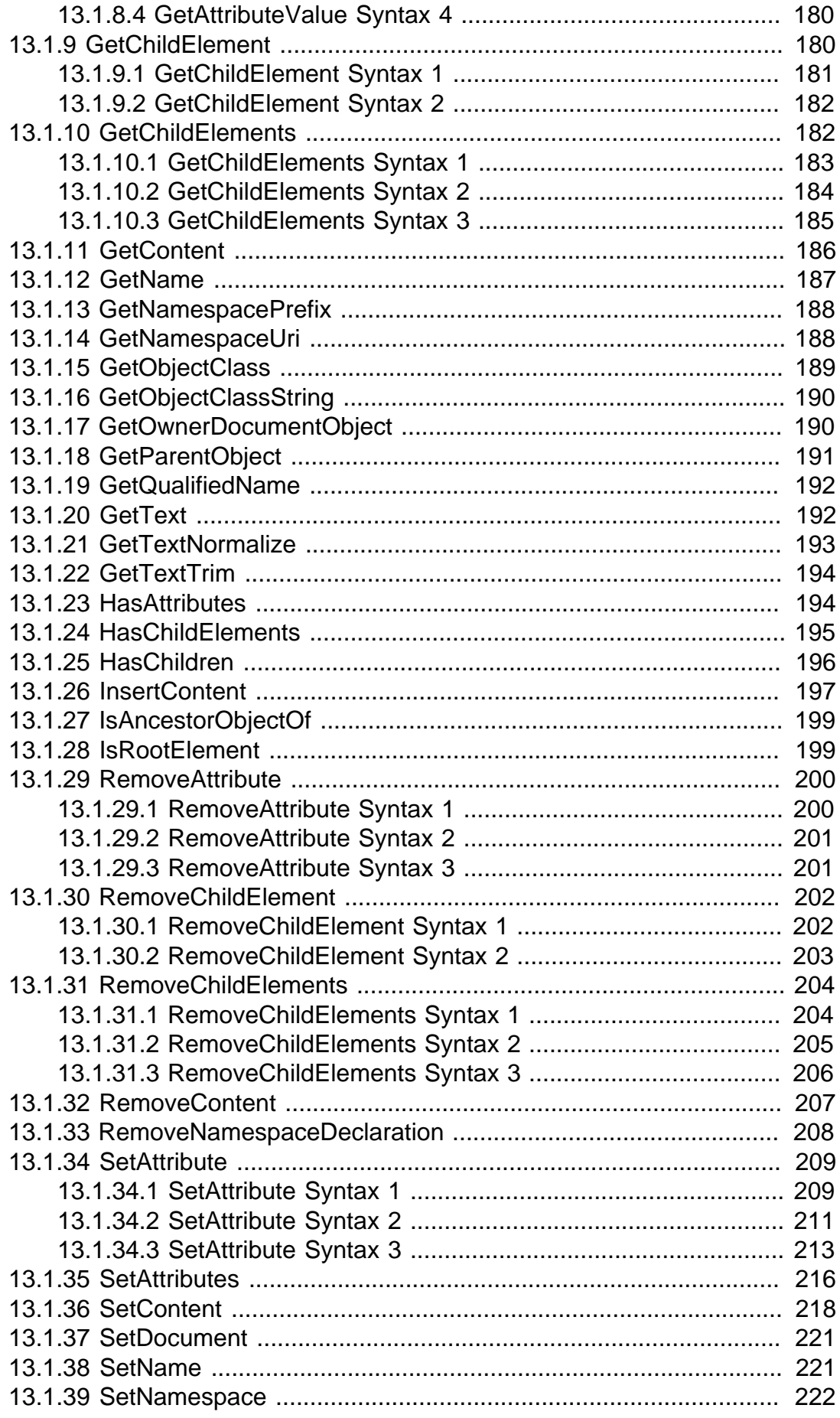

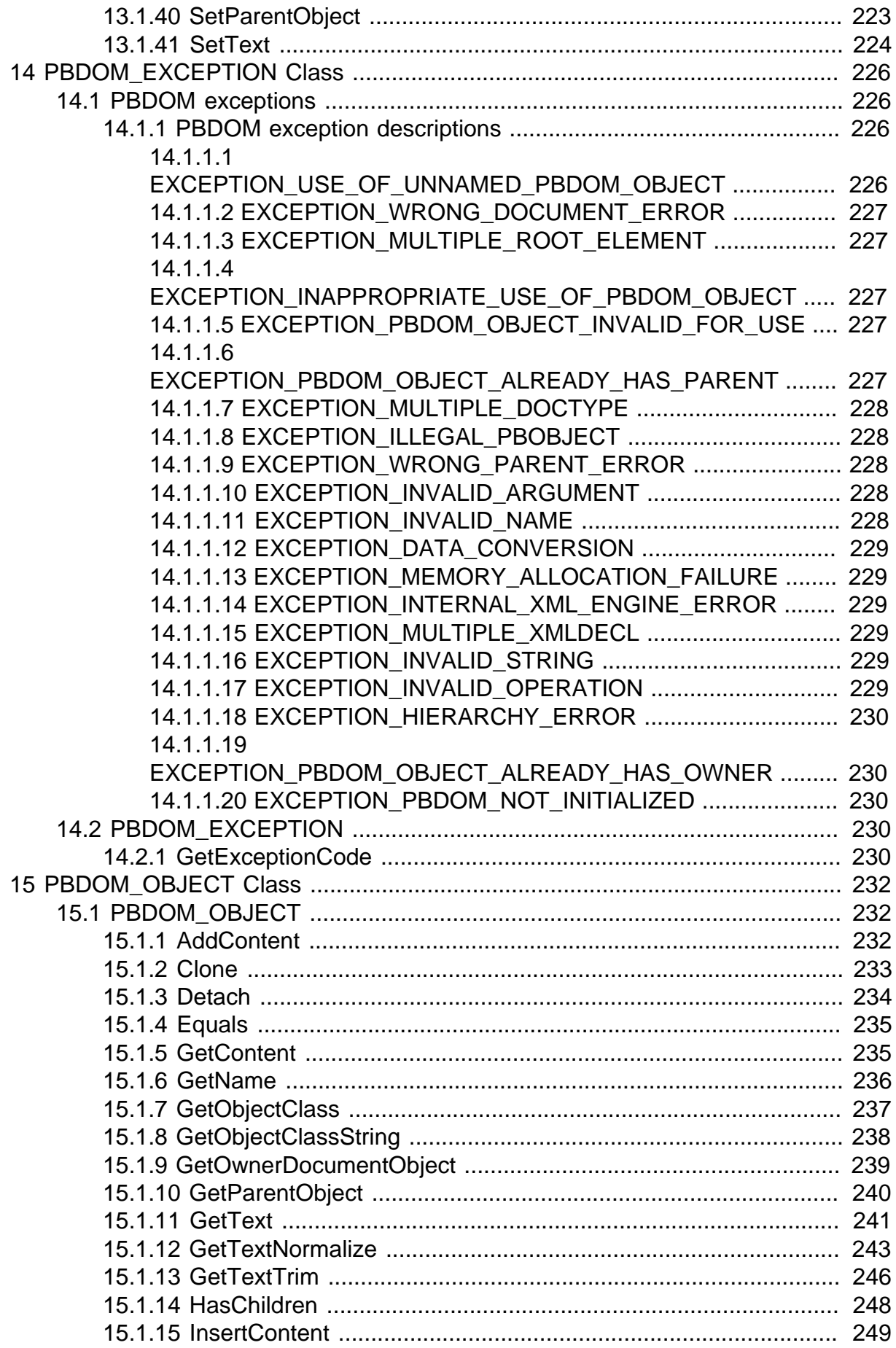

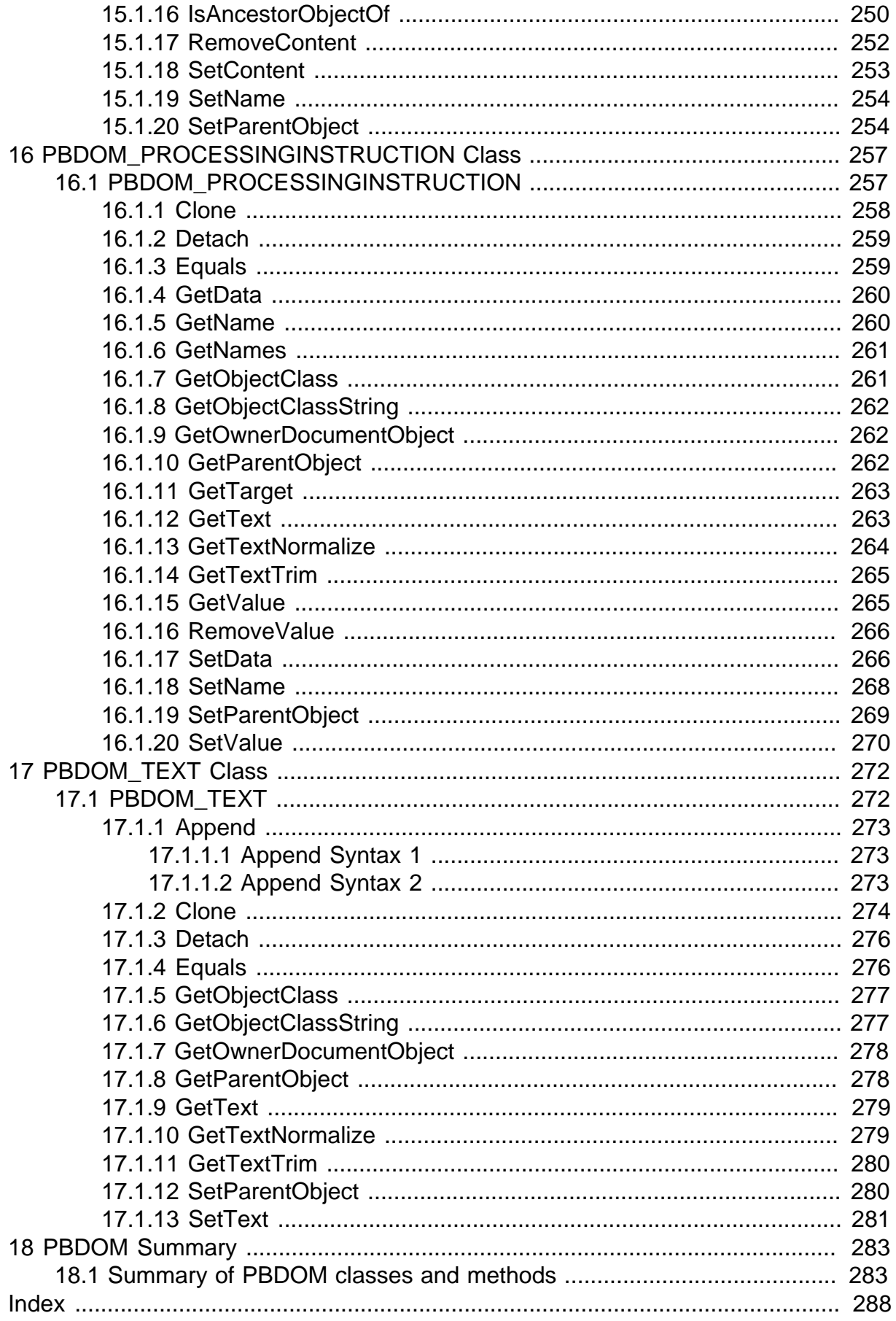

# <span id="page-8-0"></span>**1 PowerBuilder Extensions**

## **About this chapter**

<span id="page-8-1"></span>This chapter provides a brief introduction to PowerBuilder extensions.

## **1.1 About PowerBuilder extensions**

The PowerBuilder Native Interface (PBNI) is a standard programming interface that enables developers to extend the functionality of PowerBuilder. A PowerBuilder extension can be provided by Appeon, by you, or by a third party.

This book provides reference information for extensions provided by Appeon. In PowerBuilder, these extensions are for Enterprise JavaBeans clients, the PowerBuilder Document Object Model (PBDOM), SOAP clients for Web services (obsolete), and the UDDIProxy class. Embedding these features in separate extension files instead of adding them to the core PowerBuilder runtime files helps keep the footprint of deployed applications as small as possible.

For information about building your own extensions, see Part I, "PowerBuilder Native Interface Programmers Guide and Reference".

To find out about extensions provided by other developers, check the PBNI section of the PowerBuilder Code Samples website at [https://www.appeon.com/developers/library/code](https://www.appeon.com/developers/library/code-samples-for-pb)[samples-for-pb.](https://www.appeon.com/developers/library/code-samples-for-pb)

## <span id="page-8-2"></span>**1.2 Using PowerBuilder extensions**

Every PowerBuilder extension requires a compiled C++ shared library, usually with the extension .pbx (for PowerBuilder eXtension). The C++ shared library file contains classes and methods that you use in your PowerScript target in the same way that you use PowerBuilder system objects or user objects.

To use the shared library in PowerBuilder, you place it in PowerBuilder's search path. In the System Tree, right-click a library in your PowerScript target, select Import PB Extension from the pop-up menu, navigate to the shared library, and select Open. This imports the definitions in the PBX into the library in your target. You can alternatively add the associated PBD file to the target's library search path. The PBD acts as a wrapper for the C++ shared library, enabling PowerBuilder to display the objects and methods it contains.

When you deploy an application that uses an extension, the C++ shared library must be deployed in the application's search path with the other PowerBuilder runtime files.

When you import an extension into a PowerScript target, the classes it contains display in the System Tree as user objects. You can expand the objects to display properties, events, and functions. You can inherit from extension objects and use drag-and-drop programming from the inherited objects in the System Tree as you do for other user objects.

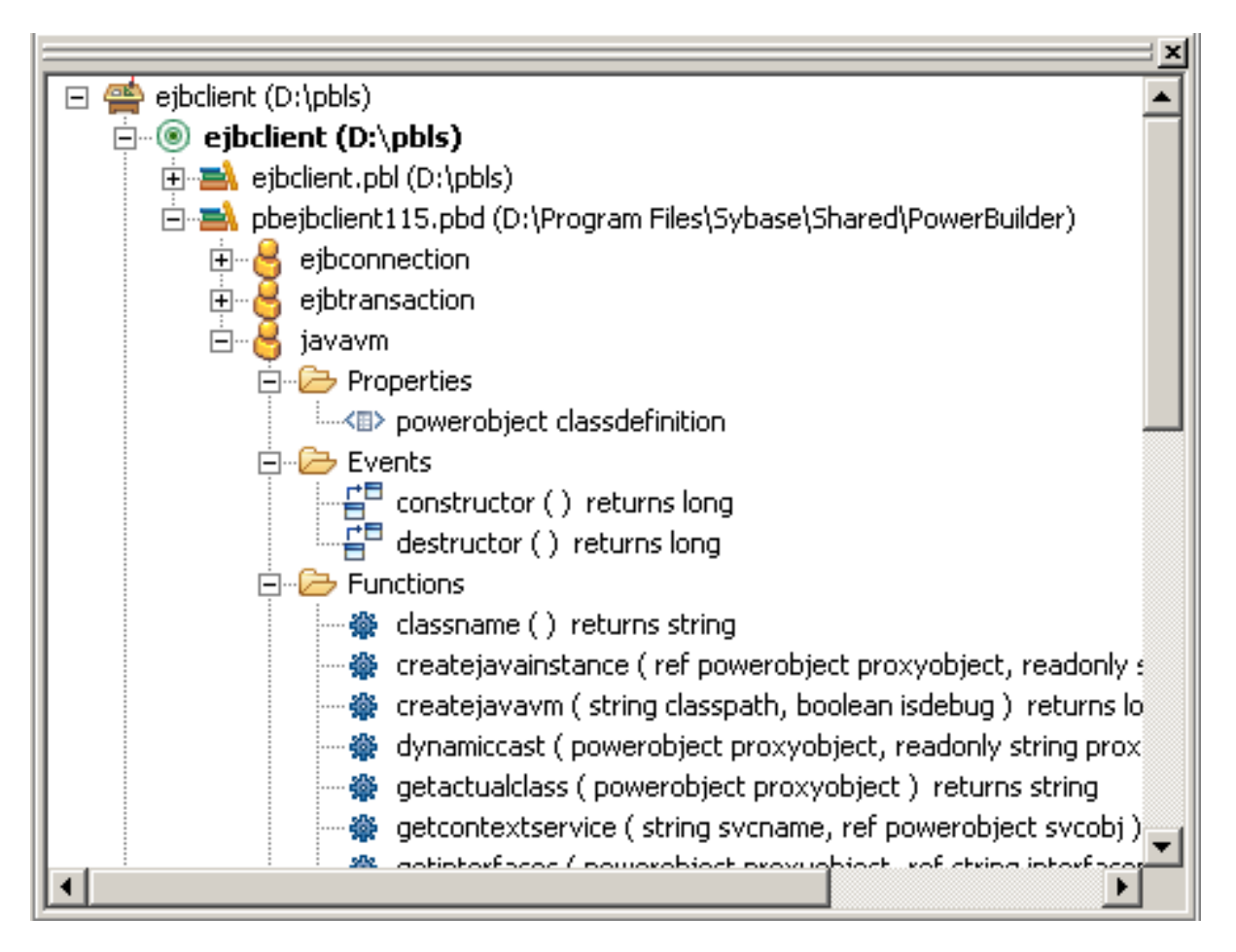

## **Using nonvisual classes**

In PowerScript, use the classes in a nonvisual extension just as you would a custom class user object: declare an instance of the object, use the CREATE statement to create the instance, invoke the object's functions, and destroy the instance when you have finished with it. You can inherit from the native classes if you want to add functions or events to the class.

At runtime, instances of the native class are created as normal PowerBuilder objects.

## **Using visual classes**

You do not need to declare an instance of a visual class or use the CREATE statement to create an instance. To use a visual extension, select File>Inherit from the PowerBuilder menu, select the PBL or PBD that contains the visual class in the Libraries list in the Inherit from Object dialog box, select the visual class, and click OK.

In the User Object painter, size the visual object and make any other changes you need, then save the object. You can then drag the new user object from the System Tree directly onto a window or onto another visual control, such as a tab control, and use it like any other visual user object.

## **PBXRuntimeError**

PowerBuilder extensions can throw a special exception, PBXRuntimeError, that inherits from the PowerBuilder RuntimeError exception. If you use an extension in a PowerBuilder application, you should include try-catch blocks for this exception and report any occurrences to the provider of the extension. This exception is usually caused by programming errors within the extension.

## <span id="page-10-0"></span>**1.3 Getting information about PowerBuilder extensions**

## **Online Help**

The classes and methods in the extensions provided by Appeon are described in this book, which is available in the PowerBuilder Help. For PBDOM, each class is described in a separate chapter.

You can open the Help in several ways:

- Select PowerBuilder Extension Reference from the PowerBuilder Help Contents tab page.
- Type a method name in the Script view, then press Shift+F1 to open the PowerBuilder Help Index tab with the focus on the first index entry for that method name. The name of the extension class displays in parentheses after the method name on the Index tab page, and it displays above the name of the method when you open the Help for the method.

## If a PowerScript function description displays

If there is a PowerScript function with the same name, the Help opens automatically to display the PowerScript function. Click the Help Topics button in the Help window to display the Index tab so that you can select the extension method.

## **HTML books**

For information about using the extensions provided by Appeon in your applications, see Part I, "Application Techniques".

## **Third-party extensions**

The PowerBuilder Help and documentation do not provide any specific information for extensions developed by third parties. To find out how to use a third-party extension, see the documentation provided with the extension.

# <span id="page-11-0"></span>**2 EJB Client (obsolete)**

Enterprise JavaBeans components are **obsolete** technology, although the components operate as usual in this release. An obsolete feature is no longer eligible for technical support and will no longer be enhanced, although it is still available.

For users who still want to use the following PowerBuilder extension classes (obsolete) to connect to an application server and employ Enterprise JavaBeans (EJB) components, refer to [this section](https://docs.appeon.com/pb2019r2/extension_reference/ch02.html).

- EJBConnection
- EJBTransaction
- JavaVM

## <span id="page-12-0"></span>**3 Web Services Client (Obsolete)**

Creating Web service proxy for connecting to SOAP server is no longer eligible for technical support. Developers who build Web service client that connects to SOAP server can choose to either continue using the feature without support, or use Section 2.41, "HTTPClient object" to call SOAP Web service. For how to use HTTPClient to call SOAP Web service, refer to this article: [Call SOAP Web Service Using HTTPClient Object.](https://www.appeon.com/developers/get-help/knowledgebase/call-soap-web-service-using-httpclient-object.html)

For users who still want to use the following PowerBuilder extension classes (obsolete) to connect to a SOAP server, refer to [this section](https://docs.appeon.com/pb2019r2/extension_reference/ch03.html).

- SoapConnection
- SoapException
- SoapPBCookie
- UDDIProxy

# <span id="page-13-0"></span>**4 PowerBuilder Document Object Model**

## **About this chapter**

This chapter presents an overview of the PowerBuilder Document Object Model (PBDOM). For more information about using PBDOM, see the chapter on using XML services in Part I, "Application Techniques".

## <span id="page-13-1"></span>**4.1 About PBDOM**

PBDOM is the PowerBuilder implementation of the Document Object Model (DOM), a programming interface defining the means by which XML documents can be accessed and manipulated.

Although PBDOM is not an implementation of the World Wide Web Consortium (W3C) DOM API, it is very similar. The PBDOM PowerBuilder API can be used for reading, writing, and manipulating standard-format XML from within PowerScript code. PBDOM portrays an XML document as a collection of interconnected objects and provides intuitive methods indicating the use and functionality of each object.

PBDOM is also similar to JDOM, which is a Java-based document object model for XML files.

For more information about W3C DOM, go to the W3C Document Object Model website at http://www.w3.org/DOM/. For more information about JDOM, go to the JDOM website at http://www.jdom.org.

## <span id="page-13-2"></span>**4.1.1 Node trees**

PBDOM interacts with XML documents according to a tree-view model consisting of parent and child nodes. A document element represents the top-level node of a standalone XML document. This element has one or many child nodes that represent the branches of the tree. You access nodes in the node tree through the appropriate class methods.

## <span id="page-13-3"></span>**4.1.2 XML parser**

The PBDOM XML parser is used to load and parse an XML document, and also to generate XML based on user-specified DOM nodes.

PBDOM provides the methods you need to traverse the node tree, access the nodes and attribute values (if any), insert and delete nodes, and serialize the node tree back to XML.

## <span id="page-13-4"></span>**4.1.3 Objects and methods**

The PBDOM object hierarchy is described in **PBDOM** objects. The methods for each object are described in the following chapters. The chapters are arranged in alphabetical order for ease of reference.

[PBDOM Summary](#page-282-0) provides quick reference tables showing the signatures of the methods defined in each PBDOM object. The tables are arranged in an order that reflects the object hierarchy shown in [Object hierarchy](#page-15-0).

## <span id="page-14-0"></span>**4.1.4 PBDOM objects**

PBDOM\_OBJECT, the base class for PBDOM objects that represent XML nodes, inherits from the PowerBuilder NonVisualObject class. PBDOM represents node types by the following classes:

- [PBDOM\\_ATTRIBUTE](#page-16-1)
- [PBDOM\\_CDATA](#page-71-1)
- [PBDOM\\_CHARACTERDATA](#page-89-1)
- [PBDOM\\_COMMENT](#page-118-1)
- [PBDOM\\_DOCTYPE](#page-130-1)
- [PBDOM\\_DOCUMENT](#page-141-1)
- [PBDOM\\_ELEMENT](#page-164-1)
- [PBDOM\\_ENTITYREFERENCE](#page-81-1)
- [PBDOM\\_PROCESSINGINSTRUCTION](#page-256-1)
- [PBDOM\\_TEXT](#page-271-1)

You use methods from these classes to access objects in a PBDOM node tree.

The PBDOM\_BUILDER class does not represent DOM nodes but can be used to build a PBDOM object tree from XML. It inherits from the PowerBuilder NonVisualObject class.

The PBDOM\_EXCEPTION class inherits from the PowerBuilder Exception class and provides a method that obtains error codes.

Each of these classes and their methods are described in the chapters that follow.

## **Comparing PBDOM objects with W3C DOM and JDOM objects**

The following table shows the W3C DOM and JDOM objects that correspond to each PBDOM object that represents a node in the DOM tree. Note that although these W3C DOM and JDOM objects correspond to PBDOM objects, they are not equivalent to the PBDOM objects.

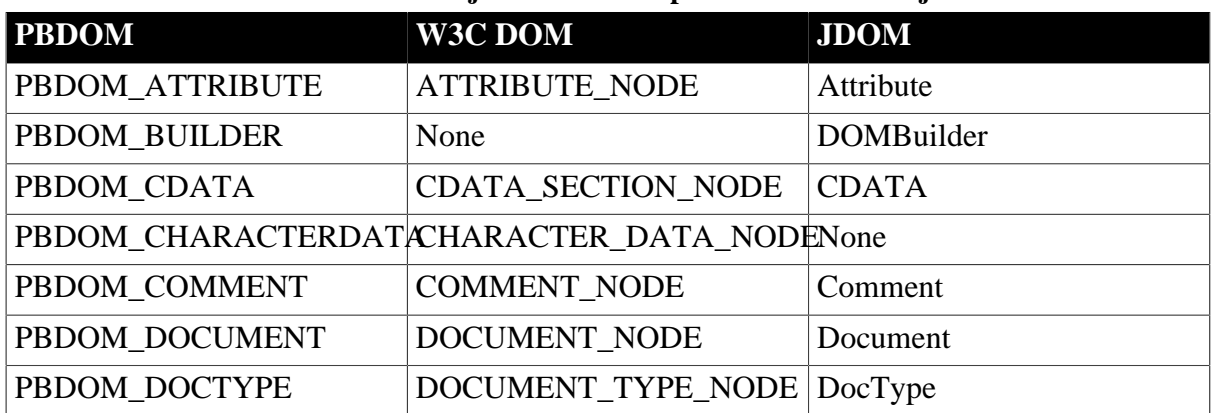

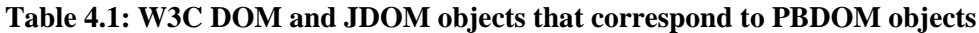

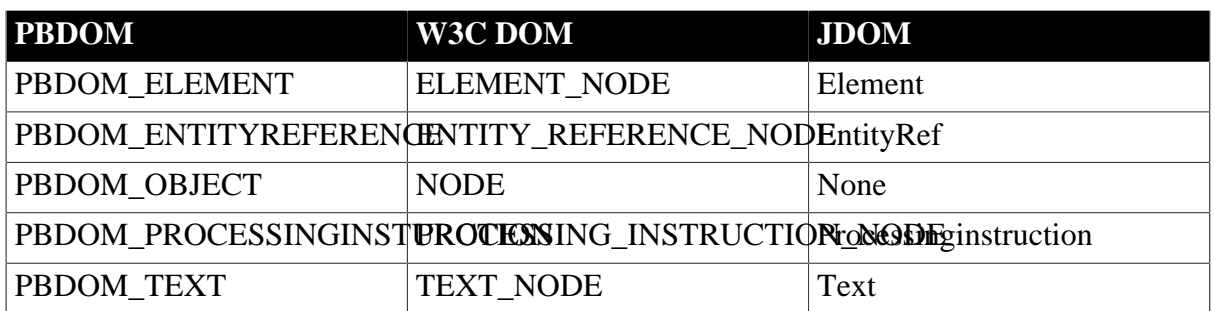

## <span id="page-15-0"></span>**Object hierarchy**

The W3C DOM and JDOM object hierarchies also differ from the PBDOM object hierarchy, which is shown in the following illustration.

Figure: The PBDOM object hierarchy

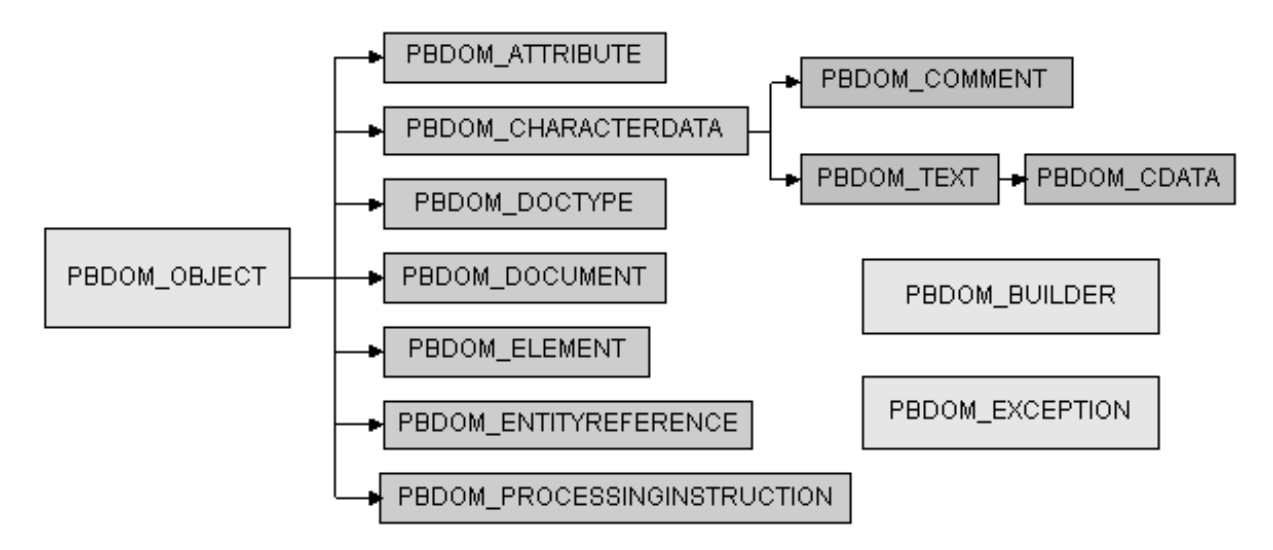

For more information about working with PBDOM, see the chapter on PowerBuilder XML services in Part I, "Application Techniques".

# <span id="page-16-0"></span>**5 PBDOM\_ATTRIBUTE Class**

## **About this chapter**

<span id="page-16-1"></span>This chapter describes the PBDOM\_ATTRIBUTE class.

## **5.1 PBDOM\_ATTRIBUTE**

## **Description**

The PBDOM\_ATTRIBUTE class defines the behavior for an XML attribute, modeled in PowerScript. Its methods allow you to obtain the value of the attribute as well as namespace information.

A PBDOM\_ATTRIBUTE contains a subtree of child PBDOM\_OBJECTS. These children can be a combination of PBDOM\_TEXT and PBDOM\_ENTITYREFERENCE objects.

## **PBDOM\_ATTRIBUTE has no parent.**

A PBDOM\_ATTRIBUTE does not have a parent. However, it does have an owner PBDOM\_ELEMENT. Use the GetOwnerElementObject and SetOwnerElementObject to get and set the owner.

For more information about the PBDOM\_ATTRIBUTE object, including its default PBDOM\_TEXT object and its behavior with respect to XML namespaces, see Section 4.3, "Using PowerBuilder XML Services" in *Application Techniques*.

## **Methods**

Some of the inherited methods from PBDOM\_OBJECT serve no meaningful objective and only default or trivial functionalities result. These are described in the following table:

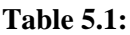

**Table 5.2:**

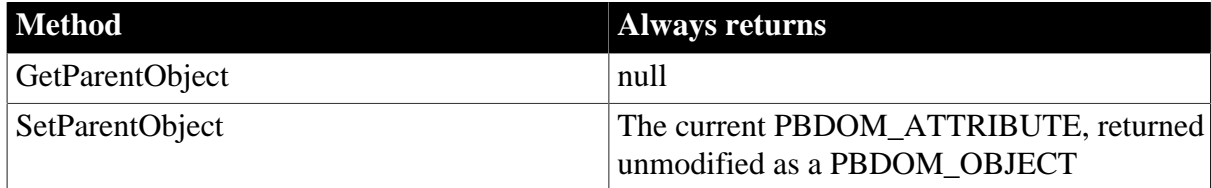

PBDOM\_ATTRIBUTE has the following methods:

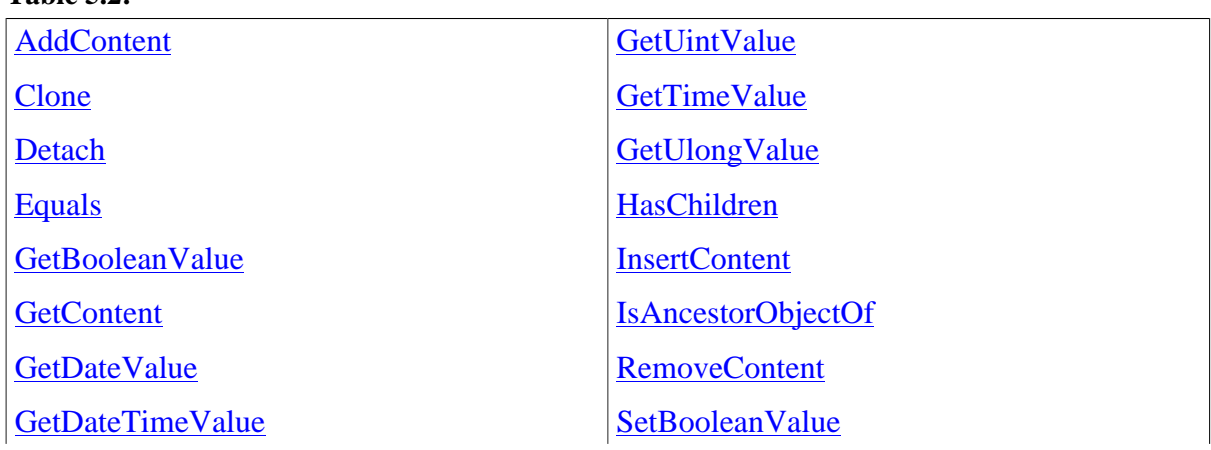

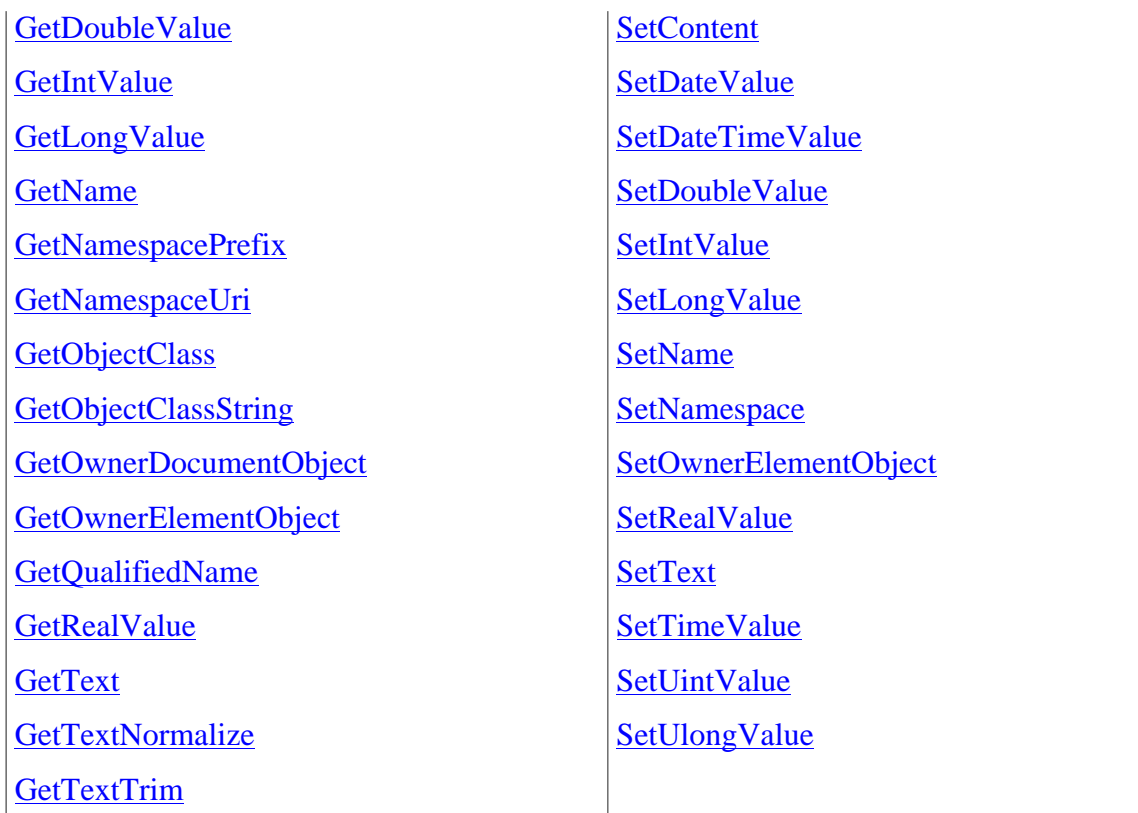

## <span id="page-17-0"></span>**5.1.1 AddContent**

## **Description**

Adds the input PBDOM\_OBJECT as a child of the PBDOM\_ATTRIBUTE.

## **Syntax**

pbdom\_attribute\_name.AddContent( pbdom\_object pbdom\_object\_ref)

## **Table 5.3:**

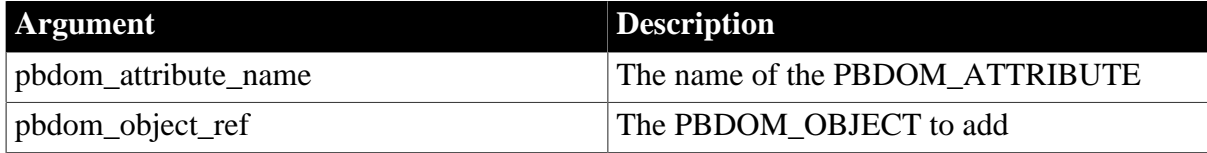

## **Return value**

PBDOM\_OBJECT. The PBDOM\_ATTRIBUTE modified.

## **Throws**

EXCEPTION\_INAPPROPRIATE\_USE\_OF\_PBDOM\_OBJECT -- If the input PBDOM\_OBJECT is not a PBDOM\_TEXT or PBDOM\_ENTITYREFERENCE object.

EXCEPTION\_USE\_OF\_UNNAMED\_OBJECT -- If the input PBDOM\_OBJECT has not been given a user-defined name.

## **Usage**

pbdom\_object\_ref must be a reference to a PBDOM\_TEXT or PBDOM\_ENTITYREFERENCE object.

### **See also**

**[GetContent](#page-23-0)** 

**[InsertContent](#page-42-0)** 

[RemoveContent](#page-45-0)

<span id="page-18-0"></span>**[SetContent](#page-47-1)** 

## **5.1.2 Clone**

### **Description**

Creates a clone of the PBDOM\_ATTRIBUTE object.

### **Syntax**

```
pbdom_attribute_name.Clone(boolean bDeep)
```
### **Table 5.4:**

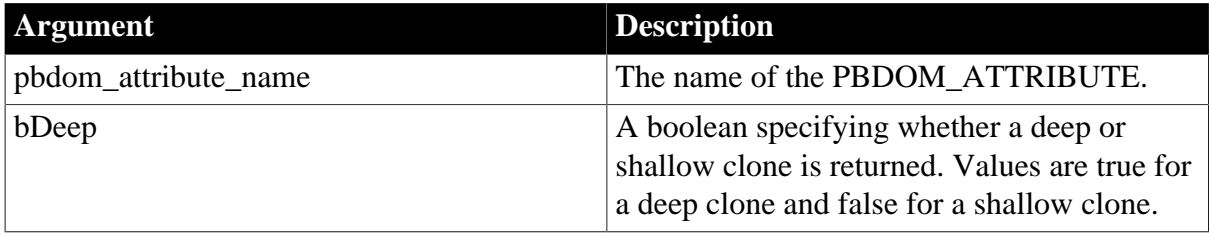

## **Return value**

PBDOM\_OBJECT. A clone of this PBDOM\_ATTRIBUTE returned as a PBDOM\_OBJECT.

#### **Throws**

EXCEPTION\_PBDOM\_OBJECT\_INVALID\_FOR\_USE -- This PBDOM\_ATTRIBUTE object's internal implementation is null. The occurrence of this exception is rare but can take place if severe memory corruption occurs.

EXCEPTION\_USE\_OF\_UNNAMED\_PBDOM\_OBJECT -- If this PBDOM\_ATTRIBUTE does not have or has not been assigned a user-defined name.

## **Examples**

This example creates a PBDOM\_DOCUMENT from the string <abc My\_Attr="An Attribute"/>, gets the attribute from the root element, and creates a shallow clone and a deep clone from it. For the shallow clone, an empty string is returned in the message box. For the deep clone, the string An Attribute is returned:

```
PBDOM_BUILDER pbdom_buildr
PBDOM_DOCUMENT pbdom_doc
PBDOM_ATTRIBUTE pbdom_attr
PBDOM_ATTRIBUTE pbdom_attr_clone_deep
PBDOM_ATTRIBUTE pbdom_attr_clone_shallow
string strXML = "<abc My_Attr=~"An Attribute~"/>"
TRY
  pbdom_buildr = Create PBDOM_BUILDER
  pbdom_doc = pbdom_buildr.BuildFromString(strXML)
  pbdom_attr = pbdom_doc.GetRootElement(). &
     GetAttribute("My_Attr")
  pbdom_attr_clone_shallow = pbdom_attr.Clone(false)
```

```
 MessageBox ("Shallow Attribute Clone Text", &
      pbdom_attr_clone_shallow.GetText())
  pbdom_attr_clone_deep = pbdom_attr.Clone(true)
   MessageBox ("Deep Attribute Clone Text", &
      pbdom_attr_clone_deep.GetText())
CATCH (PBDOM_EXCEPTION pbdom_except)
  MessageBox ("PBDOM_EXCEPTION", &
      pbdom_except.GetMessage())
END TRY
```
## **Usage**

The Clone method creates and returns a duplicate of the current PBDOM\_ATTRIBUTE.

If a shallow clone is requested, this method clones the original PBDOM\_ATTRIBUTE together with its namespace information values. The subtree of child PBDOM\_TEXT and/or PBDOM\_ENTITYREFERENCE objects is not cloned.

If a deep clone is requested, this method additionally recursively clones the subtree under the PBDOM\_ATTRIBUTE. This subtree consists of a combination of PBDOM\_TEXT and PBDOM\_ENTITYREFERENCE objects that are the legal children of a PBDOM\_ATTRIBUTE.

A PBDOM\_ATTRIBUTE clone has no parent. However, the clone resides in the same PBDOM\_DOCUMENT as its original, and if the original PBDOM\_ATTRIBUTE is standalone, the clone is standalone.

## <span id="page-19-0"></span>**5.1.3 Detach**

## **Description**

Detaches a PBDOM\_ATTRIBUTE from its owner PBDOM\_OBJECT, a PBDOM\_ELEMENT.

## **Syntax**

pbdom\_attribute\_name.Detach()

#### **Table 5.5:**

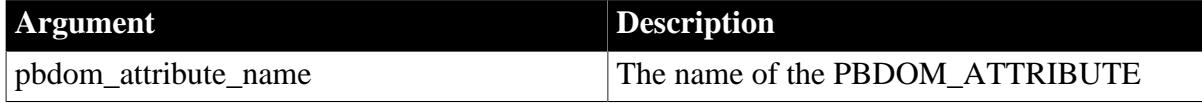

## **Return value**

PBDOM\_OBJECT. The PBDOM\_ATTRIBUTE object detached from its owner object.

#### **Throws**

EXCEPTION\_PBDOM\_OBJECT\_INVALID\_FOR\_USE -- This PBDOM\_ATTRIBUTE object's internal implementation is null. The occurrence of this exception is rare but can take place if severe memory corruption occurs.

#### **Examples**

The Detach method can be used to manipulate an XML document as follows:

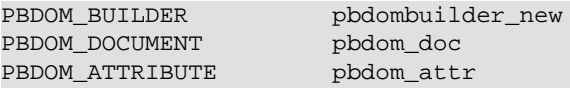

```
PBDOM_ELEMENT pbdom_elem
string strXML = "<abc My_Attr=~"My Attribute Value~"><data>Data</data></abc>"
TRY
  pbdombuilder_new = Create PBDOM_Builder
  pbdom_doc = pbdombuilder_new.BuildFromString (strXML)
  pbdom_attr = pbdom_doc.GetRootElement(). &
     GetAttribute("My_Attr")
  pbdom_attr.Detach()
  pbdom_elem = pbdom_doc.GetRootElement(). &
     GetChildElement("data")
  pbdom_elem.SetAttribute (pbdom_attr)
  Destroy pbdombuilder_new
  Destroy pbdom_doc
CATCH (PBDOM_Exception except)
   MessageBox ("Exception Occurred", except.Text)
END TRY
```
Here, the PBDOM\_Builder BuildFromString method is used to create the following PBDOM\_DOCUMENT object, pbdom\_doc, using an XML string:

```
<abc My_Attr="My Attribute Value">
   <data>Data </data>
</abc>
```
The GetAttribute method is used to obtain the attribute from the root element of pbdom\_doc. This value is assigned to the PBDOM\_ATTRIBUTE object pbdom\_attr. The pbdom\_attr object is detached from its parent element, and the data element is obtained from pbdom\_doc using the GetChildElement method. The data element is then assigned to the PBDOM\_ELEMENT object pbdom\_elem. The attribute assigned to pbdom\_attr is assigned to pbdom\_elem, yielding the following modified pbdom\_doc:

```
<abc>
    <data My_Attr="My Attribute Value">Data</data>
</abc>
```
## **Usage**

If the PBDOM\_ATTRIBUTE object has no owner PBDOM\_ELEMENT, the Detach method does nothing.

## <span id="page-20-0"></span>**5.1.4 Equals**

## **Description**

Tests for equality between the supplied PBDOM\_OBJECT and the PBDOM\_ATTRIBUTE from which the method is invoked.

## **Syntax**

pbdom\_attribute\_name.Equals(pbdom\_object pbdom\_object\_ref)

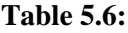

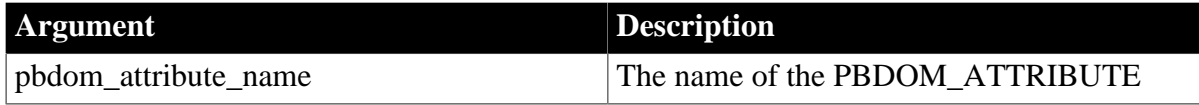

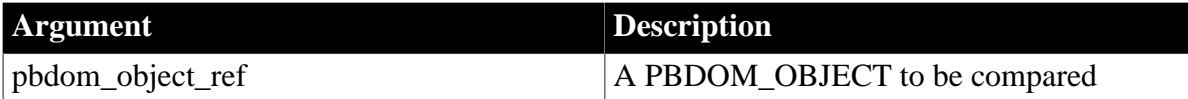

Boolean.

Returns true if the current PBDOM\_ATTRIBUTE is equivalent to the input PBDOM\_OBJECT and false otherwise.

## **Throws**

EXCEPTION\_USE\_OF\_UNNAMED\_PBDOM\_OBJECT -- If this PBDOM\_ATTRIBUTE does not have or has not been assigned a user-defined name.

EXCEPTION\_PBDOM\_OBJECT\_INVALID\_FOR\_USE -- if the input PBDOM\_OBJECT is not a reference to an object derived from PBDOM\_OBJECT.

## **Examples**

1. The following code uses the Equals method to test for equivalence between a referenced PBDOM\_OBJECT and a cloned object.

```
pbdom_attr = Create PBDOM_Attribute
pbdom_attr.SetName("My_Attr")
pbdom_attr_clone = pbdom_attr.Clone(true)
if (pbdom_attr_clone.Equals(pbdom_attr)) then
   MessageBox ("Equals", "Yes")
else
   MessageBox ("Equals", "No")
end if
```
The SetName method names the newly created PBDOM\_ATTRIBUTE, which is subsequently cloned with the Clone method. The Equals method tests for equality between the cloned PBDOM\_ATTRIBUTE pbdom\_attr\_clone and the referenced PBDOM\_OBJECT pbdom\_attr. A message box displays the result returned from the Equals method.

Note here that because a cloned object is never equivalent to the object from which it is cloned, the Equals method returns false.

2. The following code uses the Equals method to test for equivalence between two cloned objects.

```
pbdom_attr = Create PBDOM_Attribute
pbdom_attr.SetName("My_Attr")
pbdom_attr_clone = pbdom_attr.Clone(true)
pbdom_attr_2 = pbdom_attr_clone
if (pbdom_attr_clone.Equals(pbdom_attr_2)) then
    MessageBox ("Equals", "Yes")
else
    MessageBox ("Equals", "No")
end if
```
A newly created PBDOM\_ATTRIBUTE is cloned, and a reference to this clone is assigned to pbdom attr 2. The Equals method tests for equality between the cloned PBDOM\_ATTRIBUTE pbdom\_attr\_clone and the reference to it, pbdom\_attr\_2. A message box displays the result returned from the Equals method.

Here the Equals method returns true.

**Usage**

<span id="page-22-0"></span>Note that the clone of a PBDOM\_ATTRIBUTE is not considered equal to itself.

## **5.1.5 GetBooleanValue**

## **Description**

Obtains the value of a PBDOM\_ATTRIBUTE object in boolean form.

## **Syntax**

```
pbdom_attribute_name.GetBooleanValue()
```
## **Table 5.7:**

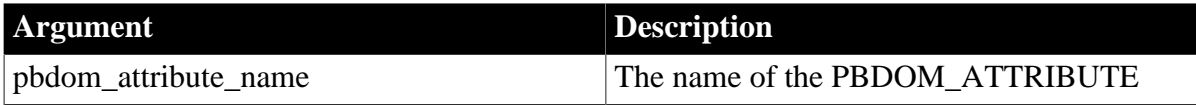

## **Return value**

Boolean.

The following table lists the PBDOM\_ATTRIBUTE string values that are accepted as boolean and the corresponding return values from the GetBooleanValue method.

## **Table 5.8:**

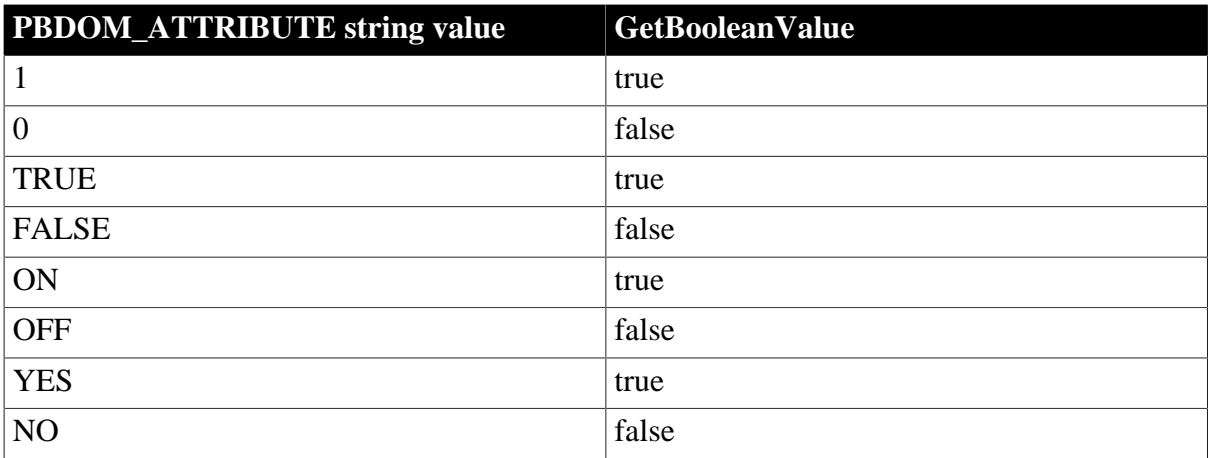

Strings are treated without case sensitivity. If no conversion can occur, the GetBooleanValue method throws an exception.

## **Throws**

EXCEPTION\_DATA\_CONVERSION -- If data conversion fails.

## **Examples**

The GetBooleanValue can be used to evaluate a PBDOM\_ATTRIBUTE object as follows:

PBDOM\_BUILDER pbombuilder\_new

```
PBDOM_DOCUMENT pbdom_doc
PBDOM_ATTRIBUTE pbdom_attr
string strXML = "<abc My Boolean Attribute =~"on~"><data An Attribute=~"Some
 Text~">Data</data></abc>"
TRY
  pbdombuilder_new = Create PBDOM_Builder
  pbdom_doc = pbdombuilder_new.BuildFromString (strXML)
  pbdom_attr = pbdom_doc.GetRootElement(). &
      GetAttribute("My_Boolean_Attribute")
  MessageBox ("Boolean Value", &
      string(pbdom_attr.GetBooleanValue()))
  Destroy pbdombuilder_new
  Destroy pbdom_doc
CATCH (PBDOM_Exception except)
  MessageBox ("Exception Occurred", except.Text)
END TRY
```
The BuildFromString method is used to create a PBDOM\_DOCUMENT object, pbdom\_doc, using an XML string. The attribute value of the root element of pbdom\_doc is assigned to the PBDOM\_ATTRIBUTE object pbdom\_attr. The attribute value, on, is evaluated with the GetBooleanValue method. A message box reports the return value of the GetBooleanValue method.

### **See also**

<span id="page-23-0"></span>[SetBooleanValue](#page-47-0)

## **5.1.6 GetContent**

## **Description**

Returns an array of PBDOM\_OBJECT objects that are the children of the PBDOM\_ATTRIBUTE. The children of a PBDOM\_ATTRIBUTE can be only PBDOM\_TEXT or PBDOM\_ENTITYREFERENCE objects.

## **Syntax**

pbdom\_attribute\_name.GetContent(ref pbdom\_object pbdom\_object\_array[ ])

#### **Table 5.9:**

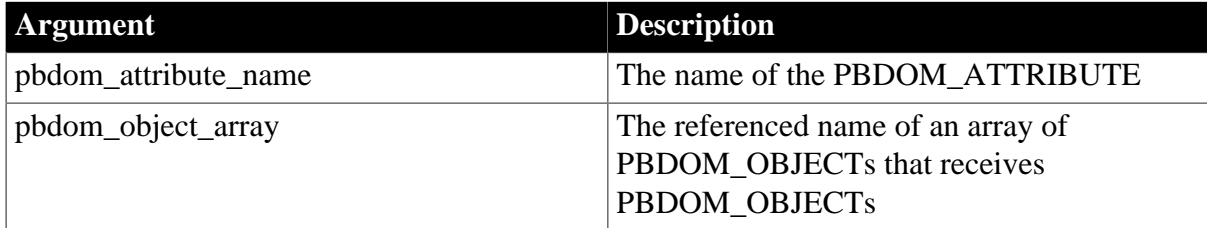

#### **Return value**

Boolean.

This method always returns true.

#### **See also**

**[AddContent](#page-17-0)** 

**[InsertContent](#page-42-0)** 

[RemoveContent](#page-45-0)

<span id="page-24-0"></span>**[SetContent](#page-47-1)** 

## **5.1.7 GetDateValue**

## **Description**

Returns the value of a PBDOM\_ATTRIBUTE object as type Date.

## **Syntax**

pbdom\_attribute\_name.GetDateValue(string strDateFormat)

### **Table 5.10:**

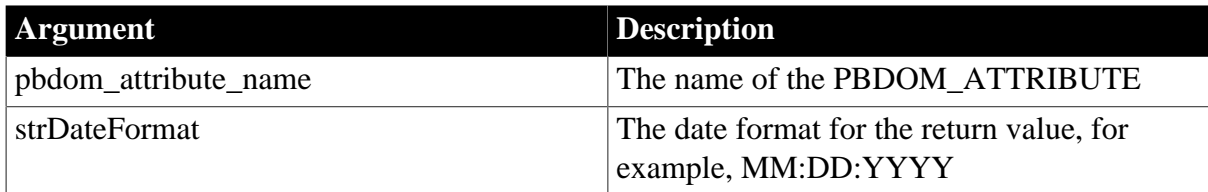

The value of the strDateFormat parameter can use slashes or colons as delimiters. The following table illustrates characters with special meaning in strDateFormat.

## **Table 5.11:**

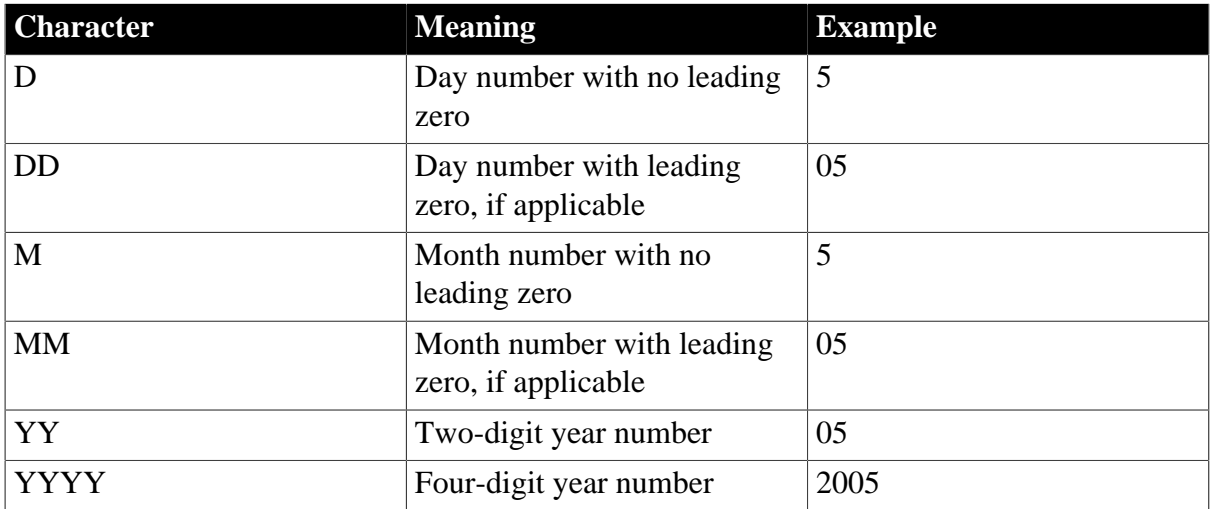

## **Return value**

Date.

## **Throws**

EXCEPTION\_DATA\_CONVERSION -- If data conversion fails.

## **See also**

**[SetDateValue](#page-50-0)** 

## <span id="page-25-0"></span>**5.1.8 GetDateTimeValue**

## **Description**

Returns the value of a PBDOM\_ATTRIBUTE object as type DateTime.

### **Syntax**

pbdom\_attribute\_name.GetDateTimeValue(stringstrDateFormat, string strTimeFormat)

## **Table 5.12:**

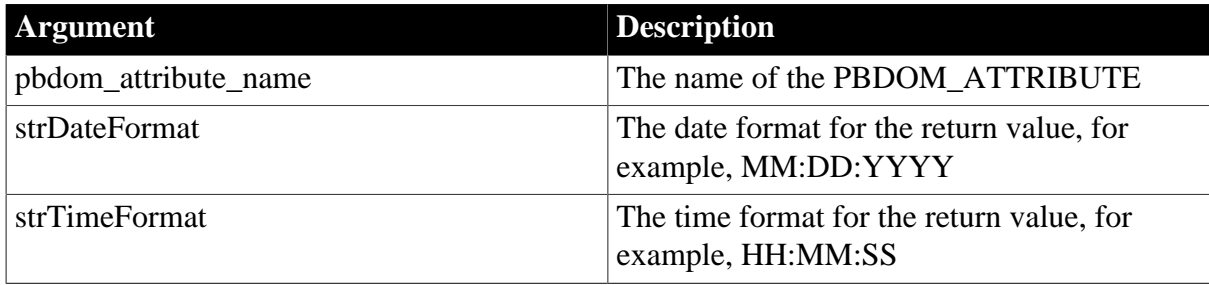

The value of the strDateFormat parameter can use slashes or colons as delimiters. The following table illustrates characters that have special meaning in strDateFormat.

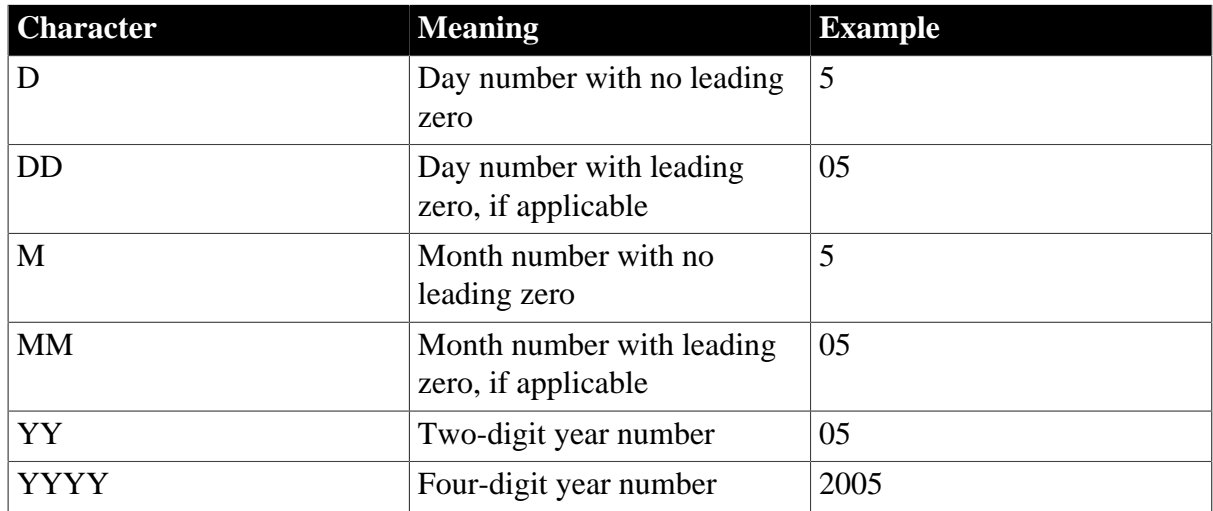

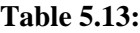

The value of the strTimeFormat parameter can use slashes or colons as delimiters. The following table illustrates characters that have special meaning in strTimeFormat.

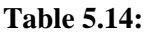

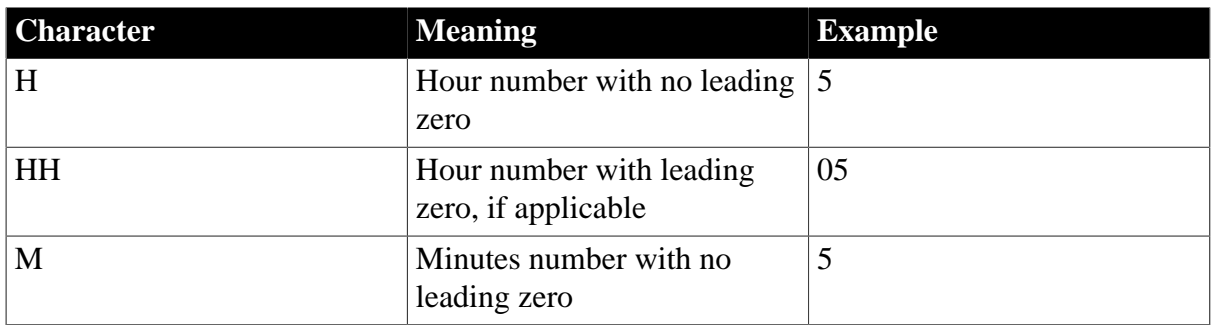

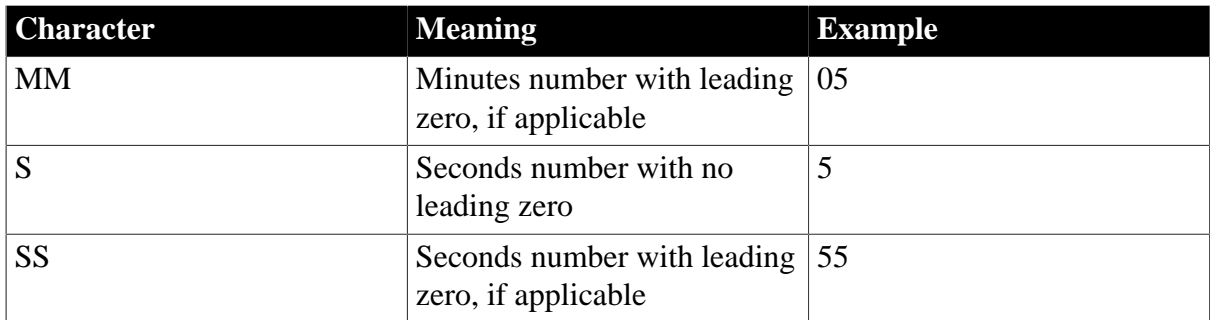

DateTime.

## **Throws**

EXCEPTION\_DATA\_CONVERSION -- If data conversion fails.

## **See also**

<span id="page-26-0"></span>[SetDateTimeValue](#page-51-0)

## **5.1.9 GetDoubleValue**

## **Description**

Returns the value of a PBDOM\_ATTRIBUTE object in double form.

## **Syntax**

```
pbdom_attribute_name.GetDoubleValue()
```
## **Table 5.15:**

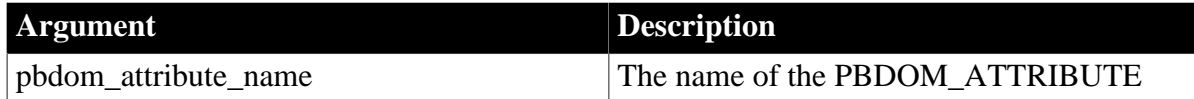

## **Return value**

Double.

## **Throws**

EXCEPTION\_DATA\_CONVERSION -- If data conversion fails.

**Usage**

Throws exception\_data\_conversion if the method fails to convert data.

**See also**

<span id="page-26-1"></span>**[SetDoubleValue](#page-52-0)** 

## **5.1.10 GetIntValue**

## **Description**

Returns the value of a PBDOM\_ATTRIBUTE object as type int.

## **Syntax**

pbdom\_attribute\_name.GetIntValue()

#### **Table 5.16:**

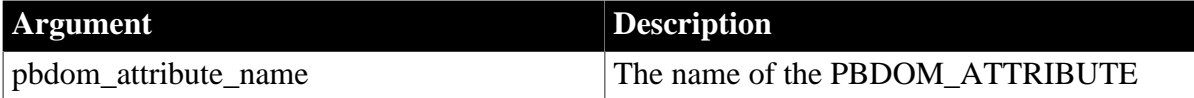

#### **Return value**

Int.

## **Throws**

EXCEPTION\_DATA\_CONVERSION -- If data conversion fails.

## **See also**

<span id="page-27-0"></span>**[SetIntValue](#page-53-0)** 

## **5.1.11 GetLongValue**

### **Description**

Returns the value of a PBDOM\_ATTRIBUTE object as type long.

### **Syntax**

pbdom\_attribute\_name.GetLongValue()

## **Table 5.17:**

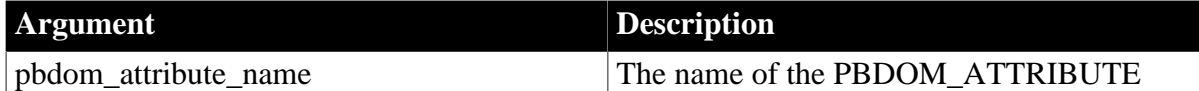

### **Return value**

Long.

**Throws**

EXCEPTION\_DATA\_CONVERSION -- If data conversion fails.

#### **See also**

<span id="page-27-1"></span>**[SetLongValue](#page-53-1)** 

## **5.1.12 GetName**

## **Description**

Retrieves the local name of the PBDOM\_ATTRIBUTE object.

## **Syntax**

pbdom\_attribute\_name.GetName()

#### **Table 5.18:**

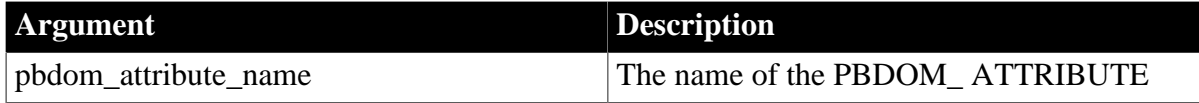

String.

#### **Throws**

EXCEPTION\_USE\_OF\_UNNAMED\_PBDOM\_OBJECT -- If this PBDOM\_ATTRIBUTE does not have or has not been assigned a user-defined name.

### **Examples**

1. When the GetName method is invoked for the attribute name in the following element, it returns the string ATTRIBUTE\_1:

<abc ATTRIBUTE\_1="My Attribute">

2. When the GetName method is invoked for the name of the eMusic:Type attribute in the following element, it returns the string Type:

<eMusic:CD xmlns:eMusic="http://www.eMusic\_Records.com" eMusic:Type="Jazz"/>

The namespace prefix is not part of the return string.

### **Usage**

For an XML attribute that appears in the form [namespace\_prefix]:[attribute\_name], the local attribute name is attribute\_name. Where the XML attribute has no namespace prefix, the local name is simply the attribute name.

Use the GetNamespacePrefix method to obtain the namespace prefix for a PBDOM\_ATTRIBUTE object. Use the GetQualifiedName method to obtain the fully qualified name for a PBDOM\_ATTRIBUTE object.

#### **See also**

[GetNamespacePrefix](#page-28-0)

[GetNamespaceUri](#page-29-0)

[GetQualifiedName](#page-33-0)

[SetName](#page-54-0)

<span id="page-28-0"></span>**[SetNamespace](#page-56-0)** 

## **5.1.13 GetNamespacePrefix**

#### **Description**

Obtains the namespace prefix of a PBDOM\_ATTRIBUTE object. The GetNamespacePrefix method returns an empty string if the PBDOM\_ATTRIBUTE has no namespace.

#### **Syntax**

pbdom\_attribute\_name.GetNamespacePrefix()

#### **Table 5.19:**

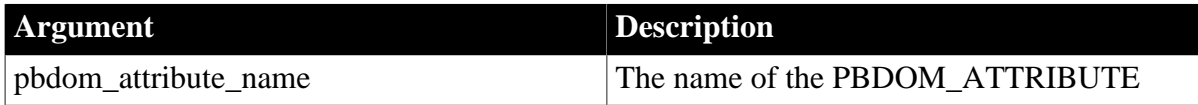

### String

For a PBDOM\_ATTRIBUTE object that has the form [namespacePrefix]:[attributeName], the namespace prefix is [namespacePrefix].

#### **See also**

**[GetNamespaceUri](#page-29-0)** 

[GetQualifiedName](#page-33-0)

[SetName](#page-54-0)

<span id="page-29-0"></span>**[SetNamespace](#page-56-0)** 

## **5.1.14 GetNamespaceUri**

### **Description**

Obtains the namespace URI of a PBDOM\_ATTRIBUTE object. The GetNamespaceUri method returns an empty string if the PBDOM\_ATTRIBUTE has no namespace.

### **Syntax**

pbdom\_attribute\_name.GetNamespaceUri()

## **Table 5.20:**

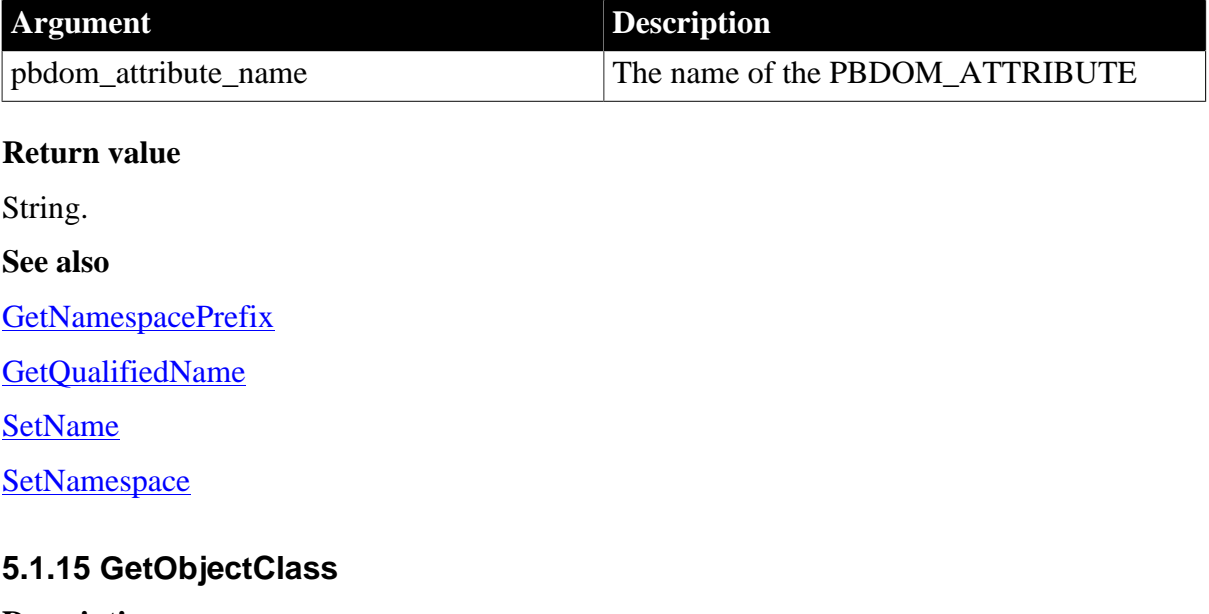

## <span id="page-29-1"></span>**Description**

Returns a long integer code that indicates the class of the current PBDOM\_OBJECT.

## **Syntax**

pbdom\_object\_name.GetObjectClass()

#### **Table 5.21:**

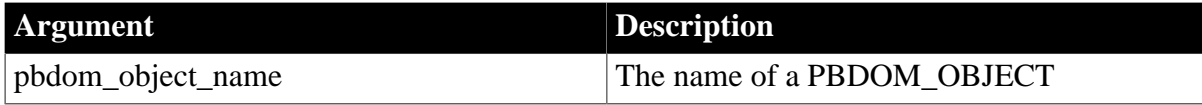

Long.

GetObjectClass returns a long integer code that indicates the class of the current PBDOM\_OBJECT. If pbdom\_object\_name is a PBDOM\_ATTRIBUTE, the returned value is 5.

## **Examples**

This example illustrates polymorphism: pbdom\_obj is declared as PBDOM\_OBJECT but instantiated as PBDOM\_ATTRIBUTE. A message box returns the result of the GetObjectClass method invoked for PBDOM\_ATTRIBUTE. Here the result is 5, indicating that pbdom\_obj is a PBDOM\_ATTRIBUTE object.

```
PBDOM_OBJECT pbdom_obj
```

```
pbdom_obj = Create PBDOM_ATTRIBUTE
MessageBox ("Class", &
    string(pbdom_obj.GetObjectClass()))
```
## **Usage**

This method can be used for diagnostic purposes to dynamically determine the type of a PBDOM\_OBJECT at runtime.

### **See also**

<span id="page-30-0"></span>**[GetObjectClassString](#page-30-0)** 

## **5.1.16 GetObjectClassString**

## **Description**

Returns a string form of the class of the PBDOM\_OBJECT.

#### **Syntax**

```
pbdom_object_name.GetObjectClassString()
```
#### **Table 5.22:**

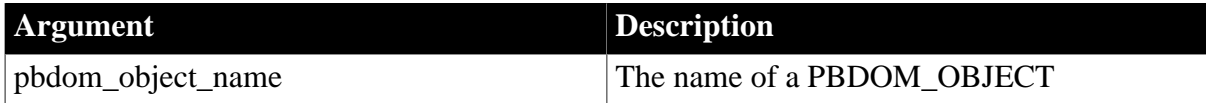

## **Return value**

String.

GetObjectClassString returns a string that indicates the class of the current PBDOM\_OBJECT. If pbdom\_object\_name is a PBDOM\_ATTRIBUTE, the returned string is "pbdom\_attribute".

## **Examples**

The GetObjectClass method returns a string specific to the class of the object from which the method is invoked.

This example illustrates polymorphism: pbdom\_obj is declared as PBDOM\_OBJECT but instantiated as PBDOM\_ATTRIBUTE. A message box returns the result of the

GetObjectClassString method invoked for PBDOM\_ATTRIBUTE. Here the result is pbdom\_attribute, indicating that pbdom\_obj is a PBDOM\_ATTRIBUTE object.

PBDOM\_OBJECT pbdom\_obj

pbdom\_obj = Create PBDOM\_ATTRIBUTE MessageBox ("Class", pbdom\_obj.GetObjectClassString())

#### **Usage**

This method can be used for diagnostic purposes to dynamically determine the actual type of a PBDOM\_OBJECT at runtime.

#### **See also**

<span id="page-31-0"></span>**[GetObjectClass](#page-29-1)** 

### **5.1.17 GetOwnerDocumentObject**

#### **Description**

Returns the PBDOM\_DOCUMENT object that owns the PBDOM\_ATTRIBUTE.

#### **Syntax**

pbdom\_attribute\_name.GetOwnerDocumentObject()

#### **Table 5.23:**

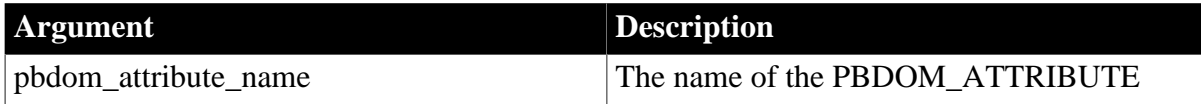

#### **Return value**

PBDOM\_DOCUMENT. The PBDOM\_DOCUMENT that owns the PBDOM\_ATTRIBUTE object from which the GetOwnerDocumentObject method is invoked.

A return value of null indicates the PBDOM\_ATTRIBUTE object is not owned by any PBDOM\_DOCUMENT.

#### **Examples**

The GetOwnerDocumentObject method can be used to identify the PBDOM\_DOCUMENT object that owns a PBDOM\_ATTRIBUTE object.

Here, the BuildFromString method is used to create the following PBDOM\_DOCUMENT object, pbdom\_doc, using an XML string:

```
<abc My_Attr="My Attribute Value">
    <data>Data </data>
</abc>
```
The GetAttribute method is used to obtain the attribute from the root element of pbdom\_doc. This value is assigned to the PBDOM\_ATTRIBUTE object pbdom\_attr. The GetOwnerDocumentObject method is used to obtain the pbdom\_doc that owns pbdom\_attr. The result of the GetOwnerDocumentObject method is assigned to the PBDOM\_DOCUMENT object pbdom\_doc\_2. Then pbdom\_doc\_2 is compared to pbdom\_doc using the Equals method, and the result is displayed in a message box.

```
PBDOM_Builder pbdombuilder_new
pbdom_document pbdom_doc
pbdom_document pbdom_doc_2
PBDOM_ATTRIBUTE pbdom_attr
string strXML = "<abc My_Attr=~"My Attribute Value~"><data>Data </data></abc>"
TRY
  pbdombuilder_new = Create PBDOM_Builder
  pbdom_doc = pbdombuilder_new.BuildFromString (strXML)
  pbdom_attr = pbdom_doc.GetRootElement(). &
      GetAttribute("My_Attr")
  pbdom_doc_2 = pbdom_attr.GetOwnerDocumentObject()
   if (pbdom_doc.Equals(pbdom_doc_2)) then
      MessageBox ("Equals", "pbdom_doc equals " &
        + "pbdom_attr.GetOwnerDocumentObject()")
   end if
  Destroy pbdombuilder_new
CATCH (PBDOM_Exception except)
  MessageBox ("Exception Occurred", except.Text)
END TRY
```
#### **See also**

[GetOwnerElementObject](#page-32-0) [SetOwnerElementObject](#page-58-0)

## <span id="page-32-0"></span>**5.1.18 GetOwnerElementObject**

#### **Description**

Returns the owner PBDOM\_ELEMENT of this PBDOM\_ATTRIBUTE. If there is no owner element, null is returned.

#### **Syntax**

```
pbdom_attribute_name.GetOwnerElementObject()
```
#### **Table 5.24:**

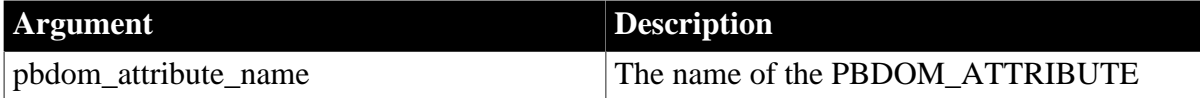

#### **Return value**

PBDOM\_ELEMENT. The owner PBDOM\_ELEMENT of this PBDOM\_ATTRIBUTE or null if this PBDOM\_ATTRIBUTE has no owner element.

#### **Throws**

EXCEPTION\_PBDOM\_OBJECT\_INVALID\_FOR\_USE -- This PBDOM\_ATTRIBUTE object's internal implementation is null. The occurrence of this exception is rare but can take place if severe memory corruption occurs.

#### **Examples**

This example creates a PBDOM\_DOCUMENT from a string strXML in which the abc root element contains one attribute, My\_Attr. The code gets this attribute, calls GetOwnerElementObject on it to obtain the owner element, then calls GetName to return the string abc. Finally, it sets My\_Attr as an attribute of the child element Data:

```
PBDOM_BUILDER pbdombuilder_new
PBDOM_DOCUMENT pbdom_doc
PBDOM_ATTRIBUTE pbdom_attr
PBDOM_ELEMENT pbdom_elem
string strXML = "<abc My_Attr=~"My Attribute Value~"><data>Data</data></abc>"
TRY
  pbdombuilder_new = Create PBDOM_Builder
  pbdom_doc = pbdombuilder_new.BuildFromString (strXML)
   // Get the attribute
  pbdom_attr = pbdom_doc.GetRootElement(). &
     GetAttribute("My_Attr")
  MessageBox ("pbdom_attr Owner Element Name", &
     pbdom_attr.GetOwnerElementObject().GetName())
  pbdom_attr.Detach()
  pbdom_elem = pbdom_doc.GetRootElement(). &
      GetChildElement("data")
  pbdom_elem.SetAttribute (pbdom_attr)
  MessageBox ("pbdom_attr Owner Element Name", &
     pbdom_attr.GetOwnerElementObject().GetName())
  Destroy pbdombuilder_new
  Destroy pbdom_doc
CATCH (PBDOM_Exception except)
  MessageBox ("Exception Occurred", except.Text)
END TRY
```
#### **See also**

<span id="page-33-0"></span>[SetOwnerElementObject](#page-58-0)

## **5.1.19 GetQualifiedName**

#### **Description**

Obtains the qualified name of a PBDOM\_ATTRIBUTE. The GetQualifiedName method returns the local name for a PBDOM\_ATTRIBUTE that has no namespace.

#### **Syntax**

pbdom\_attribute\_name.GetQualifiedName()

## **Table 5.25:**

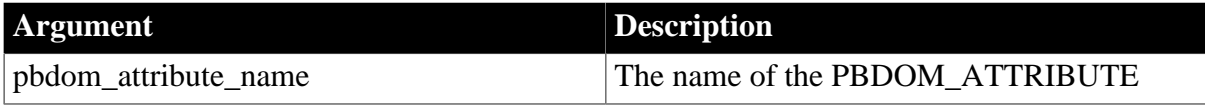

## **Return value**

String.

## **Usage**

For a PBDOM\_ATTRIBUTE object that has the form [namespacePrefix]:[attributeName], the qualified name for the PBDOM\_ATTRIBUTE consists of the entire name, [namespacePrefix], and [attributeName].

To obtain the local name of the PBDOM\_ATTRIBUTE, use the GetName method.

To obtain the namespace prefix for the PBDOM\_ATTRIBUTE, use the GetNamespacePrefix method.

## **See also**

**[GetName](#page-27-1)** 

**[GetNamespacePrefix](#page-28-0)** 

[GetNamespaceUri](#page-29-0)

**[SetName](#page-54-0)** 

<span id="page-34-0"></span>**[SetNamespace](#page-56-0)** 

## **5.1.20 GetRealValue**

## **Description**

Returns the value of a PBDOM\_ATTRIBUTE object as type real.

## **Syntax**

pbdom\_attribute\_name.GetRealValue()

## **Table 5.26:**

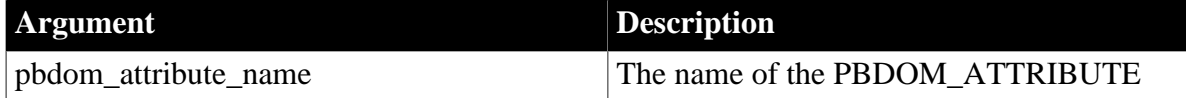

## **Return value**

Real.

## **Throws**

EXCEPTION\_DATA\_CONVERSION -- If data conversion fails.

**Usage**

GetRealValue is the exact counterpart of the JDOM getFloatValue method.

## **See also**

<span id="page-34-1"></span>**[SetRealValue](#page-60-0)** 

## **5.1.21 GetText**

## **Description**

Returns the text value of the PBDOM\_ATTRIBUTE object.

## **Syntax**

pbdom\_attribute\_name.GetText()

#### **Table 5.27:**

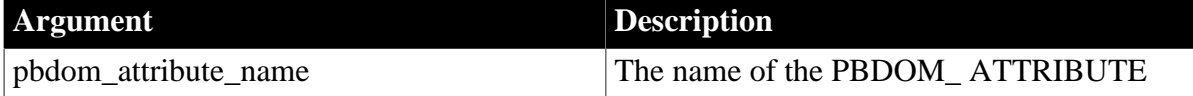

#### **Return value**

String.

## **Throws**

EXCEPTION\_USE\_OF\_UNNAMED\_PBDOM\_OBJECT -- If this PBDOM\_ATTRIBUTE does not have or has not been assigned a user-defined name.

#### **Examples**

1. The GetText method is invoked for the attribute in the following element:

<abc ATTRIBUTE\_1="My Attribute">

The GetText method returns the following string:

My Attribute

2. This example sets an attribute called my\_attr for the root element with text value text part. A PBDOM\_ENTITYREFERENCE with the name ent\_ref and a PBDOM\_TEXT with the text value text part again are then added as part of the contents of my\_attr. A call to GetText on my attr returns the following text:

"text part &ent\_ref; text part again."

The entity reference &ent\_ref; is not expanded. If an entity reference is included in an input XML document that is parsed, then the entity reference is expanded before the XML document is transformed into a DOM tree in memory.

```
PBDOM_DOCUMENT pbdom_doc
PBDOM_ATTRIBUTE pbdom_attr
PBDOM_ENTITYREFERENCE pbdom_entref
PBDOM_TEXT pbdom_txt
try
  pbdom_doc = Create PBDOM_DOCUMENT
  pbdom_entref = Create PBDOM_ENTITYREFERENCE
  pbdom_txt = Create PBDOM_TEXT
  // Create a new document object.
  pbdom_doc.NewDocument ("root")
   // Set the text of "pbdom_txt".
  pbdom_txt.SetText (" text part again.")
   // Add an attribute "my_attr" to the root element.
  pbdom_doc.GetRootElement().SetAttribute("my_attr", &
      "text part ")
   // Set the name of the PBDOM_ENTITYREFERENCE. 
  pbdom_entref.SetName ("ent_ref")
   // Append the entity reference to the root
```
```
 // element's "my_attr" attribute.
   pbdom_doc.GetRootElement(). &
      GetAttribute("my_attr").AddContent(pbdom_entref)
   // Append a new text node to the "my_attr" attribute.
   pbdom_doc.GetRootElement() . &
       GetAttribute("my_attr").AddContent (pbdom_txt)
  // Now test the text contents of "my attr "
   if pbdom_doc.GetRootElement(). &
      GetAttribute("my_attr").GetText() = &
      "text part &ent_ref; text part again." then
     MessageBox ("Pass", &
        "GetText() on my_attr is correct.")
else
    MessageBox ("Fail", &
         "GetText() on my_attr is incorrect.")
   end if
catch (pbdom_exception pbdom_e)
  MessageBox ("PBDOM_EXCEPTION", pbdom_e.GetMessage())
end try
```
# **Usage**

This method returns the actual textual value of this PBDOM\_ATTRIBUTE, including all text within the quotation marks. If there are any PBDOM\_ENTITYREFERENCE objects included within the PBDOM\_ATTRIBUTE, the PBDOM\_ENTITYREFERENCE object's name is returned together with the leading ampersand ( $\&$ ) character plus the terminating semicolon character (';').

**See also**

**[GetTextNormalize](#page-36-0) [GetTextTrim](#page-38-0) [SetText](#page-60-0)** 

<span id="page-36-0"></span>

# **5.1.22 GetTextNormalize**

## **Description**

Returns the text data contained within a PBDOM\_ATTRIBUTE object with surrounding whitespace characters removed and internal whitespace characters replaced by a single space.

#### **Syntax**

pbdom\_attribute\_name.GetTextNormalize()

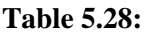

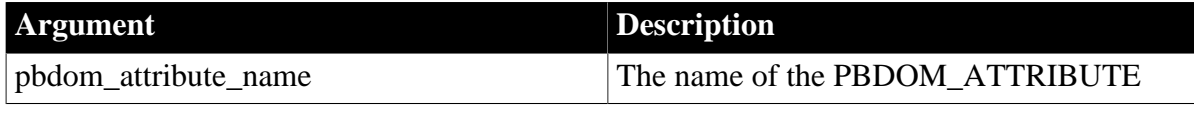

# **Return value**

String.

**Examples**

1. The GetTextNormalize method is invoked for the PBDOM\_ATTRIBUTE of the following element:

<abc ATTRIBUTE\_1=" My Attribute ">

The GetTextNormalize method returns the following string:

My Attribute

2. This example creates a PBDOM\_DOCUMENT based on the following DOM tree, which has a Tab character between the words "My" and "Attribute" in the My\_Attr attribute, specified by the  $$ ; entity reference. There are also several space characters:

```
<abc My_Attr="My&#9;Attribute Value ">
   <data>Data</data>
</abc>
```
The call to GetAttribute stores My\_Attr in pbdom\_attr. Calling GetText on pbdom\_attr returns the entire string content of My\_Attr, including the beginning Tab character. Calling GetTextNormalize returns the string with all surrounding whitespace characters removed, and the whitespace characters between the words, including the Tab character, replaced by a single space.

```
PBDOM_BUILDER pbdombuilder_new
PBDOM_DOCUMENT pbdom_doc
PBDOM_ATTRIBUTE pbdom_attr
string strXML = "<abc My_Attr=~"My&#9;Attribute Value ~"><data>Data</
data></abc>"
TRY
  pbdombuilder_new = Create PBDOM_Builder
  pbdom_doc = pbdombuilder_new.BuildFromString (strXML)
  pbdom_attr = pbdom_doc.GetRootElement(). &
     GetAttribute("My_Attr")
  MessageBox ("pbdom_attr text", "[" &
     "+ pbdom_attr.GetText() + "]")
  MessageBox ("pbdom_attr text normalize", "[" &
     "+ pbdom_attr.GetTextNormalize() + "]")
 Destroy pbdombuilder new
  Destroy pbdom_doc
  CATCH (PBDOM_Exception except)
   MessageBox ("Exception Occurred", except.Text)
END TRY
```
#### **Usage**

Surrounding whitespace characters are removed from the returned text data, and internal whitespace characters are normalized to a single space. The GetTextNormalize method returns an empty string if no text value exists for the PBDOM\_ATTRIBUTE or if the text value contains only whitespace characters.

If this PBDOM\_ATTRIBUTE contains any PBDOM\_ENTITYREFERENCE objects, the name of the PBDOM\_ENTITYREFERENCE object is returned as part of the normalized string.

JDOM does not provide a getTextNormalize method for its Attribute class.

**See also**

**[GetText](#page-34-0)** 

**[GetTextTrim](#page-38-0)** 

<span id="page-38-0"></span>**[SetText](#page-60-0)** 

# **5.1.23 GetTextTrim**

#### **Description**

Returns the text data contained within a PBDOM\_ATTRIBUTE object with surrounding spaces removed.

#### **Syntax**

pbdom\_attribute\_name.GetTextTrim()

#### **Table 5.29:**

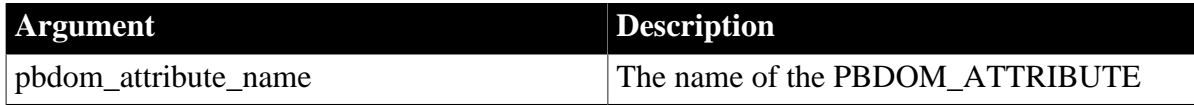

#### **Return value**

String.

#### **Examples**

1. The GetTextTrim method is invoked for the PBDOM\_ATTRIBUTE of the following element:

<abc ATTRIBUTE\_1=" My Attribute ">

The GetTextNormalize method returns the following string:

My Attribute

Note that the whitespace characters surrounding the string are removed, but the whitespace characters within the string remain.

2. This example builds a PBDOM\_DOCUMENT based on the following XML tree:

```
<abc My_Attr="&#32;&#32;&#32;My&#9;Attribute Value                           #32;2+32; ** >
    <data>Data</data>
</abc>
```
The My Attr attribute contains an entity reference for a Tab character ( $&\#9$ ;) and several entity references for the space character  $(\& \# 32)$ . The message boxes in the following code show that GetText returns the complete text string of the attribute, whereas GetTextTrim returns the string with the surrounding whitespace characters removed. The Tab character between the words is not removed:

PBDOM\_BUILDER pbdombuilder\_new PBDOM\_DOCUMENT pbdom\_doc PBDOM\_ATTRIBUTE pbdom\_attr string strXML

```
TRY
 strXML = "cabc My Attr=~``   My	AttributeValue \frac{1}{2} : \frac{1}{2} : \frac{1}{2} : \frac{1}{2} : \frac{1}{2} : \frac{1}{2} : \frac{1}{2} : \frac{1}{2} : \frac{1}{2} : \frac{1}{2} : \frac{1}{2} : \frac{1}{2} : \frac{1}{2} : \frac{1}{2} : \frac{1}{2} : \frac{1}{2} : \frac{1}{2} : \frac{1}{2} : 
   pbdombuilder_new = Create PBDOM_Builder
   pbdom_doc = pbdombuilder_new.BuildFromString (strXML)
   pbdom_attr = pbdom_doc.GetRootElement(). &
       GetAttribute("My_Attr")
   MessageBox ("pbdom_attr text", "[" &
       + "pbdom_attr.GetText() + "]")
   MessageBox ("pbdom_attr text normalize", &
       "[" + pbdom_attr.GetTextTrim() + "]")
Destroy pbdombuilder new
Destroy pbdom_doc
CATCH (PBDOM_Exception except)
  MessageBox ("Exception Occurred", except.Text)
END TRY
```
#### **Usage**

Surrounding whitespace characters are removed from the returned text data. The GetTextTrim method returns an empty string if no text value exists for the PBDOM\_ATTRIBUTE or if the text value contains only whitespace characters.

If this PBDOM\_ATTRIBUTE contains any PBDOM\_ENTITYREFERENCE objects, the name of the PBDOM\_ENTITYREFERENCE object is returned as part of the trimmed string.

**See also**

**[GetText](#page-34-0)** 

**[GetTextNormalize](#page-36-0)** 

<span id="page-39-0"></span>**[SetText](#page-60-0)** 

## **5.1.24 GetTimeValue**

#### **Description**

Returns the value of a PBDOM\_ATTRIBUTE object as type Time.

#### **Syntax**

pbdom\_attribute\_name.GetTimeValue(string strTimeFormat)

#### **Table 5.30:**

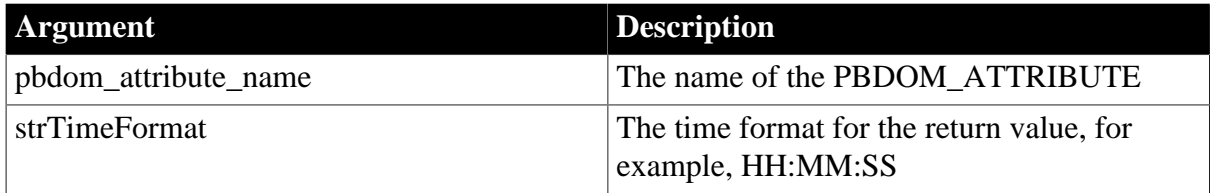

The value of the strTimeFormat parameter can use slashes or colons as delimiters. The following table illustrates characters that have special meaning in strTimeFormat.

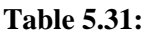

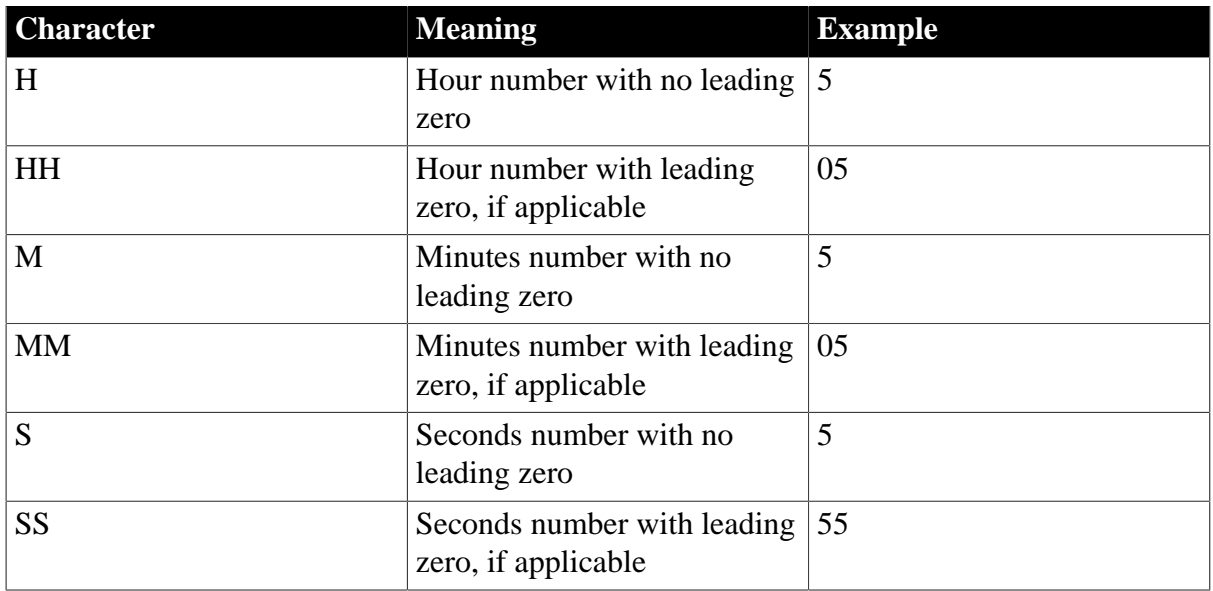

# **Return value**

Time.

# **Throws**

EXCEPTION\_DATA\_CONVERSION -- If data conversion fails.

#### **See also**

<span id="page-40-0"></span>**[SetTimeValue](#page-61-0)** 

# **5.1.25 GetUintValue**

## **Description**

Returns the value of a PBDOM\_ATTRIBUTE object as type Uint.

# **Syntax**

pbdom\_attribute\_name.GetUintValue()

#### **Table 5.32:**

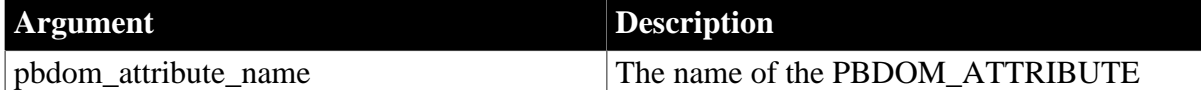

# **Return value**

Uint.

## **Throws**

EXCEPTION\_DATA\_CONVERSION -- If data conversion fails.

#### **See also**

<span id="page-40-1"></span>[SetUintValue](#page-62-0)

# **5.1.26 GetUlongValue**

## **Description**

Returns the value of a PBDOM\_ATTRIBUTE object as type Ulong.

## **Syntax**

pbdom\_attribute\_name.GetUlongValue()

## **Table 5.33:**

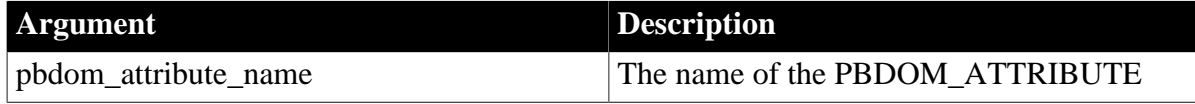

## **Return value**

Ulong.

#### **Throws**

EXCEPTION\_DATA\_CONVERSION -- If data conversion fails.

#### **See also**

[SetUlongValue](#page-62-1)

# **5.1.27 HasChildren**

#### **Description**

Determines whether this PBDOM\_ATTRIBUTE object contains any child PBDOM\_OBJECTs.

#### **Syntax**

pbdom\_attribute\_name.HasChildren()

#### **Table 5.34:**

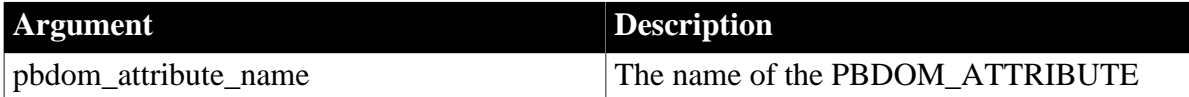

## **Return value**

Boolean.

Returns true if this PBDOM\_ATTRIBUTE contains child objects and false otherwise.

## **Throws**

EXCEPTION\_PBDOM\_OBJECT\_INVALID\_FOR\_USE -- This PBDOM\_OBJECT object is not associated with a derived PBDOM\_OBJECT class object.

## **Examples**

This example creates a PBDOM\_DOCUMENT from a string. The XML document in the string already contains a root element named root that contains an attribute attr that contains an empty string. It then represents attr as a PBDOM\_ATTRIBUTE object and calls its HasChildren method, which returns true because a PBDOM\_ATTRIBUTE always contains at least one child object. After a call to GetContent, the message box shows that attr contains only one child, a PBDOM\_TEXT that represents the empty string:

PBDOM\_BUILDER pbdom\_buildr PBDOM\_DOCUMENT pbdom\_doc

```
PBDOM_ATTRIBUTE pbdom_attr
string strXML = "<root attr=~"~"></root>"
try
  pbdom_buildr = Create PBDOM_BUILDER 
  pbdom_doc = pbdom_buildr.BuildFromString(strXML)
  pbdom_attr = pbdom_doc.GetRootElement(). &
      GetAttribute("attr")
   if (pbdom_attr.HasChildren()) then
     PBDOM_OBJECT pbdom_obj_array[]
    long l = 0 pbdom_attr.GetContent(pbdom_obj_array)
   for l = 1 to UpperBound (pbdom_obj_array)
      MessageBox ("Attr Child Object", &
         pbdom_obj_array[l].GetObjectClassString())
     next
   end if
catch (pbdom_exception pbdom_e)
  MessageBox ("PBDOM_EXCEPTION", pbdom_e.GetMessage())
end try
```
## **Usage**

This method checks to see if this PBDOM\_ATTRIBUTE object contains any child PBDOM\_OBJECTs and returns true if it does. Note that according to the W3C DOM specification, a DOM Attribute Node can contain only Text and Entity Reference Nodes, therefore a PBDOM\_ATTRIBUTE object can contain only PBDOM\_TEXT and PBDOM\_ENTITYREFERENCE objects.

Even if a PBDOM\_ATTRIBUTE object's text value is an empty string, it always contains at least one PBDOM\_TEXT object that represents the empty string.

# <span id="page-42-0"></span>**5.1.28 InsertContent**

## **Description**

Inserts a PBDOM\_OBJECT as a child of the PBDOM\_ATTRIBUTE at a position specified by a referenced PBDOM\_OBJECT.

#### **Syntax**

```
pbdom_attribute_name.InsertContent(pbdom_object pbdom_object_new, pbdom_object
 pbdom_object_ref)
```
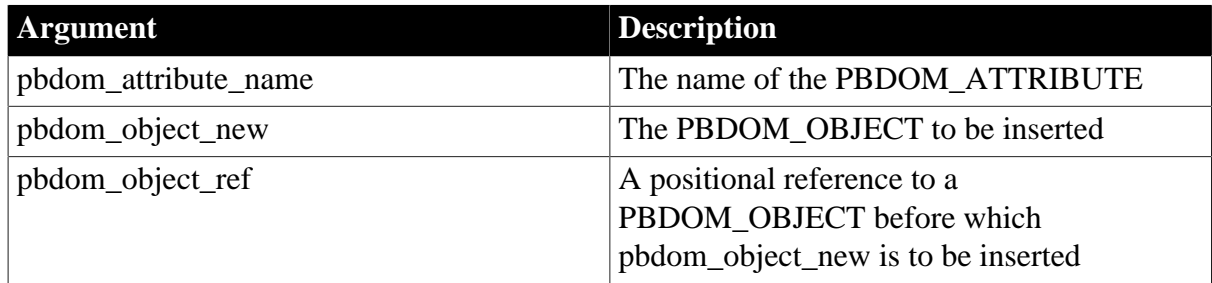

#### **Table 5.35:**

# **Return value**

PBDOM\_OBJECT. The PBDOM\_ATTRIBUTE returned as a PBDOM\_OBJECT.

#### **Throws**

EXCEPTION\_USE\_OF\_UNNAMED\_PBDOM\_OBJECT -- The PBDOM\_OBJECT to be inserted is nameable and has not been given a user-defined name.

EXCEPTION\_PBDOM\_OBJECT\_ALREADY\_HAS\_PARENT -- The PBDOM\_OBJECT to be inserted already has a parent.

EXCEPTION\_INAPPROPRIATE\_USE\_OF\_PBDOM\_OBJECT -- The PBDOM\_OBJECT to be inserted is not valid to be inserted as a child of this PBDOM\_ATTRIBUTE.

EXCEPTION\_WRONG\_PARENT\_ERROR -- The reference PBDOM\_OBJECT is not a child of this PBDOM\_ATTRIBUTE.

## **Examples**

This example adds an attribute to the root element with the name my\_attr and text content "attribute text". It then creates a PBDOM\_ENTITYREFERENCE object named ent\_ref and inserts it before the attribute's current content. Testing the new content of the attribute should return "&ent\_ref;attribute text";

```
Consider the following code :
PBDOM_DOCUMENT pbdom_doc
PBDOM_ATTRIBUTE pbdom_attr
PBDOM_ENTITYREFERENCE pbdom_entref
PBDOM_OBJECT pbdom_obj_array[]
try
  pbdom_doc = Create PBDOM_DOCUMENT
  pbdom_entref = Create PBDOM_ENTITYREFERENCE
   // Create a new document object.
  pbdom_doc.NewDocument ("root")
   // Add an attribute "my_attr" to the root element.
  pbdom_doc.GetRootElement().SetAttribute("my_attr", &
      "attribute text")
  // Set the name of the PBDOM_ENTITYREFERENCE.
  pbdom_entref.SetName ("ent_ref")
  // Get the existing contents of my_attr
  pbdom_doc.GetRootElement().GetAttribute("my_attr").&
     GetContent(pbdom_obj_array)
// Insert the entity reference to the root element's
// my_attr attribute before the attribute text.
  pbdom_doc.GetRootElement().GetAttribute("my_attr").&
      InsertContent(pbdom_entref, pbdom_obj_array[1])
   // Test the text contents of "my_attr"
   if pbdom_doc.GetRootElement(). &
    GetAttribute("my_attr").GetText() = &
      "&ent_ref;attribute text" then
     MessageBox ("Pass", &
        "GetText() on my_attr is correct.")
   else
    MessageBox ("Fail", &
         "GetText() on my_attr is incorrect.")
```

```
 end if
catch (pbdom_exception pbdom_except)
  MessageBox ("PBDOM_EXCEPTION", &
     pbdom_except.GetMessage())
end try
```
## **Usage**

This method inserts the input PBDOM\_OBJECT as a child at a specific position (before the reference PBDOM\_OBJECT). Currently, only a PBDOM\_TEXT and a PBDOM\_ENTITYREFERENCE object can be inserted as a child of a PBDOM\_ATTRIBUTE.

If the reference PBDOM\_OBJECT is null, the PBDOM\_OBJECT to be inserted is inserted at the end of this PBDOM\_ATTRIBUTE object's list of children.

#### **See also**

[AddContent](#page-17-0)

**[GetContent](#page-23-0)** 

[RemoveContent](#page-45-0)

**[SetContent](#page-47-0)** 

# **5.1.29 IsAncestorObjectOf**

## **Description**

Determines whether the current PBDOM\_ATTRIBUTE object is the ancestor of another PBDOM\_OBJECT.

## **Syntax**

pbdom\_attribute\_name.IsAncestorObjectOf(pbdom\_object pbdom\_object\_ref)

#### **Table 5.36:**

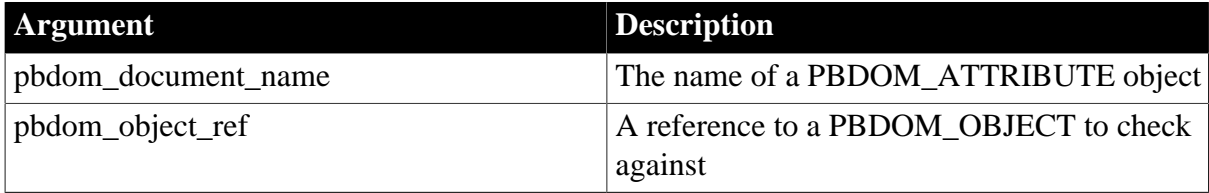

## **Return value**

Boolean.

Returns true if this PBDOM\_ATTRIBUTE is the ancestor of the input PBDOM\_PBOBJECT and false otherwise.

## **Throws**

EXCEPTION\_INVALID\_ARGUMENT -- The input PBDOM\_OBJECT is invalid. This can happen if it has not been initialized properly or is a null object reference.

#### **Usage**

This method checks to see whether the current PBDOM\_ATTRIBUTE is the ancestor object of the input PBDOM\_OBJECT. According to the W3C DOM specification, only a PBDOM\_TEXT and a PBDOM\_ENTITYREFERENCE object can become a child object of a PBDOM\_ATTRIBUTE, and therefore a PBDOM\_ATTRIBUTE can only be an ancestor of a PBDOM\_TEXT or a PBDOM\_ENTITYREFERENCE object.

# <span id="page-45-0"></span>**5.1.30 RemoveContent**

# **Description**

Removes the input PBDOM\_OBJECT from the PBDOM\_ATTRIBUTE.

## **Syntax**

pbdom\_attribute\_name.RemoveContent(pbdom\_object pbdom\_object\_ref)

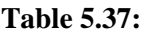

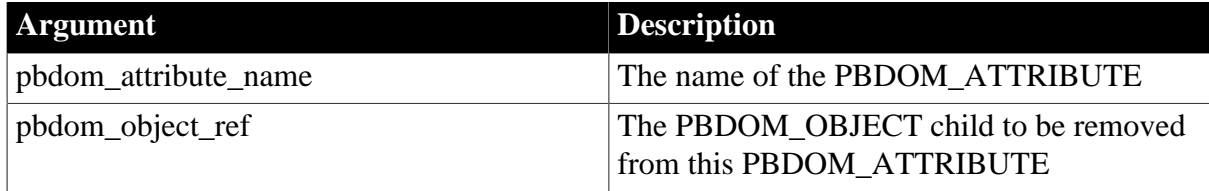

## **Return value**

Boolean.

Returns true if the content has been successfully removed and false otherwise.

## **Throws**

EXCEPTION\_INVALID\_ARGUMENT -- The input PBDOM\_OBJECT is invalid. This can happen if it has not been initialized properly or is a null object reference.

EXCEPTION\_PBDOM\_OBJECT\_INVALID\_FOR\_USE -- This PBDOM\_ATTRIBUTE object or the input PBDOM\_OBJECT is not associated with a derived PBDOM\_OBJECT class object.

EXCEPTION\_USE\_OF\_UNNAMED\_PBDOM\_OBJECT -- This PBDOM\_ATTRIBUTE or the PBDOM\_OBJECT to be removed is nameable and has not been given a user-defined name.

EXCEPTION\_WRONG\_DOCUMENT\_ERROR -- The input PBDOM\_OBJECT is not contained within the same PBDOM\_DOCUMENT as this PBDOM\_ATTRIBUTE.

EXCEPTION\_WRONG\_PARENT\_ERROR -- The input PBDOM\_OBJECT is not a child of the current PBDOM\_ATTRIBUTE.

# **Examples**

This example adds an attribute to the root element with the name my attr and text content "attribute text". It then creates a PBDOM\_ENTITYREFERENCE object named ent\_ref and inserts it before the attribute's current content.

At this point, my\_attr contains two child PBDOM\_OBJECTs: a PBDOM\_TEXT containing "attribute text" and a PBDOM\_ENTITYREFERENCE named ent\_ref. The element looks like this when serialized:

<root my\_attr="attribute text&ent\_ref;">

A call to GetContent returns an array containing these two PBDOM\_OBJECTs. pbdom\_obj\_array[1] should point to the PBDOM\_TEXT. After pbdom\_obj\_array[1] is removed from my attr, the element looks like this when serialized: < root my\_attr="&ent\_ref;">.

```
PBDOM_DOCUMENT pbdom_doc
PBDOM_ATTRIBUTE pbdom_attr
PBDOM_ENTITYREFERENCE pbdom_entref
PBDOM_OBJECT pbdom_obj_array[]
try
   pbdom_doc = Create PBDOM_DOCUMENT
   pbdom_entref = Create PBDOM_ENTITYREFERENCE
   // Create a new document object.
  pbdom_doc.NewDocument ("root")
   // Add an attribute "my_attr" to the root element.
  pbdom_doc.GetRootElement().SetAttribute("my_attr", &
      "attribute text")
   // Set the name of our PBDOM_ENTITYREFERENCE. 
  pbdom_entref.SetName ("ent_ref")
   // Add the entity reference to the root 
   // element's "my_attr" attribute.
  pbdom_doc.GetRootElement(). &
      GetAttribute("my_attr"). AddContent(pbdom_entref)
   // Get the existing contents of "my_attr"
  pbdom_doc.GetRootElement().GetAttribute("my_attr").&
      GetContent(pbdom_obj_array)
   // Remove PBDOM_TEXT object from "my_attr"
  pbdom_doc.GetRootElement().GetAttribute("my_attr").&
      RemoveContent(pbdom_obj_array[1])
// Test the text contents of "my_attr "
   if pbdom_doc.GetRootElement(). &
      GetAttribute("my_attr").GetText() = &
      "&ent_ref;" then
     MessageBox ("Pass", &
       "GetText() on my_attr is correct.")
   else
     MessageBox ("Fail", 
       "GetText() on my_attr is incorrect.")
   end if
catch (pbdom_exception pbdom_e)
  MessageBox ("PBDOM_EXCEPTION", pbdom_e.GetMessage())
end try
```
#### **Usage**

The RemoveContent method removes the input PBDOM\_OBJECT from this PBDOM\_ATTRIBUTE. Currently, only a PBDOM\_TEXT and a PBDOM\_ENTITYREFERENCE object can be part of the contents of a PBDOM\_ATTRIBUTE. Therefore, the input PBDOM\_OBJECT must be either a PBDOM\_TEXT or a PBDOM\_ENTITYREFERENCE object.

**See also**

**[AddContent](#page-17-0) [GetContent](#page-23-0)** 

**[InsertContent](#page-42-0)** 

**[SetContent](#page-47-0)** 

# **5.1.31 SetBooleanValue**

#### **Description**

Sets the text value of a PBDOM\_ATTRIBUTE object. The SetBooleanValue method creates this text value by serializing the provided boolean value into a string.

## **Syntax**

pbdom\_attribute\_name.SetBooleanValue(boolean boolValue)

#### **Table 5.38:**

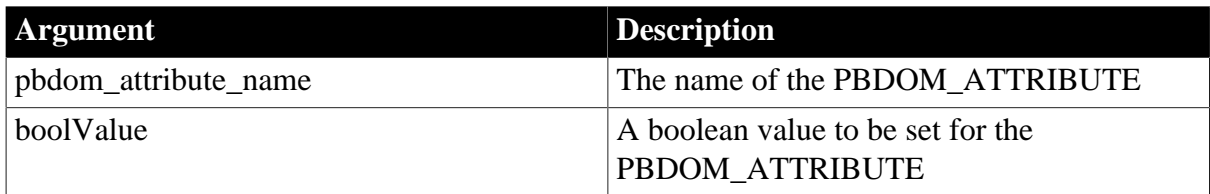

#### **Return value**

PBDOM\_ATTRIBUTE. The PBDOM\_ATTRIBUTE from which the SetBooleanValue method was invoked.

#### **See also**

<span id="page-47-0"></span>**[GetBooleanValue](#page-22-0)** 

# **5.1.32 SetContent**

## **Description**

Sets the content of this PBDOM\_ATTRIBUTE.

## **Syntax**

pbdom\_attribute\_name.SetContent(pbdom\_object pbdom\_object\_array)

#### **Table 5.39:**

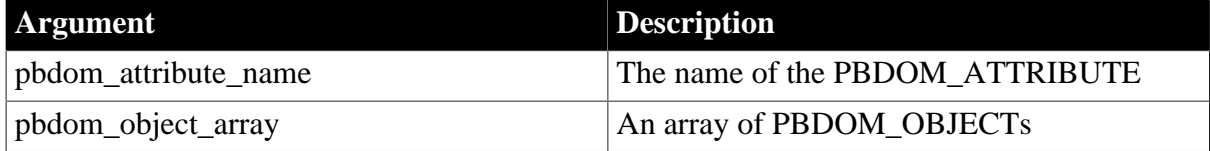

# **Return value**

PBDOM\_OBJECT. This PBDOM\_ATTRIBUTE modified.

## **Throws**

EXCEPTION\_ILLEGAL\_PBOBJECT -- One of the array items is not a valid PBDOM object. This can happen if the array item has not been initialized properly or is a null object reference. This is similar to EXCEPTION\_INVALID\_ARGUMENT.

EXCEPTION\_USE\_OF\_UNNAMED\_PBDOM\_OBJECT -- One of the array items is nameable and has not been given a user-defined name.

EXCEPTION PBDOM\_OBJECT\_INVALID\_FOR\_USE -- One of the array items is not associated with a derived PBDOM\_OBJECT.

EXCEPTION\_PBDOM\_OBJECT\_ALREADY\_HAS\_PARENT -- One of the array items already has a parent.

EXCEPTION\_INAPPROPRIATE\_USE\_OF\_PBDOM\_OBJECT -- One of the array items is not allowed to be set as part of the contents of a PBDOM\_ATTRIBUTE.

## **Examples**

This example demonstrates setting the contents of a PBDOM\_ATTRIBUTE object. It creates a PBDOM\_DOCUMENT with root element root and attaches to it a PBDOM\_DOCTYPE with the following internal subset:

<!ELEMENT root ANY> <!ATTLIST root attr CDATA #REQUIRED> <!ENTITY ent\_ref "MY ENTITY REFERENCE">

It also creates a PBDOM\_ATTRIBUTE, attr, and sets as its contents an array of three PBDOM\_OBJECTS:

- A PBDOM TEXT with the text value "start text "
- A PBDOM\_ENTITYREFERENCE named ent\_ref
- A PBDOM TEXT with the text value " end text."

This removes the original contents of attr and sets new contents so that when the document is serialized into an external file, the root element looks like this:

<root attr="start text &ent\_ref; end text."/>

Finally, a user-defined function called GetAttributeText parses the external serialized XML file and retrieves the text value of the attr attribute.

The code for GetAttributeText function is as follows:

```
PBDOM_BUILDER pbdom_buildr
PBDOM_DOCUMENT pbdom_doc
string strReturn
try
  pbdom_buildr = Create PBDOM_BUILDER 
  pbdom_doc = pbdom_buildr. &
     BuildFromFile (strXMLFileName)
  strReturn = pbdom_doc.GetRootElement(). &
     GetAttribute(strAttributeName).GetText()
catch (PBDOM_EXCEPTION pbdom_except)
  strReturn = ""
end try
return strReturn
```
This function builds a PBDOM\_DOCUMENT from the external XML file (its first argument) and gets the text value of an attribute (its second argument) from the root element.

The code that sets the content of the PBDOM\_ATTRIBUTE is as follows:

```
PBDOM_DOCUMENT pbdom_doc
PBDOM_DOCTYPE pbdom_doctyp
PBDOM_ATTRIBUTE pbdom_attr
PBDOM_TEXT pbdom_txt
PBDOM_OBJECT pbdom_obj_array_set[]
long 1 = 0try
  pbdom_doc = Create PBDOM_DOCUMENT
  pbdom_doc.NewDocument ("root")
  pbdom_doctyp = Create PBDOM_DOCTYPE 
  pbdom_doctyp.SetName ("root")
  pbdom_doctyp.setinternalsubset("<!ELEMENT root ANY><!ATTLIST root attr CDATA
  #REQUIRED><!ENTITY ent_ref ~"MY ENTITY REFERENCE~">")
  pbdom_doc.SetDocType(pbdom_doctyp)
  pbdom_doc.GetRootElement().SetAttribute("attr", "")
  pbdom_obj_array_set[1] = Create PBDOM_TEXT 
  pbdom_txt = pbdom_obj_array_set[1]
  pbdom_txt.SetText ("start text ")
  pbdom_obj_array_set[2] = Create PBDOM_ENTITYREFERENCE 
   pbdom_obj_array_set[2].SetName("ent_ref")
  pbdom_obj_array_set[3] = Create PBDOM_TEXT 
  pbdom_txt = pbdom_obj_array_set[3]
  pbdom_txt.SetText (" end text.")
  pbdom_doc.GetRootElement().GetAttribute("attr"). &
     SetContent(pbdom_obj_array_set)
  pbdom_doc.SaveDocument &
     ("c:\xmltests\attr_set_content.xml")
  MessageBox ("Attribute Text", GetAttributeText &
    ("c:\xmltests\attr_set_content.xml", "attr"))
catch (PBDOM_EXCEPTION pbdom_e)
  MessageBox ("PBDOM_EXCEPTION", pbdom_e.GetMessage())
end try
```
## **Usage**

This method sets the content of this PBDOM\_ATTRIBUTE. The supplied array should contain only objects of type PBDOM\_TEXT and PBDOM\_ENTITYREFERENCE.

When all objects in the supplied array are legal and before the new content is added, all objects in the old content will have their parentage set to null (no parent) and the old content list will be cleared from this PBDOM\_ATRIBUTE.

This has the effect that the items of any active array (previously obtained with a call to GetContent) also change to reflect the new condition. In addition, all objects in the supplied array have their parentage set to this PBDOM\_ATTRIBUTE.

Passing a null value or an empty array clears the existing content of this PBDOM\_ATTRIBUTE.

#### **See also**

[AddContent](#page-17-0)

**[GetContent](#page-23-0)** 

[RemoveContent](#page-45-0)

**[SetContent](#page-47-0)** 

## **5.1.33 SetDateValue**

## **Description**

Sets the text value of a PBDOM\_ATTRIBUTE object. The SetDateValue method creates this text value by serializing the provided date value into a string.

## **Syntax**

pbdom\_attribute\_name.SetDateValue(date dateValue, strDateFormat)

#### **Table 5.40:**

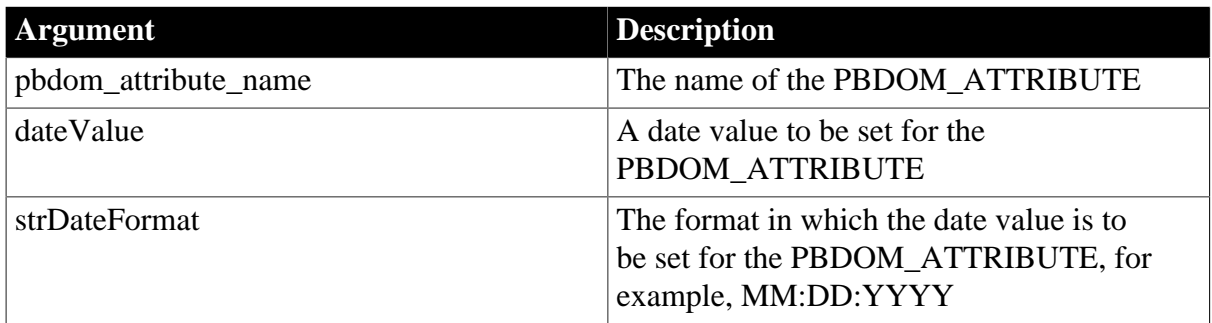

The value of the strDateFormat parameter can include slashes or colons as delimiters. The following table illustrates characters having special meaning in strDateFormat.

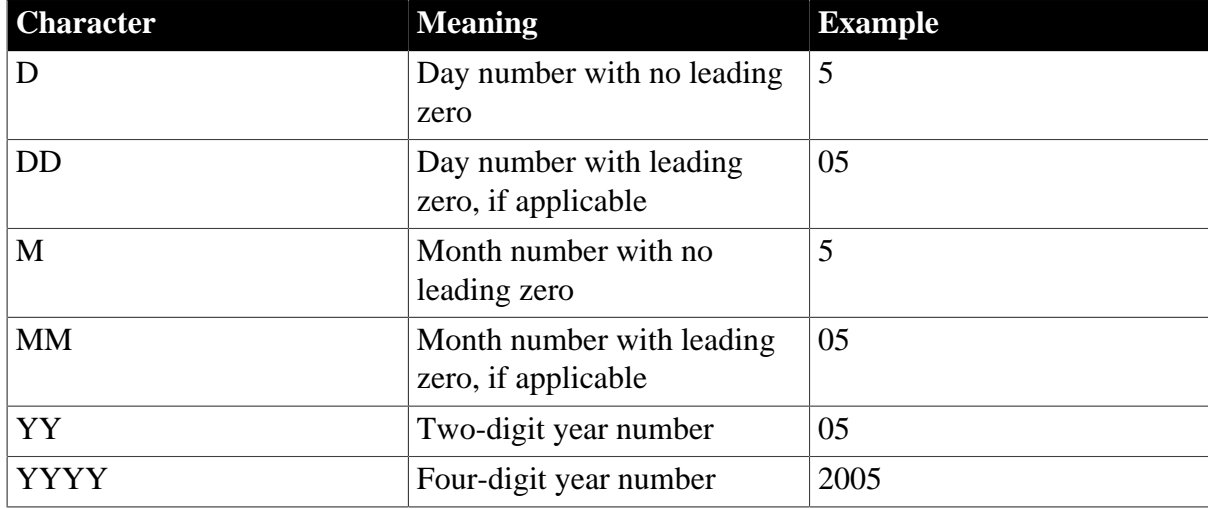

#### **Table 5.41:**

# **Return value**

PBDOM\_ATTRIBUTE. The PBDOM\_ATTRIBUTE from which the SetDateValue method was invoked.

#### **See also**

**[GetDateValue](#page-24-0)** 

# **5.1.34 SetDateTimeValue**

#### **Description**

Sets the text value of a PBDOM\_ATTRIBUTE object and creates this text value by serializing the provided datetime value into a string.

#### **Syntax**

```
pbdom_attribute_name.SetDateTimeValue(datetime datetimeValue, string strDateFormat,
 string strTimeFormat)
```
#### **Table 5.42:**

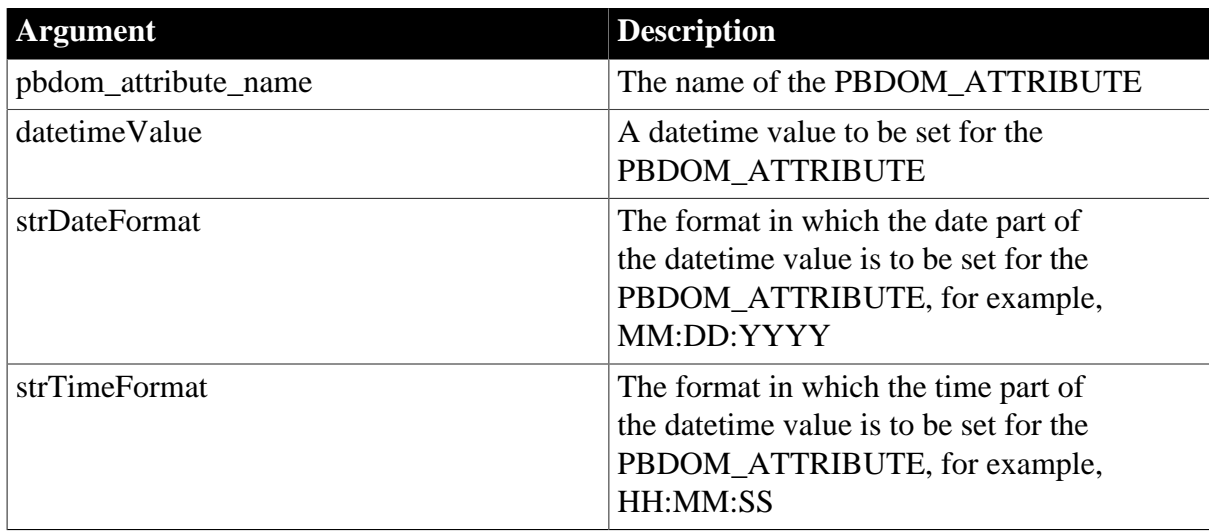

The value of the strDateFormat parameter can use slashes or colons as delimiters. The following table illustrates characters that have special meaning in strDateFormat.

#### **Table 5.43:**

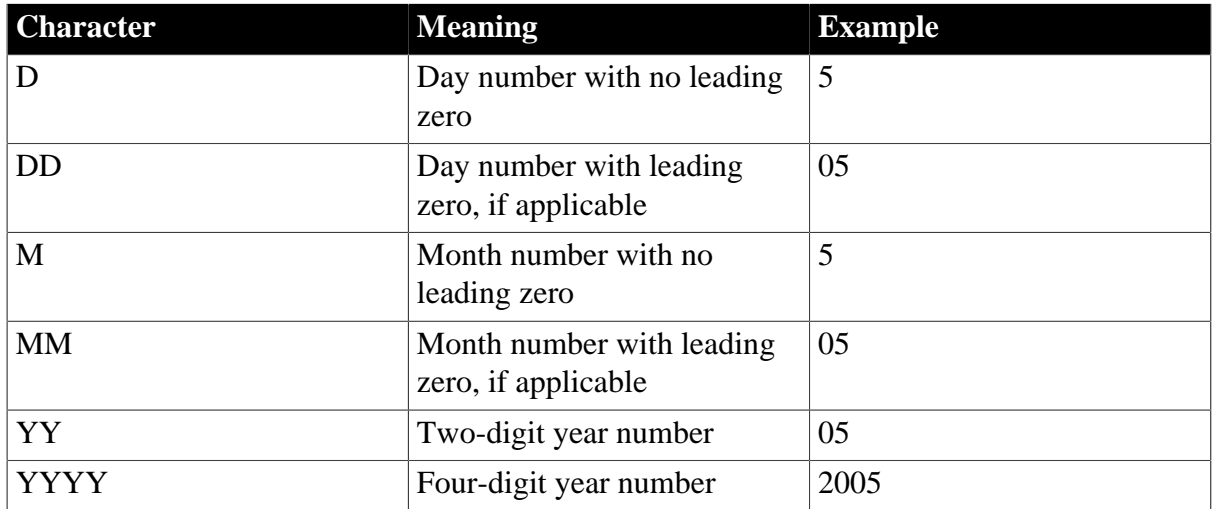

The value of the strTimeFormat parameter can include slashes or colons as delimiters. The following table illustrates characters that have special meaning in strTimeFormat.

| <b>Character</b> | <b>Meaning</b>                                     | <b>Example</b> |
|------------------|----------------------------------------------------|----------------|
| H                | Hour number with no leading<br>zero                | 5              |
| HH               | Hour number with leading<br>zero, if applicable    | 05             |
| M                | Minutes number with no.<br>leading zero            | 5              |
| <b>MM</b>        | Minutes number with leading<br>zero, if applicable | 05             |
| S                | Seconds number with no<br>leading zero             | 5              |
| <b>SS</b>        | Seconds number with leading<br>zero, if applicable | 55             |

**Table 5.44:**

# **Return value**

PBDOM\_ATTRIBUTE. The PBDOM\_ATTRIBUTE from which the SetDateTimeValue method was invoked.

## **See also**

[GetDateTimeValue](#page-25-0)

# **5.1.35 SetDoubleValue**

## **Description**

Sets the text value of a PBDOM\_ATTRIBUTE object. The SetDoubleValue method creates this text value by serializing the provided double value into a string.

# **Syntax**

pbdom\_attribute\_name.SetDoubleValue( double doubleValue)

## **Table 5.45:**

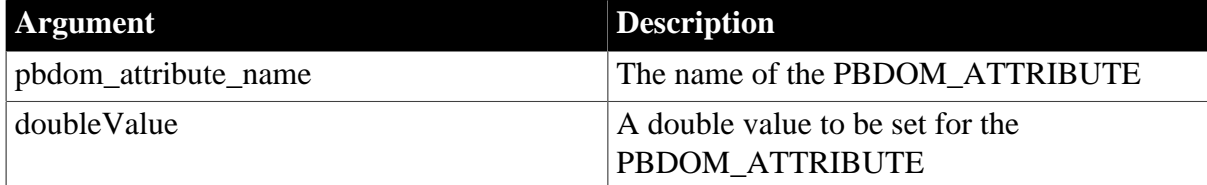

# **Return value**

PBDOM\_ATTRIBUTE. The PBDOM\_ATTRIBUTE from which the SetDoubleValue method was invoked.

#### **See also**

# [GetDoubleValue](#page-26-0)

# **5.1.36 SetIntValue**

## **Description**

Sets the text value of a PBDOM\_ATTRIBUTE object. The SetIntValue method creates this text value by serializing the provided int value into a string.

**Syntax**

pbdom\_attribute\_name.SetIntValue(integerintValue)

#### **Table 5.46:**

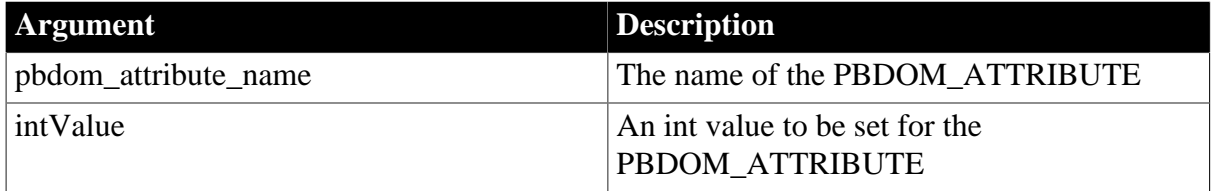

## **Return value**

PBDOM\_ATTRIBUTE. The PBDOM\_ATTRIBUTE from which the SetIntValue method was invoked.

#### **See also**

**[GetIntValue](#page-26-1)** 

# **5.1.37 SetLongValue**

#### **Description**

Sets the text value of a PBDOM\_ATTRIBUTE object. The SetLongValue method creates this text value by serializing the provided long value into a string.

#### **Syntax**

pbdom\_attribute\_name.SetLongValue( long longValue)

## **Table 5.47:**

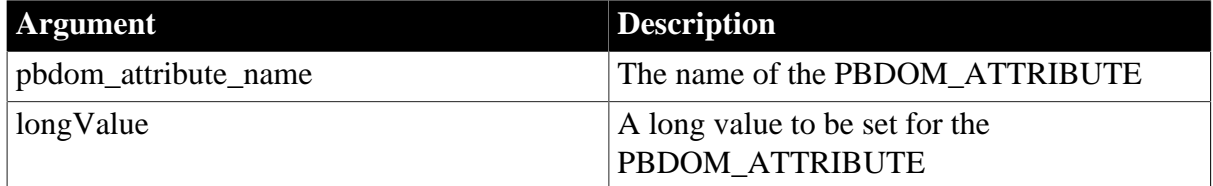

## **Return value**

PBDOM\_ATTRIBUTE. The PBDOM\_ATTRIBUTE from which the SetLongValue method was invoked.

#### **See also**

[GetLongValue](#page-27-0)

# <span id="page-54-0"></span>**5.1.38 SetName**

## **Description**

Sets the local name of the PBDOM\_ATTRIBUTE object.

#### **Syntax**

pbdom\_attribute\_name.SetName(string strName)

#### **Table 5.48:**

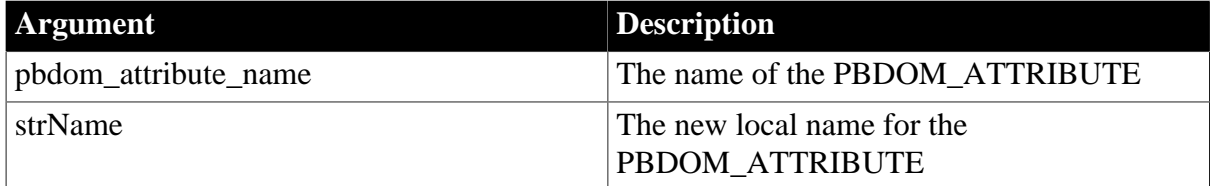

## **Return value**

Boolean.

Returns true if the local name of the PBDOM\_ATTRIBUTE has been changed and false otherwise.

#### **Throws**

EXCEPTION\_INVALID\_NAME -- If the input name is not valid for a local name of a PBDOM\_ATTRIBUTE. This happens if the name is an empty string, if the name contains a namespace prefix, or if the name is already the name of an existing attribute of the owning element.

EXCEPTION\_MEMORY\_ALLOCATION\_FAILURE -- Insufficient memory was encountered while executing this method.

## **Examples**

This example shows how to set the local name of a PBDOM\_ATTRIBUTE and demonstrates that the namespace information it contains is not affected by a change in name.

The sample code first builds a PBDOM\_DOCUMENT from a string that contains XML that has a single root element with a namespace declaration and an attribute a.

The GetAttribute method obtains the attribute a, which does not belong to a namespace, and the returned PBDOM\_ATTRIBUTE is tested and should be valid. After a call to SetName, the code confirms the name change and tests that the namespace information remains the same (the namespace prefix and URI are both still empty strings):

```
PBDOM_BUILDER pbdom_buildr
PBDOM_DOCUMENT pbdom_doc
PBDOM_ATTRIBUTE pbdom_attr
string strXML = "<root xmlns:n1=~"http://www.n.com~" a=~"123~"/>"
try
  pbdom_buildr = Create PBDOM_BUILDER 
  pbdom_doc = pbdom_buildr.BuildFromString (strXML)
  pbdom_attr = pbdom_doc.GetRootElement(). &
     GetAttribute("a")
```

```
 if (IsValid(pbdom_attr)) then
     MessageBox ("Pass", &
      "PBDOM_ATTRIBUTE a is retrieved via the " &
      + "NONAMESPACE GetAttribute() method.")
   else
    MessageBox ("Fail", &
       "PBDOM_ATTRIBUTE should have been retrievable.")
   end if
  pbdom_attr.SetName ("b")
   if pbdom_attr.GetName() = "b" then
     MessageBox ("Pass", "Name has been changed to b.")
   else
     MessageBox ("Fail", &
       "Name should have been changed to b.")
   end if
   if pbdom_attr.GetNamespacePrefix() = "" then
     MessageBox ("Pass", &
       "Namespace Prefix is an empty string.")
   else
     MessageBox ("Fail", "Namespace Prefix is : " &
       + pbdom_attr.GetNamespacePrefix() &
       + " which is incorrect.")
   end if
  if pbdom attr.GetNamespaceURI() = " " then MessageBox ("Pass", &
      "Namespace URI is an empty string.")
   else
     MessageBox ("Fail", "Namespace URI is : " &
      + pbdom_attr.GetNamespaceURI() &
      + " which is incorrect.")
   end if
catch(PBDOM_EXCEPTION pbdom_e)
  MessageBox("PBDOM_EXCEPTION", pbdom_e.GetMessage())
end try
```
## **Usage**

This method sets the local name of the PBDOM\_ATTRIBUTE. When a PBDOM ATTRIBUTE is first created, it has no name and the namespace information is by default set to the NONAMESPACE namespace. (Its NS Prefix and URI are both empty strings.)

The SetName method is used to set the local name of the PBDOM\_ATTRIBUTE. The SetNamespace method is used to set the Namespace Prefix and URI of the PBDOM\_ATTRIBUTE.

If a PBDOM\_ATTRIBUTE is retrieved programmatically from a parsed document, then the name and namespace information of the PBDOM\_ATTRIBUTE are inherited from the referred attribute of the parsed document. The name and namespace information of the PBDOM\_ATTRIBUTE, however, can still be modified using the SetName and SetNamespace methods.

Note that according to the W3C "Namespaces in XML" specification, when the SetName method is invoked on a PBDOM\_ATTRIBUTE, if the PBDOM\_ATTRIBUTE (PBDOM\_ATTRIBUTE 1) has an owner PBDOM\_ELEMENT that contains an existing PBDOM\_ATTRIBUTE (PBDOM\_ATTRIBUTE 2) with the same name (to be set

for PBDOM\_ATTRIBUTE 1) and namespace URI as PBDOM\_ATTRIBUTE 1, the EXCEPTION\_INVALID\_NAME exception will be thrown.

#### **See also**

**[GetName](#page-27-1)** 

[SetOwnerElementObject](#page-58-0)

# **5.1.39 SetNamespace**

## **Description**

Sets the namespace for a PBDOM\_ATTRIBUTE object based on the specified namespace prefix and URI.

## **Syntax**

```
pbdom_attribute_name.SetNamespace(stringstrNamespacePrefix, string
 stringstrNamespaceUri, boolean bVerifyNamespace)
```
#### **Table 5.49:**

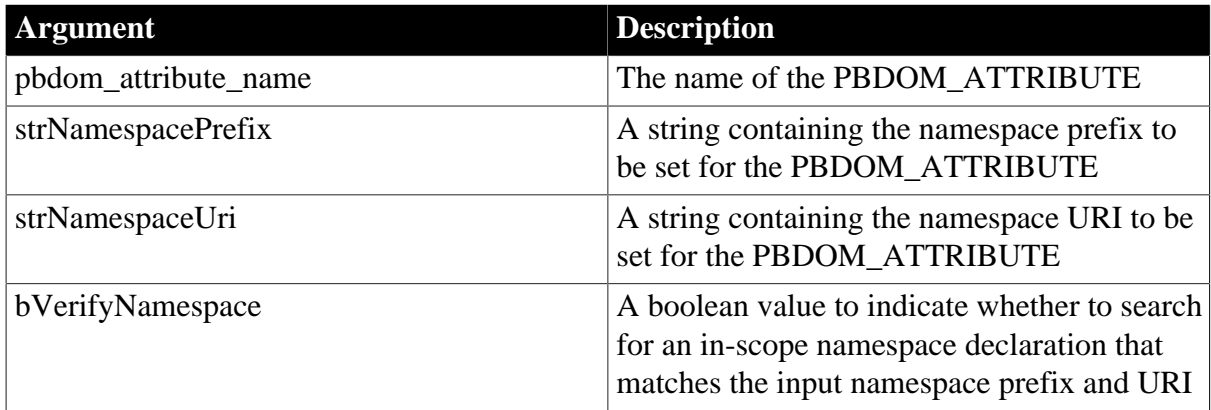

## **Return value**

Long.

Returns 0 if namespace information was set successfully and -1 if no in-scope namespace matching the input prefix and URI exists.

# **Throws**

EXCEPTION\_INVALID\_NAME -- If the input namespace prefix or the URI or the combination of prefix and URI is not valid. This occurs if:

- The namespace prefix is an empty string and the URI is not an empty string. If both are empty strings, the NONAMESPACE namespace is being specified and this prefix/URI combination is correct.
- The namespace Prefix is xmlns and the URI is not http://www.w3.org/2000/xmlns/. This namespace prefix/URI pair is unique and exclusive. Its elements cannot be used individually and separately. The use of this pair signifies a namespace declaration.
- The namespace prefix string is invalid. That is, it does not conform to the W3C "Namespaces in XML" specifications for the name of a prefix.
- The namespace URI string is invalid. That is, it does not conform to the W3C specifications for a URI string.
- The owner Element of this PBDOM\_ATTRIBUTE already contains an attribute that has the same name as the current PBDOM\_ATTRIBUTE and belongs to the namespace that is to be set for the current PBDOM\_ATTRIBUTE.

EXCEPTION\_INVALID\_ARGUMENT -- If the input namespace prefix string or the URI string has been set to null.

EXCEPTION\_MEMORY\_ALLOCATION\_FAILURE -- If there is insufficient memory to allocate for internal strings.

EXCEPTION\_INTERNAL\_XML\_ENGINE\_ERROR -- If some internal error occurred in the XML engine.

#### **Examples**

This example demonstrates how to set the namespace prefix and URI for a PBDOM\_ATTRIBUTE. It creates a PBDOM\_DOCUMENT based on the following XML document:

```
<root xmlns:pre1="http://www.pre.com">
    <child1 pre1:a="123" b="456"/>
</root>
```
The namespace http://www.pre.com, which has the prefix pre1, is defined in the root element. The child element child1 has an attribute a that belongs to the declared namespace and an attribute b that does not belong to a namespace.

The example uses GetAttribute to get and store the attribute b in pbdom\_attr, then calls SetNamespace on pbdom\_attr, specifying the strings "pre1" and "http://www.pre.com" as the prefix and URI, and setting the bVerifyNamespace parameter to true. This tells SetNamespace to check first to see if the owner element of b or the owner element's ancestor elements contain a namespace declaration for the pre1/http://www.pre.com namespace prefix/ URI pair.

The search for this prefix/URI pair succeeds because the root element contains such a namespace declaration.

```
PBDOM_BUILDER pbdom_buildr
PBDOM_DOCUMENT pbdom_doc
PBDOM_ATTRIBUTE pbdom_attr
string strXML = "<root xmlns:pre1=~"http://www.pre.com~"><child1 pre1:a=~"123~"
 b=~"456~"/></root>"
try
  pbdom_buildr = Create PBDOM_BUILDER
  pbdom_doc = pbdom_buildr.BuildFromString (strXML)
 pbdom attr =
 pbdom_doc.GetRootElement().GetChildElement("child1").GetAttribute("b", "", "")
  pbdom_attr.SetNamespace("pre1", "http://www.pre.com", true)
  MessageBox ("NS Prefix", pbdom_attr.GetNamespacePrefix())
  MessageBox ("NS URI", pbdom_attr.GetNamespaceURI())
  MessageBox ("Name", pbdom_attr.getName())
  MessageBox ("Text", pbdom_attr.getText())
```

```
 pbdom_doc.SaveDocument ("ns.xml")
catch (PBDOM_EXCEPTION pbdom_except)
  MessageBox ("PBDOM_EXCEPTION", pbdom_except.GetMessage())
end try
```
There is no other attribute inside child1 that has the name b and that also belongs to the http:// www.pre.com namespace, so the SetNamespace method succeeds. When serialized, the PBDOM\_DOCUMENT looks like this:

```
<root xmlns:pre1="http://www.pre.com">
    <child1 pre1:b="456" pre1:a="123" /> 
</root>
```
#### **Usage**

This method sets this PBDOM\_ATTRIBUTE object's namespace based on the input prefix and URI. The input prefix can be an empty string, but the input URI cannot be an empty string unless the prefix is also an empty string.

If the input prefix and URI are both empty strings, the PBDOM\_ATTRIBUTE has no namespace. The bVerifyNamespace parameter tells the method whether to search for an inscope namespace declaration that matches the input namespace prefix and URI.

As required by the W3C specification on "Namespaces in XML," if the current PBDOM\_ATTRIBUTE has an owner PBDOM\_ELEMENT that contains an existing PBDOM\_ATTRIBUTE that has the same name as the current PBDOM\_ATTRIBUTE and the same namespace URI as is to be set for the current PBDOM\_ATTRIBUTE, the EXCEPTION INVALID NAME exception is thrown.

**See also [GetName](#page-27-1)** [GetNamespacePrefix](#page-28-0) [GetNamespaceUri](#page-29-0) [GetQualifiedName](#page-33-0) [SetName](#page-54-0)

<span id="page-58-0"></span>**5.1.40 SetOwnerElementObject**

## **Description**

Sets the input PBDOM\_ELEMENT as the owner of the current PBDOM\_ATTRIBUTE.

#### **Syntax**

pbdom\_attribute\_name.SetOwnerElementObject(pbdom\_element pbdom\_element\_ref)

**Table 5.50:**

| <b>Argument</b>      | <b>Description</b>                                                          |
|----------------------|-----------------------------------------------------------------------------|
| pbdom_attribute_name | The name of the PBDOM ATTRIBUTE                                             |
| pbdom_element_ref    | The PBDOM ELEMENT to be set as the<br>owner of this current PBDOM ATTRIBUTE |

# **Return value**

PBDOM\_ATTRIBUTE. This PBDOM\_ATTRIBUTE itself modified and returned.

#### **Throws**

EXCEPTION\_INVALID\_ARGUMENT -- The input PBDOM\_ELEMENT is invalid. This can happen if it has not been initialized properly or is a null object reference.

EXCEPTION\_PBDOM\_OBJECT\_INVALID\_FOR\_USE -- The internal implementation of the PBDOM\_ATTRIBUTE object or the input PBDOM\_ELEMENT object is null. The occurrence of this exception is rare but can take place if severe memory corruption occurs.

EXCEPTION\_PBDOM\_OBJECT\_ALREADY\_HAS\_OWNER -- This PBDOM\_ATTRIBUTE already has an owner Element.

EXCEPTION\_USE\_OF\_UNNAMED\_PBDOM\_OBJECT -- The input PBDOM\_ELEMENT has not been named.

EXCEPTION\_INVALID\_NAME -- The input PBDOM\_ELEMENT already contains an attribute that has the same name and that belongs to the same namespace as this current PBDOM\_ATTRIBUTE.

## **Examples**

This example moves the positions of two PBDOM\_ATTRIBUTE objects from one element to another.

In the string strXML from which a PBDOM\_DOCUMENT is created, the abc root element contains a namespace declaration and two attributes. My\_Attr belongs to no namespace, and pre:My\_Attr\_NS belongs to the http://www.pre.com namespace.

The example obtains handles for the two attributes and the data element, then detaches both attributes from abc and sets data as their new owner:

```
PBDOM_BUILDER pbdombuilder_new
PBDOM_DOCUMENT pbdom_doc
PBDOM_ATTRIBUTE pbdom_attr
PBDOM_ATTRIBUTE pbdom_attr_ns
PBDOM_ELEMENT pbdom_elem_data
string strXML = "<abc My_Attr=~"Attribute Value~" pre:My_Attr_NS=~"Attribute Value
 NS~" xmlns:pre=~"http://www.pre.com~"><data>Data</data></abc>"
TR<sub>y</sub>
  pbdombuilder_new = Create PBDOM_Builder
  pbdom_doc = pbdombuilder_new.BuildFromString(strXML)
 pbdom_attr = pbdom_doc.GetRootElement(). &
     GetAttribute("My_Attr")
  pbdom_attr_ns = pbdom_doc.GetRootElement(). &
     GetAttribute("My_Attr_NS", "pre", &
     "http://www.pre.com")
  pbdom_elem_data = pbdom_doc.GetRootElement(). &
     GetChildElement("data")
  pbdom_attr.Detach()
 pbdom_attr.SetOwnerElementObject (pbdom_elem_data)
  pbdom_attr_ns.Detach()
  pbdom_attr_ns.SetOwnerElementObject (pbdom_elem_data)
  pbdom_doc.SaveDocument("setownerelementobject.xml")
```

```
Destroy pbdombuilder new
 Destroy pbdom_doc
CATCH (PBDOM_Exception except)
 MessageBox ("Exception Occurred", except.Text)
END TRY
```
When the document is serialized, the XML looks like this:

```
<abc xmlns:pre="http://www.pre.com">
<data pre:My_Attr_NS="Attribute Value NS" My_Attr="Attribute Value">Data</data>
</abc>
```
#### **Usage**

According to the "Namespace in XML" specifications, an element cannot contain two attributes with the same local name and namespace URI. This is true even if the prefixes of the two attributes are different. An exception is thrown if this rule is violated when SetOwnerElementObject is invoked.

#### **See also**

[GetOwnerElementObject](#page-32-0)

## **5.1.41 SetRealValue**

#### **Description**

Sets the text value of a PBDOM\_ATTRIBUTE object. The SetRealValue method creates this text value by serializing the provided real value into a string.

#### **Syntax**

pbdom\_attribute\_name.SetRealValue(real realValue)

#### **Table 5.51:**

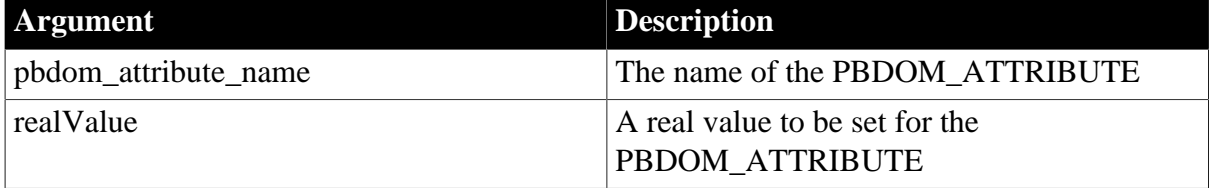

## **Return value**

PBDOM\_ATTRIBUTE. The PBDOM\_ATTRIBUTE from which the SetRealValue method was invoked.

#### **See also**

<span id="page-60-0"></span>**[GetRealValue](#page-34-1)** 

## **5.1.42 SetText**

#### **Description**

Sets the string value of a PBDOM\_ATTRIBUTE object.

#### **Syntax**

pbdom\_attribute\_name.SetText(string strText)

#### **Table 5.52:**

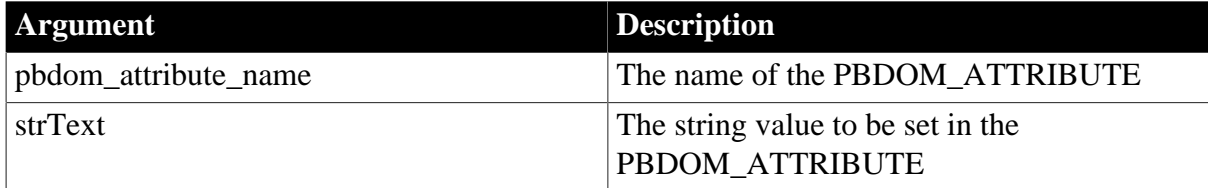

#### **Return value**

#### PBDOM\_ATTRIBUTE.

#### **Usage**

This method returns the current PBDOM\_ATTRIBUTE with the input string value set.

This method is the counterpart of the JDOM setValue method.

#### **See also**

**[GetText](#page-34-0)** 

**[GetTextNormalize](#page-36-0)** 

<span id="page-61-0"></span>**[GetTextTrim](#page-38-0)** 

# **5.1.43 SetTimeValue**

#### **Description**

Sets the text value of a PBDOM\_ATTRIBUTE object. The SetTimeValue method creates this text value by serializing the provided time value into a string.

## **Syntax**

pbdom\_attribute\_name.SetTimeValue(time timeValue, string strTimeFormat)

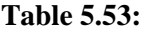

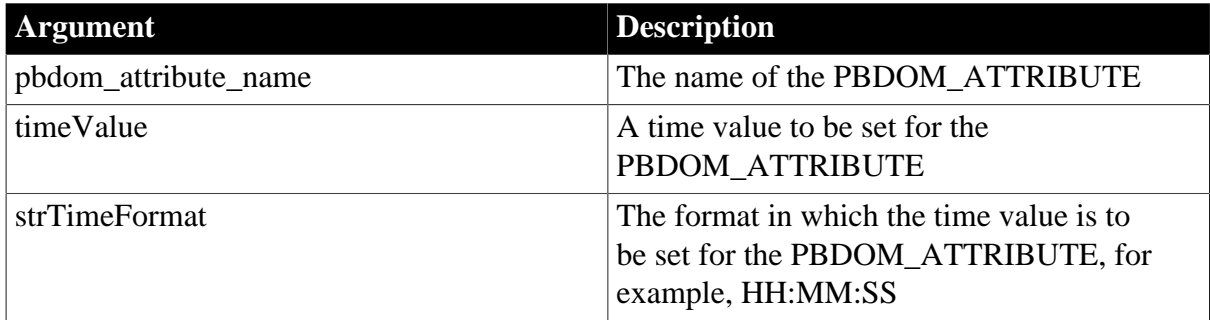

The value of the strTimeFormat parameter can use slashes or colons as delimiters. The following table illustrates characters that have special meaning in strTimeFormat.

**Table 5.54:**

| <b>Character</b> | <b>Meaning</b>                              | <b>Example</b> |
|------------------|---------------------------------------------|----------------|
|                  | Hour number with no leading $\vert 5 \vert$ |                |
|                  | zero                                        |                |

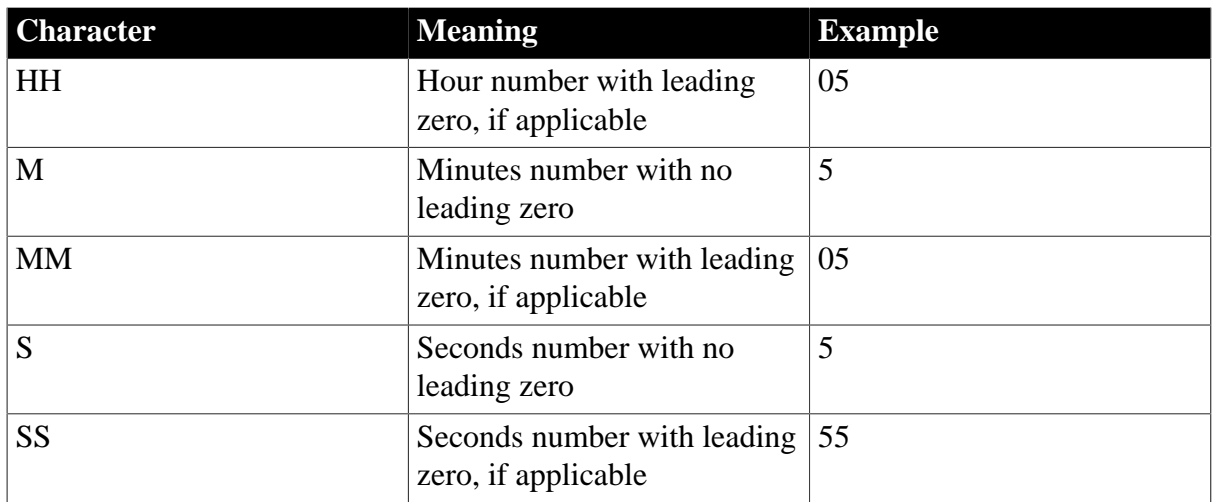

# **Return value**

PBDOM\_ATTRIBUTE. The PBDOM\_ATTRIBUTE from which the SetTimeValue method was invoked.

## **See also**

<span id="page-62-0"></span>**[GetTimeValue](#page-39-0)** 

# **5.1.44 SetUintValue**

## **Description**

Sets the text value of a PBDOM\_ATTRIBUTE object. The SetUintValue method creates this text value by serializing the provided uint value into a string.

## **Syntax**

pbdom\_attribute\_name.SetUintValue(unsignedinteger uintValue)

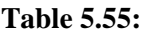

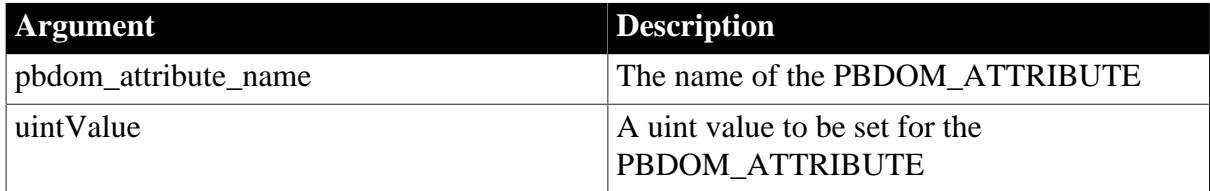

# **Return value**

PBDOM\_ATTRIBUTE. The PBDOM\_ATTRIBUTE from which the SetUintValue method was invoked.

## **See also**

<span id="page-62-1"></span>**[GetUintValue](#page-40-0)** 

# **5.1.45 SetUlongValue**

## **Description**

Sets the text value of a PBDOM\_ATTRIBUTE object. The SetUlongValue method creates this text value by serializing the provided ulong value into a string.

# **Syntax**

pbdom\_attribute\_name.SetUlongValue(unsignedlong ulongValue)

#### **Table 5.56:**

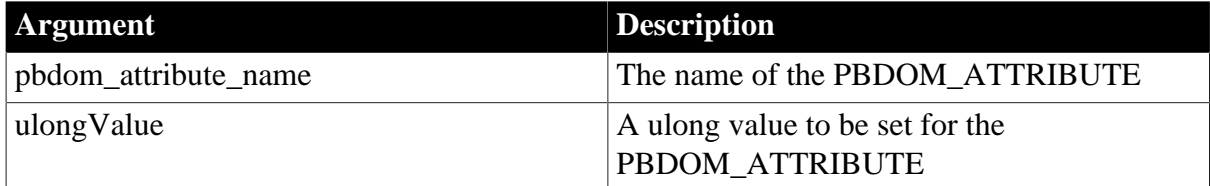

# **Return value**

PBDOM\_ATTRIBUTE. The PBDOM\_ATTRIBUTE from which the SetUlongValue method was invoked.

**See also**

**[GetUlongValue](#page-40-1)** 

# **6 PBDOM\_BUILDER Class**

# **About this chapter**

This chapter describes the PBDOM\_BUILDER class.

# **6.1 PBDOM\_BUILDER**

## **Description**

The PBDOM\_BUILDER class serves as a DOM factory that creates a PBDOM\_DOCUMENT from various input sources, such as a string and a DataStore. A PBDOM\_BUILDER class is not a PBDOM\_OBJECT. There are no DOM objects to which you can map a PBDOM\_BUILDER class.

The PBDOM\_BUILDER methods can be contrasted with the PBDOM\_DOCUMENT NewDocument methods (overloaded with several versions) that are intended to be used to build a PBDOM\_DOCUMENT from scratch.

## **Methods**

PBDOM\_BUILDER has the following methods:

[BuildFromDataStore](#page-64-0)

[BuildFromFile](#page-65-0)

[BuildFromString](#page-67-0)

<span id="page-64-0"></span>**[GetParseErrors](#page-68-0)** 

# **6.1.1 BuildFromDataStore**

## **Description**

Builds a PBDOM\_DOCUMENT from the referenced DataStore object.

## **Syntax**

pbdom\_builder\_name.BuildFromDataStore(datastore datastore\_ref)

## **Table 6.1:**

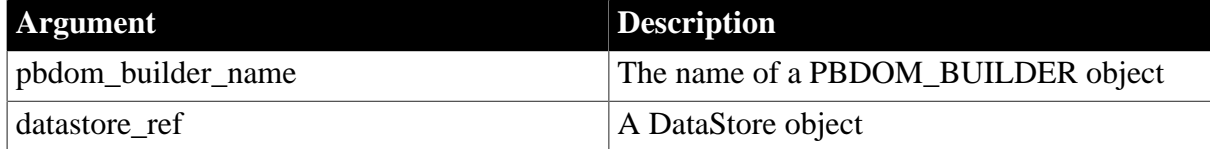

## **Return value**

PBDOM\_DOCUMENT.

## **Throws**

EXCEPTION\_INVALID\_ARGUMENT -- The input DataStore object is invalid. This can happen if it has not been initialized properly or is a null object reference.

# **Examples**

The following PowerScript code fragment demonstrates how to use the BuildFromDataStore method with a referenced DataStore object.

```
PBDOM_Builder pbdom_bldr
pbdom_document pbdom_doc
datastore ds
ds = Create datastore
ds.DataObject = "d_customer"
ds.SetTransObject (SQLCA)
ds.Retrieve()
pbdom_doc = pbdom_bldr.BuildFromDataStore(ds)
```
In this example, a DataStore object ds is created and populated with data, and then passed to the BuildFromDataStore method. The BuildFromDataStore method causes the DataStore to export the data to XML, using the most current XML template for the DataStore, and then it uses the XML to build a PBDOM\_DOCUMENT. The PBDOM\_DOCUMENT object is assigned to pbdom\_doc.

#### **Usage**

This method creates a temporary file in the directory pointed to by the user's TMP environment variable. If this directory is invalid, the temporary file is created in the Windows \temp directory.

The encoding specified in the XML export template has no effect on the encoding of the document created using BuildFromDataStore. It always has UTF-16LE encoding.

#### **See also**

[BuildFromFile](#page-65-0)

<span id="page-65-0"></span>**[BuildFromString](#page-67-0)** 

# **6.1.2 BuildFromFile**

#### **Description**

Builds a PBDOM\_DOCUMENT from the file pointed to by the input URL string. The URL can be a local file path.

#### **Syntax**

pbdom\_builder\_name.BuildFromFile (string strURL)

#### **Table 6.2:**

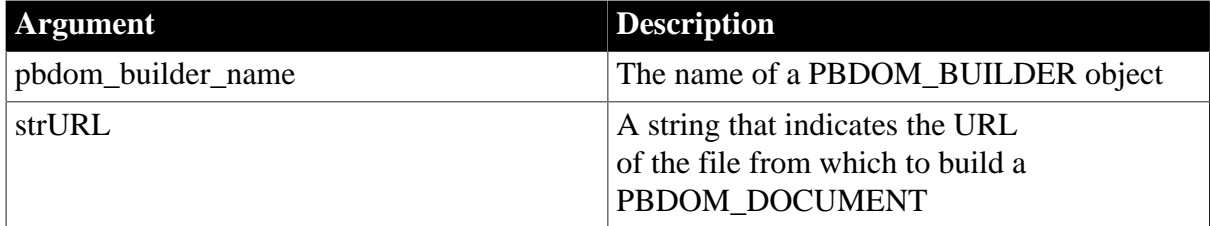

## **Return value**

PBDOM\_DOCUMENT.

#### **Throws**

EXCEPTION\_MEMORY\_ALLOCATION\_FAILURE -- If there is insufficient memory to create a PBDOM\_DOCUMENT object.

# **Examples**

Suppose the file c:\pbdom\_doc\_1.xml contains the following XML string:

```
<!DOCTYPE abc [<!ENTITY text "Some Text" >]>
<abc>
   <data>
     <child_data>Child Data Text</child_data>
     <child_data An_Attribute="Some Attribute Value"/>
    &text;
     <!--Comment String-->
     <![CDATA[Some CDATA String]]>
   </data>
</abc>
```
The file contains a Document Type Declaration that indicates that  $\langle abc \rangle$  is the root element, and a declaration for the text entity that expands to "Some Text":

The root element abc contains a child element data, which contains five child PBDOM\_OBJECTs: two PBDOM\_ELEMENT objects, and PBDOM\_TEXT, PBDOM\_COMMENT, and PBDOM\_CDATA objects.

The first child data element contains a PBDOM TEXT with the string "Child Data Text". The second child\_data element contains no child PBDOM\_OBJECTs but it does contain a PBDOM\_ATTRIBUTE, An\_Attribute, that contains the value "Some Attribute Value".

This example creates a PBDOM\_DOCUMENT called pbdom\_doc from c: \pbdom\_doc\_1.xml, tests the content of pbdom\_doc, then saves the DOM tree contained within pbdom doc into a separate file, c:\pbdom doc 2.xml. The input and output files should be identical.

```
PBDOM_Builder pbdom_bldr
PBDOM_Document pbdom_doc
PBDOM_Object pbdom_obj_array[]
PBDOM_Element pbdom_elem
integer iFileNum1
long 1 = 0// Create a PBDOM_DOCUMENT from the XML file
  pbdom_bldr = Create PBDOM_Builder
  pbdom_doc = pbdom_bldr.BuildFromFile &
      ("c:\pbdom_doc_1.xml")
// Test the contents of the PBDOM_DOCUMENT
// First test the PBDOM_DOCTYPE in the document
  MessageBox ("PBDOM_DOCTYPE GetName()", &
     pbdom_doc.GetDocType().GetName())
  MessageBox ("PBDOM_DOCTYPE GetInternalSubset()", &
      pbdom_doc.GetDocType().GetInternalSubset())
// Test the root element
  MessageBox ("PBDOM_DOC Root Element Name", &
     pbdom_doc.GetRootElement().GetName())
// test the root element's child element
  MessageBox ("PBDOM_DOC <data> Element Name", &
     pbdom_doc.GetRootElement().GetChildElement &
      ("data").GetName())
```

```
// Collect all the child PBDOM_OBJECTs of the
// <data> element
  pbdom_doc.GetRootElement().GetChildElement &
      ("data").GetContent(pbdom_obj_array)
// Display the class name, the name and the text contained
// within each PBDOM_OBJECT array item 
 for l = 1 to UpperBound(pbdom_obj_array)
     MessageBox ("Child Object " + string(l) + " Class",&
       pbdom_obj_array[l].GetObjectClassString())
     MessageBox ("Child Object " + string(l) + " Name",&
       pbdom_obj_array[l].GetName())
     MessageBox ("Child Object " + string(l) + " Text",&
       pbdom_obj_array[l].GetText())
  next
// Retrieve and display the name and text value of the
// "An_Attribute" attribute from the <child_data> element 
   pbdom_elem = pbdom_obj_array[2]
  MessageBox ("child_data Attribute name", &
    pbdom_elem.GetAttribute("An_Attribute").GetName())
  MessageBox ("child_data Attribute value", &
    pbdom_elem.GetAttribute("An_Attribute").GetText())
// save the DOM Tree contained within pbdom_doc into
// a separate file "c:\pbdom_doc_2.xml"
  pbdom_doc.SaveDocument ("c:\pbdom_doc_2.xml")
  Destroy pbdom_bldr
CATCH (PBDOM_Exception except)
  MessageBox ("Exception Occurred", except.Text)
END TRY
```
## **Usage**

The input URL string can be a local file path.

The encoding specified in the XML export template determines the encoding of the document created using BuildFromFile.

#### **See also**

[BuildFromDataStore](#page-64-0)

<span id="page-67-0"></span>[BuildFromString](#page-67-0)

# **6.1.3 BuildFromString**

#### **Description**

Builds a PBDOM\_DOCUMENT from a string.

#### **Syntax**

pbdom\_builder\_name.BuildFromString(string strXMLStream)

#### **Table 6.3:**

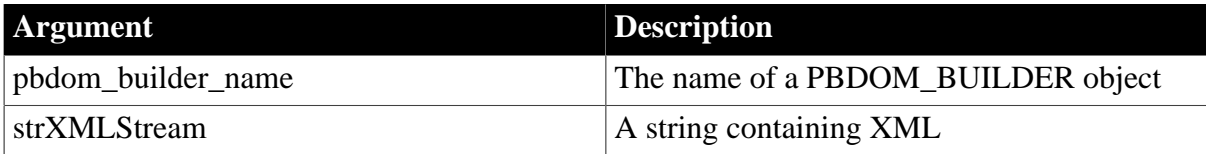

# **Return value**

PBDOM\_DOCUMENT.

#### **Throws**

EXCEPTION\_INVALID\_ARGUMENT -- The input string is invalid. This can happen if it has not been initialized properly or is a null object reference.

EXCEPTION\_MEMORY\_ALLOCATION\_FAILURE -- Insufficient memory was encountered while executing this method.

#### **Examples**

The following PowerScript code fragment demonstrates how to use the BuildFromString method with an input string. A string containing XML is passed to the BuildFromString method and the return value is assigned to a PBDOM\_DOCUMENT.

```
PBDOM_Builder pbdom_bldr
pbdom_document pbdom_doc
string strXML
strXML = "<Music:abc xmlns:ZMusic="
strXML += "~"http://www.ZMusic.com~">"
strXML += "Root Element Data<data>ABC Data"
strXML += "<inner_data>My Inner Data</inner_data>"
strXML += "My Data</data></abc>"
pbdom_bldr = Create PBDOM_Builder
pbdom_doc = pbdom_bldr.BuildFromString (strXML)
```
#### **Usage**

The encoding specified in the XML export template determines the encoding of the document created using BuildFromString.

#### **See also**

[BuildFromDataStore](#page-64-0)

<span id="page-68-0"></span>[BuildFromFile](#page-65-0)

## **6.1.4 GetParseErrors**

#### **Description**

Obtains a list of parsing errors detected during document parsing.

#### **Syntax**

pbdom\_builder\_name.GetParseErrors(ref string strErrorMessageArray[])

#### **Table 6.4:**

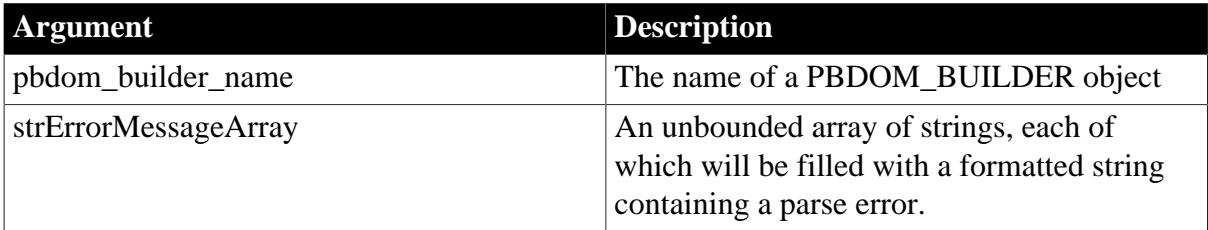

## **Return value**

Boolean.

Returns true if a list of parse errors has been retrieved and false otherwise. Also returns false if there are no parse errors.

## **Throws**

EXCEPTION\_INVALID\_ARGUMENT -- The input string array is invalid. This can happen if it has not been initialised properly or is a null object reference.

EXCEPTION\_MEMORY\_ALLOCATION\_FAILURE -- Insufficient memory was encountered while executing this method.

#### **Examples**

The code in this example attempts to create a PBDOM\_DOCUMENT based on the following XML:

```
<!DOCTYPE root 
\lbrack<!ELEMENT root ANY>
<!ELEMENT data (#PCDATA)> 
<!ENTITY text "Some Text">
]
>
<root><abc/>>def/></root>
```
This XML is well formed but is not valid, because the element root contains two child elements abc and def that are not declared in the DOCTYPE. When GetParseErrors is called, it returns the value true, indicating that at least one parse error has occurred, and generates the following list of errors:

```
"1,103,Unknown element 'abc'"
"1,109,Unknown element 'def'"
```
The 1 in both error messages indicates that the error occurred in line 1 of the XML string, and the 103 and 109 indicate columns 103 and 109, respectively.

```
PBDOM_BUILDER pbdom_buildr
PBDOM_DOCUMENT pbdom_doc
long 1 = 0string strXML = "<!DOCTYPE root [<!ELEMENT root ANY><!ELEMENT data (#PCDATA)> <!
ENTITY text ~"Some Text~">]> <root><abc/><def/></root>"
string strParseErrors[]
BOOLEAN bRetTemp = FALSE
try
  pbdom_buildr = Create PBDOM_BUILDER
  pbdom_doc = pbdom_buildr.BuildFromString (strXML)
 bRetTemp = \& pbdom_buildr.GetParseErrors(strParseErrors)
  if bRetTemp = true then
    for l = 1 to UpperBound(strParseErrors)
       MessageBox ("Parse Error", strParseErrors[l])
    next
  end if
catch (PBDOM_EXCEPTION pbdom_except)
  MessageBox ("PBDOM_EXCEPTION", &
     pbdom_except.GetMessage())
end try
```
## **Usage**

This method retrieves a list of errors detected during the last parse operation performed by this PBDOM\_BUILDER. Each string in the array has the following format:

[Line Number],[Column Number],[Error Message]

where Line Number and Column Number indicate the line number and column number in the XML document where the error was encountered. Error Message is the parse error message.

# **7 PBDOM\_CDATA Class**

# **About this chapter**

This chapter describes the PBDOM\_CDATA class.

# **7.1 PBDOM\_CDATA**

# **Description**

The PBDOM\_CDATA class represents an XML DOM CDATA section. The PBDOM\_CDATA class is derived from PBDOM\_TEXT, which inherits from the PBDOM\_CHARACTERDATA class.

A PBDOM\_CDATA object is used to hold text that contains characters that are prohibited in text objects, such as "<" and "&", without using entity references. For example, consider the following PBDOM\_CDATA object:

<some\_text> <![CDATA[ (x < y) & (y < z) => x < z ]]> </some\_text>

A PBDOM\_TEXT object with the same text content must be written like this:

```
<some_text>
    (x \land l t; y) \land ampi (y \land l t; z) = \land gt; x \land l t; z</some_text>
```
However, although the PBDOM\_CDATA class is derived from PBDOM\_TEXT, a PBDOM\_CDATA object cannot always be inserted in the same context as a PBDOM\_TEXT. For example, a PBDOM\_TEXT object can be added as a child of a PBDOM\_ATTRIBUTE, but a PBDOM\_CDATA object cannot.

## **Methods**

Some of the inherited methods from PBDOM\_OBJECT serve no meaningful objective, and only default or trivial functionalities result. These are described in the following table:

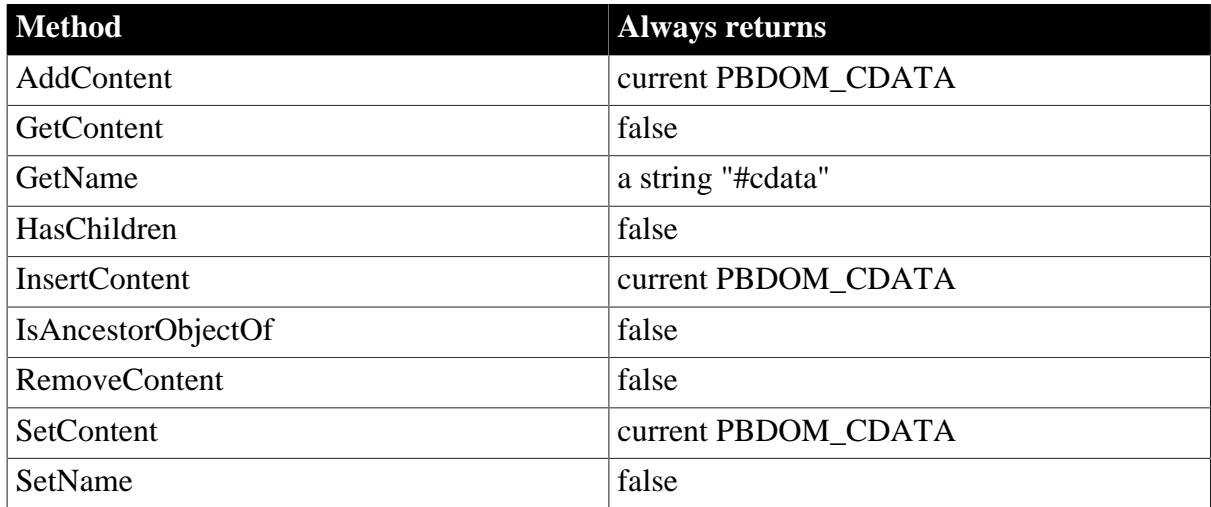

**Table 7.1:**

PBDOM\_CDATA has the following non-trivial methods:
[Append](#page-72-0)

[Clone](#page-73-0)

[Detach](#page-74-0)

**[Equals](#page-75-0)** 

**[GetObjectClass](#page-75-1)** 

**[GetObjectClassString](#page-76-0)** 

[GetOwnerDocumentObject](#page-76-1)

**[GetParentObject](#page-77-0)** 

**[GetText](#page-77-1)** 

**[GetTextNormalize](#page-78-0)** 

**[GetTextTrim](#page-78-1)** 

**[SetParentObject](#page-79-0)** 

<span id="page-72-0"></span>**[SetText](#page-79-1)** 

## **7.1.1 Append**

## **Description**

Appends the input string or the input text data of the PBDOM\_CHARACTERDATA object to the text content that already exists within the current PBDOM\_CDATA object.

#### **Syntax**

```
pbdom_cdata_name.Append(string strAppend)
pbdom_cdata_name.Append(pbdom_characterdata pbdom_characterdata_ref)
```
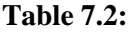

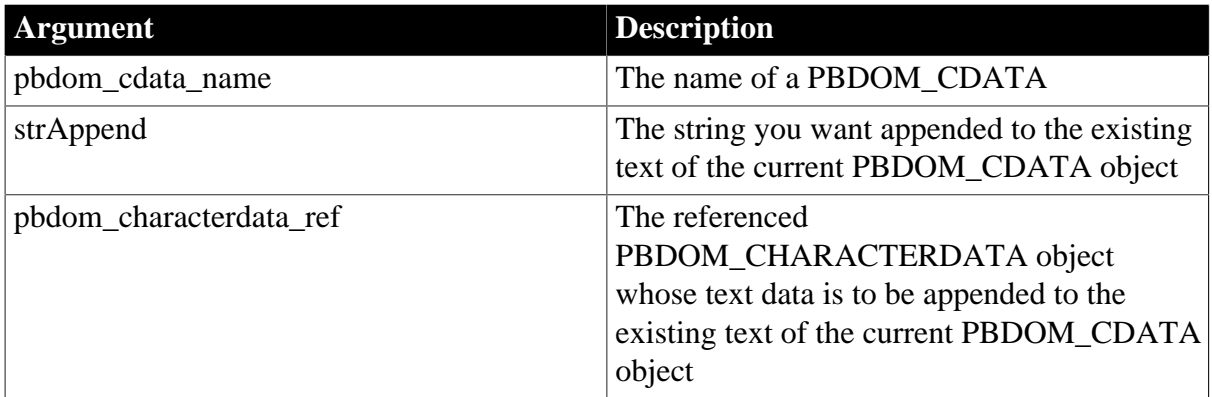

## **Return value**

PBDOM\_CHARACTERDATA.

## **Throws**

EXCEPTION\_PBDOM\_OBJECT\_INVALID\_FOR\_USE -- If the input PBDOM\_CHARACTERDATA is not a reference to an object derived from PBDOM\_CHARACTERDATA (applies to second syntax).

## <span id="page-73-0"></span>**7.1.2 Clone**

## **Description**

Creates and returns a clone of the current PBDOM\_CDATA.

## **Syntax**

```
pbdom_cdata_name.Clone(boolean bDeep)
```
## **Table 7.3:**

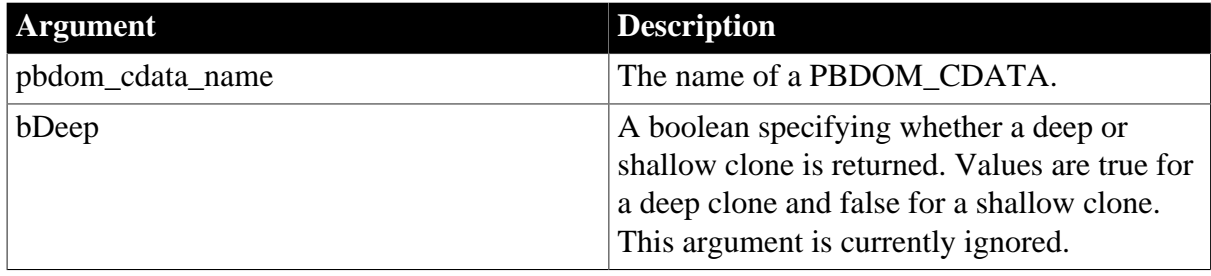

## **Return value**

PBDOM\_OBJECT. The return value is a clone of the current PBDOM\_CDATA housed in a PBDOM\_OBJECT.

#### **Examples**

This example tests the following characteristics of a cloned PBDOM\_CDATA object:

- The contents of an original and cloned PBDOM\_CDATA object are exactly the same
- A cloned PBDOM\_CDATA initially has no parent object
- A cloned PBDOM\_CDATA is initially contained within the same owner document as the original

```
PBDOM_BUILDER pbdom_buildr
PBDOM_DOCUMENT pbdom_doc
PBDOM_CDATA pbdom_cdat<br>PBDOM_OBJECT pbdom_obi
                  pbdom_obj_array[]
string strXML = "<!DOCTYPE root [<!ELEMENT root (#PCDATA)>]><root><![CDATA[This
is a CDATA Section. ] ] > </root>"
try
   // Build a PBDOM_DOCUMENT based on strXML.
  pbdom_buildr = Create PBDOM_BUILDER
  pbdom_doc = pbdom_buildr.BuildFromString (strXML)
   // Get the contents of the root element.
   pbdom_doc.GetRootElement().GetContent(pbdom_obj_array)
   // Test if the root element contains only one child object.
   if (UpperBound(pbdom_obj_array) = 1) then
    MessageBox ("Pass", "Root Element has only one child.")
   else
     MessageBox ("Fail", "Root Element must have only one child.")
   end if
   // Make a clone of the only child of the root element.
   pbdom_cdat = pbdom_obj_array[1].Clone(true)
```

```
 // Test if the clone is a PBDOM_CDATA object.
   if (pbdom_cdat.GetObjectClassString() = "pbdom_cdata") then
    MessageBox ("Pass", &
      "The first child, after being cloned, is indeed a PBDOM_CDATA object.")
   else
    MessageBox ("Fail", "The first child, after being cloned, " &
      + "is found to be a " + pbdom_cdat.GetObjectClassString() + " object.")
   end if
   // Test if the clone is a CDATA section.
   if (pbdom_cdat.GetText() = "This is a CDATA Section.") then
    MessageBox ("Pass", "The text contents of the clone is correct.")
   else
    MessageBox ("Fail", "The text contents of the clone is : [" &
      + pbdom_cdat.GetText() + "]. This is incorrect.")
  end if
   // Test that the clone has no parent.
   if (Not IsValid(pbdom_cdat.GetParentObject())) then
    MessageBox ("Pass", "The clone has no parent.")
  else
    MessageBox ("Fail", "The clone should have no parent.")
  end if
   // Test that the clone's owner document is the same 
   // as the original's owner document.
  if (pbdom_cdat.GetOwnerDocumentObject() = pbdom_doc) then
    MessageBox ("Pass", "The clone's owner document is correct.")
  else
    MessageBox ("Fail", "The clone's owner document is incorrect.")
  end if
catch (PBDOM_EXCEPTION pbdom_except)
  MessageBox ("PBDOM_EXCEPTION", pbdom_except.GetMessage())
end try
```
## **Usage**

The Clone method creates a new PBDOM\_CDATA object that is a duplicate of, and a separate object from, the original. The clone of a PBDOM\_CDATA is always identical to its original whether deep or shallow cloning is invoked, because a PBDOM\_CDATA object does not contain any subtree of child PBDOM\_OBJECTs.

A PBDOM\_CDATA clone has no parent. However, the clone resides in the same PBDOM\_DOCUMENT as its original, and if the original PBDOM\_CDATA is standalone, the clone is standalone.

## <span id="page-74-0"></span>**7.1.3 Detach**

#### **Description**

Detaches a PBDOM\_CDATA from its parent PBDOM\_OBJECT.

#### **Syntax**

pbdom\_cdata\_name.Detach()

#### **Table 7.4:**

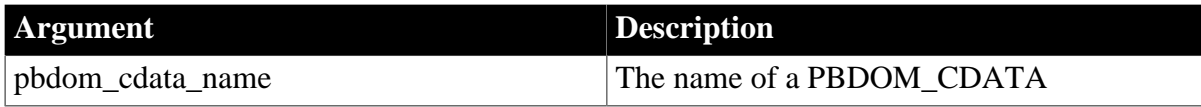

## **Return value**

PBDOM\_OBJECT. The current PBDOM\_CDATA detached from its parent.

**Usage**

<span id="page-75-0"></span>If the current PBDOM\_CDATA object has no parent, no modifications occur.

## **7.1.4 Equals**

## **Description**

Tests for the equality of the current PBDOM\_CDATA and a referenced PBDOM\_OBJECT.

## **Syntax**

pbdom\_cdata\_name.Equals(pbdom\_object pbdom\_object\_ref)

#### **Table 7.5:**

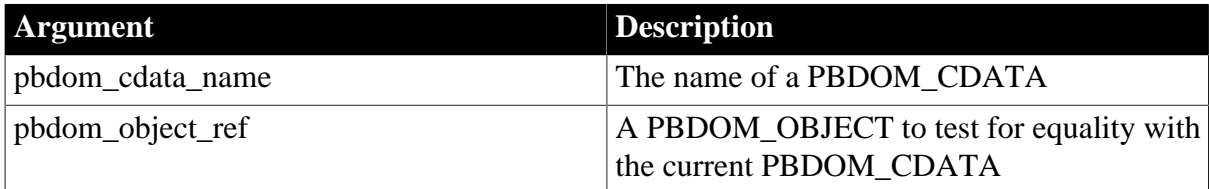

## **Return value**

Boolean.

Returns true if the current PBDOM\_CDATA object is equivalent to the referenced PBDOM\_OBJECT and false otherwise.

## **Throws**

EXCEPTION\_PBDOM\_OBJECT\_INVALID\_FOR\_USE -- If the input PBDOM\_OBJECT is not a reference to an object derived from PBDOM\_OBJECT.

## **Usage**

True is returned only if the referenced PBDOM\_OBJECT is also a derived PBDOM\_CDATA object and refers to the same DOM object as the current PBDOM\_CDATA. Two separately created PBDOM\_CDATA objects, for example, can contain exactly the same text but not be equal.

## <span id="page-75-1"></span>**7.1.5 GetObjectClass**

## **Description**

Returns a long integer code that indicates the class of the current PBDOM\_OBJECT.

## **Syntax**

pbdom\_object\_name.GetObjectClass()

#### **Table 7.6:**

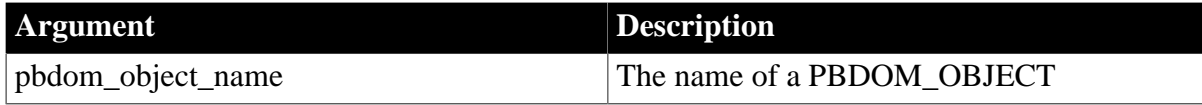

## **Return value**

Long.

GetObjectClass returns a long integer code that indicates the class of the current PBDOM\_OBJECT. If pbdom\_object\_name is a PBDOM\_CDATA object, the returned value is 8.

## **See also**

<span id="page-76-0"></span>**[GetObjectClassString](#page-76-0)** 

## **7.1.6 GetObjectClassString**

## **Description**

Returns a string form of the class of the PBDOM\_OBJECT.

## **Syntax**

pbdom\_object\_name.GetObjectClassString()

## **Table 7.7:**

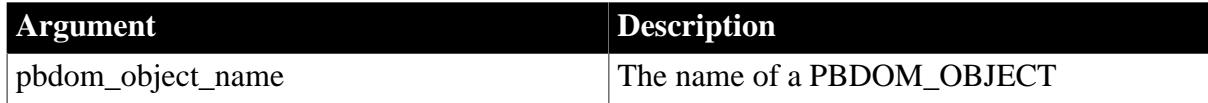

## **Return value**

String.

GetObjectClassString returns a string that indicates the class of the current PBDOM\_OBJECT. If pbdom\_object\_name is a PBDOM\_CDATA object, the returned string is "pbdom\_cdata".

## **See also**

<span id="page-76-1"></span>**[GetObjectClass](#page-75-1)** 

## **7.1.7 GetOwnerDocumentObject**

## **Description**

Returns the owning PBDOM\_DOCUMENT of the current PBDOM\_CDATA.

## **Syntax**

pbdom\_cdata\_name.GetOwnerDocumentObject()

## **Table 7.8:**

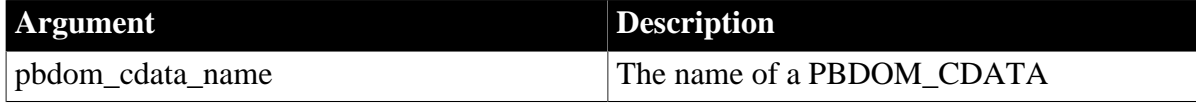

## **Return value**

PBDOM\_OBJECT.

## **Usage**

If there is no owning PBDOM\_DOCUMENT, null is returned.

**See also**

**[GetParentObject](#page-77-0)** 

<span id="page-77-0"></span>**[SetParentObject](#page-79-0)** 

## **7.1.8 GetParentObject**

## **Description**

Returns the parent PBDOM\_OBJECT of the PBDOM\_CDATA. If there is no parent, null is returned.

#### **Syntax**

pbdom\_cdata\_name.GetParentObject()

## **Table 7.9:**

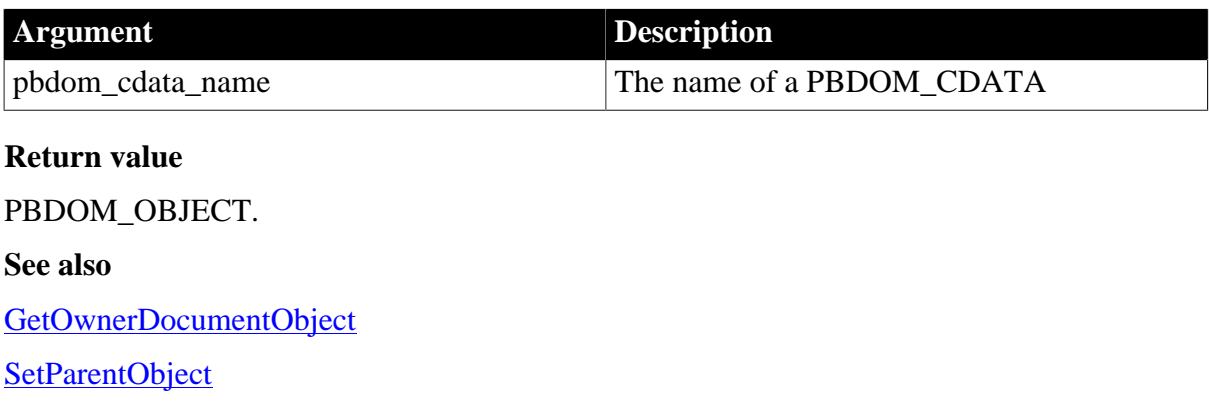

## <span id="page-77-1"></span>**7.1.9 GetText**

## **Description**

Returns the text data that is contained within the current PBDOM\_CDATA object.

### **Syntax**

pbdom\_cdata\_name.GetText()

## **Table 7.10:**

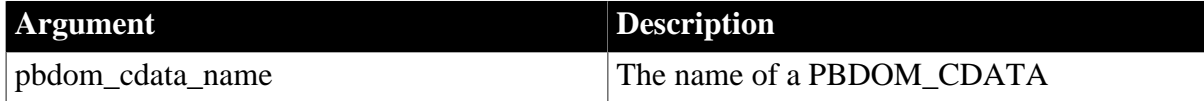

## **Return value**

String.

The textual content of the current PBDOM\_CDATA object.

**See also**

**[GetTextNormalize](#page-78-0)** 

## **[GetTextTrim](#page-78-1)**

**[SetText](#page-79-1)** 

## <span id="page-78-0"></span>**7.1.10 GetTextNormalize**

## **Description**

Returns the text data that is contained within the current PBDOM\_CDATA object, with all surrounding whitespace characters removed and internal whitespace characters normalized to a single space.

## **Syntax**

```
pbdom_cdata_name.GetTextNormalize()
```
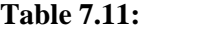

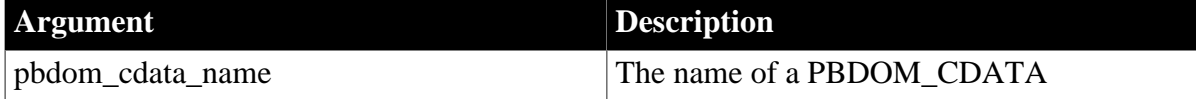

#### **Return value**

String.

**Usage**

If no textual value exists for the current PBDOM\_OBJECT, or if only whitespace characters exist, an empty string is returned.

#### **See also**

**[GetText](#page-77-1)** 

**[GetTextTrim](#page-78-1)** 

<span id="page-78-1"></span>**[SetText](#page-79-1)** 

## **7.1.11 GetTextTrim**

#### **Description**

Returns the textual content of the current PBDOM\_CDATA object with all surrounding whitespace characters removed.

## **Syntax**

```
pbdom_cdata_name.GetTextTrim()
```
#### **Table 7.12:**

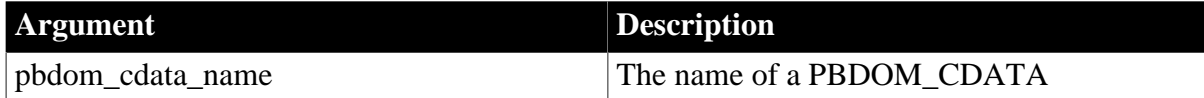

#### **Return value**

String.

## **Usage**

If no textual value exists for the current PBDOM\_CDATA, or if only whitespace characters exist, an empty string is returned.

## **See also**

**[GetText](#page-77-1)** 

**[GetTextNormalize](#page-78-0)** 

<span id="page-79-0"></span>**[SetText](#page-79-1)** 

## **7.1.12 SetParentObject**

## **Description**

Sets the referenced PBDOM\_OBJECT to be the parent of the current PBDOM\_CDATA.

#### **Syntax**

pbdom\_cdata\_name.SetParentObject(pbdom\_object pbdom\_object\_ref)

#### **Table 7.13:**

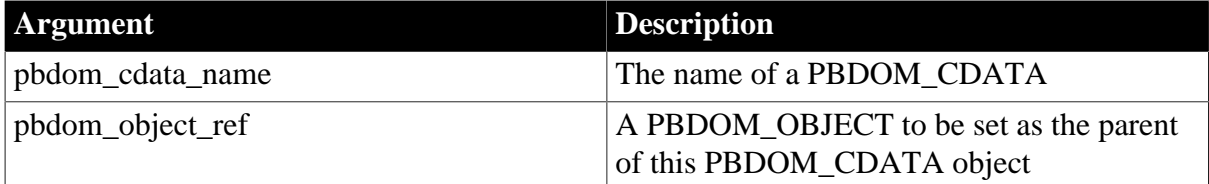

## **Return value**

PBDOM\_OBJECT.

## **Throws**

EXCEPTION\_PBDOM\_OBJECT\_INVALID\_FOR\_USE -- If the input PBDOM\_OBJECT is not a reference to an object derived from PBDOM\_OBJECT.

EXCEPTION\_PBDOM\_OBJECT\_ALREADY\_HAS\_PARENT -- If the current PBDOM\_CDATA already has a parent.

EXCEPTION\_INAPPROPRIATE\_USE\_OF\_PBDOM\_OBJECT -- If the input PBDOM\_OBJECT is of a class that does not have a legal parent-child relationship with the PBDOM\_CDATA class.

EXCEPTION\_USE\_OF\_UNNAMED\_PBDOM\_OBJECT -- If the input PBDOM\_OBJECT requires a user-defined name and it has not been named.

## **Usage**

The PBDOM\_OBJECT that you set to be the parent of the current PBDOM\_CDATA must have a legal parent-child relationship. If it does not, an exception is thrown. Only a PBDOM\_ELEMENT object can be set as the parent of a PBDOM\_CDATA object.

## **See also**

<span id="page-79-1"></span>**[GetParentObject](#page-77-0)** 

## **7.1.13 SetText**

## **Description**

Sets the input string to be the text content of the current PBDOM\_CDATA object.

## **Syntax**

pbdom\_cdata\_name.SetText(string strSet)

#### **Table 7.14:**

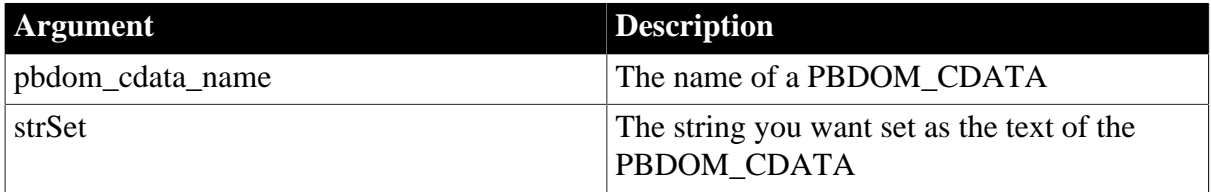

## **Return value**

PBDOM\_CHARACTERDATA. This PBDOM\_CDATA modified and returned as a PBDOM\_CHARACTERDATA object.

## **See also**

**[GetText](#page-77-1)** 

**[GetTextNormalize](#page-78-0)** 

**[GetTextTrim](#page-78-1)** 

# **8 PBDOM\_ENTITYREFERENCE Class**

## **About this chapter**

This chapter describes the PBDOM\_ENTITYREFERENCE class.

## **8.1 PBDOM\_ENTITYREFERENCE**

## **Description**

The PBDOM\_ENTITYREFERENCE class defines behavior for an XML Entity reference Node. It allows you to insert entity references within element nodes as well as attribute nodes. The PBDOM\_ENTITYREFERENCE class is derived from PBDOM\_OBJECT.

## **Methods**

Some of the inherited methods from PBDOM\_OBJECT currently serve no meaningful objective, and only default or trivial functionalities result. These are described in the following table:

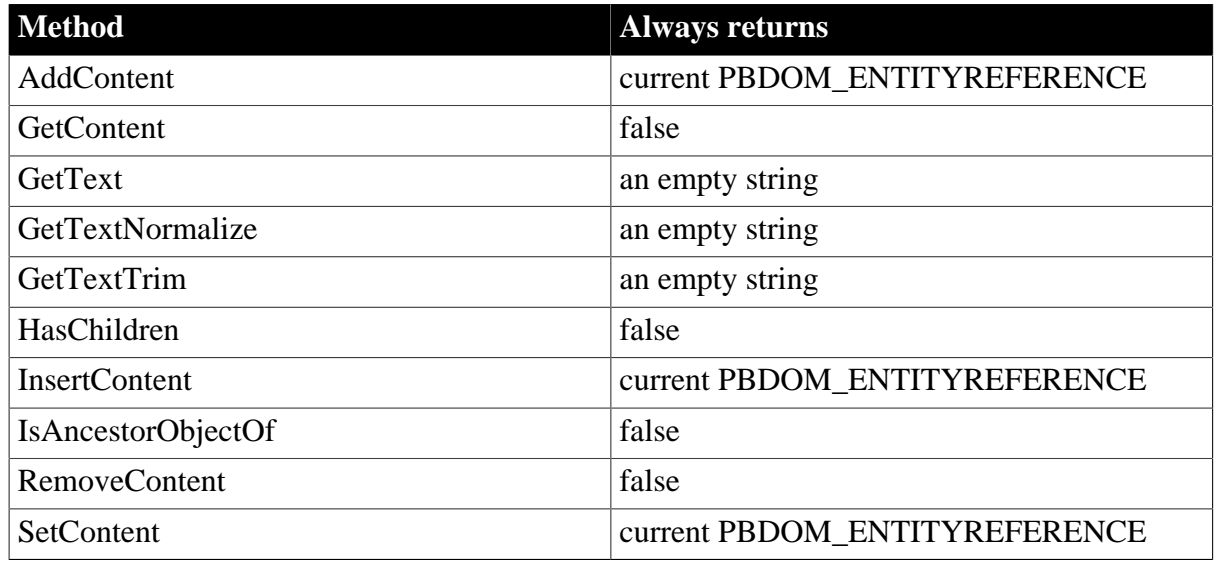

## **Table 8.1:**

PBDOM\_ENTITYREFERENCE has the following non-trivial methods:

## **Table 8.2:**

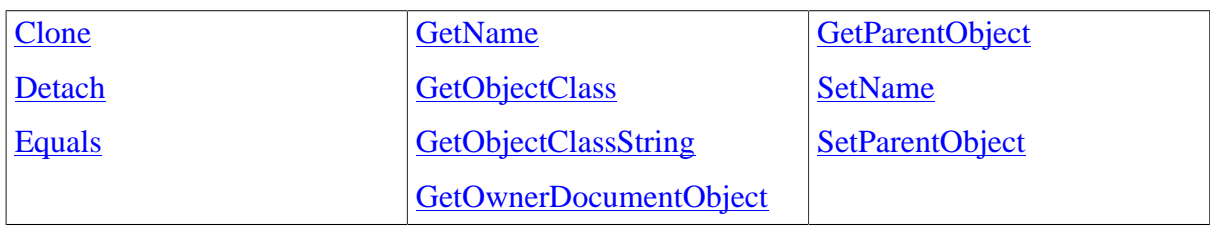

## <span id="page-81-0"></span>**8.1.1 Clone**

## **Description**

Creates and returns a clone of the current PBDOM\_ENTITYREFERENCE object.

## **Syntax**

pbdom\_entityref\_name.Clone(boolean bDeep)

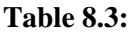

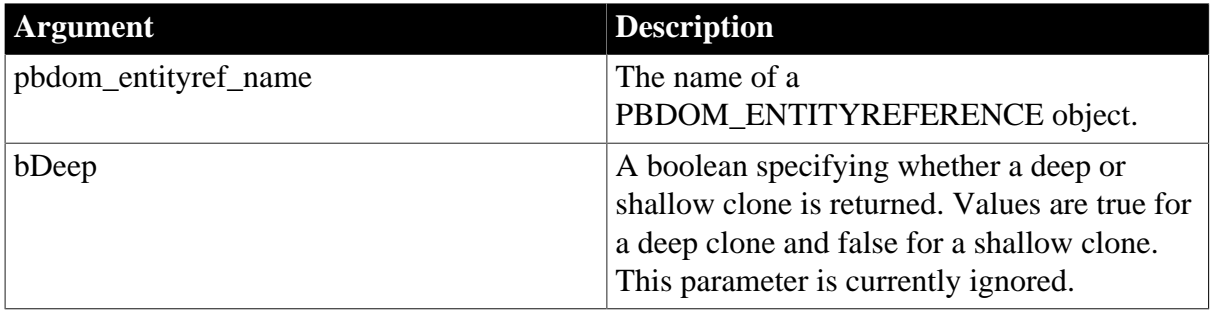

## **Return value**

PBDOM\_OBJECT. A clone of the current PBDOM\_ENTITYREFERENCE object housed in a PBDOM\_OBJECT.

## **Examples**

This example creates a PBDOM\_DOCUMENT based on a string that contains an XML document, and creates a PBDOM\_ENTITYREFERENCE object to reference the ENTITY my er defined in the DOCTYPE. The DOCTYPE also indicates that the root element must contain zero or more child elements named child, and that each child can contain only parsed character data.

The FOR loop creates ten child elements and inserts a new clone of pbdom\_er into each child element. You must use a clone, because the same object cannot be inserted as a child of more than one parent:

```
PBDOM_BUILDER pbdom_buildr
PBDOM_DOCUMENT pbdom_doc
PBDOM_ENTITYREFERENCE pbdom_er
string strXML = "<!DOCTYPE root [<!ELEMENT root (child)*><!ELEMENT child
 (#PCDATA)><!ENTITY my_er ~"MY ENTITY~">]><root/>"
long 1 = 0TRY
  pbdom_buildr = Create PBDOM_BUILDER
  pbdom_doc = pbdom_buildr.BuildFromString(strXML)
  pbdom_er = Create PBDOM_ENTITYREFERENCE
  pbdom_er.SetName("my_er")
// Create 10 child elements for the root element
 for l = 1 to 10 PBDOM_ELEMENT pbdom_elem_child
    pbdom_elem_child = Create PBDOM_ELEMENT
     pbdom_elem_child.SetName("child")
     // Add a clone of pbdom_er as content
    pbdom_elem_child.AddContent(pbdom_er.Clone(true))
    pbdom_doc.GetRootElement(). &
      AddContent(pbdom_elem_child)
  next
  pbdom_doc.SaveDocument("clone_er.xml")
CATCH(PBDOM_EXCEPTION pbdom_e)
  MessageBox ("PBDOM_EXCEPTION", pbdom_e.GetMessage())
END TRY
```
When the PBDOM\_DOCUMENT object is serialized, it produces the following XML document:

```
<!DOCTYPE root
[
<!ELEMENT root (child)*>
<!ELEMENT child (#PCDATA)*>
<!ENTITY my_er "MY ENTITY">
\, \, \,> 
<root> <child>MY ENTITY</child> 
<child>MY ENTITY</child> 
<child>MY ENTITY</child> 
<child>MY ENTITY</child> 
<child>MY ENTITY</child> 
<child>MY ENTITY</child> 
<child>MY ENTITY</child> 
<child>MY ENTITY</child> 
<child>MY ENTITY</child> 
<child>MY ENTITY</child> 
</root>
```
## **Usage**

The Clone method creates a new PBDOM\_ENTITYREFERENCE object which is a duplicate of the original. A PBDOM\_ENTITYREFERENCE object cannot contain any child PBDOM\_OBJECTs, so there is no subtree beneath a PBDOM\_ENTITYREFERENCE object. A shallow clone is therefore structurally no different than a deep clone of a PBDOM\_ENTITYREFERENCE object.

This method allows you to use an entity reference node more than once. You cannot add a PBDOM\_ENTITYREFERENCE object as the child of more than one PBDOM\_OBJECT, but you can clone it and then add the clone as the child of another PBDOM\_OBJECT.

A PBDOM\_ENTITYREFERENCE clone does not have any parent. However, the clone resides in the same PBDOM\_DOCUMENT as its original. If the original PBDOM\_ENTITYREFERENCE object is standalone, the clone is also standalone.

## <span id="page-83-0"></span>**8.1.2 Detach**

## **Description**

Detaches a PBDOM\_ENTITYREFERENCE object from its parent PBDOM\_OBJECT.

#### **Syntax**

```
pbdom_entityref_name.Detach()
```
#### **Table 8.4:**

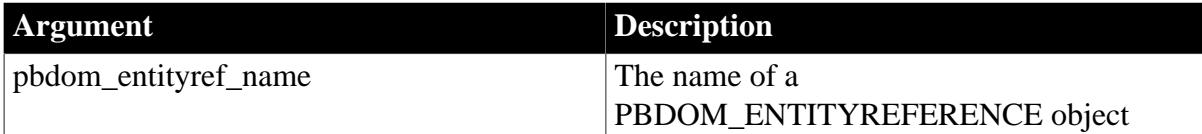

## **Return value**

PBDOM\_OBJECT. The current PBDOM\_ENTITYREFERENCE object detached from its parent.

## **Usage**

<span id="page-84-0"></span>If the current PBDOM\_ENTITYREFERENCE object has no parent, no modifications occur.

## **8.1.3 Equals**

## **Description**

Tests for the equality of the current PBDOM\_ENTITYREFERENCE object and a referenced PBDOM\_OBJECT.

## **Syntax**

pbdom\_entityref\_name.Equals(pbdom\_object pbdom\_object\_ref)

#### **Table 8.5:**

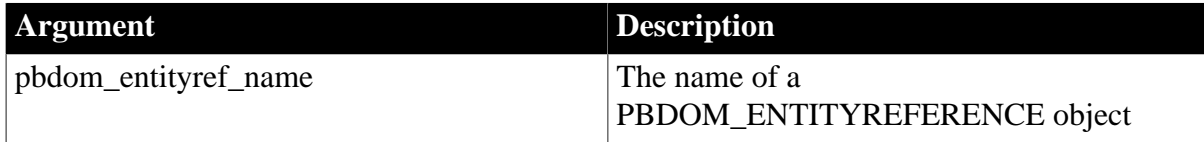

## **Return value**

#### Boolean.

Returns true if the current PBDOM\_ENTITYREFERENCE object is equivalent to the input PBDOM\_OBJECT, and false otherwise.

#### **Throws**

EXCEPTION\_PBDOM\_OBJECT\_INVALID\_FOR\_USE -- If the input PBDOM\_OBJECT is not an object derived from PBDOM\_OBJECT.

## **Usage**

This method returns true only if the referenced PBDOM\_OBJECT is also a derived PBDOM\_ENTITYREFERENCE object and it refers to the same DOM object as the current PBDOM\_ENTITYREFERENCE object. Two separately created PBDOM\_COMMENTs, for example, can contain exactly the same text but not be equal.

## <span id="page-84-1"></span>**8.1.4 GetName**

## **Description**

Obtains the name of the current PBDOM\_ENTITYREFERENCE object.

#### **Syntax**

pbdom\_entityref\_name.GetName()

## **Table 8.6:**

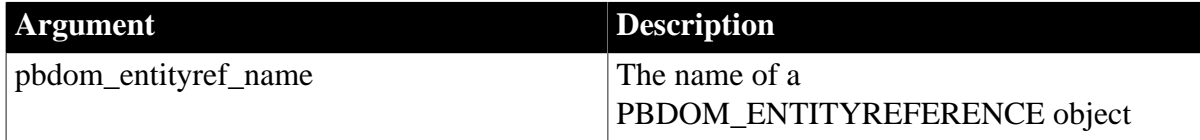

#### **Return value**

String.

**See also**

## <span id="page-85-0"></span>[SetName](#page-86-1)

## **8.1.5 GetObjectClass**

## **Description**

Returns a long integer code that indicates the class of the current PBDOM\_OBJECT.

## **Syntax**

pbdom\_object\_name.GetObjectClass()

## **Table 8.7:**

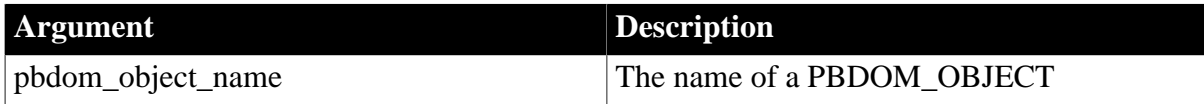

## **Return value**

Long.

A code that indicates the class of the current PBDOM\_OBJECT. If pbdom\_object\_name is a PBDOM\_ENTITYREFERENCE object, the returned value is 11.

## **See also**

## <span id="page-85-1"></span>[GetObjectClassString](#page-85-1)

## **8.1.6 GetObjectClassString**

## **Description**

Returns a string form of the class of the PBDOM\_OBJECT.

## **Syntax**

pbdom\_object\_name.GetObjectClassString()

## **Table 8.8:**

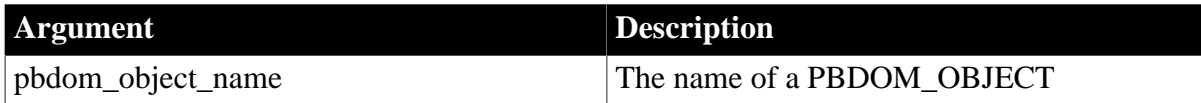

## **Return value**

String.

A string that indicates the class of the current PBDOM\_OBJECT. If pbdom\_object\_name is a PBDOM\_ENTITYREFERENCE object, the returned string is "pbdom\_entityreference".

#### **See also**

## <span id="page-85-2"></span>**[GetObjectClass](#page-85-0)**

## **8.1.7 GetOwnerDocumentObject**

## **Description**

The GetOwnerDocumentObject method returns the owning PBDOM\_DOCUMENT of the current PBDOM\_ENTITYREFERENCE object.

## **Syntax**

pbdom\_entityref\_name.GetOwnerDocumentObject()

#### **Table 8.9:**

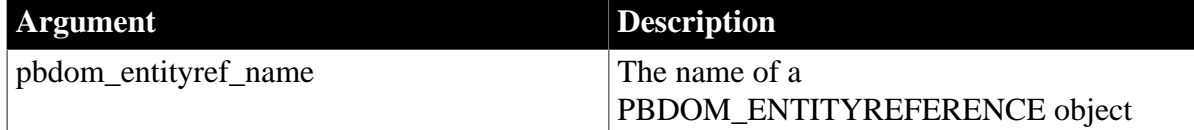

## **Return value**

## PBDOM\_DOCUMENT.

**Usage**

If there is no owning PBDOM\_DOCUMENT, null is returned.

#### **See also**

**[GetParentObject](#page-86-0)** 

<span id="page-86-0"></span>**[SetParentObject](#page-87-0)** 

## **8.1.8 GetParentObject**

#### **Description**

The GetParentObject method returns the parent PBDOM\_OBJECT of the current PBDOM\_ENTITYREFERENCE object.

## **Syntax**

pbdom\_entityref\_name.GetParentObject()

#### **Table 8.10:**

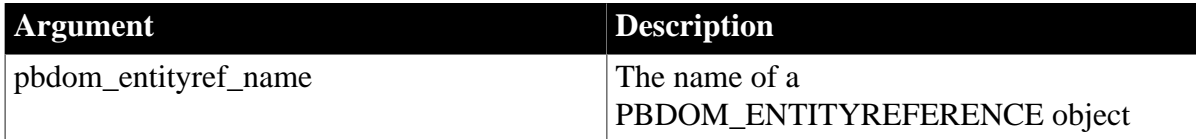

## **Return value**

PBDOM\_OBJECT.

## **Usage**

The GetParentObject method returns the parent PBDOM\_OBJECT of the current PBDOM\_ENTITYREFERENCE object. If the PBDOM\_ENTITYREFERENCE object has no parent, null is returned.

#### **See also**

[GetOwnerDocumentObject](#page-85-2)

<span id="page-86-1"></span>**[SetParentObject](#page-87-0)** 

## **8.1.9 SetName**

**Description**

Changes the name of the PBDOM\_ENTITYREFERENCE object, effectively making it refer to another DOM entity object.

## **Syntax**

pbdom\_entityref\_name.SetName(string strName)

#### **Table 8.11:**

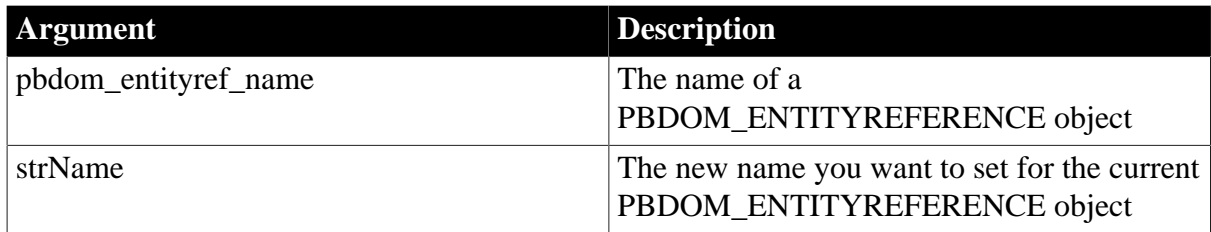

#### **Return value**

Boolean.

Returns true if the name of the current PBDOM\_ENTITYREFERENCE object was changed, and false if it was not.

#### **See also**

## <span id="page-87-0"></span>**[GetName](#page-84-1)**

## **8.1.10 SetParentObject**

#### **Description**

The SetParentObject method sets the referenced PBDOM\_OBJECT to be the parent of the current PBDOM\_ENTITYREFERENCE object.

#### **Syntax**

pbdom\_entityref\_name.SetParentObject(pbdom\_object pbdom\_object\_ref)

#### **Table 8.12:**

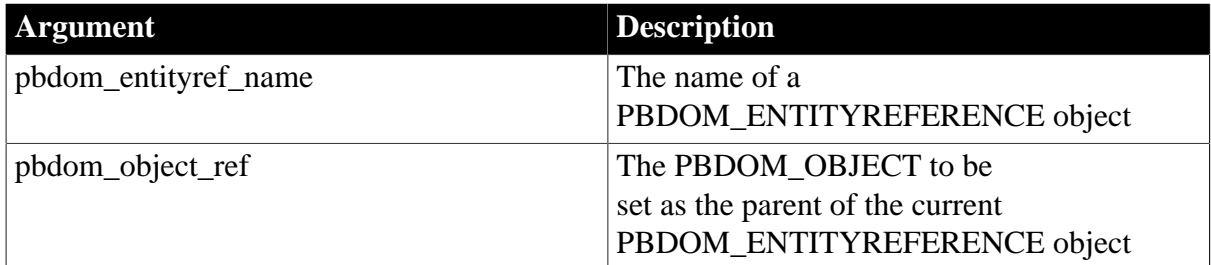

## **Return value**

PBDOM\_OBJECT.

#### **Throws**

EXCEPTION\_PBDOM\_OBJECT\_INVALID\_FOR\_USE -- If the input PBDOM\_OBJECT is not an object derived from PBDOM\_OBJECT.

EXCEPTION\_PBDOM\_OBJECT\_ALREADY\_HAS\_PARENT -- If the current PBDOM\_ENTITYREFERENCE object already has a parent.

EXCEPTION\_INAPPROPRIATE\_USE\_OF\_PBDOM\_OBJECT -- If the input PBDOM\_OBJECT is of a class that does not have a legal parent-child relationship with the PBDOM\_ENTITYREFERENCE class.

EXCEPTION\_USE\_OF\_UNNAMED\_PBDOM\_OBJECT -- If the input PBDOM\_OBJECT requires a user-defined name and it has not been named, or the name of the entity reference object has not been set.

## **Usage**

This method sets the input PBDOM\_OBJECT to be the parent of this PBDOM\_ENTITYREFERENCE object. The caller is responsible for ensuring that the current PBDOM\_ENTITYREFERENCE object and the input PBDOM\_OBJECT can have a legal parent-child relationship. Currently only a PBDOM\_ELEMENT or a PBDOM\_ATTRIBUTE can be set as the parent of a PBDOM\_ENTITYREFERENCE object.

**See also**

[GetOwnerDocumentObject](#page-85-2) **[GetParentObject](#page-86-0)** 

# **9 PBDOM\_CHARACTERDATA Class**

## **About this document**

This chapter describes the PBDOM\_CHARACTERDATA class.

## **9.1 PBDOM\_CHARACTERDATA**

## **Description**

The PBDOM\_CHARACTERDATA class represents character-based content (not markup) within an XML document. It extends the PBDOM\_OBJECT class with a set of methods specifically intended for manipulating character data in the DOM.

The PBDOM\_CHARACTERDATA class is the parent class of three other PBDOM classes:

- PBDOM\_TEXT
- PBDOM\_CDATA
- PBDOM\_COMMENT

The PBDOM\_CHARACTERDATA class, like its parent class PBDOM\_OBJECT, is a "virtual" class (similar to a virtual  $C++$  class) in that it is not expected to be directly instantiated and used.

For example, in the following code, the attempt to set the text of pbdom\_chrdata raises an exception:

PBDOM\_CHARACTERDATA pbdom\_chrdata pbdom\_chrdata = CREATE PBDOM\_CHARACTERDATA pbdom\_chrdata.SetText ("character string")//error

In this example, the attempt to set the text of pbdom\_chrdata succeeds because pbdom\_chrdata is declared as a PBDOM\_CHARACTERDATA but instantiated as a PBDOM\_TEXT:

PBDOM\_CHARACTERDATA pbdom\_chrdata pbdom\_chrdata = CREATE PBDOM\_TEXT pbdom\_chrdata.SetText ("character string")//success

## **Methods**

Some of the inherited methods from PBDOM\_OBJECT serve no meaningful objective and only default or trivial functionalities result. These are described in the following table:

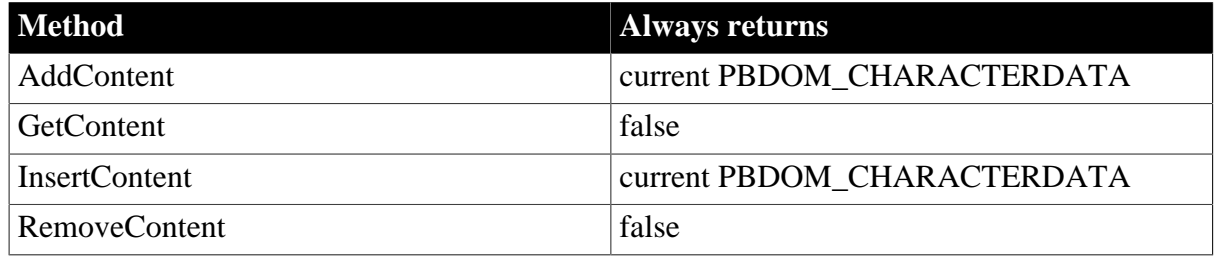

**Table 9.1:**

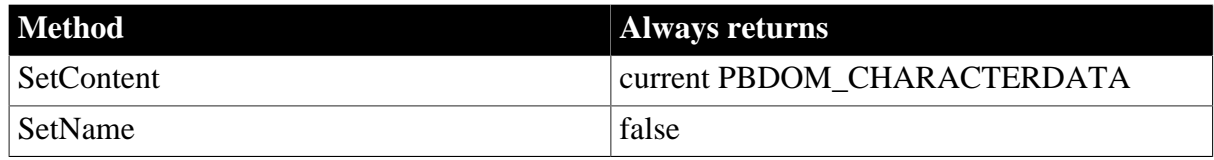

PBDOM\_CHARACTERDATA has the following non-trivial methods:

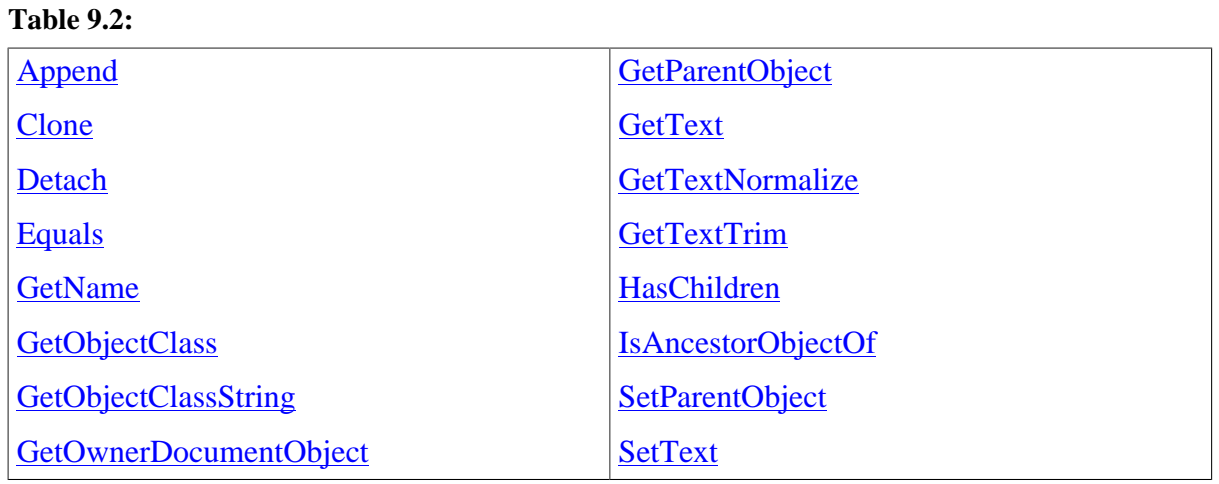

## <span id="page-90-0"></span>**9.1.1 Append**

## **Description**

The Append method is overloaded:

- Syntax 1 appends an input string to the text content that already exists within the current PBDOM\_CHARACTERDATA object.
- Syntax 2 appends the text data of a PBDOM\_CHARACTERDATA object to the text content that already exists within the current PBDOM\_CHARACTERDATA object.

## **Syntax**

#### **Table 9.3:**

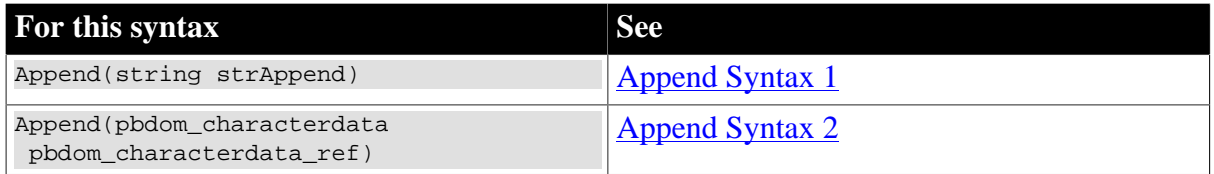

## <span id="page-90-1"></span>**9.1.1.1 Append Syntax 1**

#### **Description**

Appends an input string to the text content that already exists within the current PBDOM\_CHARACTERDATA object.

## **Syntax**

```
pbdom_text_name.Append(string strAppend)
```
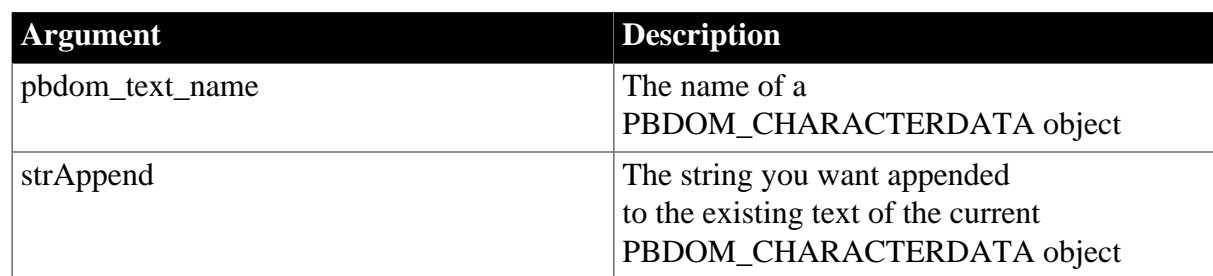

#### **Table 9.4:**

## **Return value**

PBDOM\_CHARACTERDATA. The current PBDOM\_CHARACTERDATA modified and returned as a PBDOM\_CHARACTERDATA object.

## **Throws**

EXCEPTION\_PBDOM\_OBJECT\_INVALID\_FOR\_USE -- If this PBDOM\_CHARACTERDATA object is not a reference to an object derived from PBDOM\_CHARACTERDATA.

## **Examples**

In this example, the PowerScript code builds a PBDOM\_DOCUMENT based on the following DOM Tree:

```
<abc>
   <data>
       <child_1>
        My Text </child_1>
       <child_2>
        <!--My Comment-->
       </child_2>
       <child_3>
          <![CDATA[My CDATA]]>
       </child_3>
    </data>
</abc>
```
The root element abc has a child element, data, that has three child elements. child\_1 contains a child PBDOM\_TEXT with the string "My Text". child\_2 contains a child PBDOM\_COMMENT with the string "My Comment". child\_3 contains a child PBDOM\_CDATA with the string "My CDATA".

In the following PowerScript code, the single statement that follows the comment // obtain the child PBDOM\_TEXT of child\_1 does the following:

- 1. Obtains the root element of the PBDOM\_DOCUMENT pbdom\_doc using GetRootElement. A new PBDOM\_ELEMENT representing the root element abc is created in memory and returned.
- 2. Calls the GetChildElement method on the returned root abc PBDOM\_ELEMENT using data as the parameter to single out the data child element. A PBDOM\_ELEMENT representing the data element is created in memory and returned.
- 3. Calls the GetChildElement on the returned data PBDOM\_ELEMENT, using child\_1 as the parameter to single out the child\_1 child element. A PBDOM\_ELEMENT representing the child\_1 element is created in memory and returned.

4. Calls the GetContent method on the returned child\_1 PBDOM\_ELEMENT, supplying a reference to the unbounded array pbdom\_chardata\_array.

You can supply PBDOM\_CHARACTERDATA array instead of a PBDOM\_OBJECT array because PBDOM\_CHARACTERDATA is a subclass of PBDOM\_OBJECT. However, GetContent fails if child 1 contains any objects other than PBDOM\_CHARACTERDATA objects.

Because child\_1 holds only the PBDOM\_TEXT containing the string "My Text", this statement returns an array that has only one array item. The next statement appends another string to the array item. The example then repeats these steps for child\_2 and child\_3 and saves pbdom doc to a file:

```
PBDOM_Builder pbdombuilder_new
pbdom_document pbdom_doc
PBDOM_CHARACTERDATA pbdom_chardata_array[]
string strXML = "<abc><data><child_1>My Text</child_1><child_2><!--My Comment--></
child_2><child_3><![CDATA[My CDATA]]></child_3></data></abc>"
TRY
  pbdombuilder_new = Create PBDOM_Builder
  pbdom_doc = pbdombuilder_new.BuildFromString (strXML)
// obtain the child PBDOM_TEXT of child_1 
  pbdom_doc.GetRootElement().GetChildElement("data").&
     GetChildElement("child_1"). &
    GetContent(pbdom_chardata_array)
// append the string "Now Appended" to the text 
// returned by the call to GetContent
  pbdom_chardata_array[1].Append (" Now Appended")
// repeat for child_2 and child_3
  pbdom_doc.GetRootElement().GetChildElement("data").&
    GetChildElement("child_2"). &
     GetContent(pbdom_chardata_array)
  pbdom_chardata_array[1].Append (" Now Appended")
  pbdom_doc.GetRootElement().GetChildElement("data").&
    GetChildElement("child_3"). &
     GetContent(pbdom_chardata_array)
  pbdom_chardata_array[1].Append (" Now Appended")
// save pbdom_doc to a file
  pbdom_doc.SaveDocument ("c:\pbdom_doc_1.xml")
  Destroy pbdombuilder_new
CATCH (PBDOM_Exception except)
  MessageBox ("Exception Occurred", except.Text)
END TRY
```
The saved file contains the following:

```
<abc>
    <data>
       <child_1>
         My Text Now Appended </child_1>
      <sub>child</sub> 2></sub>
         <!--My Comment Now Appended-->
```

```
\langlechild 2>
       <child_3>
           <![CDATA[My CDATA Now Appended]]>
       </child_3>
    </data>
</abc>
```
## <span id="page-93-1"></span>**9.1.1.2 Append Syntax 2**

## **Description**

Appends the text data of a PBDOM\_CHARACTERDATA object to the text content that already exists within the current PBDOM\_CHARACTERDATA object.

## **Syntax**

pbdom\_text\_name.Append(pbdom\_characterdata pbdom\_characterdata\_ref)

#### **Table 9.5:**

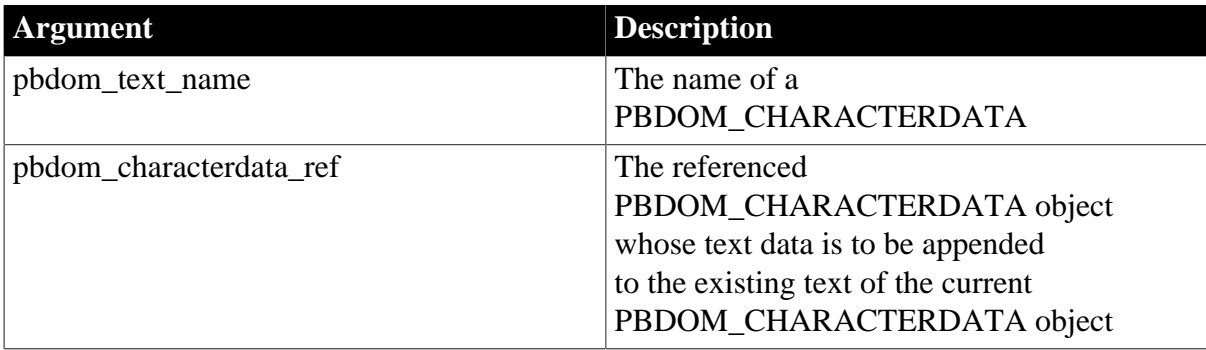

## **Return value**

PBDOM\_CHARACTERDATA. The current PBDOM\_CHARACTERDATA modified and returned as a PBDOM\_CHARACTERDATA object.

## **Throws**

EXCEPTION\_PBDOM\_OBJECT\_INVALID\_FOR\_USE -- If the current PBDOM\_CHARACTERDATA or the input PBDOM\_CHARACTERDATA is not a reference to an object derived from PBDOM\_CHARACTERDATA.

## **Usage**

Note that JDOM does not define an Append method for its CHARACTERDATA class. Because PBDOM implements its Append method in the base PBDOM\_CHARACTERDATA class, a PBDOM\_TEXT object, a PBDOM\_CDATA object, and a PBDOM\_TEXT object can append their internal text data to each other because they are all PBDOM\_CHARACTERDATA-derived objects.

## <span id="page-93-0"></span>**9.1.2 Clone**

## **Description**

Creates and returns a clone of the current PBDOM\_CHARACTERDATA.

## **Syntax**

pbdom\_chardata\_name.Clone(boolean bDeep)

**Table 9.6:**

| <b>Argument</b>     | <b>Description</b>                             |
|---------------------|------------------------------------------------|
| pbdom_chardata_name | The name of a<br>PBDOM_CHARACTERDATA.          |
| bDeep               | A boolean specifying whether a deep or         |
|                     | shallow clone is returned. Values are true for |
|                     | a deep clone and false for a shallow clone.    |
|                     | This argument is currently ignored.            |

## **Return value**

PBDOM\_OBJECT.

#### **Throws**

EXCEPTION\_PBDOM\_OBJECT\_INVALID\_FOR\_USE -- If this PBDOM\_CHARACTERDATA is not a reference to an object derived from PBDOM\_CHARACTERDATA.

## **Examples**

This example creates a PBDOM\_DOCUMENT based on the following DOM tree:

```
<abc>
    <data>Data</data>
</abc>
```
The PowerScript code obtains the data element of the root element as a PBDM\_ELEMENT and obtains an array of its children. The array has only one item, the PBDOM\_TEXT containing the string "data":

```
PBDOM_BUILDER pbdombuilder_new
PBDOM_DOCUMENT pbdom_doc
PBDOM_ELEMENT pbdom_elem
PBDOM_CHARACTERDATA pbdom_chardata_1
PBDOM CHARACTERDATA pbdom chardata 2
PBDOM_CHARACTERDATA pbdom_chardata_3
PBDOM_OBJECT pbdom_obj_array[]
string strXML = "<abc><data>Data</data></abc>"
TRY
   pbdombuilder_new = CREATE PBDOM_BUILDER
   pbdom_doc = pbdombuilder_new.BuildFromString (strXML)
// get the data element, store in pbdom_elem,
// and get an array of its children
   pbdom_elem = pbdom_doc.GetRootElement(). &
      GetChildElement("data")
   pbdom_elem.GetContent(pbdom_obj_array)
```
This PBDOM\_TEXT is assigned into a PBDOM\_CHARACTERDATA object,

pbdom\_chardata\_1. Calling GetObjectClassString on pbdom\_chardata\_1 returns the class name of the actual object contained within it, pbdom\_text. Calling GetText on it returns the string Data:

```
 pbdom_chardata_1 = pbdom_obj_array[1]
 MessageBox ("Class", &
   pbdom_chardata_1.GetObjectClassString())
 MessageBox ("Text", pbdom_chardata_1.GetText())
```
Calling Clone on pbdom\_chardata\_1 creates a new PBDOM\_CHARACTERDATA object. However, because the actual object referenced by pbdom\_chardata\_1 is a PBDOM\_TEXT, the clone is a PBDOM\_TEXT object.

Calling GetObjectClassString and GetText on the clone have the same result as for pbdom\_chardata\_1. The clone and the original object are separate objects and a call to Equals returns false:

```
 pbdom_chardata_2 = pbdom_chardata_1.Clone(TRUE)
 MessageBox ("Class", &
   pbdom_chardata_2.GetObjectClassString())
 MessageBox ("Text", pbdom_chardata_2.GetText())
 if (pbdom_chardata_1.Equals(pbdom_chardata_2)) then
  MessageBox ("Equals", &
      "pbdom_chardata_1 equals pbdom_chardata_2")
 else
   MessageBox ("Equals", &
     "pbdom_chardata_1 NOT equals pbdom_chardata_2")
 end if
```
However, a call to Equals returns true if the object being compared to pbdom\_chardata\_1 is a reference to pbdom\_chardata\_1:

```
 pbdom_chardata_3 = pbdom_chardata_1
    if (pbdom_chardata_1.Equals(pbdom_chardata_3)) then
      MessageBox ("Equals", &
         "pbdom_chardata_1 equals pbdom_chardata_3")
    else
      MessageBox ("Equals", &
         "pbdom_chardata_1 NOT equals pbdom_chardata_3")
    end if
    DESTROY pbdombuilder_new
CATCH (PBDOM_Exception except)
   MessageBox ("Exception Occurred", except.Text)
END TRY
```
## **Usage**

The Clone method creates a new PBDOM\_CHARACTERDATA object which is a duplicate of, and a separate object from, the original. Calling Equals using these two objects returns false.

The clone of a PBDOM\_CHARACTERDATA object is always identical to its original whether bDeep is true or false, because a PBDOM\_CHARACTERDATA object contains no subtree of child PBDOM\_OBJECTs.

A PBDOM\_CHARACTERDATA clone has no parent, but it resides in the same PBDOM\_DOCUMENT as its original, and if the original PBDOM\_CHARACTERDATA is standalone, the clone is standalone.

## <span id="page-95-0"></span>**9.1.3 Detach**

## **Description**

Detaches a PBDOM\_CHARACTERDATA object from its parent.

## **Syntax**

pbdom\_chardata\_name.Detach()

#### **Table 9.7:**

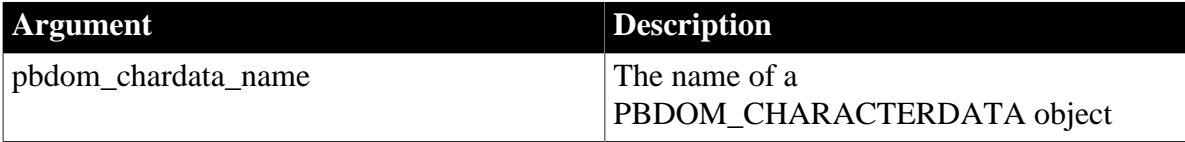

## **Return value**

PBDOM\_OBJECT.

#### **Throws**

EXCEPTION\_PBDOM\_OBJECT\_INVALID\_FOR\_USE -- If this PBDOM\_CHARACTERDATA is not a reference to an object derived from PBDOM\_CHARACTERDATA.

## **Examples**

This example creates a PBDOM\_DOCUMENT based on the following DOM tree:

```
<abc>
    <data>Data</data>
</abc>
```
The PowerScript code obtains the root element, uses it to obtain the child element, and then obtains an array of the child element's own children. This array has a single item, the PBDOM TEXT object with the text Data. The array can be cast to a PBDOM\_CHARACTERDATA object because it does not contain any objects that are not derived from PBDOM\_CHARACTERDATA.

Calling Detach separates the PBDOM\_TEXT object from its parent PBDOM\_OBJECT, data.

```
PBDOM_Builder pbdombuilder_new
pbdom_document pbdom_doc
pbdom_document pbdom_owner_doc
PBDOM_CHARACTERDATA pbdom_chardata
PBDOM_OBJECT pbdom_obj_array[]
string strXML = "<abc><data>Data</data></abc>"
TRY
   pbdombuilder_new = Create PBDOM_Builder
   pbdom_doc = pbdombuilder_new.BuildFromString (strXML)
   pbdom_doc.GetRootElement(). &
      GetChildElement("data"). &
     GetContent(pbdom_obj_array)
   pbdom_chardata = pbdom_obj_array[1]
   pbdom_chardata.Detach()
   pbdom_doc.SaveDocument("c:\pbdom_doc_1.xml")
  Destroy pbdombuilder_new
CATCH (PBDOM_Exception except)
   MessageBox ("Exception Occurred", except.Text)
END TRY
```
When the document is saved to a file, the file's contents are as follows, because the PBDOM\_TEXT object was removed from data:

 $\zeta$  <data/> </abc>

## **Usage**

<span id="page-97-0"></span>Nothing occurs if the PBDOM\_CHARACTERDATA object has no parent.

## **9.1.4 Equals**

#### **Description**

Tests for the equality of the current PBDOM\_CHARACTERDATA and a referenced PBDOM\_OBJECT.

#### **Syntax**

pbdom\_chardata\_name.Equals(pbdom\_object pbdom\_object\_ref)

#### **Table 9.8:**

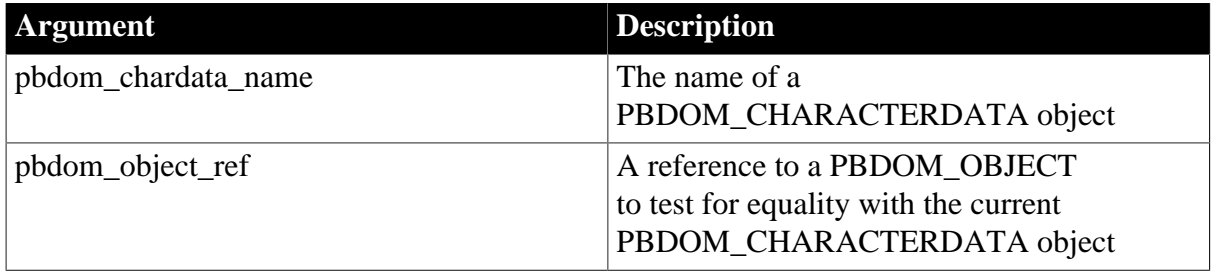

## **Return value**

Boolean.

Returns true if the current PBDOM\_CHARACTERDATA is equivalent to the input PBDOM\_OBJECT and false otherwise.

#### **Throws**

EXCEPTION\_PBDOM\_OBJECT\_INVALID\_FOR\_USE -- If this PBDOM\_CHARACTERDATA is not a reference to an object derived from PBDOM\_CHARACTERDATA.

#### **Usage**

True is returned only if the referenced PBDOM\_OBJECT is also a derived PBDOM\_CHARACTERDATA object and refers to the same DOM object as the current PBDOM\_CHARACTERDATA. Two separately created PBDOM\_COMMENTs, for example, can contain exactly the same text but are not equal.

#### **See also**

<span id="page-97-1"></span>**[Clone](#page-93-0)** 

## **9.1.5 GetOwnerDocumentObject**

#### **Description**

The GetOwnerDocumentObject method returns the owning PBDOM\_DOCUMENT of the current PBDOM\_CHARACTERDATA.

## **Syntax**

pbdom\_chardata\_name.GetOwnerDocumentObject()

#### **Table 9.9:**

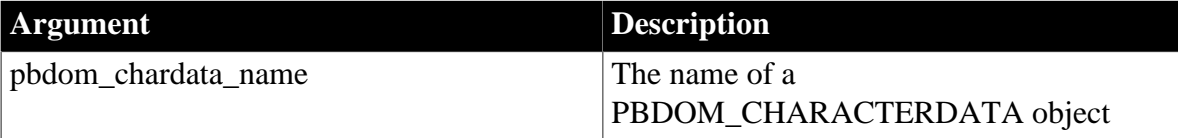

## **Return value**

PBDOM\_OBJECT.

#### **Throws**

EXCEPTION\_PBDOM\_OBJECT\_INVALID\_FOR\_USE -- If this PBDOM\_CHARACTERDATA is not associated with a derived PBDOM\_CHARACTERDATA class.

## **Examples**

1. This example creates a PBDOM\_DOCUMENT based on the following DOM tree:

```
<abc>
    <data>Data</data>
</abc>
```
The PowerScript code obtains the root element, uses it to obtain the child element, and then obtains an array of the child element's own children. This array has a single item, the PBDOM\_TEXT object with the text Data. The array can be cast to a PBDOM\_CHARACTERDATA object because it does not contain any objects that are not derived from PBDOM\_CHARACTERDATA,

The call to GetOwnerDocumentObject returns a PBDOM\_OBJECT, which is stored in a PBDOM\_DOCUMENT called pbdom\_owner\_doc. The call to Equals tests whether the owner document of the "Data" PBDOM\_TEXT and the main document, referenced using pbdom\_doc, refer to the same document.

```
PBDOM_Builder pbdombuilder_new<br>pbdom_document pbdom_doc
pbdom_document pbdom_doc
pbdom_document<br>pbdom_oloment
pbdom_element pbdom_elem
PBDOM_CHARACTERDATA pbdom_chardata
PBDOM_OBJECT pbdom_obj_array[]
string strXML = "<abc><data>Data</data></abc>"
TRY
    pbdombuilder_new = Create PBDOM_Builder
    pbdom_doc = pbdombuilder_new.BuildFromString (strXML)
    pbdom_elem = pbdom_doc.GetRootElement(). &
       GetChildElement("data")
    pbdom_elem.GetContent(pbdom_obj_array)
    pbdom_chardata = pbdom_obj_array[1]
    pbdom_owner_doc = &
       pbdom_chardata.GetOwnerDocumentObject()
    if (pbdom_doc.Equals(pbdom_owner_doc)) then
       MessageBox ("Equals", &
          "pbdom_doc Equals pbdom_owner_doc")
    else
```

```
 MessageBox ("Equals", &
          "pbdom_doc Not Equals pbdom_owner_doc")
   end if
   Destroy pbdombuilder_new
CATCH (PBDOM_Exception except)
   MessageBox ("Exception Occurred", except.Text)
END TRY
```
2. This example creates a PBDOM\_DOCUMENT based on the same DOM tree as example 1. It creates a PBDOM\_TEXT, stores it in the PBDOM\_CHARACTERDATA variable pbdom\_chardata, and assigns it some text. Objects created in this way are standalone objects -- they have no owner document or parent. Calling GetOwnerDocumentObject on pbdom\_chardata returns null.

The code then adds pbdom\_chardata as a child to the data element. This implicitly imports pbdom\_chardata into the original document. pbdom\_chardata now has an owner document and a parent (the data element). Calling GetOwnerDocumentObject on pbdom\_chardata returns the original document. When the returned PBDOM\_DOCUMENT has been assigned into pbdom\_owner\_doc, a call to Equals to compare pbdom\_doc with pbdom\_owner\_doc returns true:

```
PBDOM_Builder pbdombuilder_new<br>pbdom_document pbdom_doc
pbdom_document<br>pbdom_document<br>ppr:
pbdom_document pbdom_owner_doc
PBDOM_CHARACTERDATA pbdom_chardata
string strXML = "<abc><data>Data</data></abc>"
TRY
    pbdombuilder_new = Create PBDOM_Builder
    pbdom_doc = pbdombuilder_new.BuildFromString (strXML)
    pbdom_chardata = Create PBDOM_TEXT
    pbdom_chardata.SetText(" Some Text")
    if (IsValid (pbdom_chardata.GetOwnerDocumentObject())) then
       MessageBox ("Owner Document", &
          "PBDOM_TEXT (~'Some Text~') has an owner document.")
    else
      MessageBox ("Owner Document", &
          "PBDOM_TEXT (~'Some Text~') has NO owner document.") 
    end if
    pbdom_doc.GetRootElement().GetChildElement("data"). &
       AddContent(pbdom_chardata)
    pbdom_owner_doc = pbdom_chardata.GetOwnerDocumentObject()
    if (pbdom_doc.Equals(pbdom_owner_doc)) then
       MessageBox ("Equals", "pbdom_doc Equals pbdom_owner_doc")
    else
      MessageBox ("Equals", "pbdom_doc Not Equals pbdom_owner_doc")
    end if
  Destroy pbdombuilder new
   Destroy pbdom_chardata
CATCH (PBDOM_Exception except)
    MessageBox ("Exception Occurred", except.Text)
END TRY
```
## **Usage**

If there is no owning PBDOM\_DOCUMENT, null is returned.

**See also**

**[GetParentObject](#page-103-0)** 

<span id="page-100-0"></span>**[SetParentObject](#page-115-0)** 

## **9.1.6 GetName**

#### **Description**

The GetName method allows you to obtain the name of the current PBDOM\_CHARACTERDATA.

#### **Syntax**

pbdom\_chardata\_name.GetName()

#### **Table 9.10:**

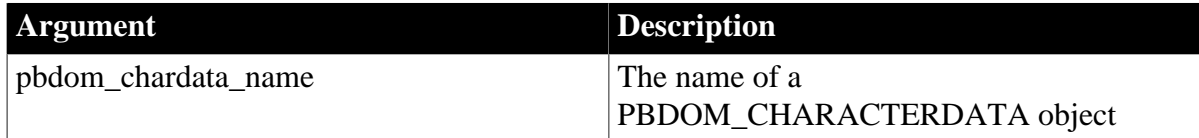

#### **Return value**

String.

#### **Throws**

EXCEPTION\_PBDOM\_OBJECT\_INVALID\_FOR\_USE -- If this PBDOM\_CHARACTERDATA is not a reference to an object derived from PBDOM\_CHARACTERDATA.

## **Usage**

The returned string depends on the specific type of DOM object that is contained within PBDOM\_CHARACTERDATA.

#### **Note**

A PBDOM\_CHARACTERDATA is abstract and is not to be instantiated into an object of its own. Thus, there is no name returned as "#characterdata".

The following table lists the return values based on the type of DOM Object contained within PBDOM\_CHARACTERDATA.

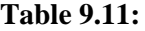

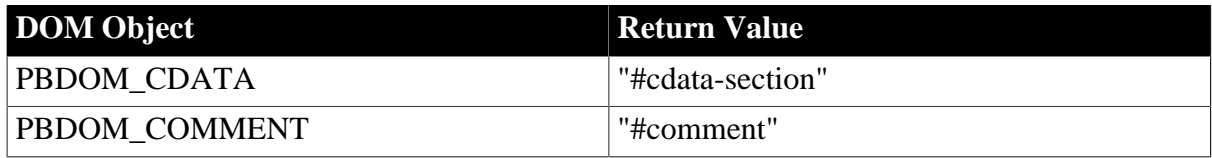

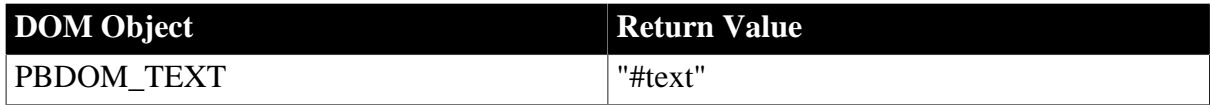

## <span id="page-101-0"></span>**9.1.7 GetObjectClass**

## **Description**

The GetObjectClass method returns a long integer code that indicates the class of the current PBDOM\_OBJECT.

#### **Syntax**

pbdom\_object\_name.GetObjectClass()

## **Table 9.12:**

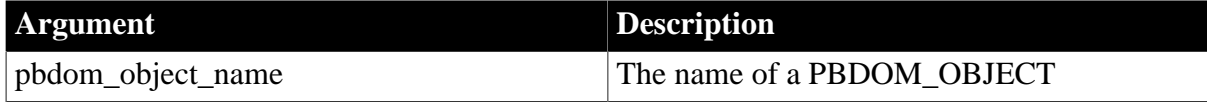

## **Return value**

Long.

GetObjectClass returns a long integer value that indicates the class of the current PBDOM\_OBJECT.

The possible return values for classes inherited from PBDOM\_CHARACTERDATA are:

- 7 for PBDOM\_TEXT
- 8 for PBDOM\_CDATA
- 9 for PBDOM\_COMMENT

The PBDOM\_CHARACTERDATA class itself cannot be instantiated, so the class ID 6, for PBDOM\_CHARACTERDATA, is never returned.

#### **See also**

<span id="page-101-1"></span>[GetObjectClassString](#page-101-1)

## **9.1.8 GetObjectClassString**

#### **Description**

The GetObjectClassString method returns a string form of the class of the PBDOM\_OBJECT.

#### **Syntax**

pbdom\_object\_name.GetObjectClassString()

#### **Table 9.13:**

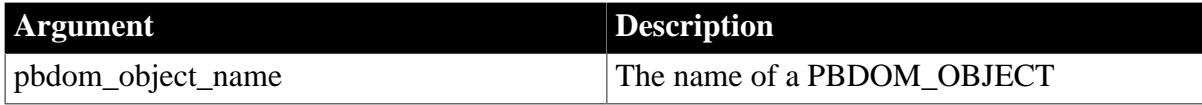

## **Return value**

String.

GetObjectClassString returns a string that indicates the class of the current PBDOM\_OBJECT.

The possible return values for classes inherited from PBDOM\_CHARACTERDATA are:

- pbdom text
- pbdom cdata
- pbdom\_comment

The PBDOM\_CHARACTERDATA class itself cannot be instantiated, so the string "pbdom\_characterdata" is never returned.

## **Examples**

This example creates a PBDOM\_DOCUMENT based on the following DOM tree:

```
<abc>
    <data>
     Data with a <1 character \leq -- Comment with a <1 character -->
       <![CDATA[ CDATA with an actual > character and 
       an entity reference ીt: ] </data>
</abc>
```
The PowerScript code obtains the root element, uses it to obtain the child element, and then obtains an array of the child element's own children. This is an array of three PBDOM\_OBJECTs, each of which is a child node of data. This array provides the ability to access and manipulate the child nodes, but to illustrate the virtual nature of the PBDOM\_CHARACTERDATA class and the calling of methods of the PBDOM\_CHARACTERDATA class, the example defines an array of PBDOM\_CHARACTERDATA objects.

Each array item of the pbdom obj array is assigned to the pbdom chardata array, so you can call the methods of each array item without needing to know what subclass the item belongs to.

## **Children must be subclasses of PBDOM\_CHARACTERDATA**

If the data element contained a child that was not a subclass of PBDOM\_CHARACTERDATA, the FOR loop to assign each pbdom\_obj\_array item to a corresponding pbdom\_chardata array item would fail when it reached that item.

The MessageBox calls illustrate how the entity reference  $\<$  lt; is handled by the different PBDOM\_CHARACTERDATA subclasses. In the PBDOM\_TEXT object, it is expanded. In the PBDOM\_COMMENT and PBDOM\_CDATA objects, it is not. The character to which the entity reference refers, ">", can also be included in a PBDOM\_CDATA object.

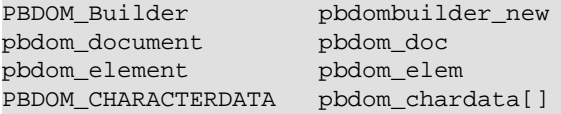

```
PBDOM_OBJECT pbdom_obj_array[]
long 1 = 0string strXML = "<abc><data>Data with a \<lt; character<!-- Comment with a \<lt;
 character --><![CDATA[ CDATA with an actual > character and an entity reference
< ]]></data></abc>"
TRY
   pbdombuilder_new = Create PBDOM_Builder
   pbdom_doc = pbdombuilder_new.BuildFromString (strXML)
   pbdom_elem = pbdom_doc.GetRootElement(). &
      GetChildElement("data")
   pbdom_elem.GetContent(pbdom_obj_array)
// populate an array of PBDOM_CHARACTERDATA objects
  for l = 1 to UpperBound(pbdom obj array)
      pbdom_chardata[l] = pbdom_obj_array[l]
   next 
  for l = 1 to UpperBound(pbdom_chardata)
     MessageBox ("Class", &
        pbdom_chardata[l].GetObjectClassString())
     MessageBox ("Text", pbdom_chardata[l].GetText())
   next 
   Destroy pbdombuilder_new
CATCH (PBDOM_Exception except)
   MessageBox ("Exception Occurred", except.Text)
END TRY
```
#### **See also**

<span id="page-103-0"></span>**[GetObjectClass](#page-101-0)** 

## **9.1.9 GetParentObject**

#### **Description**

The GetParentObject method returns the parent PBDOM\_OBJECT of the current PBDOM\_CHARACTERDATA.

#### **Syntax**

pbdom\_chardata\_name.GetParentObject()

#### **Table 9.14:**

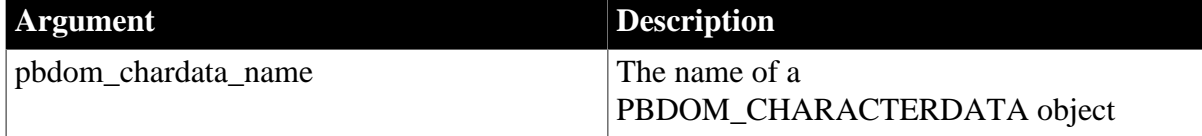

## **Return value**

PBDOM\_OBJECT.

#### **Throws**

```
EXCEPTION_PBDOM_OBJECT_INVALID_FOR_USE -- If this
PBDOM_CHARACTERDATA is not a reference to an object derived from
PBDOM_CHARACTERDATA.
```
#### **Examples**

This example creates a PBDOM\_DOCUMENT based on the following DOM tree and demonstrates how a PBDOM\_CHARACTERDATA INSTANCE can be detached from its parent:

```
<abc>
    <data>Data</data>
</abc>
```
The PowerScript code obtains the root element, uses it to obtain the child element, and then obtains an array of the child element's own children. This array has a single item, the PBDOM TEXT object with the text Data. The array can be cast to a PBDOM\_CHARACTERDATA object, because it does not contain any objects that are not derived from PBDOM\_CHARACTERDATA.

The parent of pbdom chardata 1 is the data element. The following steps detach it from its parent:

- Create a PBDOM\_COMMENT in the PBDOM\_CHARACTERDATA object pbdom\_chardata\_2 and assign to it the text "Some Comments".
- Set pbdom\_chardata\_2 as an array item of pbdom\_obj\_array.
- Call SetContent on the parent of pbdom\_chardata\_1 (the data element).

Calling SetContent resets the contents of data, which can cause its original contents (including pbdom\_chardata\_1) to be removed, depending on what is stored inside pbdom\_obj\_array. Because pbdom\_obj\_array contains only the newly created PBDOM\_COMMENT, pbdom\_chardata\_2, data will have only this PBDOM\_COMMENT as its child.

pbdom\_chardata\_1 will have no parent, because it has been silently detached from it. Calling GetParentObject on it will return null:

```
PBDOM_Builder pbdombuilder_new<br>pbdom_document pbdom_doc<br>pbdom_document
pbdom_document pbdom_doc
pbdom_document pbdom_owner_doc
PBDOM_CHARACTERDATA pbdom_chardata_1
PBDOM_CHARACTERDATA pbdom_chardata_2
PBDOM_OBJECT pbdom_obj_array[]
string strXML = "<abc><data>Data</data></abc>"
TRY
 pbdombuilder_new = Create PBDOM_Builder
  pbdom_doc = pbdombuilder_new.BuildFromString (strXML)
  pbdom_doc.GetRootElement(). &
    GetChildElement("data"). &
    GetContent(pbdom_obj_array)
  pbdom_chardata_1 = pbdom_obj_array[1]
  pbdom_chardata_2 = Create PBDOM_COMMENT
 pbdom_chardata_2.SetText ("Some Comments")
  pbdom_obj_array[1] = pbdom_chardata_2
  pbdom_chardata_1.GetParentObject(). &
     SetContent(pbdom_obj_array)
```

```
 if (IsValid(pbdom_chardata_1.GetParentObject())) then
     MessageBox ("Has Parent Object", &
      "PBDOMTEXT (~'Data~') has a parent")
  else
     MessageBox ("Has Parent Object", &
       "PBDOMTEXT (~'Data~') has NO parent")
  end if
  pbdom_doc.SaveDocument("c:\pbdom_doc_1.xml")
  Destroy pbdombuilder_new
  Destroy pbdom_chardata_2
CATCH (PBDOM_Exception except)
 MessageBox ("Exception Occurred", except.Text)
END TRY
```
When the resulting PBDOM\_DOCUMENT is saved to a file, it looks like this:

```
<abc>
    <data>
       <!-- Some Comments -->
    </data>
\langleabc>
```
#### **Usage**

The parent is also an object derived from PBDOM\_CHARACTERDATA. If the PBDOM\_OBJECT has no parent, null is returned.

#### **See also**

#### <span id="page-105-0"></span>**[SetParentObject](#page-115-0)**

## **9.1.10 GetText**

#### **Description**

Calling the GetText method allows you to obtain text data that is contained within the current PBDOM\_CHARACTERDATA.

#### **Syntax**

pbdom\_chardata\_name.GetText()

#### **Table 9.15:**

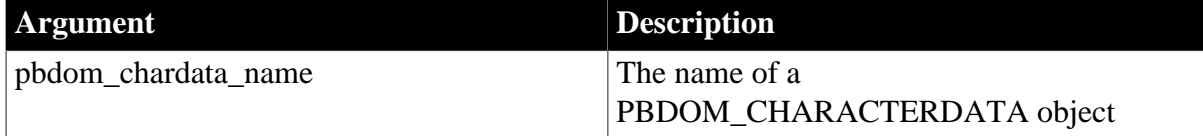

## **Return value**

String.

The text of the current PBDOM\_CHARACTERDATA-derived object.

#### **Throws**

Throws EXCEPTION\_PBDOM\_OBJECT\_INVALID\_FOR\_USE -- If this PBDOM\_CHARACTERDATA is not a reference to an object derived from PBDOM\_CHARACTERDATA.

## **Usage**

The following table lists the return values based on the type of DOM Object contained within PBDOM\_CHARACTERDATA.

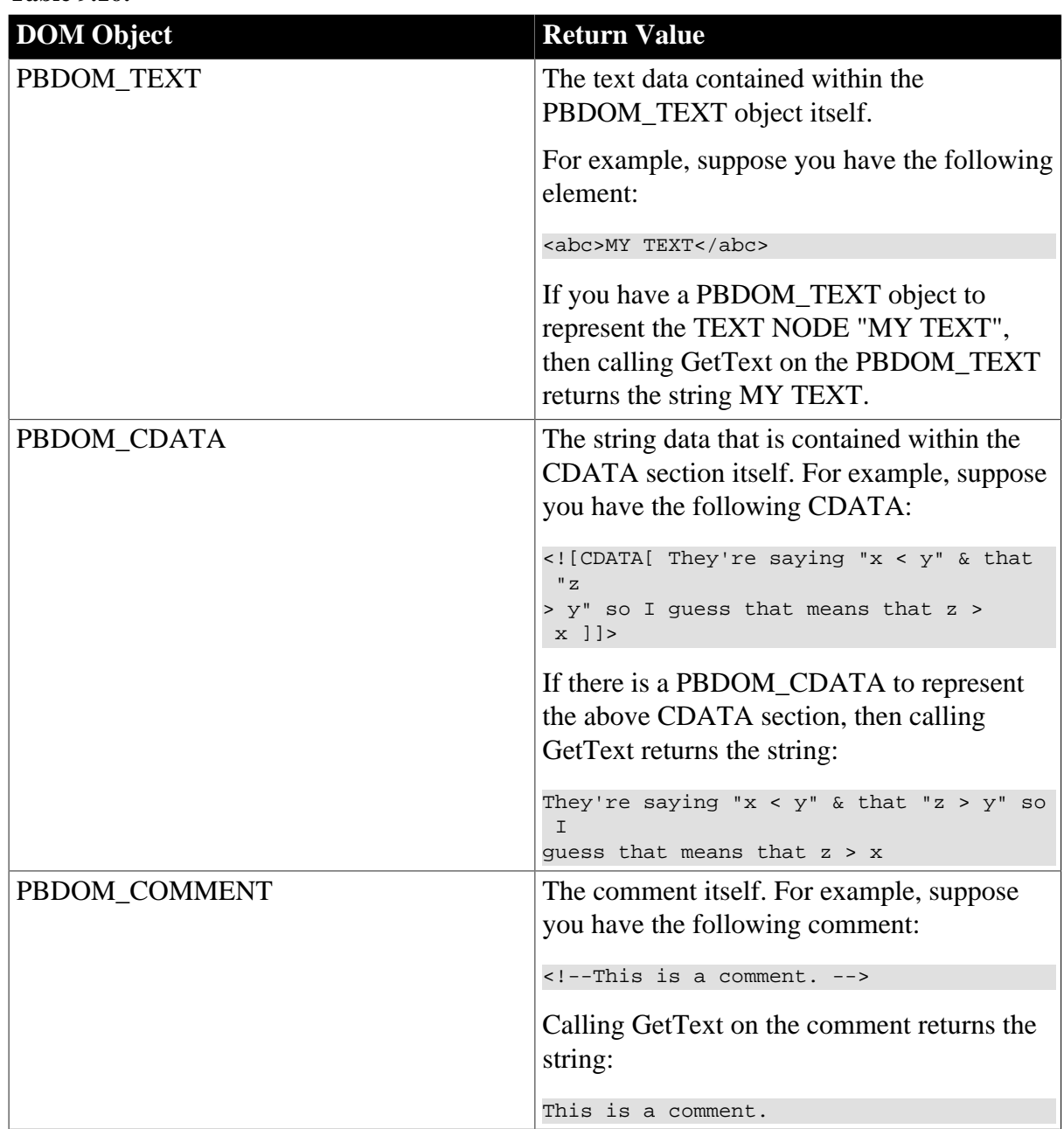

## **Table 9.16:**

## **See also**

**[GetTextNormalize](#page-106-0)** 

**[GetTextTrim](#page-110-0)** 

<span id="page-106-0"></span>**[SetText](#page-117-0)** 

## **9.1.11 GetTextNormalize**

**Description**

The GetTextNormalize method allows you to obtain the text data that is contained within the current PBDOM\_CHARACTERDATA object, with all surrounding whitespace characters removed and internal whitespace characters normalized to a single space.

## **Syntax**

pbdom\_chardata\_name.GetTextNormalize()

## **Table 9.17:**

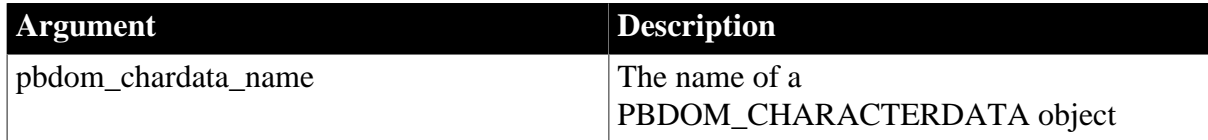

## **Return value**

String.

The following table lists the return values, based on the type of DOM object contained within PBDOM\_CHARACTERDATA.

## **Table 9.18:**

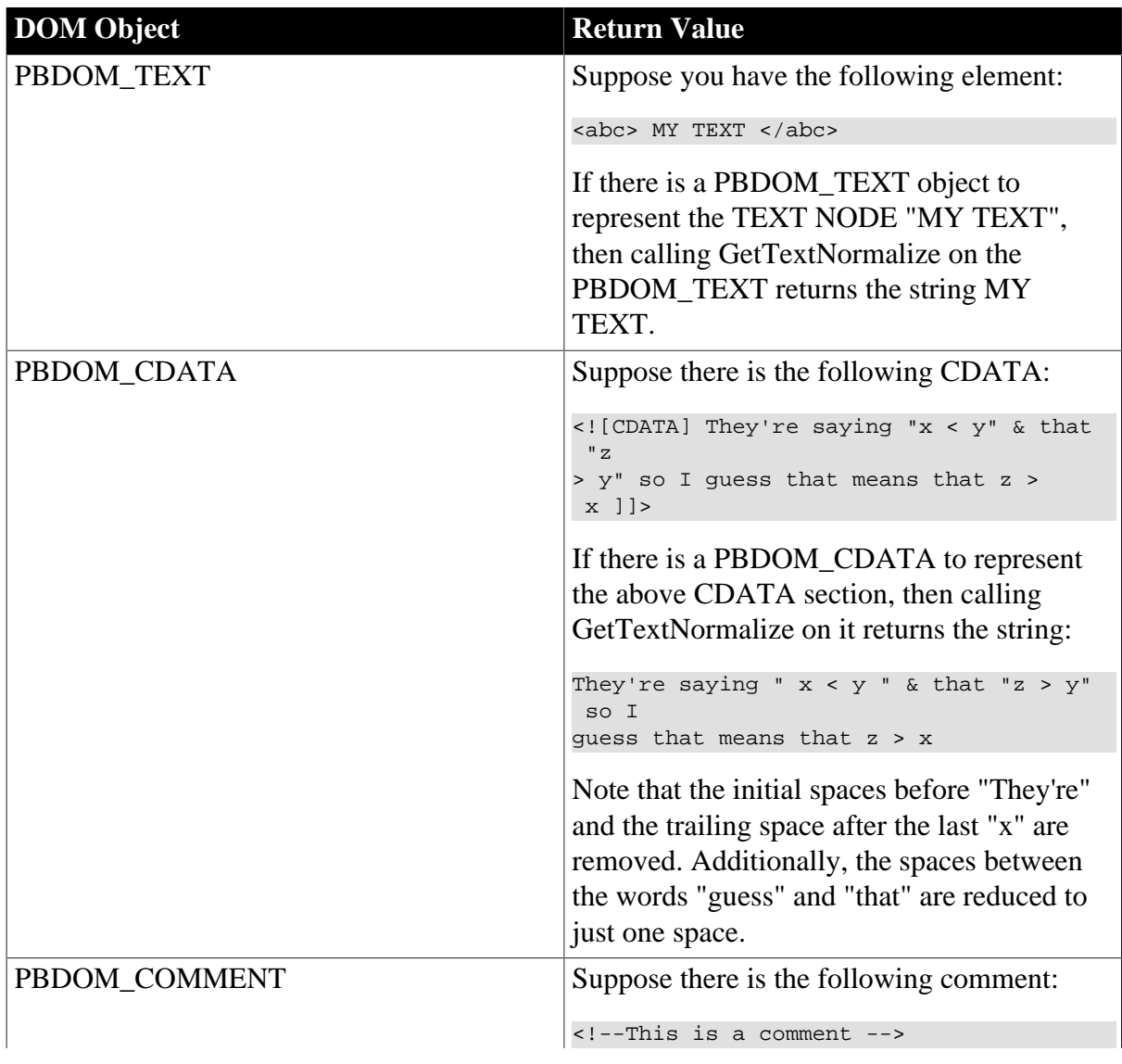
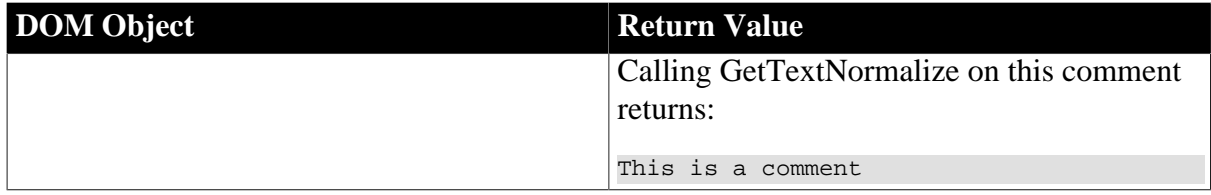

### **Throws**

EXCEPTION\_PBDOM\_OBJECT\_INVALID\_FOR\_USE -- If this PBDOM\_CHARACTERDATA is not a reference to an object derived from PBDOM\_CHARACTERDATA.

### **Examples**

This example demonstrates:

- 1. Using an external general parsed entity.
- 2. Using a single line statement to obtain the children PBDOM\_OBJECTs of an element.
- 3. Obtaining the text of the three separate types of PBDOM\_CHARACTERDATA objects : PBDOM\_TEXT, PBDOM\_COMMENT, and PBDOM\_CDATA.
- 4. Obtaining the normalized text of the same three separate types of PBDOM\_CHARACTERDATA objects.
- 5. The difference between the two types of text retrieved in 3 and 4.

Suppose the file C:\entity\_text.txt contains the following string:

 $k$  = 0  $k$  = 32; Some  $k$  = 32; External  $k$  = 32;  $k$  = 32;  $k$  = 9;  $k$  = 32; Text  $k$  = 32;  $k$  = 9;

The example creates a PBDOM\_DOCUMENT pbdom\_doc based on the following DOM tree, which is in the file C:\inputfile.txt:

```
<!DOCTYPE abc [<!ENTITY text1 SYSTEM "c:\entity_text.txt" >]>
<abc>
    <data>
        &text1;
        <!-- &text1;-->
        <![CDATA[&text1;]]>
    </data>
</abc>
```
The Document Type Declaration defines an external general parsed entity text1.

The example obtains the root element, uses it to obtain the data child element, and then obtains an array of the child element's own children. PBDOM collects all the PBDOM\_OBJECTs that are the children of data and stores them in the PBDOM\_OBJECT array pbdom\_obj\_array.

Next, the FOR loop iterates through all the items in pbdom\_obj\_array and stores each item in the PBDOM\_CHARACTERDATA array pbdom\_chardata. This step is not required -- the pbdom\_obj\_array can be used to manipulate the data element's children. It is done to demonstrate that you can cast each item into a PBDOM\_CHARACTERDATA object by assigning it into a PBDOM\_CHARACTERDATA array. This is possible if and only

if each PBDOM\_OBJECT is also derived from PBDOM\_CHARACTERDATA. If a PBDOM\_OBJECT is not derived from PBDOM\_CHARACTERDATA, the PowerBuilder VM throws an exception.

The next FOR loop iterates through all the items of the pbdom\_chardata array and calls the GetText and GetTextNormalize methods on each. Each of the returned strings from GetText and GetTextNormalize is delimited by "[" and "]" characters so that the complete text content displays clearly in the message boxes.

The first child of data is the PBDOM\_TEXT &text1;, which has been declared as an external general parsed entity whose content is the content of the file c:\entity text.txt. The &text1; entity reference and the entity references it contains are expanded by the parser. The call to GetTextNormalize strips away the whitespace characters.

The second child of data is the PBDOM\_COMMENT <!-- &text1;--> and the third child is the PBDOM\_CDATA <![CDATA[&text1;]]>. Entity references within comments and CDATA sections are never expanded. Both GetText and GetTextNormalize return &text1;.

```
PBDOM_Builder pbdombuilder_new
pbdom_document pbdom_doc
PBDOM CHARACTERDATA pbdom chardata[]
PBDOM_OBJECT pbdom_obj_array[]
integer iFileNum1
long 1 = 0TRY
 pbdombuilder_new = Create PBDOM_Builder
 pbdom_doc = pbdombuilder_new.BuildFromFile &
     ("C:\inputfile.txt")
 pbdom_doc.GetRootElement(). &
    GetChildElement("data"). &
    GetContent(pbdom_obj_array)
 for l = 1 to UpperBound(pbdom_obj_array)
    pbdom_chardata[l] = pbdom_obj_array[l]
 next 
 for l = 1 to UpperBound(pbdom chardata)
    MessageBox(pbdom_chardata[l]. &
      GetObjectClassString() + "GetText()", &
      "[" + pbdom_chardata[l].GetText() + "]")
    MessageBox (pbdom_chardata[l]. &
      GetObjectClassString() + " GetTextNormalize()", &
      "[" + pbdom_chardata[l].GetTextNormalize() + "]")
 next 
Destroy pbdombuilder new
CATCH (PBDOM_Exception except)
 MessageBox ("Exception Occurred", except.Text)
END TRY
```
### **Usage**

If no textual value exists for the current PBDOM\_OBJECT, or if only whitespace characters exist, an empty string is returned.

### **See also**

**[GetText](#page-105-0)** 

# **[GetTextTrim](#page-110-0)**

# <span id="page-110-0"></span>**[SetText](#page-117-0)**

# **9.1.12 GetTextTrim**

# **Description**

The GetTextTrim method returns the textual content of the current PBDOM\_CHARACTERDATA object with all surrounding whitespace characters removed.

# **Syntax**

pbdom\_chardata\_name.GetTextTrim()

# **Table 9.19:**

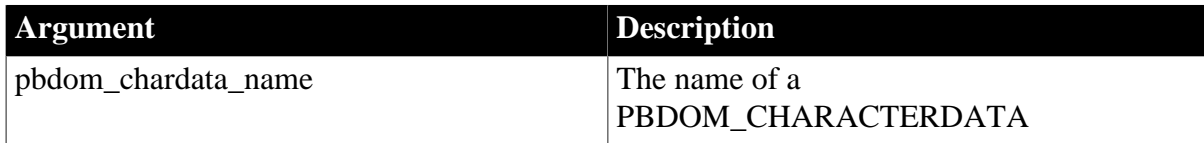

# **Return value**

String.

# **Table 9.20:**

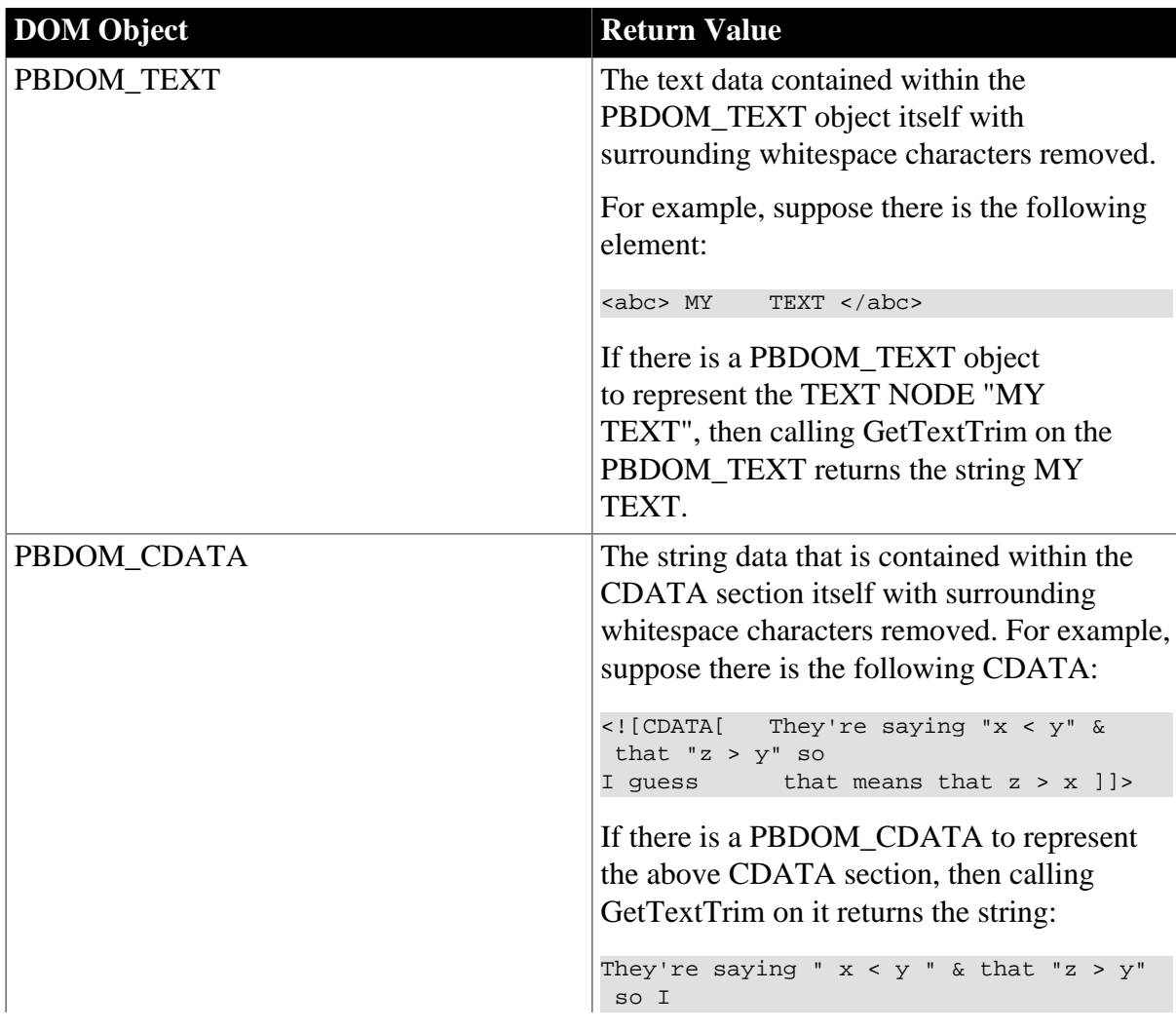

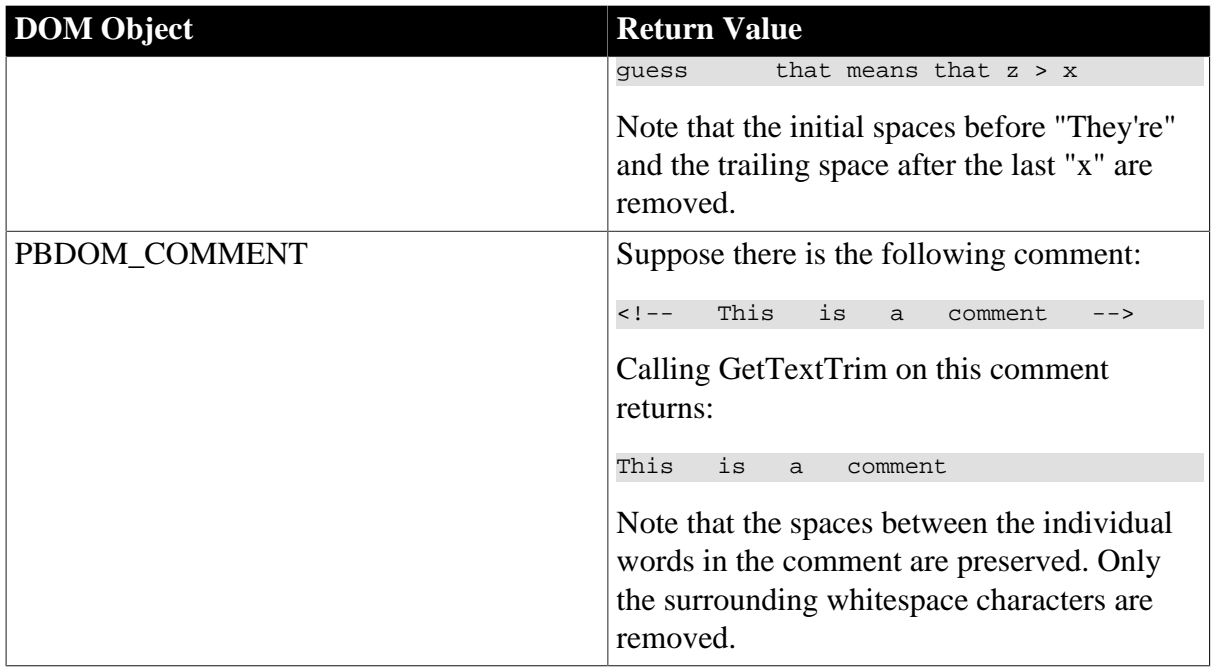

### **Throws**

EXCEPTION\_PBDOM\_OBJECT\_INVALID\_FOR\_USE -- If this PBDOM\_CHARACTERDATA is not a reference to an object derived from PBDOM\_CHARACTERDATA.

### **Examples**

This example demonstrates:

- 1. Using an External DTD.
- 2. Using a parameter entity.
- 3. Using a single line statement to obtain the children PBDOM\_OBJECTs of an element.
- 4. Obtaining the text of the three separate types of PBDOM\_CHARACTERDATA objects : PBDOM\_TEXT, PBDOM\_COMMENT, and PBDOM\_CDATA.
- 5. Obtaining the trimmed text of the same three separate types of PBDOM\_CHARACTERDATA objects.
- 6. The difference between the two types of text retrieved in 4 and 5.

The PowerScript code saves a string into an external file, then creates a PBDOM\_DOCUMENT pbdom\_doc based on the following DOM tree:

```
<!DOCTYPE abc SYSTEM "c:\external_entity.dtd">
<abc>
    <data>
        &text1;
        <!-- &text1;-->
        <![CDATA[&text1;]]>
    </data>
</abc>
```
c:\external\_entity.dtd is an external Document Type Definition file. Its contents are the external subset of the Document Type Definition. The first line declares a PARAMETER entity param\_entity\_ref that contains the following replacement text:

 $k#32; k#32; k+32; PARMETER ENTITY REFERENCE& #9; k#9;$ 

The next line declares a general entity text1 that contains the following replacement text:

#### %param\_entity\_ref;

When the entity text1 is used in an XML document, it is expanded to the contents of the PARAMETER entity param\_entity\_ref.

The PowerScript code then obtains the root element, uses it to obtain the data child element, and then obtains an array of the child element's own children. PBDOM collects all the PBDOM\_OBJECTs that are the children of data and stores them in the PBDOM\_OBJECT array pbdom\_obj\_array.

Next, the FOR loop iterates through all the items in pbdom obj array and stores each item in the PBDOM\_CHARACTERDATA array pbdom\_chardata. This step is not required - the pbdom\_obj\_array can be used to manipulate the data element's children. It is done to demonstrate that you can cast each item into a PBDOM\_CHARACTERDATA object by assigning it into a PBDOM\_CHARACTERDATA array.

This is possible if and only if each PBDOM\_OBJECT is also derived from PBDOM\_CHARACTERDATA. If a PBDOM\_OBJECT is not derived from PBDOM\_CHARACTERDATA, the PowerBuilder VM throws an exception.

The next FOR loop iterates through all the items of the pbdom\_chardata array and calls the GetText and GetTextTrim methods on each. Each of the returned strings from GetText and GetTextTrim is delimited by "[" and "]" characters so that the complete text content displays clearly in the message boxes.

The first child of data is the PBDOM\_TEXT &text1;, which expands to the string in param entity ref. The entity references within this string are also expanded and the Tab and Space characters display when GetText is called. When GetTextTrim is called, PBDOM removes the beginning and trailing whitespace characters and the resulting string is simply PARAMETER ENTITY REFERENCE.

The second child of data is the PBDOM\_COMMENT <!--  $&$  &text1;-->., and the third child is the PBDOM\_CDATA <![CDATA[&text1;]]>. The string &text1; is not considered to be an entity reference by PBDOM because W3C DOM comments and CDATA sections cannot hold any entity references. Both GetText and GetTextTrim return the string &text1;. There are no leading or trailing spaces to remove.

```
PBDOM_CHARACTERDATA pbdom_chardata[]
PBDOM_OBJECT pbdom_obj_array[]
integer iFileNum1
long l = 0string strExternalDTD = "<!ENTITY % param_entity_ref ~"&#32;&#32;&#32;PARAMETER
ENTITY REFERENCE	 k#9; k#9; \sim"><! ENTITY text1 ~" \gamma aram_entity_ref; ~">"
string strXML = "<!DOCTYPE abc SYSTEM ~"c:
\external_entity.dtd~"><abc><data>&text1;<!-- &text1;--><![CDATA[&text1;]]></
data></abc>"
TRY
 iFileNum1 = FileOpen("c:\external_entity.dtd", &
```

```
 StreamMode!, Write!, LockWrite!, Replace!)
  FileWrite(iFileNum1, strExternalDTD)
  FileClose(iFileNum1)
  pbdombuilder_new = Create PBDOM_Builder
 pbdom_doc = pbdombuilder_new.BuildFromString (strXML)
  pbdom_doc.GetRootElement(). &
     GetChildElement("data"). &
     GetContent(pbdom_obj_array)
  for l = 1 to UpperBound(pbdom_obj_array)
    pbdom_chardata[l] = pbdom_obj_array[l]
  next 
 for l = 1 to UpperBound(pbdom chardata)
     MessageBox (pbdom_chardata[l]. &
        GetObjectClassString() + " GetText()", &
        "[" + pbdom_chardata[l].GetText() + "]")
    MessageBox (pbdom_chardata[l]. &
        GetObjectClassString() + " GetTextTrim()" , &
        "[" + pbdom_chardata[l].GetTextTrim() + "]")
  next 
  Destroy pbdombuilder_new
CATCH (PBDOM_Exception except)
 MessageBox ("Exception Occurred", except.Text)
END TRY
```
### **Usage**

If no textual value exists for the current PBDOM\_CHARACTERDATA, or if only whitespace characters exist, an empty string is returned.

### **See also**

**[GetText](#page-105-0)** 

**[GetTextNormalize](#page-106-0)** 

### **[SetText](#page-117-0)**

# **9.1.13 HasChildren**

### **Description**

This method returns true if this PBDOM\_CHARACTERDATA has at least one child PBDOM\_OBJECT. If this PBDOM\_CHARACTERDATA has no children, false is returned.

### **Syntax**

pbdom\_chardata\_name.HasChildren()

# **Table 9.21:**

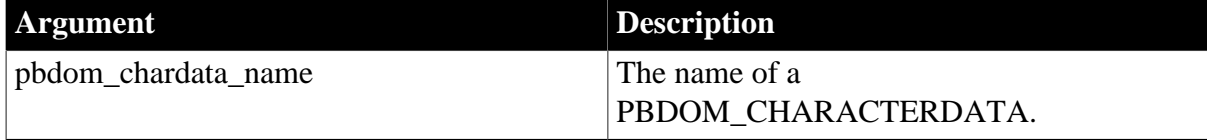

# **Return value**

Boolean.

### **Table 9.22:**

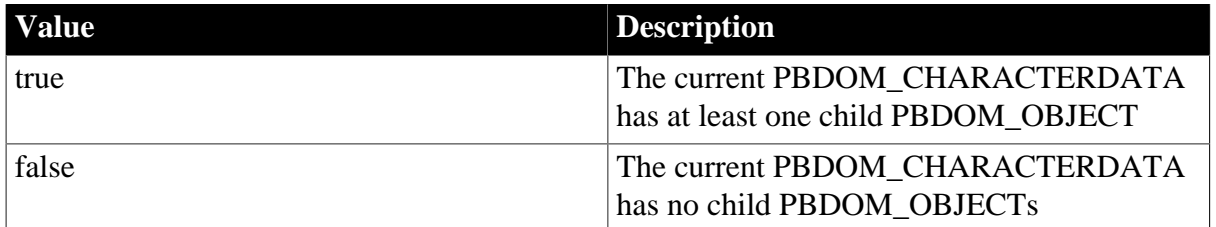

### **Throws**

EXCEPTION\_PBDOM\_OBJECT\_INVALID\_FOR\_USE -- If this PBDOM\_CHARACTERDATA is not a reference to an object derived from PBDOM\_CHARACTERDATA.

### **Usage**

If the PBDOM\_CHARACTERDATA has at least one child PBDOM\_OBJECT, true is returned. False is returned if there are no children.

Currently, false is always returned because no subclasses of PBDOM\_CHARACTERDATA contain child nodes.

# **9.1.14 IsAncestorObjectOf**

### **Description**

The IsAncestorObjectOf method determines whether the current PBDOM\_CHARACTERDATA is the ancestor of another PBDOM\_OBJECT.

### **Syntax**

pbdom\_chardata\_name.IsAncestorObjectOf(pbdom\_object pbdom\_object\_ret)

### **Table 9.23:**

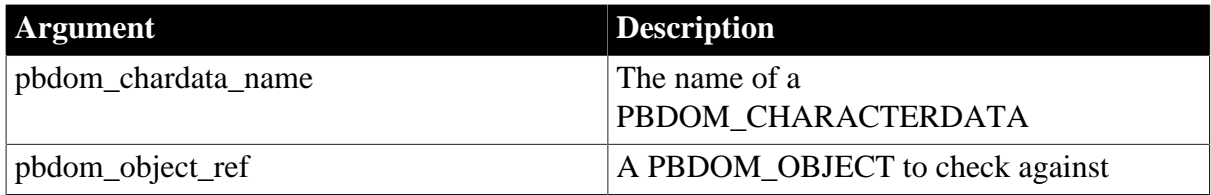

### **Return value**

Boolean.

Returns true if the current PBDOM\_CHARACTERDATA is the ancestor of the referenced PBDOM\_OBJECT, and false otherwise.

### **Throws**

EXCEPTION\_PBDOM\_OBJECT\_INVALID\_FOR\_USE -- If this PBDOM\_CHARACTERDATA is not a reference to an object derived from PBDOM\_CHARACTERDATA.

# **Usage**

Currently, false is always returned because no subclasses of PBDOM\_CHARACTERDATA contain child nodes. Therefore, they cannot be ancestors of a PBDOM\_OBJECT.

# **9.1.15 SetParentObject**

# **Description**

The SetParentObject method sets the referenced PBDOM\_OBJECT to be the parent of the current PBDOM\_CHARACTERDATA.

### **Syntax**

pbdom\_chardata\_name.SetParentObject(pbdom\_object pbdom\_object\_ref)

### **Table 9.24:**

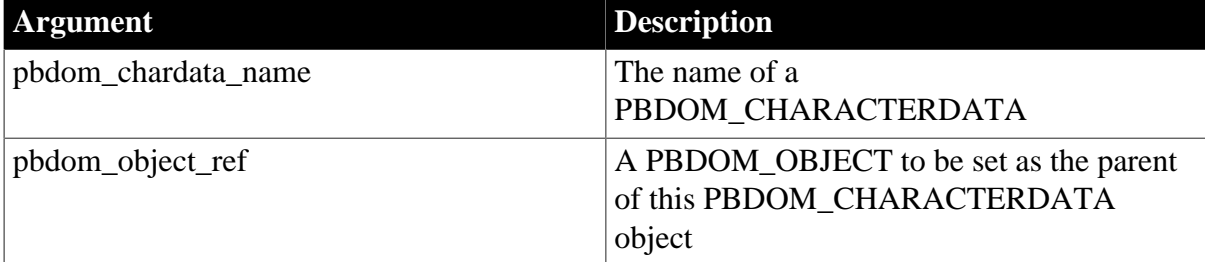

### **Return value**

PBDOM\_OBJECT.

### **Throws**

EXCEPTION\_PBDOM\_OBJECT\_INVALID\_FOR\_USE -- If this PBDOM\_CHARACTERDATA is not a reference to an object derived from PBDOM\_CHARACTERDATA. This exception also occurs if the input PBDOM\_OBJECT is not a reference to an object derived from PBDOM\_OBJECT.

EXCEPTION\_PBDOM\_OBJECT\_ALREADY\_HAS\_PARENT -- If the current PBDOM\_CHARACTERDATA already has a parent.

EXCEPTION\_INAPPROPRIATE\_USE\_OF\_PBDOM\_OBJECT -- If the input PBDOM OBJECT is of a class that does not have a proper parent-child relationship with the class of this PBDOM\_CHARACTERDATA.

EXCEPTION\_USE\_OF\_UNNAMED\_PBDOM\_OBJECT -- If the input PBDOM\_OBJECT requires a user-defined name, and it has not been named.

### **Examples**

This example creates a PDBOM\_DOCUMENT based on the following DOM tree:

```
<abc>
    <data>
      <child 1/>
       <child_2/>
      <child 3/</data>
</abc>
```
The code creates three separate types of PBDOM\_CHARACTERDATA objects and stores them in the pbdom\_chardata array. It then obtains the root element, uses it to obtain the data child element, and then uses that to obtain the first child element, which it sets as the parent of the first item in the pbdom\_chardata array.

The text of the array item is set to Comment. You can set the string content of any PBDOM\_CHARACTERDATA object after you have set it as the child of a parent.

The same process is repeated for the text and CDATA objects:

```
PBDOM_Builder pbdombuilder_new
pbdom_document pbdom_doc
PBDOM CHARACTERDATA pbdom chardata[]
PBDOM_ELEMENT pbdom_elem
long = 0string strXML = "<abc><data><child_1/>><child_2/><child_3/></data></abc>"
TRY
 pbdombuilder_new = Create PBDOM_Builder
 pbdom_doc = pbdombuilder_new.BuildFromString (strXML)
 pbdom_chardata[1] = Create PBDOM_COMMENT
 pbdom_chardata[2] = Create PBDOM_TEXT
 pbdom_chardata[3] = Create PBDOM_CDATA
 pbdom_elem = pbdom_doc.GetRootElement(). &
     GetChildElement("data").GetChildElement("child_1")
 pbdom_chardata[1].SetParentObject (pbdom_elem)
 pbdom_chardata[1].SetText ("Comment")
 pbdom_elem = pbdom_doc.GetRootElement(). &
     GetChildElement("data").GetChildElement("child_2")
 pbdom_chardata[2].SetParentObject (pbdom_elem)
 pbdom_chardata[2].SetText ("Text")
 pbdom_elem = pbdom_doc.GetRootElement(). &
     GetChildElement("data").GetChildElement("child_3")
 pbdom_chardata[3].SetParentObject (pbdom_elem)
 pbdom_chardata[3].SetText ("CDATA")
 pbdom_doc.SaveDocument ("c:\pbdom_doc_1.xml")
 Destroy pbdombuilder_new
CATCH (PBDOM_Exception except)
 MessageBox ("Exception Occurred", except.Text)
END TRY
```
When the PBDOM\_DOCUMENT is saved to a file, the output DOM tree looks like this:

```
<abc>
    <data>
       <child_1>
          <!--Comment-->
       </child_1>
       <child_2>
          Text
       </child_2>
       <child_3>
          <![CDATA[CDATA]]>
       </child_3>
    </data>
</abc>
```
# **Usage**

The PBDOM\_OBJECT that you set to be the parent of the current PBDOM\_CHARACTERDATA must have a legal parent-child relationship. If it does not, an exception is thrown.

# **See also**

<span id="page-117-0"></span>**[GetParentObject](#page-103-0)** 

# **9.1.16 SetText**

### **Description**

The SetText method sets the input string to be the text content of the current PBDOM\_CHARACTERDATA object.

### **Syntax**

pbdom\_chardata\_name.SetText(string strSet)

### **Table 9.25:**

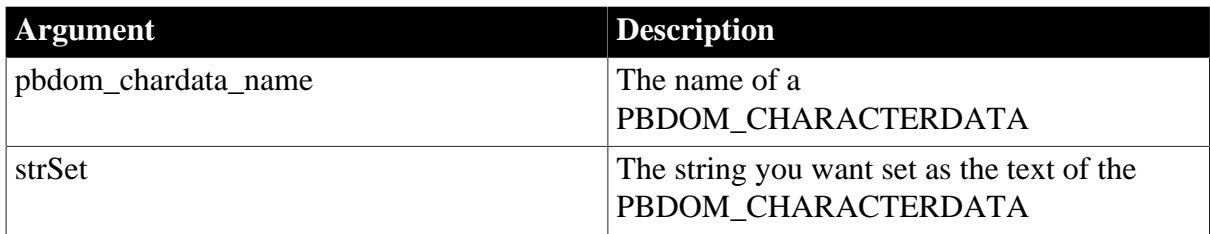

### **Return value**

PBDOM\_CHARACTERDATA. The current PBDOM\_CHARACTERDATA object modified.

# **Throws**

EXCEPTION\_PBDOM\_OBJECT\_INVALID\_FOR\_USE -- If this PBDOM\_CHARACTERDATA is not a reference to an object derived from PBDOM\_CHARACTERDATA.

### **Usage**

The SetText method sets the input string to be the text content of the current PBDOM\_CHARACTERDATA object.

### **See also**

**[GetText](#page-105-0) [GetTextNormalize](#page-106-0) [GetTextTrim](#page-110-0)** 

# **10 PBDOM\_COMMENT Class**

# **About this chapter**

This chapter describes the PBDOM\_COMMENT class.

# **10.1 PBDOM\_COMMENT**

# **Description**

The PBDOM\_COMMENT class represents a DOM Comment Node within an XML document. The PBDOM\_COMMENT class is derived from the PBDOM\_CHARACTERDATA class and is intended to extend the PBDOM\_CHARACTERDATA class with a set of methods intended specifically for manipulating DOM comment nodes.

You can use comments to annotate an XML document with user-readable information.

In PBDOM, when a document is parsed, any comments found within the document persist as part of the resultant DOM tree in memory. A PBDOM\_COMMENT created at runtime also becomes part of the DOM tree. However, an XML comment does not usually form part of the content model of a document.

The presence or absence of comments has no bearing on a document's validity. There is no requirement that comments must be predeclared in a DTD.

# **Methods**

Some of the inherited methods from PBDOM\_OBJECT serve no meaningful objective, and only default or trivial functionalities result. These are described in the following table:

| <b>Method</b>             | <b>Always returns</b> |
|---------------------------|-----------------------|
| AddContent                | current PBDOM_COMMENT |
| GetContent                | false                 |
| GetName                   | a string "#comment"   |
| HasChildren               | false                 |
| <b>InsertContent</b>      | current PBDOM_COMMENT |
| <b>IsAncestorObjectOf</b> | false                 |
| <b>RemoveContent</b>      | false                 |
| SetContent                | current PBDOM_COMMENT |
| SetName                   | false                 |

**Table 10.1:**

PBDOM\_COMMENT has the following non-trivial methods:

[Append](#page-119-0)

[Clone](#page-120-0)

**[Detach](#page-122-0)** 

[Equals](#page-123-0)

**[GetObjectClass](#page-123-1)** [GetObjectClassString](#page-124-0) [GetOwnerDocumentObject](#page-124-1) **[GetParentObject](#page-125-0) [GetText](#page-125-1) [GetTextNormalize](#page-126-0) [GetTextTrim](#page-126-1) [SetParentObject](#page-127-0) [SetText](#page-128-0)** 

# <span id="page-119-0"></span>**10.1.1 Append**

### **Description**

The Append method is overloaded:

- Syntax 1 appends an input string to the text content that already exists within the current PBDOM\_COMMENT object.
- Syntax 2 appends the text data of a PBDOM\_CHARACTERDATA object to the text content that already exists within the current PBDOM\_COMMENT object.

### **Syntax**

### **Table 10.2:**

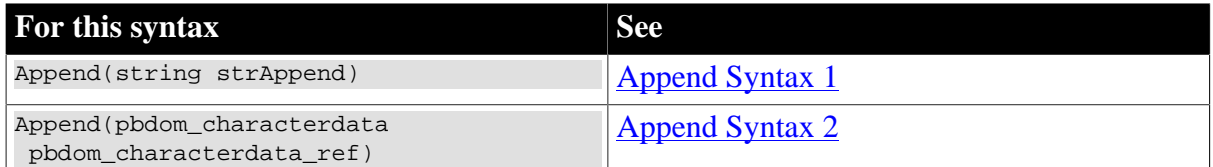

### <span id="page-119-1"></span>**10.1.1.1 Append Syntax 1**

### **Description**

Appends an input string to the text content that already exists within the current PBDOM\_COMMENT object.

### **Syntax**

pbdom\_comment\_name.Append(string strAppend)

### **Table 10.3:**

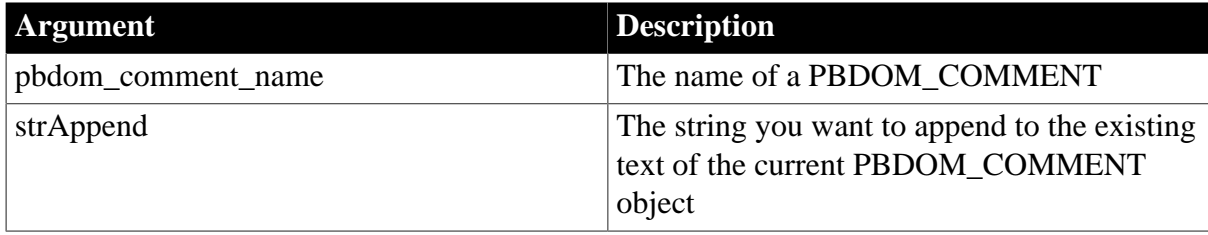

# **Return value**

PBDOM\_CHARACTERDATA. The current PBDOM\_COMMENT modified and returned as a PBDOM\_CHARACTERDATA object.

# <span id="page-120-1"></span>**10.1.1.2 Append Syntax 2**

# **Description**

Appends the text data of a PBDOM\_CHARACTERDATA object to the text content that exists within the current PBDOM\_COMMENT object.

# **Syntax**

pbdom\_comment\_name.Append(pbdom\_characterdata pbdom\_characterdata\_ref)

### **Table 10.4:**

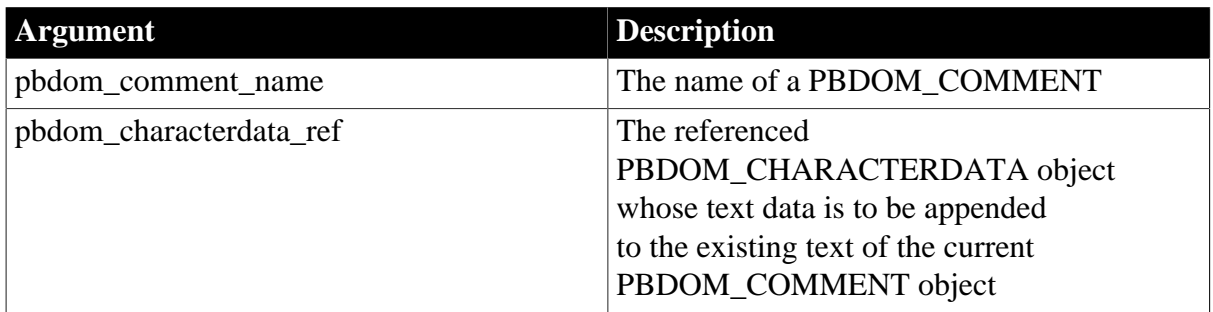

### **Return value**

PBDOM\_CHARACTERDATA. The current PBDOM\_COMMENT modified and returned as a PBDOM\_CHARACTERDATA object.

### **Throws**

EXCEPTION\_PBDOM\_OBJECT\_INVALID\_FOR\_USE -- If the input PBDOM\_CHARACTERDATA is not a reference to a PBDOM\_CHARACTERDATAderived object.

### **Usage**

Note that JDOM does not define an Append method for its COMMENT class. Because PBDOM implements its Append method in the base PBDOM\_CHARACTERDATA class, a PBDOM\_TEXT object, a PBDOM\_CDATA object, and a PBDOM\_COMMENT object can append their internal text data to each other because they are all PBDOM\_CHARACTERDATA-derived objects.

# <span id="page-120-0"></span>**10.1.2 Clone**

### **Description**

Creates and returns a clone of the current PBDOM\_COMMENT.

### **Syntax**

pbdom\_comment\_name.Clone(boolean bDeep)

### **Table 10.5:**

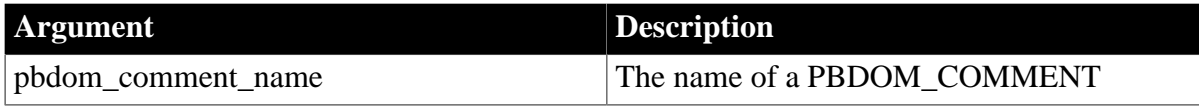

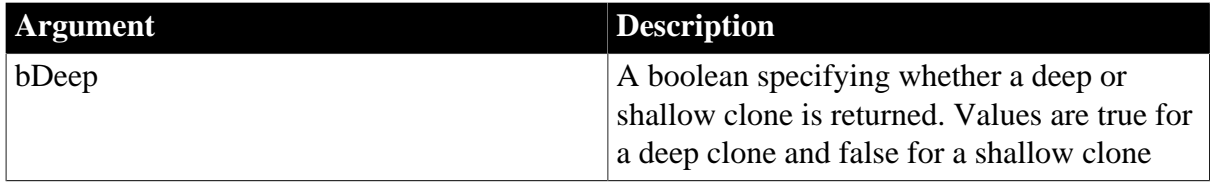

### **Return value**

PBDOM\_OBJECT.

### **Examples**

This example creates an XML document that, when serialized, appears as follows:

```
<!DOCTYPE root
\lbrack<!ELEMENT root (level_1)*>
<!ELEMENT level_1 (level_2)*>
<!ELEMENT level_2 (#PCDATA)*>
]<root>
    <level_1>
       <!--Element at level : 1-->
       <level_2>
          <!--Element at level : 2-->
       </level_2>
    </level_1>
</root>
```
The definition of the DTD shows that the document is required to have the following composition:

- The document contains a root element with the name root.
- The root element contains zero or more occurrences of level 1 elements.
- A level\_1 element contains zero or more level\_2 elements.
- A level\_2 element is expected to contain text.

The following PowerScript code supplies annotations within the document by including comments to mark level\_1 and level\_2 elements. The sample code creates a PBDOM\_DOCUMENT from an XML string that contains a DTD and a minimal root element. Then, it creates a comment that serves as a template. The template comment is then cloned, and instance-specific text is added for each element:

```
PBDOM_COMMENT pbdom_comm
PBDOM_COMMENT pbdom_comm_clone
PBDOM_ELEMENT pbdom_elem
PBDOM_DOCUMENT pbdom_doc
PBDOM_BUILDER pbdom_buildr
string strXML = "<!DOCTYPE root [<!ELEMENT root (level_1)*><!ELEMENT level_1
 (level_2)*><!ELEMENT level_2 (#PCDATA)>]><root/>"
try
  // Create a PBDOM_DOCUMENT from the XML string that
  // contains a DTD and a minimal root element.
  pbdom_buildr = Create PBDOM_BUILDER
  pbdom_doc = pbdom_buildr.BuildFromString(strXML)
   // Create a template comment that can be reused.
```

```
 pbdom_comm = Create PBDOM_COMMENT
  pbdom_comm.SetText ("Element at level : ")
  // Create a level_1 element.
  pbdom_elem = Create PBDOM_ELEMENT
  pbdom_elem.SetName("level_1")
   // Clone the template comment, append instance-
   // specific text, and add it to the level_1 element.
  pbdom_comm_clone = pbdom_comm.Clone(true)
  pbdom_elem.AddContent(pbdom_comm_clone.Append("1"))
   // Add a level_1 element into the root element 
  // as stipulated by the DTD.
  pbdom_doc.GetRootElement().AddContent(pbdom_elem)
   // Create a level_2 element.
  pbdom_elem = Create PBDOM_ELEMENT
  pbdom_elem.SetName("level_2")
   // Clone the template comment, append instance-
   // specific text, and add it to the level_2 element.
  pbdom_comm_clone = pbdom_comm.Clone(true)
  pbdom_elem.AddContent(pbdom_comm_clone.Append("2"))
   // Add a level_2 element into the level_1 element
   // as stipulated by the DTD.
  pbdom_doc.GetRootElement().GetChildElement &
     ("level_1").AddContent(pbdom_elem)
   // Finally, serialize the document.
  pbdom_doc.SaveDocument("sample.xml")
catch(PBDOM_EXCEPTION pbdom_e)
  MessageBox ("PBDOM_EXCEPTION", pbdom_e.GetMessage())
end try
```
### **Usage**

The Clone method creates a new PBDOM\_COMMENT object that is a duplicate of, and a separate object from, the original. Whether true or false is supplied, the clone is always identical to its original, because a PBDOM\_COMMENT does not contain a subtree of child PBDOM\_OBJECTs.

A PBDOM\_COMMENT clone has no parent. However, the clone resides in the same PBDOM\_DOCUMENT as its original, and if the original is standalone, the clone is standalone.

### <span id="page-122-0"></span>**10.1.3 Detach**

### **Description**

Detaches a PBDOM\_COMMENT from its parent PBDOM\_OBJECT.

#### **Syntax**

pbdom\_comment\_name.Detach()

#### **Table 10.6:**

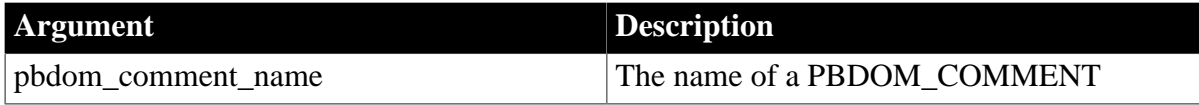

# **Return value**

### PBDOM\_OBJECT.

The current PBDOM\_COMMENT is detached from its parent.

### **Usage**

<span id="page-123-0"></span>If the current PBDOM\_COMMENT object has no parent, no modifications occur.

# **10.1.4 Equals**

### **Description**

Tests for the equality of the current PBDOM\_COMMENT and a referenced PBDOM\_OBJECT.

### **Syntax**

pbdom\_comment\_name.Equals(pbdom\_object pbdom\_object\_ref)

### **Table 10.7:**

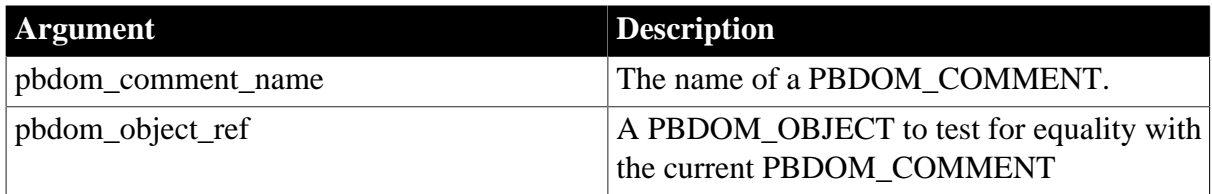

### **Return value**

Boolean.

Returns true if the current PBDOM\_COMMENT is equivalent to the input PBDOM\_OBJECT, and false otherwise.

### **Throws**

EXCEPTION\_PBDOM\_OBJECT\_INVALID\_FOR\_USE -- If the referenced PBDOM\_OBJECT is not a reference to an object derived from a PBDOM\_OBJECT object.

### **Usage**

True is returned only if the referenced PBDOM\_OBJECT is also a derived PBDOM\_COMMENT object and refers to the same DOM object as the current PBDOM\_COMMENT. Two separately created PBDOM\_COMMENTs, for example, can contain exactly the same text but are not equal.

### <span id="page-123-1"></span>**10.1.5 GetObjectClass**

### **Description**

Returns a long integer code that indicates the class of the current PBDOM\_OBJECT.

### **Syntax**

pbdom\_object\_name.GetObjectClass()

### **Table 10.8:**

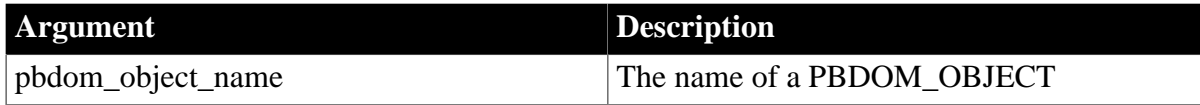

# **Return value**

# Long.

GetObjectClass returns a long integer code that indicates the class of the current PBDOM\_OBJECT. If pbdom\_object\_name is a PBDOM\_COMMENT, the returned value is 9.

# **See also**

<span id="page-124-0"></span>[GetObjectClassString](#page-124-0)

# **10.1.6 GetObjectClassString**

### **Description**

Returns a string form of the class of the PBDOM\_OBJECT.

### **Syntax**

pbdom\_object\_name.GetObjectClassString()

### **Table 10.9:**

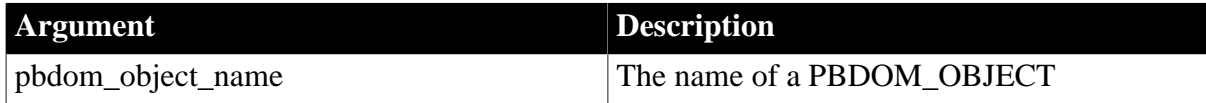

### **Return value**

String.

GetObjectClassString returns a string that indicates the class of the current PBDOM\_OBJECT. If pbdom\_object\_name is a PBDOM\_COMMENT, the returned string is "pbdom\_comment".

### **See also**

<span id="page-124-1"></span>**[GetObjectClass](#page-123-1)** 

# **10.1.7 GetOwnerDocumentObject**

### **Description**

Returns the owning PBDOM\_DOCUMENT of the current PBDOM\_COMMENT.

### **Syntax**

pbdom\_comment\_name.GetOwnerDocumentObject()

### **Table 10.10:**

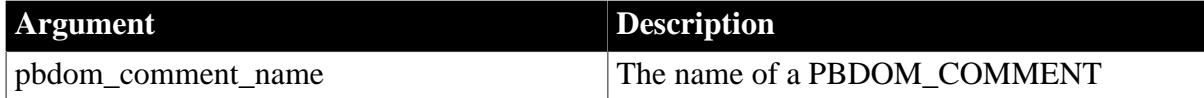

# **Return value**

### PBDOM\_OBJECT.

### **Usage**

If there is no owning PBDOM\_DOCUMENT, null is returned.

# <span id="page-125-0"></span>**10.1.8 GetParentObject**

### **Description**

Returns the parent PBDOM\_OBJECT of the current PBDOM\_COMMENT.

### **Syntax**

pbdom\_comment\_name.GetParentObject()

### **Table 10.11:**

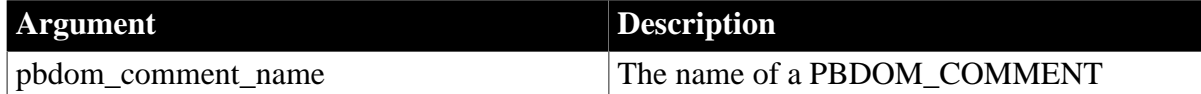

### **Return value**

### PBDOM\_OBJECT.

### **Usage**

The GetParentObject method returns the parent PBDOM\_OBJECT of the current PBDOM\_COMMENT. If the PBDOM\_COMMENT has no parent, null is returned.

### **See also**

<span id="page-125-1"></span>**[SetParentObject](#page-127-0)** 

# **10.1.9 GetText**

### **Description**

Allows you to obtain the text data that is contained within the current PBDOM\_COMMENT object.

### **Syntax**

pbdom\_comment\_name.GetText()

### **Table 10.12:**

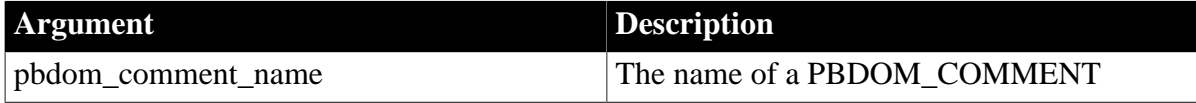

### **Return value**

String.

The textual content of the current PBDOM\_COMMENT object.

### **Examples**

If you have the comment  $\langle$ !- A COMMENT- $>$ , the GetText method returns the string A COMMENT.

### **See also**

**[GetTextNormalize](#page-126-0) [GetTextTrim](#page-126-1)** 

# **[SetText](#page-128-0)**

# <span id="page-126-0"></span>**10.1.10 GetTextNormalize**

### **Description**

Allows you to obtain the text data that is contained within the current PBDOM\_COMMENT object, with all surrounding whitespace characters removed and internal whitespace characters normalized to a single space.

### **Syntax**

pbdom\_comment\_name.GetTextNormalize()

### **Table 10.13:**

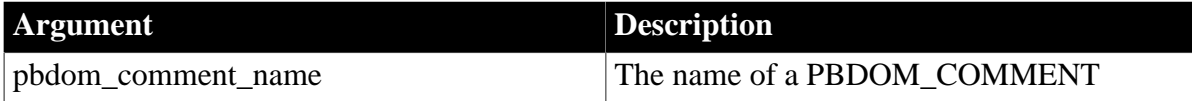

### **Return value**

String.

### **Examples**

If you have the comment <!-- A COMMENT -->, which has three spaces before and after the text and between the two words, the GetTexNormalizet method returns the string A COMMENT, which has a single space between the words.

### **Usage**

This method allows the caller to obtain the text data that is contained within the current PBDOM\_COMMENT with all surrounding whitespace characters removed and internal whitespace characters normalized to single spaces. If no textual value exists for the current PBDOM\_COMMENT, or if only whitespace characters exist, an empty string is returned.

### **See also**

**[GetText](#page-125-1)** 

**[GetTextTrim](#page-126-1)** 

<span id="page-126-1"></span>**[SetText](#page-128-0)** 

### **10.1.11 GetTextTrim**

### **Description**

Returns the textual content of the current PBDOM\_COMMENT object with all surrounding whitespace characters removed.

### **Syntax**

pbdom\_comment\_name.GetTextTrim()

### **Table 10.14:**

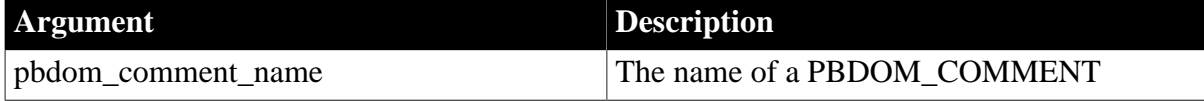

# **Return value**

# String.

# **Examples**

If you have the comment <!-- A COMMENT -->, which has three spaces before and after the text and between the two words, the GetTextTrim method returns the string A COMMENT. The whitespace characters between the words are preserved.

# **Usage**

This method allows the caller to obtain the text data that is contained within the current PBDOM\_COMMENT with all surrounding whitespace characters removed. Internal whitespace characters are preserved. If no textual value exists for the current PBDOM\_COMMENT, or if only whitespace characters exist, an empty string is returned.

### **See also**

**[GetText](#page-125-1) [GetTextNormalize](#page-126-0)** 

<span id="page-127-0"></span>**[SetText](#page-128-0)** 

# **10.1.12 SetParentObject**

### **Description**

Sets the referenced PBDOM\_OBJECT to be the parent of the current PBDOM\_COMMENT.

### **Syntax**

pbdom\_comment\_name.SetParentObject(pbdom\_object pbdom\_object\_ref)

### **Table 10.15:**

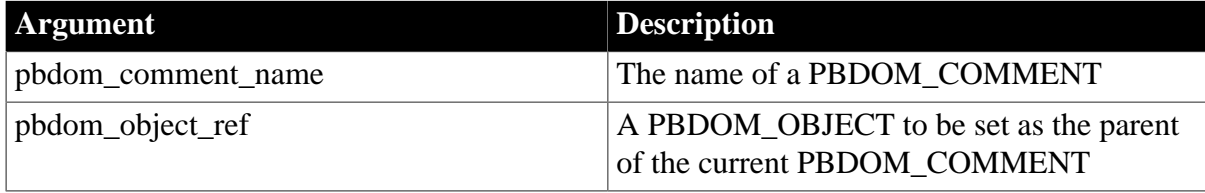

### **Return value**

PBDOM\_OBJECT.

### **Throws**

EXCEPTION\_PBDOM\_OBJECT\_INVALID\_FOR\_USE -- If the input PBDOM\_OBJECT is not a reference to an object derived from PBDOM\_OBJECT.

EXCEPTION\_PBDOM\_OBJECT\_ALREADY\_HAS\_PARENT -- If the current PBDOM\_COMMENT already has a parent.

EXCEPTION\_INAPPROPRIATE\_USE\_OF\_PBDOM\_OBJECT -- If the input PBDOM\_OBJECT is of a class that does not have a proper parent-child relationship with the PBDOM\_COMMENT class.

EXCEPTION\_USE\_OF\_UNNAMED\_PBDOM\_OBJECT -- If the input PBDOM\_OBJECT requires a user-defined name, and it has not been named.

**Usage**

This method sets the input PBDOM\_OBJECT as the parent of this PBDOM\_COMMENT. The caller is responsible for ensuring that the current PBDOM\_COMMENT and the input PBDOM\_OBJECT can have a legal parent-child relationship. Currently, only a PBDOM\_ELEMENT and a PBDOM\_DOCUMENT can be set as the parent of a PBDOM\_COMMENT.

The PBDOM\_COMMENT SetParentObject method differs from the JDOM Comment setParent method in two ways:

- JDOM defines a setParent method for several specific classes, including Element, Comment, and CDATA. PBDOM implements the SetParentObject method in the base PBDOM\_OBJECT class to allow for polymorphism.
- The JDOM Comment's setParent method takes only an Element class object as a parameter:

COMMENT::setParent(Element parent)

To set a Document as the parent owner of a Comment using JDOM, you use the setDocument method:

COMMENT::setDocument(Document document)

In PBDOM, SetParentObject takes a reference to a PBDOM\_OBJECT, so that both a PBDOM\_ELEMENT and a PBDOM\_DOCUMENT can be set as a parent.

#### **See also**

[GetOwnerDocumentObject](#page-124-1)

<span id="page-128-0"></span>**[GetParentObject](#page-125-0)** 

# **10.1.13 SetText**

### **Description**

Sets the input string to be the text content of the current PBDOM\_COMMENT object.

### **Syntax**

pbdom\_comment\_name.SetText(string strSet)

#### **Table 10.16:**

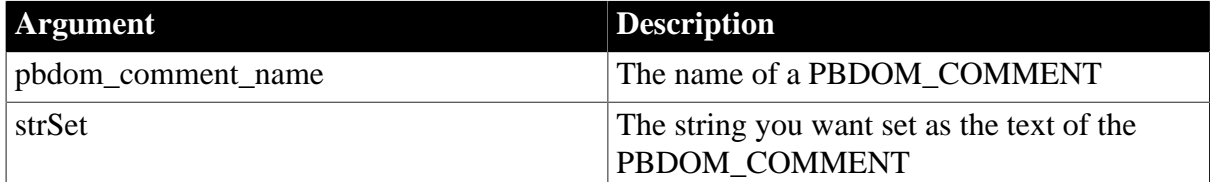

### **Return value**

String.

**See also**

**[GetText](#page-125-1)** 

**[GetTextNormalize](#page-126-0)** 

# **[GetTextTrim](#page-126-1)**

# **11 PBDOM\_DOCTYPE Class**

# **About this chapter**

This chapter describes the PBDOM\_DOCTYPE class.

# **11.1 PBDOM\_DOCTYPE**

# **Description**

The PBDOM\_DOCTYPE class represents the Document Type Declaration Object of an XML DOM Document. The PBDOM\_DOCTYPE class provides access to the name of the root element that is constrained within the DOCTYPE as well as the internal subset, system, and public IDs.

# **Methods**

Some of the inherited methods from PBDOM\_OBJECT serve no meaningful objective and only default or trivial functionalities result. These are described in the following table:

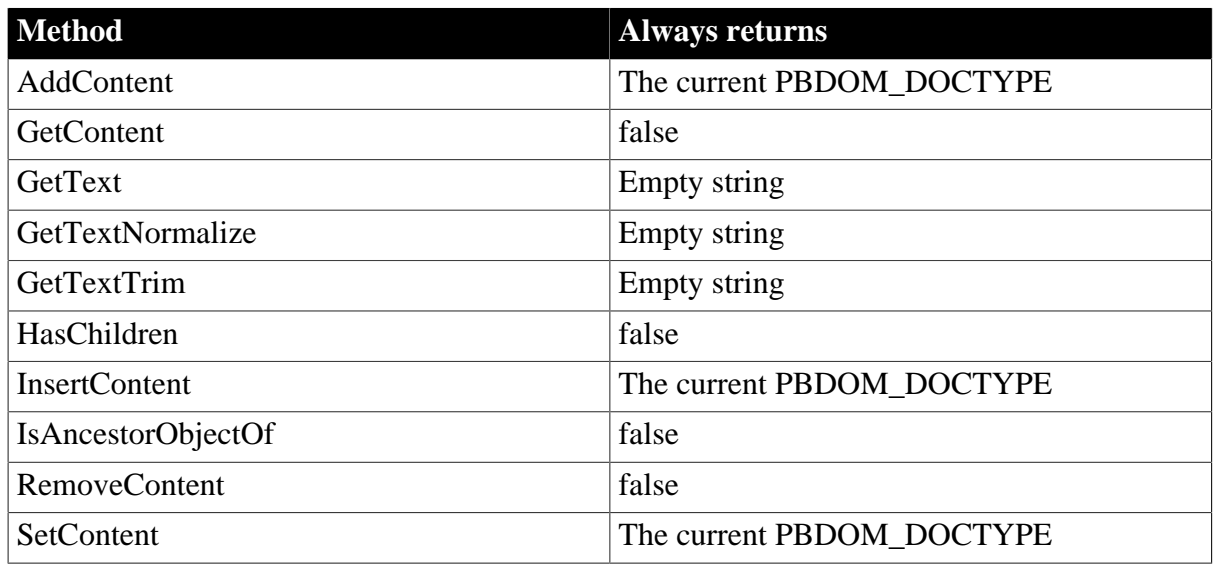

# **Table 11.1:**

PBDOM\_DOCTYPE has the following non-trivial methods:

### **Table 11.2:**

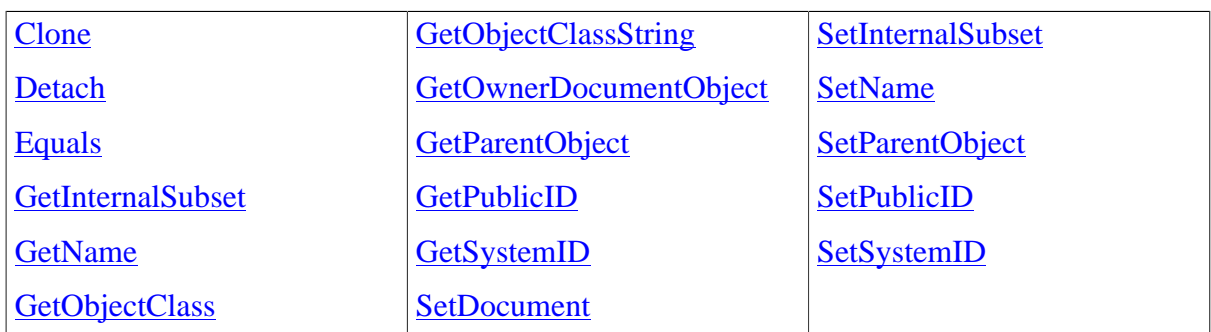

# <span id="page-130-0"></span>**11.1.1 Clone Description**

### Creates and returns a clone of the current PBDOM\_DOCTYPE.

### **Syntax**

pbdom\_doctype\_name.Clone(boolean bDeep)

### **Table 11.3:**

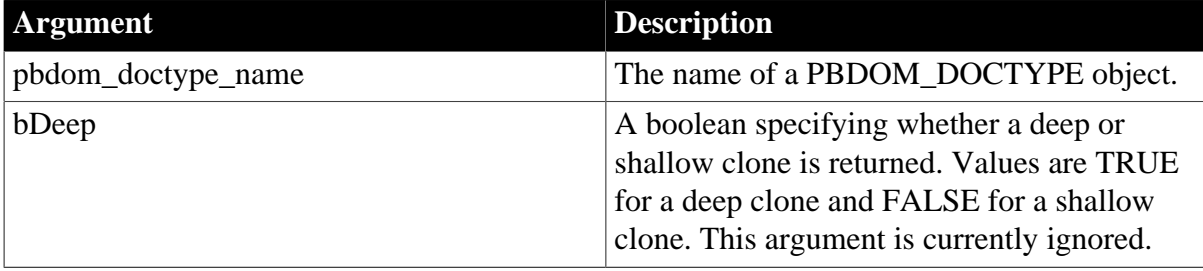

### **Return value**

PBDOM\_OBJECT. A deep clone of the current PBDOM\_DOCTYPE housed in a PBDOM\_OBJECT.

### **Usage**

A PBDOM\_DOCTYPE clone (whether shallow or deep) is always an exact copy of its original. This is because a PBDOM\_DOCTYPE does not contain any subtree of child PBDOM\_OBJECTs.

A PBDOM\_DOCTYPE clone has no parent. However, the clone resides in the same PBDOM\_DOCUMENT as its original. If the original PBDOM\_DOCTYPE is standalone, the clone is standalone.

### <span id="page-131-0"></span>**11.1.2 Detach**

### **Description**

Detaches a PBDOM\_DOCTYPE object from its parent PBDOM\_DOCUMENT object. The detached PBDOM\_DOCTYPE object is still part of the PBDOM\_DOCUMENT object in which it resided before the Detach method was invoked, but it no longer has a parent PBDOM\_DOCUMENT object.

### **Syntax**

pbdom\_doctype\_name.Detach()

### **Table 11.4:**

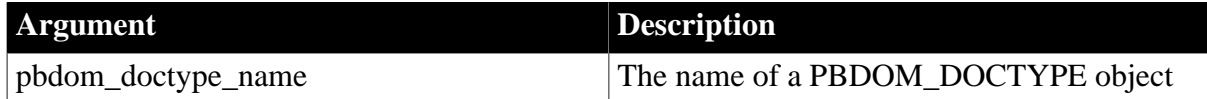

### **Return value**

PBDOM\_OBJECT. The PBDOM\_DOCTYPE object modified and returned as a PBDOM\_OBJECT object.

# <span id="page-131-1"></span>**11.1.3 Equals**

### **Description**

Tests for the equality of the current PBDOM\_DOCTYPE and a referenced PBDOM\_OBJECT.

# **Syntax**

pbdom\_doctype\_name.Equals(pbdom\_object\_ref)

### **Table 11.5:**

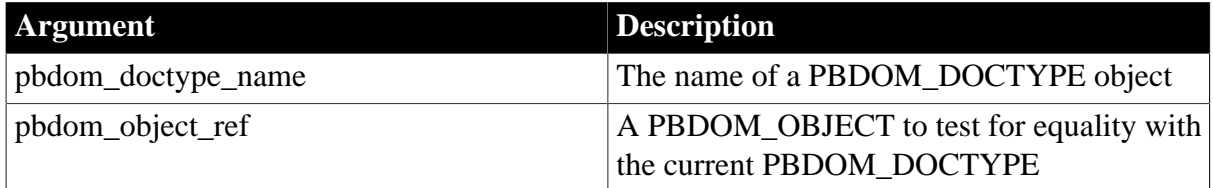

### **Return value**

Boolean.

Returns true if the current PBDOM\_DOCTYPE is equivalent to the input PBDOM\_OBJECT, and false otherwise.

### **Usage**

True is returned only if the referenced PBDOM\_OBJECT is also a PBDOM\_DOCTYPE and refers to the same DOM Doctype object as the current PBDOM\_DOCTYPE.

# <span id="page-132-0"></span>**11.1.4 GetInternalSubset**

### **Description**

Returns the internal subset data of the DOCTYPE.

### **Syntax**

pbdom\_doctype\_name.GetInternalSubset()

### **Table 11.6:**

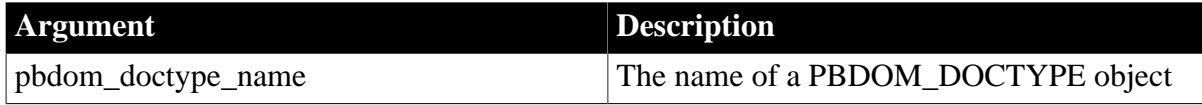

### **Return value**

String.

**See also**

<span id="page-132-1"></span>[SetInternalSubset](#page-136-1)

# **11.1.5 GetName**

### **Description**

Allows you to obtain the name of the root element that is being constrained within the current PBDOM\_DOCTYPE.

### **Syntax**

pbdom\_doctype\_name.GetName()

#### **Table 11.7:**

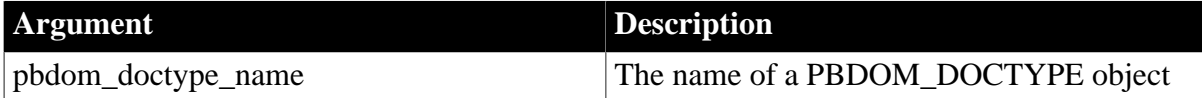

### **Return value**

String.

### **Examples**

If you have the following DOCTYPE declaration, the GetName method returns abc.

```
<!DOCTYPE abc [<!-- internal subset --> 
<!ELEMENT abc (#PCDATA)> <!ELEMENT data (#PCDATA)> <!ELEMENT inner_data
 (#PCDATA)>]>
```
# <span id="page-133-0"></span>**11.1.6 GetObjectClass**

### **Description**

Returns a long integer code that indicates the class of the current PBDOM\_OBJECT.

### **Syntax**

pbdom\_object\_name.GetObjectClass()

### **Table 11.8:**

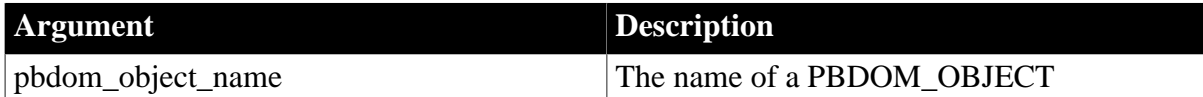

### **Return value**

Long.

A long integer code that indicates the class of the current PBDOM\_OBJECT. If pbdom\_object\_name is a PBDOM\_DOCTYPE, the returned value is 4.

### <span id="page-133-1"></span>**11.1.7 GetObjectClassString**

### **Description**

Returns a string form of the class of the PBDOM\_OBJECT.

### **Syntax**

pbdom\_object\_name.GetObjectClassString()

# **Table 11.9:**

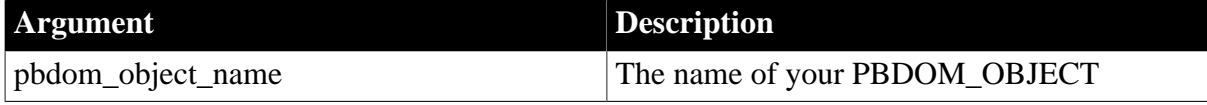

# **Return value**

String.

A string that indicates the class of the current PBDOM\_OBJECT. If pbdom\_object\_name is a PBDOM\_DOCTYPE, the returned string is "pbdom\_doctype".

# <span id="page-134-0"></span>**11.1.8 GetOwnerDocumentObject**

### **Description**

Returns the owning PBDOM\_DOCUMENT of the current PBDOM\_DOCTYPE.

### **Syntax**

pbdom\_doctype\_name.GetOwnerDocumentObject()

### **Table 11.10:**

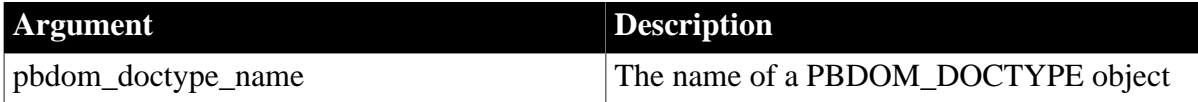

### **Return value**

### PBDOM\_OBJECT.

### **Usage**

<span id="page-134-1"></span>If there is no owning PBDOM\_DOCUMENT, null is returned.

# **11.1.9 GetParentObject**

### **Description**

Returns the parent PBDOM\_OBJECT of the current PBDOM\_DOCTYPE.

### **Syntax**

pbdom\_doctype\_name.GetParentObject()

### **Table 11.11:**

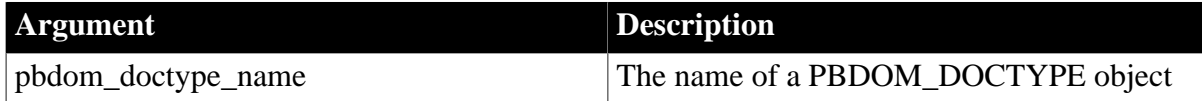

### **Return value**

PBDOM\_OBJECT.

### **Usage**

The parent is also a PBDOM\_DOCUMENT object. If the PBDOM\_OBJECT has no parent, null is returned.

### <span id="page-134-2"></span>**11.1.10 GetPublicID**

### **Description**

Retrieves the public ID of an externally reference DTD declared in the DOCTYPE.

### **Syntax**

pbdom\_doctype\_name.GetPublicID()

### **Table 11.12:**

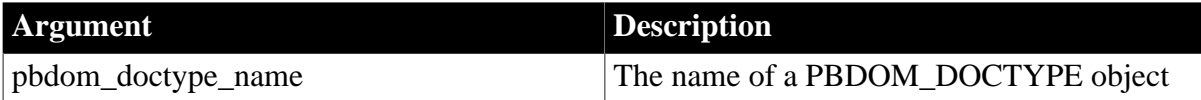

### **Return value**

String.

If no public ID is referenced, an empty string is returned.

### **Examples**

Suppose you have the following DTD declaration:

```
<!DOCTYPE Books PUBLIC "-//MyCompany//DTD//EN" "http://mycompany.com/dtd/
mydoctype.dtd">
```
The following PowerScript code displays the public and system IDs in message boxes:

```
pbdom_doctype pbdom_doctype_1
pbdom_document pbdom_doc
pbdom_doctype_1 = pbdom_doc.GetDocType()
MessageBox ("DocType Public ID", &
   pbdom_doctype_1.GetPublicID())
MessageBox ("DocType System ID", &
   pbdom_doctype_1.GetSystemID())
```
The returned strings from the calls to GetPublicID and GetSystemID are:

```
"-//MyCompany//DTD//EN"
"http://mycompany.com/dtd/mydoctype.dtd"
```
### **See also**

**[GetSystemID](#page-135-0)** 

[SetPublicID](#page-139-0)

<span id="page-135-0"></span>[SetSystemID](#page-140-0)

### **11.1.11 GetSystemID**

### **Description**

Retrieves the system ID of an externally referenced DTD declared in the DOCTYPE.

**Syntax**

pbdom\_doctype\_name.GetSystemID()

### **Table 11.13:**

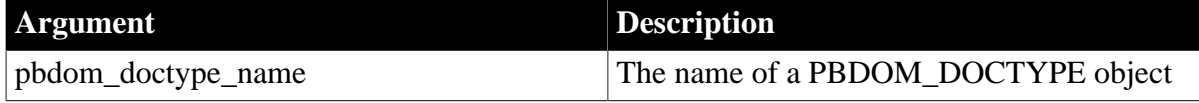

### **Return value**

String.

If no system ID is referenced, an empty string is returned.

# **Examples**

See [GetPublicID.](#page-134-2)

**See also**

**[GetPublicID](#page-134-2)** 

[SetPublicID](#page-139-0)

<span id="page-136-0"></span>**[SetSystemID](#page-140-0)** 

# **11.1.12 SetDocument**

### **Description**

Sets the owning PBDOM\_DOCUMENT of the current PBDOM\_DOCTYPE.

### **Syntax**

pbdom\_doctype\_name.SetDocument(pbdom\_document pbdom\_document\_ref)

### **Table 11.14:**

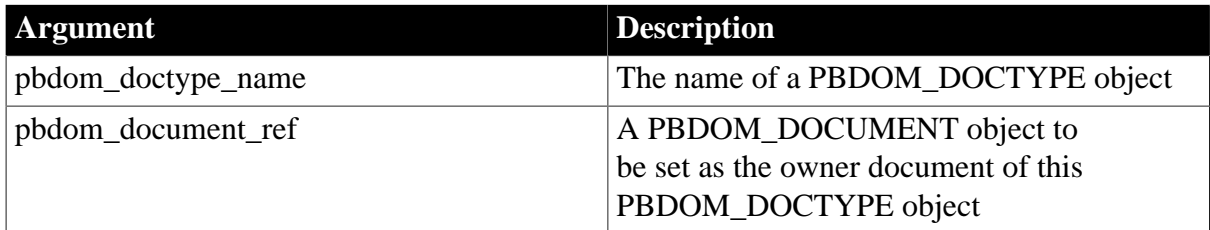

# **Return value**

PBDOM\_DOCTYPE. The current PBDOM\_DOCTYPE modified to be the DOCTYPE of the referenced PBDOM\_DOCUMENT.

### **Throws**

EXCEPTION\_PBDOM\_OBJECT\_INVALID\_FOR\_USE -- if the input PBDOM\_DOCUMENT object is invalid for use in any way.

EXCEPTION\_PBDOM\_OBJECT\_ALREADY\_HAS\_PARENT -- if this current PBDOM\_DOCTYPE already has a parent PBDOM\_OBJECT. In this case, this PBDOM\_DOCTYPE is already the DOCTYPE of some document.

### **Usage**

A DOM DOCTYPE object can have no owner document, or it can have an owner document but no parent node. A DOCTYPE that has an owner document as well as a parent node is the actual DOCTYPE of the owner document.

### **See also**

<span id="page-136-1"></span>**[SetParentObject](#page-138-0)** 

# **11.1.13 SetInternalSubset**

### **Description**

Sets the data for the internal subset of the PBDOM\_DOCTYPE.

### **Syntax**

```
pbdom_doctype_name.SetInternalSubset()
```
### **Table 11.15:**

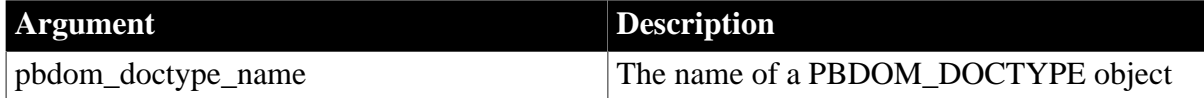

### **Return value**

PBDOM\_DOCTYPE. The current PBDOM\_DOCTYPE with the new internal subset.

# **Examples**

Suppose you have the following DTD declaration:

```
<!DOCTYPE abc [<!ELEMENT abc (#PCDATA)> <!ELEMENT data (#PCDATA)> <!ELEMENT
 inner_data (#PCDATA)>]>
```
The following code displays the internal subset in a message box:

```
string strInternalSubset
pbdom_document pbdom_doc
strInternalSubset = pbdom_doc.GetDocType().GetInternalSubset()
strInternalSubset += "<!ELEMENT another_data(#PCDATA)>"
pbdom_doc.GetDocType().SetInternalSubset (strInternalSubset)
MessageBox ("Get Internal Subset", &
   pbdom_doc.GetDocType().GetInternalSubset())
```
The returned string from the call to GetInternalSubset is:

```
"<!-- internal subset --> <!ELEMENT abc (#PCDATA)> <!ELEMENT data (#PCDATA)> <!
ELEMENT inner_data (#PCDATA)> <!ELEMENT another_data (#PCDATA)>"
```
The new ELEMENT declaration for "another data" is included in the final internal subset.

### **See also**

<span id="page-137-0"></span>**[GetInternalSubset](#page-132-0)** 

### **11.1.14 SetName**

### **Description**

The SetName method sets the name of the root element that is declared by this PBDOM\_DOCTYPE.

### **Syntax**

pbdom\_doctype\_name.SetName(string strName)

# **Table 11.16:**

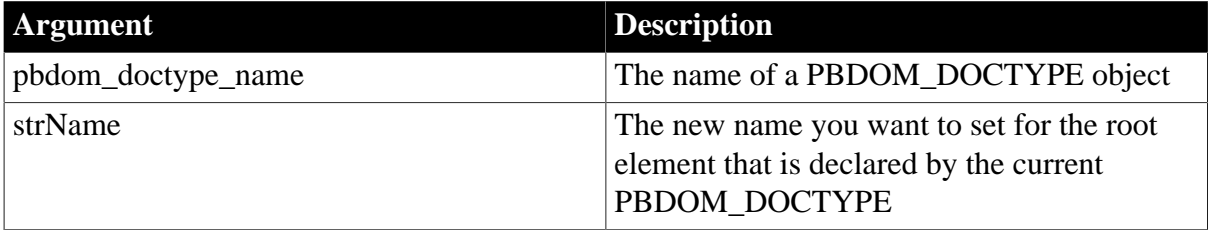

# **Return value**

Boolean.

<span id="page-138-0"></span>Returns true if the name of the root element was changed and false otherwise.

# **11.1.15 SetParentObject**

### **Description**

The SetParentObject method sets the referenced PBDOM\_OBJECT to be the parent of the current PBDOM\_OBJECT and so sets the DOCTYPE represented by this PBDOM\_DOCTYPE to be the DOCTYPE of the referenced PBDOM\_DOCUMENT.

### **Syntax**

pbdom\_doctype\_name.SetParentObject(pbdom\_object pbdom\_object\_ref)

### **Table 11.17:**

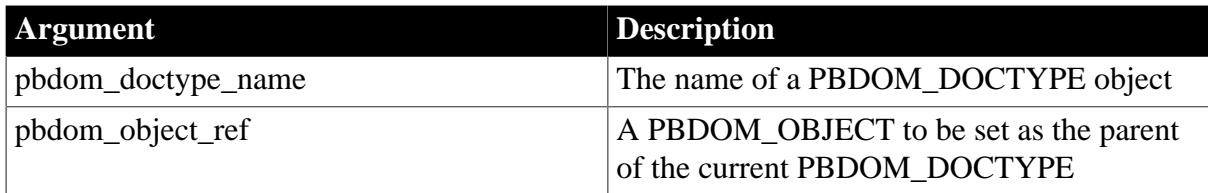

### **Return value**

PBDOM\_OBJECT.

### **Throws**

EXCEPTION\_PBDOM\_OBJECT\_ALREADY\_HAS\_PARENT -- If this PBDOM\_DOCTYPE already has a parent.

EXCEPTION MULTIPLE DOCTYPE -- If the input PBDOM OBJECT is a PBDOM\_DOCUMENT object and already has a doctype.

EXCEPTION\_INAPPROPRIATE\_USE\_OF\_PBDOM\_OBJECT -- If the input PBDOM\_OBJECT is not a PBDOM\_DOCUMENT.

EXCEPTION\_PBDOM\_OBJECT\_INVALID\_FOR\_USE -- If the input PBDOM\_OBJECT is not associated with a derived PBDOM\_OBJECT.

### **Usage**

This method sets the input PBDOM\_OBJECT as the parent of the current PBDOM\_OBJECT. The input PBDOM\_OBJECT must be a PBDOM\_DOCUMENT. If it is not, an exception is thrown.

In PBDOM, calling SetParentObject is equivalent to setting the input PBDOM\_DOCUMENT as the owner document and parent node of the current PBDOM\_DOCTYPE. This has the effect of setting the DOCTYPE in PBDOM\_DOCTYPE as the DOCTYPE of the document.

A DOM DOCTYPE object can have no owner document, or it can have an owner document but no parent node. A DOCTYPE that has an owner document as well as a parent node is the actual DOCTYPE of the owner document.

This method is exactly the same as the SetDocument method.

### **See also**

<span id="page-139-0"></span>**[SetDocument](#page-136-0)** 

# **11.1.16 SetPublicID**

### **Description**

Sets the public ID of an externally referenced DTD.

### **Syntax**

pbdom\_doctype\_name.SetPublicID(string strPublicID)

### **Table 11.18:**

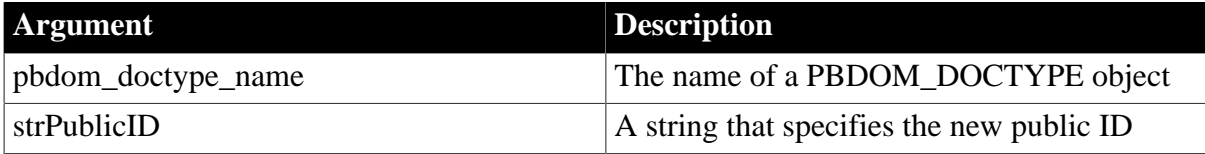

### **Return value**

### PBDOM\_DOCTYPE.

### **Examples**

Suppose you have the following DTD declaration:

```
<!DOCTYPE abc [<!ELEMENT abc (#PCDATA)> <!ELEMENT data (#PCDATA)> <!ELEMENT
 inner_data (#PCDATA)>]>
```
The following PowerScript sets the public ID, and then gets it and displays it in a message box:

```
PBDOM_DOCUMENT pbdom_doc
```

```
pbdom_doc.GetDocType().SetPublicID &
   ("-//MyCompany//DTD//EN")
MessageBox ("Get Public ID", &
   pbdom_doc.GetDocType().GetPublicID())
```
The returned string from the GetPublicID call is:

"-//MyCompany//DTD//EN"

The final DOCTYPE definition in the document is:

```
<!DOCTYPE abc PUBLIC "-//MyCompany//DTD//EN" [<!ELEMENT abc (#PCDATA)> <!ELEMENT
 data (#PCDATA)> <!ELEMENT inner_data (#PCDATA)>]>
```
### **About Public ID**

The PUBLIC ID is usually accompanied by a SYSTEM ID, so the DOCTYPE declaration in this example (with a PUBLIC ID but no SYSTEM ID) might be considered invalid by some parsers.

### **See also**

### **[GetPublicID](#page-134-2)**

**[GetSystemID](#page-135-0)** 

# <span id="page-140-0"></span>[SetSystemID](#page-140-0)

# **11.1.17 SetSystemID**

### **Description**

Sets the system ID of an externally referenced DTD.

### **Syntax**

pbdom\_doctype\_name.SetSystemID(strSystemID)

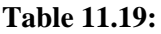

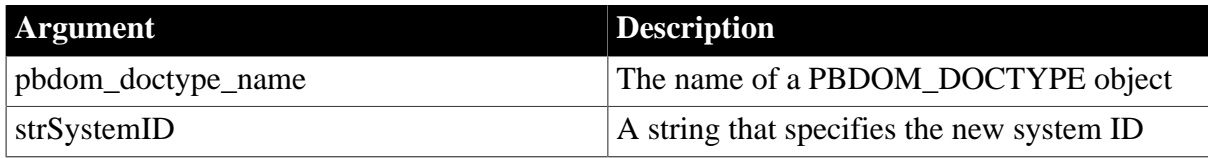

### **Return value**

PBDOM\_DOCTYPE.

### **Examples**

Suppose you have the following DTD declaration:

<!DOCTYPE abc [<!ELEMENT abc (#PCDATA)> <!ELEMENT data (#PCDATA)> <!ELEMENT inner\_data (#PCDATA)>]>

The following PowerScript sets the system ID and then gets it and returns it in a message box:

```
PBDOM_DOCUMENT pbdom_doc
pbdom_doc.GetDocType().SetSystemID &
    ("http://www.appeon&.com/dtd/datadef.dtd")
MessageBox ("Get System ID", &
   pbdom_doc.GetDocType().GetSystemID())
```
The returned string from the GetSystemID call is:

"http://www.appeon.com/dtd/datadef.dtd"

The final DOCTYPE definition in the document is:

```
<!DOCTYPE abc SYSTEM "http://www.appeon.com/dtd/datadef.dtd"[<!ELEMENT abc
 (#PCDATA)> <!ELEMENT data (#PCDATA)> <!ELEMENT inner_data (#PCDATA)>]>
```
**See also**

**[GetPublicID](#page-134-2)** 

**[GetSystemID](#page-135-0)** 

[SetPublicID](#page-139-0)

# **12 PBDOM\_DOCUMENT Class**

# **About this chapter**

This chapter describes the PBDOM\_DOCUMENT class.

# **12.1 PBDOM\_DOCUMENT**

# **Description**

The PBDOM\_DOCUMENT class defines behavior for an XML DOM document. Methods allow access to the root element, processing instructions, and other document-level information.

The PBDOM\_DOCUMENT class inherits from a PBDOM\_OBJECT and so provides specialized implementations for most of the PBDOM\_OBJECT class methods.

# **Methods**

Some of the inherited methods from PBDOM\_OBJECT serve no meaningful objective and only default or trivial functionalities result. These are described in the following table:

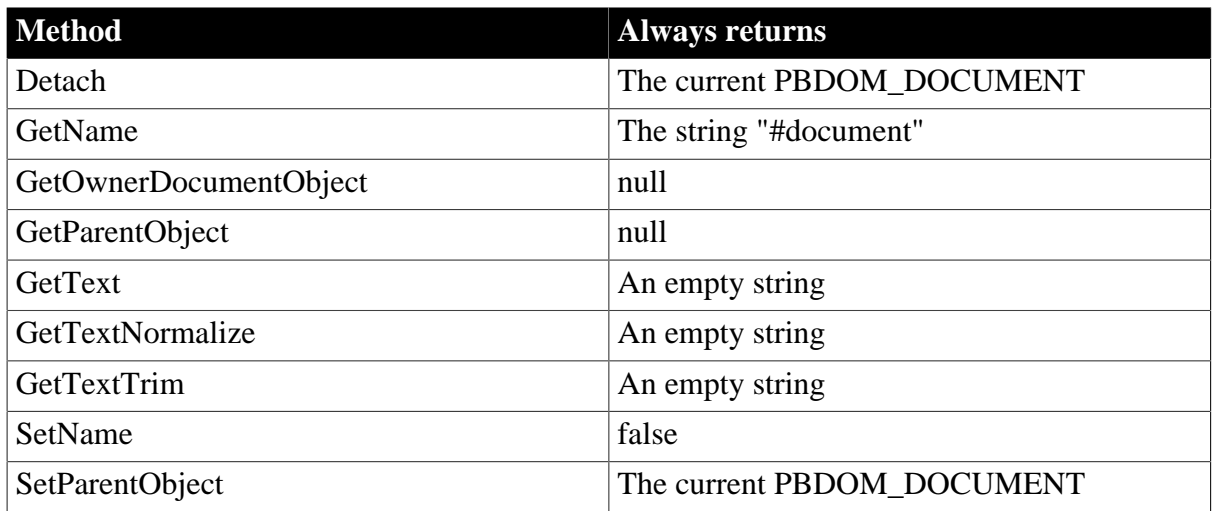

# **Table 12.1:**

**Table 12.2:**

PBDOM\_DOCUMENT has the following non-trivial methods:

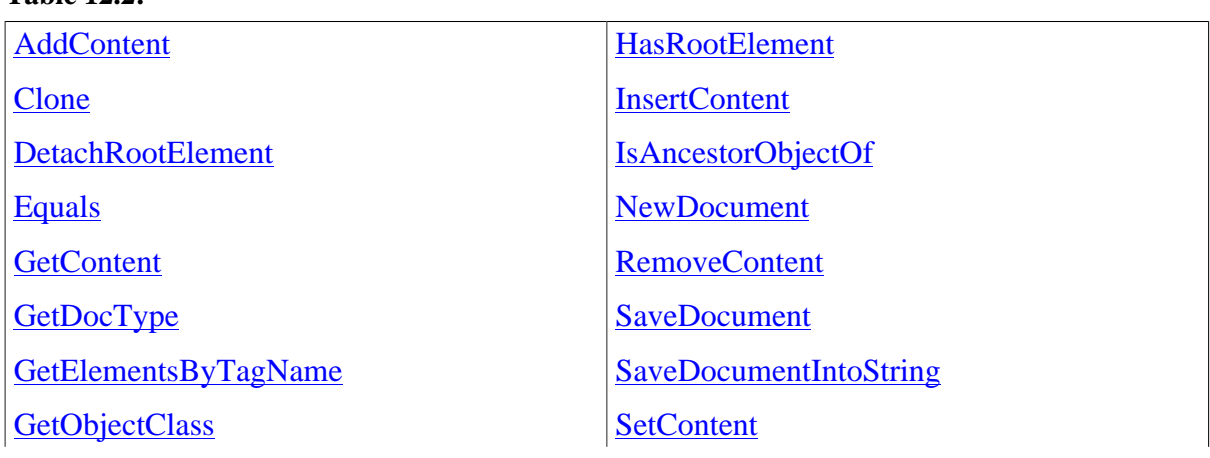

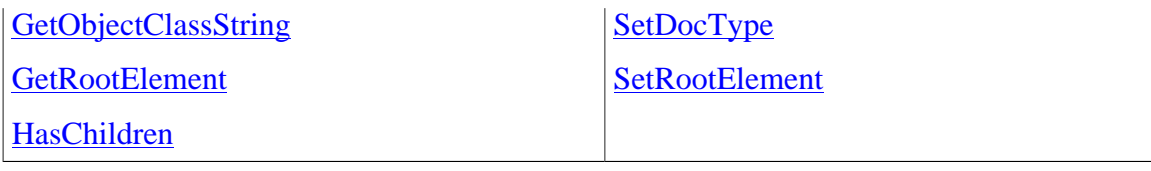

# <span id="page-142-0"></span>**12.1.1 AddContent**

### **Description**

Allows you to add a new PBDOM\_OBJECT into the current PBDOM\_DOCUMENT object.

### **Syntax**

pbdom\_document\_name.AddContent(pbdom\_object pbdom\_object\_ref)

### **Table 12.3:**

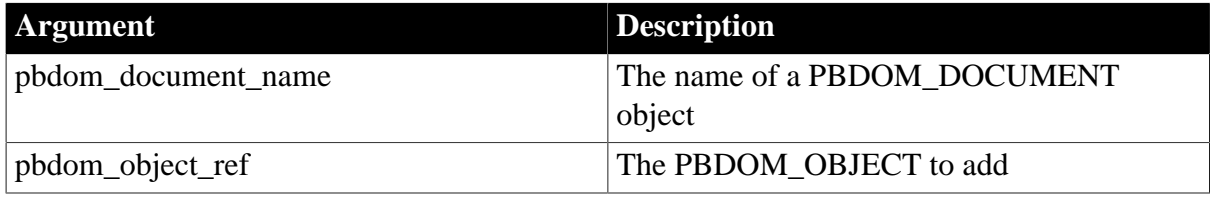

### **Return value**

PBDOM\_OBJECT. The return value is the newly modified PBDOM\_DOCUMENT object returned as a PBDOM\_OBJECT.

### **Throws**

EXCEPTION\_USE\_OF\_UNNAMED\_PBDOM\_OBJECT -- The input PBDOM\_OBJECT is nameable, but it currently has no name.

EXCEPTION\_PBDOM\_OBJECT\_INVALID\_FOR\_USE -- The input PBDOM\_OBJECT object is not associated with a derived PBDOM\_OBJECT class object.

EXCEPTION\_INAPPROPRIATE\_USE\_OF\_PBDOM\_OBJECT -- Adding the input PBDOM\_OBJECT is inappropriate. See description section below on the valid PBDOM\_OBJECTs that can be added to a PBDOM\_DOCUMENT object.

EXCEPTION\_PBDOM\_OBJECT\_ALREADY\_HAS\_PARENT -- If the PBDOM\_OBJECT to be added already has a parent PBDOM\_OBJECT.

EXCEPTION\_MULTIPLE\_ROOT\_ELEMENT -- If a PBDOM\_ELEMENT is to be added and this document already has a root element.

EXCEPTION\_MULTIPLE\_DOCTYPE -- If a PBDOM\_DOCTYPE is to be added and this document already has a DOCTYPE.

### **Examples**

The document pbdom\_doc1 is created with three elements: pbdom\_elem\_1, pbdom\_elem\_2, and pbdom\_elem\_3. pbdom\_elem\_2 and pbdom\_elem\_3 are set as children of pbdom\_element\_1. pbdom\_doc1.GetRootElement().Detach()detaches the root element from pbdom\_doc1. pbdom\_elem\_1 is added as a child of pbdom\_doc1 with pbdom\_doc1.AddContent(pbdom\_elem\_1).

T<sub>R</sub>y PBDOM\_ELEMENT pbdom\_elem\_1

```
 PBDOM_ELEMENT pbdom_elem_2
  PBDOM_ELEMENT_pbdom_elem_3
  PBDOM_DOCUMENT_pbdom_doc1
   pbdom_doc1 = Create PBDOM_DOCUMENT
   pbdom_elem_1 = Create PBDOM_ELEMENT
    pbdom_elem_2 = Create PBDOM_ELEMENT
    pbdom_elem_3 = Create PBDOM_ELEMENT
   pbdom_elem_1.SetName("pbdom_elem_1")
    pbdom_elem_2.SetName("pbdom_elem_2")
    pbdom_elem_3.SetName("pbdom_elem_3")
   pbdom_elem_1.AddContent(pbdom_elem_2)
   pbdom_elem_1.AddContent(pbdom_elem_3)
    pbdom_doc1.NewDocument("", "", "Root_Element", &
       "", "")
    pbdom_doc1.GetRootElement().Detach()
   pbdom_doc1.AddContent(pbdom_elem_1)
CATCH (pbdom_exception ex)
   MessageBox("Exception", ex.getMessage())
END TRY
```
The original root element <Root Element> has been detached and replaced by  $\lt$ pbdom\_elem 1>. The document is transformed to:

```
<!DOCTYPE Root_Element>
<pbdom_elem_1>
   <pbdom_elem_2/>
    <pbdom_elem_3/>
</pbdom_elem_1>
```
If the following root element detachment statement is omitted, an exception is thrown:

pbdom\_doc1.GetRootElement().Detach()

### **Usage**

The new PBDOM\_OBJECT becomes a child PBDOM\_OBJECT of the current PBCOM\_DOCUMENT. The following table lists the PBDOM\_OBJECTs that can be added to a PBDOM\_DOCUMENT object and the restrictions for their addition.

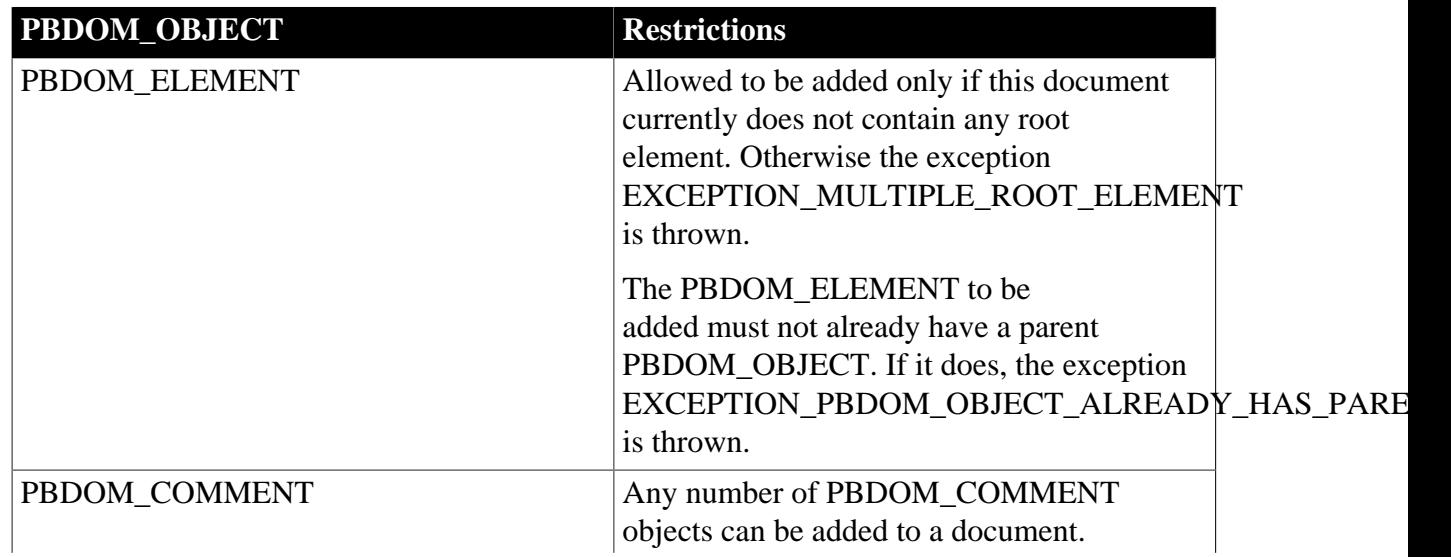

### **Table 12.4:**
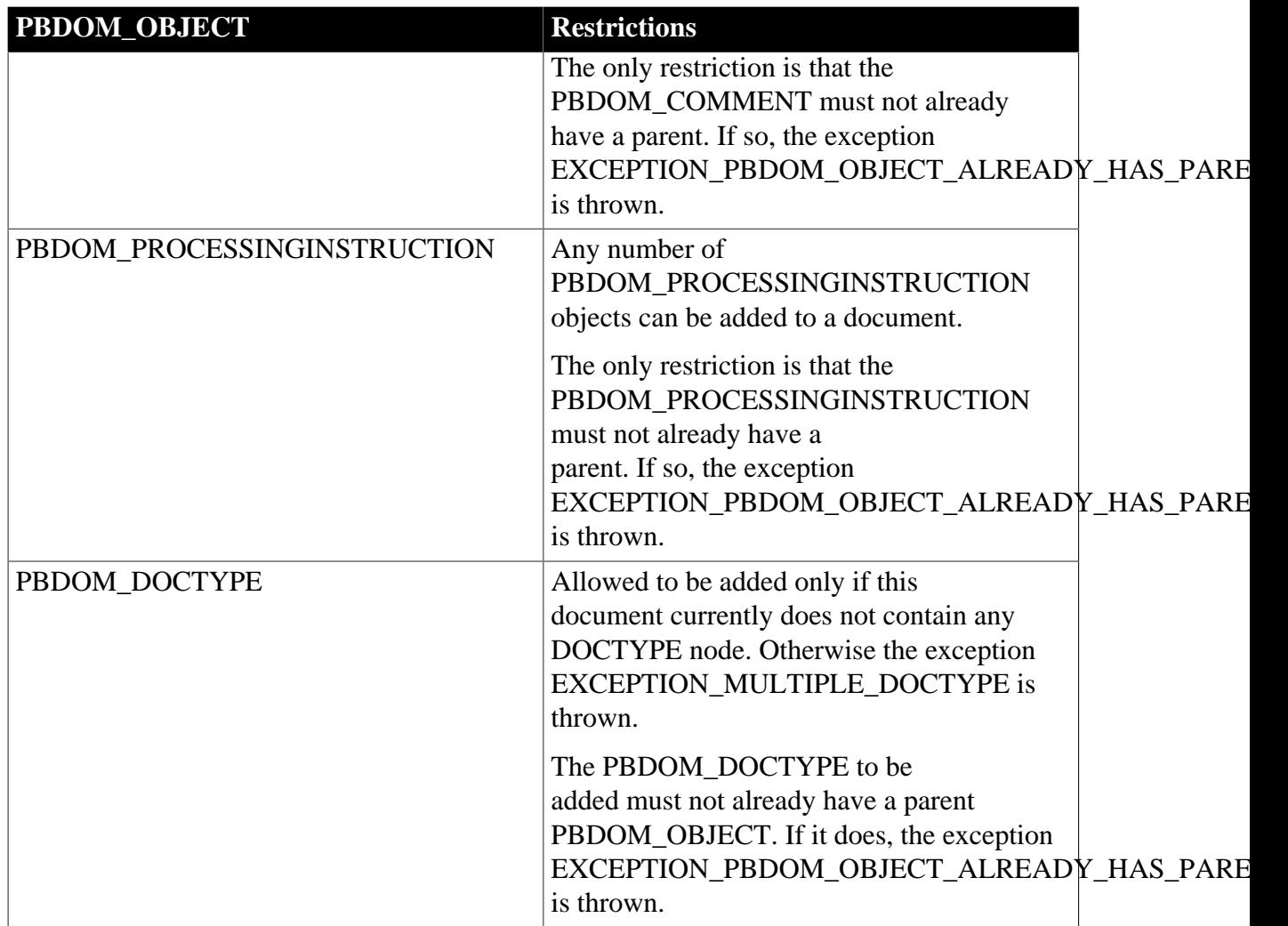

# **See also**

**[GetContent](#page-146-0)** 

**[InsertContent](#page-152-0)** 

[RemoveContent](#page-158-0)

**[SetContent](#page-160-0)** 

# **12.1.2 Clone**

# **Description**

Creates a clone of the current PBDOM\_DOCUMENT object.

# **Syntax**

pbdom\_document\_name.Clone(boolean bDeep)

# **Table 12.5:**

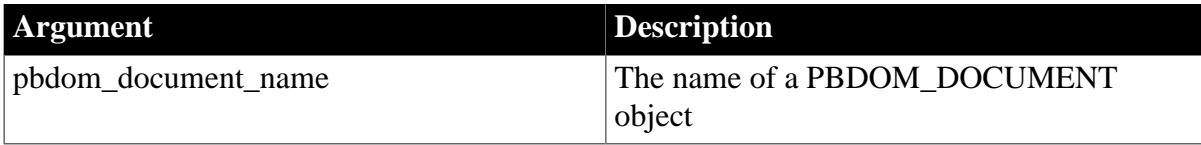

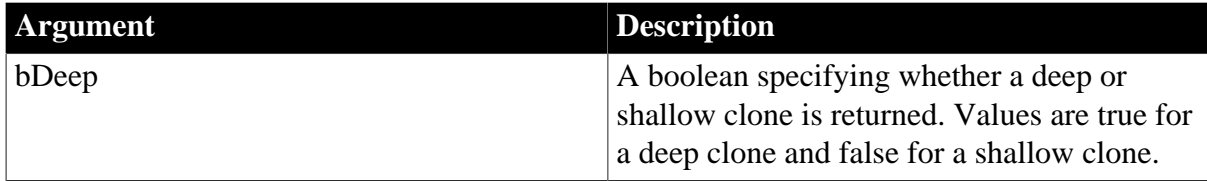

# **Return value**

PBDOM\_OBJECT.

# **Throws**

EXCEPTION\_PBDOM\_OBJECT\_INVALID\_FOR\_USE -- The internal implementation of the PBDOM\_DOCUMENT object is null. The occurrence of this exception is rare but can happen if severe memory corruption occurs.

# **Usage**

If you specify a deep clone, the Clone method creates a deep clone of the current PBDOM\_DOCUMENT object as a PBDOM\_OBJECT. The method recursively clones the subtree under the PBDOM\_DOCUMENT object, where the subtree consists of all legal children of the PBDOM\_DOCUMENT object.

If a shallow clone is requested, this method clones only the PBDOM\_DOCUMENT object and returns a completely empty PBDOM\_DOCUMENT object as a PBDOM\_OBJECT.

# <span id="page-145-0"></span>**12.1.3 DetachRootElement**

# **Description**

Detaches the root element of this document and returns it.

# **Syntax**

pbdom\_document\_name.DetachRootElement()

# **Table 12.6:**

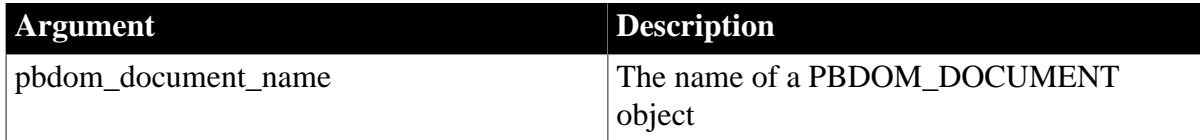

# **Return value**

PBDOM\_ELEMENT.

# **Throws**

EXCEPTION\_MEMORY\_ALLOCATION\_FAILURE -- Insufficient memory was encountered while executing this method.

#### **See also**

**[GetRootElement](#page-150-0)** 

**[HasRootElement](#page-151-0)** 

**[SetRootElement](#page-163-0)** 

# **12.1.4 Equals**

# **Description**

Tests for the equality of the current PBDOM\_DOCUMENT object and a referenced PBDOM\_OBJECT.

# **Syntax**

pbdom\_document\_name.Equals(pbdom\_object pbdom\_object\_ref)

#### **Table 12.7:**

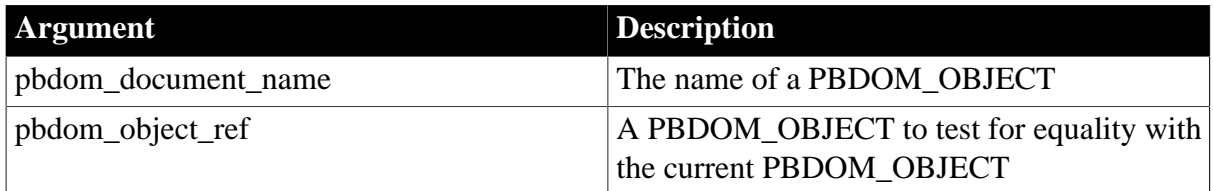

# **Return value**

Boolean.

Returns true if the current PBDOM\_DOCUMENT object is equivalent to the input PBDOM\_OBJECT, and false otherwise.

## **Throws**

EXCEPTION\_PBDOM\_OBJECT\_INVALID\_FOR\_USE -- The input PBDOM\_OBJECT is not associated with a derived PBDOM\_OBJECT class object.

EXCEPTION\_INVALID\_ARGUMENT -- The input PBDOM\_OBJECT is invalid. This can happen if the object has not been initialized properly or is a null object reference.

# **Usage**

True is returned only if the referenced PBDOM\_OBJECT is also a PBDOM\_DOCUMENT object and refers to the same DOM document as the current PBDOM\_DOCUMENT object.

# <span id="page-146-0"></span>**12.1.5 GetContent**

#### **Description**

Returns all child content of the current PBDOM\_DOCUMENT object.

#### **Syntax**

pbdom\_document\_name.GetContent(ref pbdom\_object pbdom\_object\_array[ ])

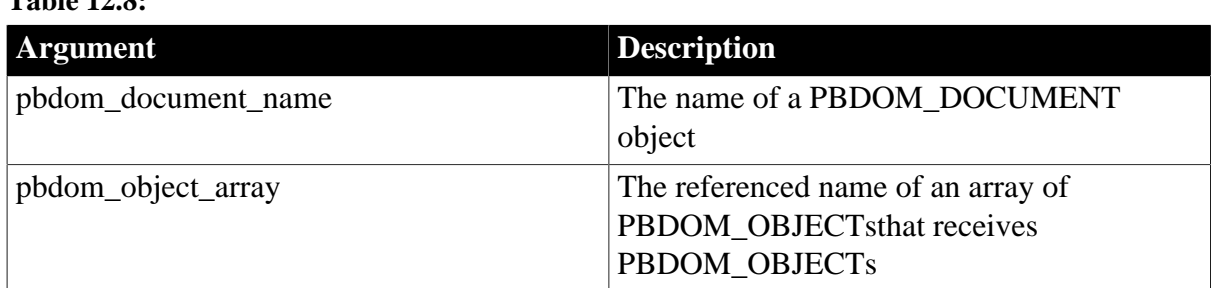

# **Table 12.8:**

# **Return value**

# Boolean.

Returns true for success and false for failure.

## **Throws**

EXCEPTION\_PBDOM\_OBJECT\_INVALID\_FOR\_USE -- This PBDOM\_OBJECT object is not associated with a derived PBDOM\_OBJECT class object.

## **Examples**

Assume a PBDOM\_DOCUMENT object called pbdom\_doc contains the following XML document.

```
<Root>
    <Element_1>
      <Element_1_1/>
       <Element_1_2/>
       <Element_1_3/>
    </Element_1>
    <Element_2/>
    <Element_3/>
</Root>
```
In the following PowerScript code fragment, the array pbdom\_obj\_array contains just one PBDOM\_ELEMENT which represents the element Root: pbdom\_obj\_array[1] - <Root>:

```
PBDOM_DOCUMENT pbdom_doc
PBDOM_OBJECT pbdom_obj_array[]
…
pbdom_doc.GetContent(pbdom_obj_array)
pbdom_doc.GetRootElement().GetContent(pbdom_obj_array)
```
The call to GetRootElement in the last line of the previous code fragment yields an array that contains:

```
pbdom_obj_array[1] - <Element_1>
pbdom_obj_array[2] - <Element_2>
pbdom_obj_array[3] - <Element_3>
```
The returned PBDOM\_OBJECT array can be manipulated. For example, the following statement causes Element\_2 to contain the Text node "Element 2 Text":

```
pbdom_obj_array[2].AddContent ("Element 2 Text")
```
After this call, the tree is as follows:

```
<Root>
   Element_1>
      Element_1_1/>
      Element_1_2/>
      Element_1_3/>
   /Element_1>
   Element_2>Element 2 Text<Element_2/>
  Element 3/</Root>
```
# **Usage**

The returned array is passed by reference, with items in the same order in which they appear in the PBDOM\_DOCUMENT object. Any changes to any item of the array affect the actual item to which it refers.

# **See also**

[AddContent](#page-142-0)

**[InsertContent](#page-152-0)** 

[RemoveContent](#page-158-0)

**[SetContent](#page-160-0)** 

# **12.1.6 GetDocType**

# **Description**

Allows you to retrieve the DOCTYPE declaration of the current XML DOM document.

#### **Syntax**

pbdom\_document\_name.GetDocType()

#### **Table 12.9:**

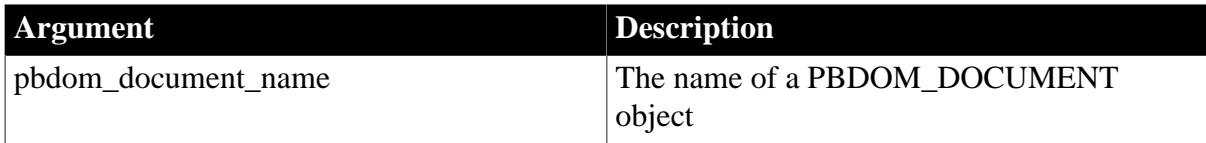

# **Return value**

PBDOM\_DOCTYPE.

## **Throws**

EXCEPTION\_MEMORY\_ALLOCATION\_FAILURE -- Insufficient memory was encountered while executing this method.

#### **Usage**

The DOCTYPE declaration is housed in a PBDOM\_OBJECT.

# **12.1.7 GetElementsByTagName**

#### **Description**

Retrieves all the elements in the XML document that have the specified TagName.

#### **Syntax**

pbdom\_object\_name.GetElementsByTagName(string strTagName, ref pbdom\_element pbdom\_element\_array[])

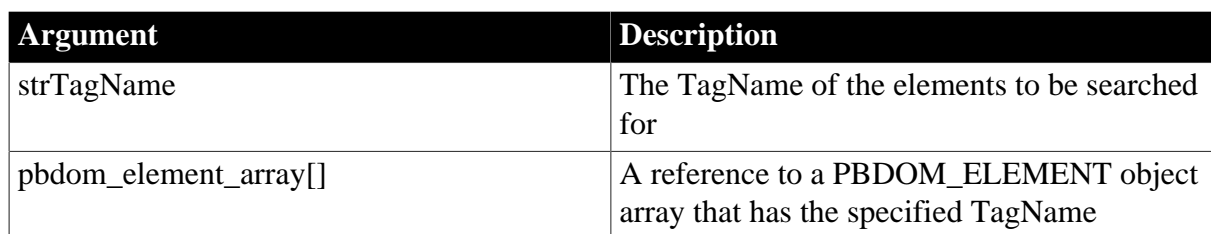

# **Table 12.10:**

# **Return value**

Boolean.

GetElementsByTagName returns true for success and false if an exception occurs.

# **Examples**

Assume a PBDOM\_DOCUMENT contains the following XML fragment:

```
<book>
   <title>The Winter's Tale</title>
    <author>William Shakespeare</author>
    <price>7.95</price>
    <quantity>1</quantity>
</book>
<book>
    <title>Le Lecon</title>
    <author>Eugene Ionesco</author>
    <price>10.95</price>
   <quantity>1</quantity>
</book>
<book>
   <title>Deutsches Tempo</title>
    <author>Kurt Tucholsky</author>
    <price>13.95</price>
    <quantity>1</quantity>
</book>
```
The following statements extract the list of titles from the document and display it in a multilineedit control:

```
pbdom_document doc
pbdom_element element[]
// doc contains role elements
boolean bb_bool
bb_bool = doc.getelementsbytagname("title",element[])
integer ii_bound, i
ii bound = upperbound(element)
for i = 1 to ii\_bound mle_1.text += element[i].gettext() + "~r~n"
next
```
# **12.1.8 GetObjectClass**

# **Description**

Returns a long integer code that indicates the class of the current PBDOM\_OBJECT.

**Syntax**

```
pbdom_object_name.GetObjectClass()
```
#### **Table 12.11:**

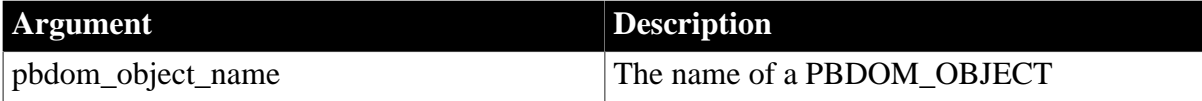

# **Return value**

# Long.

GetObjectClass returns a long integer code that indicates the class of the current PBDOM\_OBJECT. If pbdom\_object\_name is a PBDOM\_DOCUMENT object, the returned value is 2.

# **12.1.9 GetObjectClassString**

# **Description**

Returns a string form of the class of the PBDOM\_OBJECT.

# **Syntax**

pbdom\_object\_name.GetObjectClassString()

# **Table 12.12:**

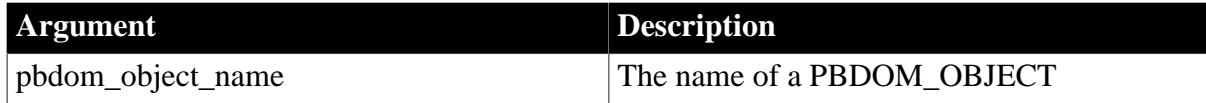

# **Return value**

String.

GetObjectClassString returns a string that indicates the class of the current PBDOM\_OBJECT. If pbdom\_object\_name is a PBDOM\_DOCUMENT object, the returned string is "pbdom\_document".

# <span id="page-150-0"></span>**12.1.10 GetRootElement**

# **Description**

Retrieves the root element of the current XML DOM document.

# **Syntax**

pbdom\_document\_name.GetRootElement()

#### **Table 12.13:**

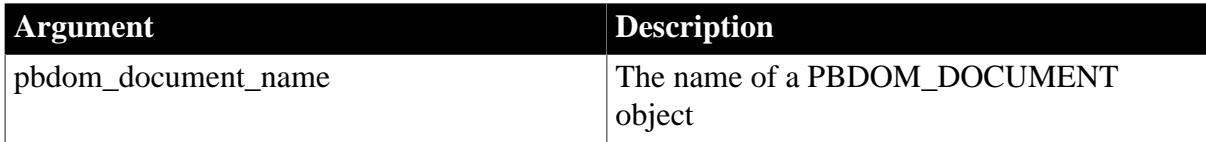

# **Return value**

PBDOM\_ELEMENT. The root element of the PBDOM\_DOCUMENT object housed in a PBDOM\_ELEMENT object.

# **Throws**

EXCEPTION\_MEMORY\_ALLOCATION\_FAILURE -- Insufficient memory was encountered while executing this method.

## **Usage**

The return value is the root element encapsulated in a PBDOM\_ELEMENT object.

**See also**

[DetachRootElement](#page-145-0)

**[HasRootElement](#page-151-0)** 

**[SetRootElement](#page-163-0)** 

# **12.1.11 HasChildren**

#### **Description**

Returns true if the current PBDOM\_DOCUMENT object has at least one child PBDOM\_OBJECT, and false if it has none.

#### **Syntax**

pbdom\_document\_name.HasChildren()

#### **Table 12.14:**

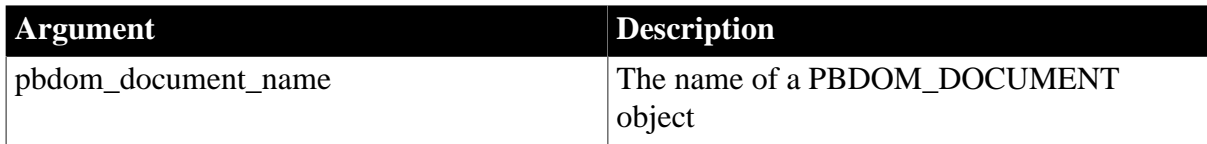

#### **Return value**

Boolean.

Returns true if the current PBDOM\_DOCUMENT object has at least one child PBDOM\_OBJECT, and false otherwise.

# <span id="page-151-0"></span>**12.1.12 HasRootElement**

# **Description**

Returns true if this document has a root element.

#### **Syntax**

```
pbdom_document_name.HasRootElement()
```
#### **Table 12.15:**

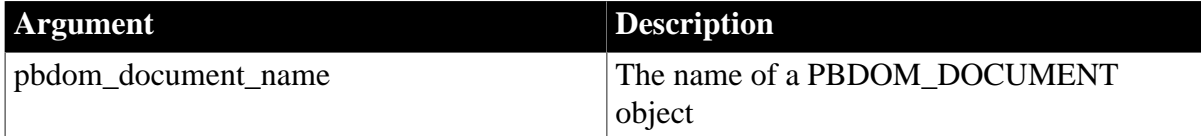

#### **Return value**

Boolean.

Returns true if the current PBDOM\_DOCUMENT object has a root element, and false otherwise.

## **See also**

[DetachRootElement](#page-145-0)

**[GetRootElement](#page-150-0)** 

<span id="page-152-0"></span>**[SetRootElement](#page-163-0)** 

# **12.1.13 InsertContent**

# **Description**

Inserts a new PBDOM\_OBJECT into the current PBDOM\_DOCUMENT object.

#### **Syntax**

pbdom\_document\_name.InsertContent(pbdom\_object pbdom\_object\_new, pbdom\_object pbdom\_object\_ref)

#### **Table 12.16:**

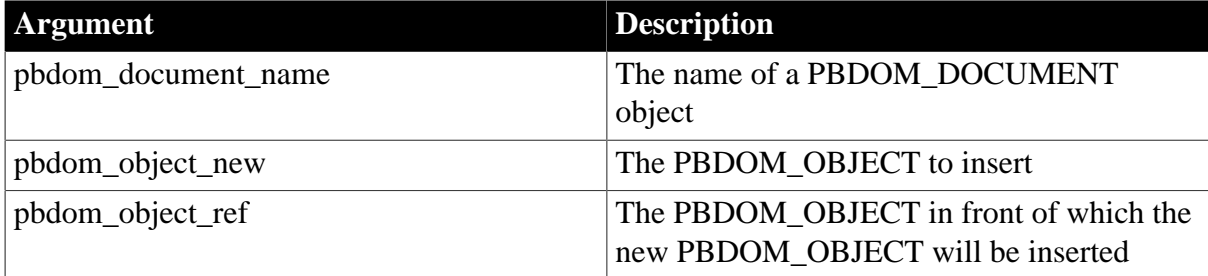

# **Return value**

PBDOM\_OBJECT. The modified PBDOM\_DOCUMENT object returned as a PBDOM\_OBJECT.

# **Throws**

EXCEPTION\_INVALID\_ARGUMENT -- The input PBDOM\_OBJECT to insert is invalid. This can happen if it has not been initialized properly or is a null object reference.

EXCEPTION\_USE\_OF\_UNNAMED\_PBDOM\_OBJECT -- The input PBDOM\_OBJECT to insert has not been given a user-defined name. The same exception is thrown if the reference PBDOM\_OBJECT is also not given a user-defined name, unless the reference PBDOM\_OBJECT is specifically set to null.

EXCEPTION\_PBDOM\_OBJECT\_INVALID\_FOR\_USE -- The input PBDOM\_OBJECT to insert is not associated with a derived PBDOM\_OBJECT. The same exception is thrown if the reference PBDOM\_OBJECT is also not associated with a derived PBDOM\_OBJECT, unless the reference PBDOM\_OBJECT is specifically set to null.

EXCEPTION\_PBDOM\_OBJECT\_ALREADY\_HAS\_PARENT -- The input PBDOM\_OBJECT to insert already as a parent.

EXCEPTION\_MULTIPLE\_ROOT\_ELEMENT -- A PBDOM\_ELEMENT is to be inserted, but this document already has a root element.

EXCEPTION\_MULTIPLE\_DOCTYPE -- A PBDOM\_DOCTYPE is to be inserted, but this document already has a DOCTYPE.

EXCEPTION\_HIERARCHY\_ERROR -- Inserting the PBDOM\_OBJECT adversely affects how well-formed the document is.

EXCEPTION\_INAPPROPRIATE\_USE\_OF\_PBDOM\_OBJECT -- An invalid PBDOM\_OBJECT is to be inserted. See [AddContent](#page-142-0) for information on the valid PBDOM\_OBJECTs that can be added to a PBDOM\_DOCUMENT object.

EXCEPTION\_WRONG\_PARENT\_ERROR -- The reference PBDOM\_OBJECT is not a child of this PBDOM\_DOCUMENT object.

# **Examples**

A PBDOM\_DOCUMENT object is created from an XML string. The PBDOM\_ELEMENT pbdom\_elem\_1 is also created and set as Elem\_1. The PBDOM\_DOCTYPE pbdom\_doctype\_1 and the root element pbdom\_root\_elem are set.

The root element is detached from its parent, which is also the PBDOM\_DOCUMENT object itself. This makes it possible to insert pbdom\_elem\_1 into the document specifically before pbdom\_doctype\_1.

```
pbdom_builder pbdom_builder_1
pbdom_document pbdom_doc
pbdom_doctype pbdom_doctype_1
pbdom_element pbdom_elem_1
pbdom_element pbdom_elem_root
string strXML
strXML = "<!DOCTYPE abc [<!-- internal subset -->"
strXML += "<!ELEMENT abc (#PCDATA)> "
strXML += "<!ELEMENT data&(#PCDATA)> "
strXML += "<!ELEMENT inner_data (#PCDATA)>]><abc>"
strXML += "Root Element Data<data>ABC Data<inner_data>"
strXML += "My Inner Data</inner_data>My Data</data>"
strXML += " now with extra& info</abc>"
pbdom_builder_1 = Create PBDOM_Builder
pbdom_elem_1 = Create PBDOM_Element
pbdom_doc = pbdom_builder_1.BuildFromString (strXML)
pbdom_elem_1.SetName ("Elem_1")
pbdom_doctype_1 = pbdom_doc.GetDocType()
pbdom_elem_root = pbdom_doc.GetRootElement()
pbdom_elem_root.Detach()
pbdom_doc.InsertContent(pbdom_elem_1, pbdom_doctype_1
```
The result is the following document, which is not well-formed:

```
\epsilonElem 1/<!DOCTYPE abc[<!-- internal subset --> 
<!ELEMENT abc (#PCDATA)*> <!ELEMENT data (#PCDATA)*> <!ELEMENT inner_data
(<b>HPCDATA</b>) <sup>*</sup> > ] ></sup>
```
# **Usage**

When a new PBDOM\_OBJECT is inserted into the current PBDOM\_DOCUMENT object, the new PBDOM\_OBJECT becomes a child node of the current PBDOM\_DOCUMENT object. Also, the new PBDOM\_OBJECT is to be positioned specifically before another PBDOM\_OBJECT, denoted using the second parameter.

If the second PBDOM\_OBJECT is specified as null, then the new PBDOM\_OBJECT is to be inserted at the end of the list of children of the current PBDOM\_DOCUMENT object.

**See also**

[AddContent](#page-142-0) **[GetContent](#page-146-0)** [RemoveContent](#page-158-0)

**[SetContent](#page-160-0)** 

# **12.1.14 IsAncestorObjectOf**

# **Description**

The IsAncestorObjectOf method determines whether the current PBDOM\_DOCUMENT object is the ancestor of another PBDOM\_OBJECT.

#### **Syntax**

pbdom\_document\_name.IsAncestorObjectOf(pbdom\_object pbdom\_object\_ret)

#### **Table 12.17:**

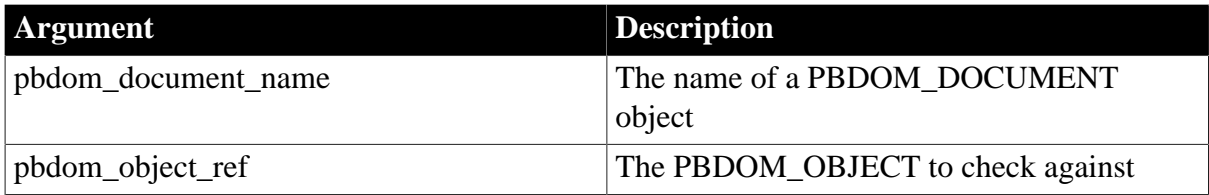

#### **Return value**

Boolean.

Returns true if the current PBDOM\_DOCUMENT object is the ancestor of the referenced PBDOM\_OBJECT, and false otherwise.

# **Throws**

EXCEPTION\_INVALID\_ARGUMENT -- The input PBDOM\_OBJECT is invalid. This can happen if it has not been initialized properly or is a null object reference.

# <span id="page-154-0"></span>**12.1.15 NewDocument**

#### **Description**

The NewDocument method is overloaded:

- Syntax 1 creates a new XML DOM document using the name of the root element to be contained within the new DOM document.
- Syntax 2 creates a new XML DOM document using the name and namespace URI of the root element to be contained in the new DOM document, and also the external subset public and system identifiers.

# **Syntax**

## **Table 12.18:**

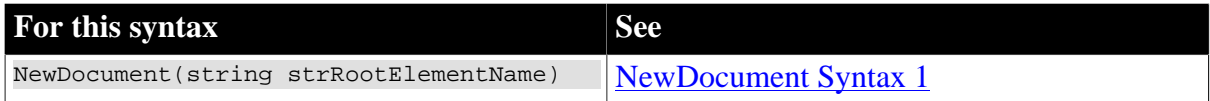

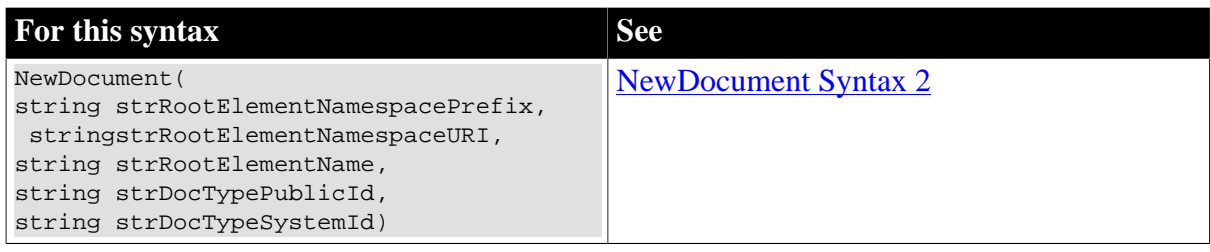

## <span id="page-155-0"></span>**12.1.15.1 NewDocument Syntax 1**

#### **Description**

Creates a new XML DOM document from scratch.

#### **Syntax**

pbdom\_document\_name.NewDocument(strRootElementName)

#### **Table 12.19:**

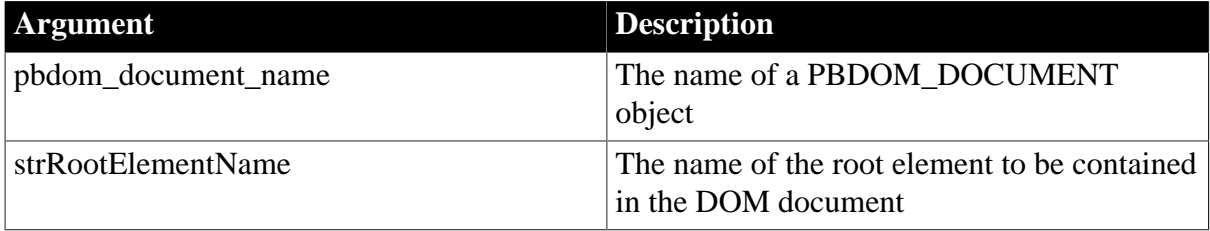

## **Return value**

Boolean.

Returns true if a new document is successfully created and false otherwise.

#### **Throws**

EXCEPTION\_INVALID\_ARGUMENT -- The input string is invalid, which can occur if the string was set to null by means of the PowerScript SetNull method.

EXCEPTION\_MEMORY\_ALLOCATION\_FAILURE -- Insufficient memory was encountered while executing this method.

#### **Usage**

The parameter strRootElementName becomes the name of the root element.

#### **See also**

<span id="page-155-1"></span>[SaveDocument](#page-159-0)

#### **12.1.15.2 NewDocument Syntax 2**

#### **Description**

Creates a new XML DOM document from scratch.

#### **Syntax**

```
pbdom_document_name.NewDocument(string strRootElementNamespacePrefix, string
 strRootElementNamespaceURI, string strRootElementName, string strDocTypePublicId,
 string strDocTypeSystemId)
```
#### **Table 12.20:**

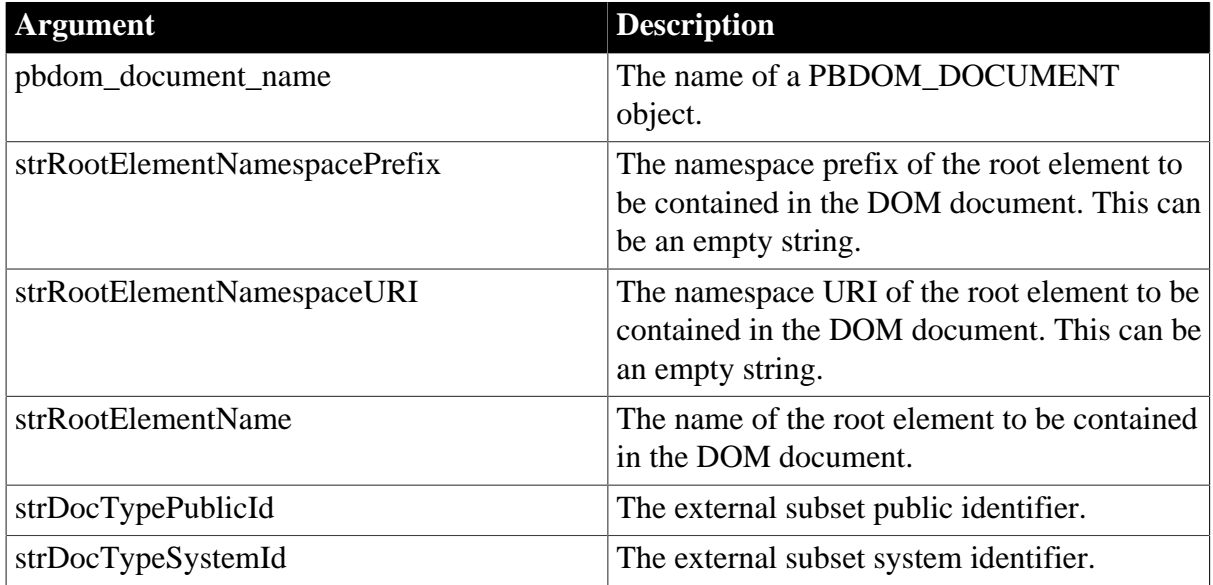

# **Return value**

Boolean.

Returns true if a new document is successfully created, and false otherwise.

## **Throws**

EXCEPTION\_INVALID\_ARGUMENT -- One of the input strings is invalid. This can happen if the string has been set to null using the PowerScript SetNull method.

EXCEPTION\_MEMORY\_ALLOCATION\_FAILURE -- Insufficient memory was encountered while executing this method.

EXCEPTION\_INVALID\_NAME -- The root element name, or the root element namespace prefix or URI, is invalid.

EXCEPTION\_PBDOM\_OBJECT\_INVALID\_FOR\_USE -- This PBDOM\_DOCUMENT object's internal implementation is NULL. The occurrence of this exception is rare but can take place if severe memory corruption occurs.

# **Examples**

1. This example attempts to create a PBDOM\_DOCUMENT object in which the root element belongs to no namespace, as indicated by the empty strings for the namespace prefix and URI arguments to NewDocument:

```
PBDOM_DOCUMENT pbdom_doc
try
  pbdom_doc = Create PBDOM_DOCUMENT
  pbdom_doc.NewDocument ("", "", "root", "public_id", &
      "system_id.dtd")
  pbdom_doc.SaveDocument &
      ("new_document_no_namespace.xml")
catch (PBDOM_EXCEPTION except)
  MessageBox ("PBDOM_EXCEPTION", except.GetMessage())
```
end try

When serialized, the XML document looks like the following:

```
<!DOCTYPE root PUBLIC "public_id" "system_id.dtd">
<root xmlns=""/>
```
The namespace declaration attribute (xmlns="") present in the root element indicates that the root element belongs to no namespace.

2. This example attempts to create a PBDOM\_DOCUMENT object in which the root element belongs to a default namespace. The URI is http://www.pre.com, which means that the root element belongs to the namespace http://www.pre.com. The prefix is an empty string, which means that the root element belongs to the http://www.pre.com namespace by default:

```
PBDOM_DOCUMENT pbdom_doc
try
  pbdom_doc = Create PBDOM_DOCUMENT
   pbdom_doc.NewDocument ("", "http://www.pre.com", &
      "root", "public_id", "system_id.dtd")
  pbdom_doc.SaveDocument &
     ("new_document_default_namespace.xml")
catch (PBDOM_EXCEPTION except)
  MessageBox ("PBDOM_EXCEPTION", except.GetMessage())
end try
```
When serialized, the XML document looks like the following:

<!DOCTYPE root PUBLIC "public\_id" "system\_id.dtd"> <root xmlns="http://www.pre.com"/>

The namespace declaration attribute (xmlns="http://www.pre.com") present in the root element indicates that the root element belongs to the default namespace http:// www.pre.com. All child elements of root belong to this same namespace unless another in-scope namespace declaration is present and is used.

3. This example attempts to create a PBDOM\_DOCUMENT object in which the root element belong to a prefixed namespace. The namespace prefix is pre and the URI is http://www.pre.com. This means that the root element will belong to the namespace http:// www.pre.com, and that the root element will have a namespace prefix of pre:

```
PBDOM_DOCUMENT pbdom_doc
try
  pbdom_doc = Create PBDOM_DOCUMENT
   pbdom_doc.NewDocument ("pre", "http://www.pre.com", &
      "root", "public_id", "system_id.dtd")
  pbdom_doc.SaveDocument &
     ("new_document_namespace.xml")
catch (PBDOM_EXCEPTION except)
  MessageBox ("PBDOM_EXCEPTION", except.GetMessage())
end try
```
When serialized, the XML document looks like the following:

```
<!DOCTYPE pre:root PUBLIC "public_id" "system_id.dtd">
<pre:root xmlns:pre="http://www.pre.com"/>
```
A namespace declaration attribute (xmlns:pre="http://www.pre.com") is present in the root element. The root element also contains a pre prefix. This indicates that the root element belongs to the namespace http://www.pre.com.

However, the fact that the http://www.pre.com namespace is prefixed by pre indicates that the child elements of root belong to this same namespace only if their qualified names also contain the pre prefix and there is an in-scope namespace declaration for http:// www.pre.com that is prefixed by pre.

# **Usage**

Using the five parameters available with this syntax provides more control over the DOCTYPE definition of the document.

#### **See also**

<span id="page-158-0"></span>[SaveDocument](#page-159-0)

# **12.1.16 RemoveContent**

#### **Description**

Removes a child PBDOM\_OBJECT from the current PBDOM\_DOCUMENT object.

#### **Syntax**

pbdom\_document\_name.RemoveContent(pbdom\_object pbdom\_object\_ref)

#### **Table 12.21:**

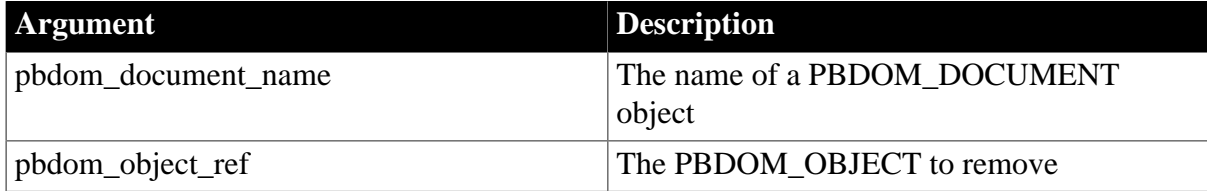

#### **Return value**

Boolean.

Returns true if the content was removed, and false otherwise.

## **Throws**

EXCEPTION\_INVALID\_ARGUMENT -- The input PBDOM\_OBJECT to remove is invalid. This can happen if it has not been initialized properly or is a null object reference.

EXCEPTION\_USE\_OF\_UNNAMED\_PBDOM\_OBJECT -- The input PBDOM\_OBJECT is nameable, but it has not been assigned a name.

EXCEPTION\_PBDOM\_OBJECT\_INVALID\_FOR\_USE -- The input PBDOM\_OBJECT is not associated with a derived PBDOM\_OBJECT class object.

EXCEPTION\_WRONG\_DOCUMENT\_ERROR -- The input PBDOM\_OBJECT is not contained within the current PBDOM\_DOCUMENT object.

EXCEPTION\_WRONG\_PARENT\_ERROR -- The input PBDOM\_OBJECT is not a child of the current PBDOM\_DOCUMENT object.

# **Usage**

When a PBDOM\_OBJECT is removed from the current PBDOM\_DOCUMENT object, all children under the removed PBDOM\_OBJECT are also removed.

**See also**

[AddContent](#page-142-0)

**[GetContent](#page-146-0)** 

**[InsertContent](#page-152-0)** 

<span id="page-159-0"></span>**[SetContent](#page-160-0)** 

# **12.1.17 SaveDocument**

#### **Description**

Saves the serialized XML string of the DOM tree contained within the PBDOM\_DOCUMENT object into a disk file.

#### **Syntax**

pbdom\_document\_name.SaveDocument(string strFileName)

# **Table 12.22:**

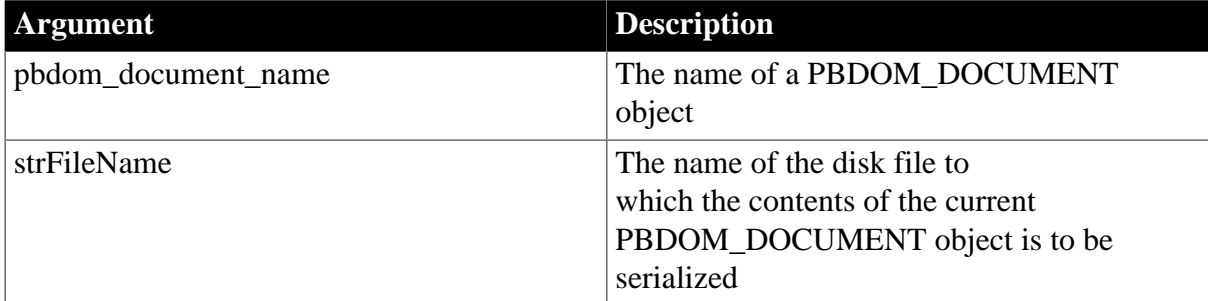

#### **Return value**

Boolean.

Returns true if a new document was successfully saved to a disk file, and false otherwise.

# **Throws**

EXCEPTION INVALID ARGUMENT -- The input string specifying the file name is invalid. This can happen if the string has been set to null using the PowerScript SetNull method.

EXCEPTION\_MEMORY\_ALLOCATION\_FAILURE -- Insufficient memory was encountered while executing this method.

# **Usage**

A PBDOM\_DOCUMENT object that has been created from an existing XML document or string can differ from its original after it has been converted back to an XML

string or document. This can occur even if no modifications have been made to the PBDOM\_DOCUMENT object using PowerScript.

This can occur if the original XML document or string referred to an external DTD that mandates the inclusion of default attributes. In this case, PBDOM complies with the rules of the DTD and inserts these required attributes into the relevant elements while building up the in-memory DOM tree.

When the PBDOM\_DOCUMENT object is saved and converted back to an XML document, these default attributes are saved in the document.

**See also**

[NewDocument](#page-154-0)

# **12.1.18 SaveDocumentIntoString**

#### **Description**

Saves the serialized XML string of the DOM tree contained within the PBDOM\_DOCUMENT object into a string.

**Syntax**

pbdom\_document\_name.SaveDocumentIntoString( )

#### **Table 12.23:**

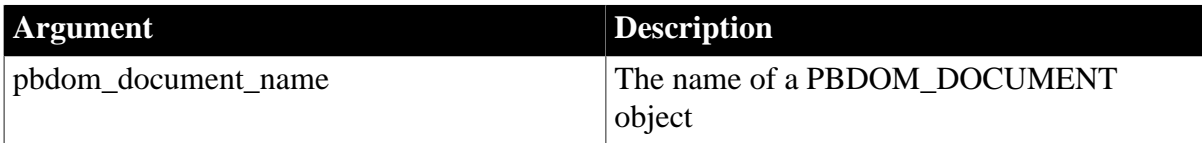

# **Return value**

String.

Returns a string containing the XML string of the PBDOM\_DOCUMENT.

# **Examples**

This code creates a new PBDOM\_DOCUMENT and saves it to the string ls\_xml:

```
PBDOM_DOCUMENT pbdom_doc
string ls_xml
try
  pbdom_doc = Create PBDOM_DOCUMENT
  pbdom_doc.NewDocument ("pre", "http://www.pre.com", &
    "root", "public_id", "system_id.dtd")
  ls_xml = pbdom_doc.SaveDocumentIntoString
catch (PBDOM_EXCEPTION except)
  MessageBox ("PBDOM_EXCEPTION", except.GetMessage())
end try
```
**See also**

<span id="page-160-0"></span>**[SaveDocument](#page-159-0)** 

# **12.1.19 SetContent**

**Description**

Sets the entire content of the PBDOM\_DOCUMENT object, removing pre-existing children first.

# **Syntax**

pbdom\_document\_name.SetContent(pbdom\_object pbdom\_object\_array)

#### **Table 12.24:**

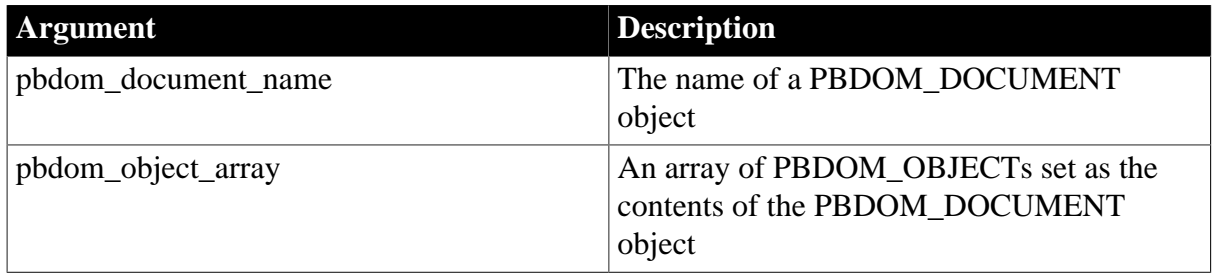

pbdom\_object\_array must contain only PBDOM\_OBJECT objects that can legally be set as the contents of a PBDOM\_DOCUMENT object. The SetContent method restricts the array to one PBDOM\_ELEMENT object to set as the root element of the PBDOM\_DOCUMENT object from which the method is invoked. The SetContent method also restricts the array to one PBDOM\_DOCTYPE object to set as the DOCTYPE of the PBDOM\_DOCUMENT object.

# **Return value**

PBDOM\_OBJECT. The modified PBDOM\_DOCUMENT object returned as a PBDOM\_OBJECT.

# **Throws**

EXCEPTION\_ILLEGAL\_PBOBJECT -- An array item is not a valid PBDOM object. This can happen if the array item has not been initialized properly or is a null object reference.

EXCEPTION\_USE\_OF\_UNNAMED\_PBDOM\_OBJECT -- An array item is nameable and has not been given a user-defined name.

EXCEPTION\_PBDOM\_OBJECT\_INVALID\_FOR\_USE -- An array item is not associated with a derived PBDOM\_OBJECT.

EXCEPTION\_PBDOM\_OBJECT\_ALREADY\_HAS\_PARENT -- An array item already has a parent PBDOM\_OBJECT.

EXCEPTION\_MULTIPLE\_ROOT\_ELEMENT -- The array contains more than one PBDOM\_ELEMENT. The array must contain at most one PBDOM\_ELEMENT that is set as the root element of this document.

EXCEPTION\_MULTIPLE\_DOCTYPE -- The array contains more than one PBDOM\_DOCTYPE. The array must contain at most one PBDOM\_DOCTYPE that is set as the DOCTYPE of this document.

EXCEPTION\_MULTIPLE\_XMLDECL -- The array contains more than one PBDOM\_PROCESSINGINSTRUCTION that has been constructed into an XML Declaration.

EXCEPTION\_INAPPROPRIATE\_USE\_OF\_PBDOM\_OBJECT -- An array item is not allowed to be set as a document-level content.

# **Usage**

The supplied array contains PBDOM\_OBJECTs that can legally be set as the content of a PBDOM\_DOCUMENT object.

For example, a PBDOM\_DOCUMENT object accepts only an array that contains PBDOM\_ELEMENT, PBDOM\_COMMENT, PBDOM\_DOCTYPE, or PBDOM\_PROCESSINGINSTRUCTION objects. In addition, the array can contain at most one PBDOM\_ELEMENT object that it sets as its root element, at most one PBDOM\_DOCTYPE object that it sets as its DOCTYPE, and at most one XML declaration .PBDOM\_PROCESSINGINSTRUCTION.

In the event of an exception, the original contents of this PBDOM\_DOCUMENT object are unchanged, and the PBDOM\_OBJECTs contained in the supplied array are unaltered.

**See also**

[AddContent](#page-142-0)

**[GetContent](#page-146-0)** 

**[InsertContent](#page-152-0)** 

[RemoveContent](#page-158-0)

# **12.1.20 SetDocType**

# **Description**

Sets the DOCTYPE declaration of this document.

# **Syntax**

pbdom\_document\_name.SetDocType(pbdom\_doctype pbdom\_doctype\_ref)

#### **Table 12.25:**

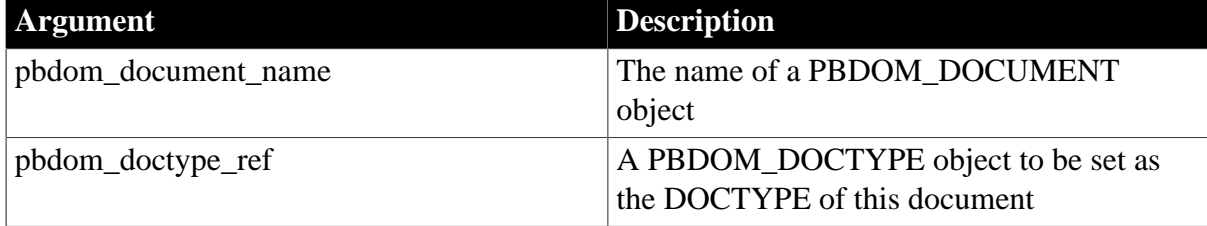

# **Return value**

PBDOM\_DOCUMENT. The same PBDOM\_DOCUMENT object with a modified DOCTYPE declaration.

#### **Throws**

EXCEPTION\_INVALID\_ARGUMENT -- The input PBDOM\_DOCTYPE is invalid. This can happen if it has not been initialized properly or is a null object reference.

EXCEPTION\_USE\_OF\_UNNAMED\_PBDOM\_OBJECT -- The input PBDOM\_DOCTYPE is nameable and has not been given a user-defined name.

EXCEPTION\_WRONG\_DOCUMENT\_ERROR -- The input PBDOM\_DOCTYPE already has an owner document.

# EXCEPTION\_PBDOM\_OBJECT\_ALREADY\_HAS\_PARENT -- The input PBDOM\_DOCTYPE is already the DOCTYPE of another document.

# **Usage**

If this document already contains a DOCTYPE declaration, the new PBDOM\_DOCTYPE replaces it. The DOCTYPE of a PBDOM\_DOCUMENT object can be changed multiple times, and it is legal for a user to call the SetDocType method multiple times.

A DOM DOCTYPE object can have no owner document, or it can have an owner document but no parent node. A DOCTYPE that has an owner document as well as a parent node is the actual DOCTYPE of the owner document.

# <span id="page-163-0"></span>**12.1.21 SetRootElement**

#### **Description**

Sets the root element for this document.

# **Syntax**

pbdom\_document\_name.SetRootElement(pbdom\_element pbdom\_element\_ref)

#### **Table 12.26:**

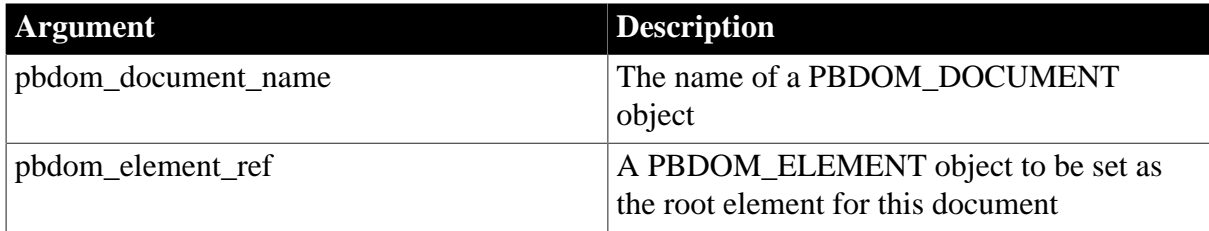

# **Return value**

PBDOM\_DOCUMENT. The PBDOM\_DOCUMENT object with a modified root element.

# **Throws**

EXCEPTION\_INVALID\_ARGUMENT -- The input PBDOM\_ELEMENT is invalid. This can happen if it has not been initialized properly or is a null object reference.

EXCEPTION\_USE\_OF\_UNNAMED\_PBDOM\_OBJECT -- The input PBDOM\_ELEMENT is nameable and it has not been given a user-defined name.

EXCEPTION\_PBDOM\_OBJECT\_ALREADY\_HAS\_PARENT -- The input PBDOM\_ELEMENT already has a parent PBDOM\_OBJECT.

# **Usage**

If this document already has a root element, the existing root element is replaced. The root element of a PBDOM\_DOCUMENT object can be changed multiple times, and it is legal for a user to call the SetRootElement method multiple times.

#### **See also**

[DetachRootElement](#page-145-0) **[GetRootElement](#page-150-0) [HasRootElement](#page-151-0)** 

# **13 PBDOM\_ELEMENT Class**

# **About this chapter**

This chapter describes the PBDOM\_ELEMENT class.

# **13.1 PBDOM\_ELEMENT**

# **Description**

The PBDOM\_ELEMENT class defines the behavior for an XML element modeled in PowerScript. Methods allow the user to obtain the text content of an element, the attributes of an element, and the children of an element.

In PBDOM, an XML element's attributes are not its children. Attributes are properties of elements rather than having a separate identity from the elements with which they are associated. An element's PBDOM\_ATTRIBUTE objects do not have sibling relationships with each other in the same way as the element's children.

For more information on the relationships among PBDOM\_ELEMENT and PBDOM ATTRIBUTE objects, see the chapter on XML services in Application Techniques.

# **Methods**

PBDOM\_ELEMENT has the following methods:

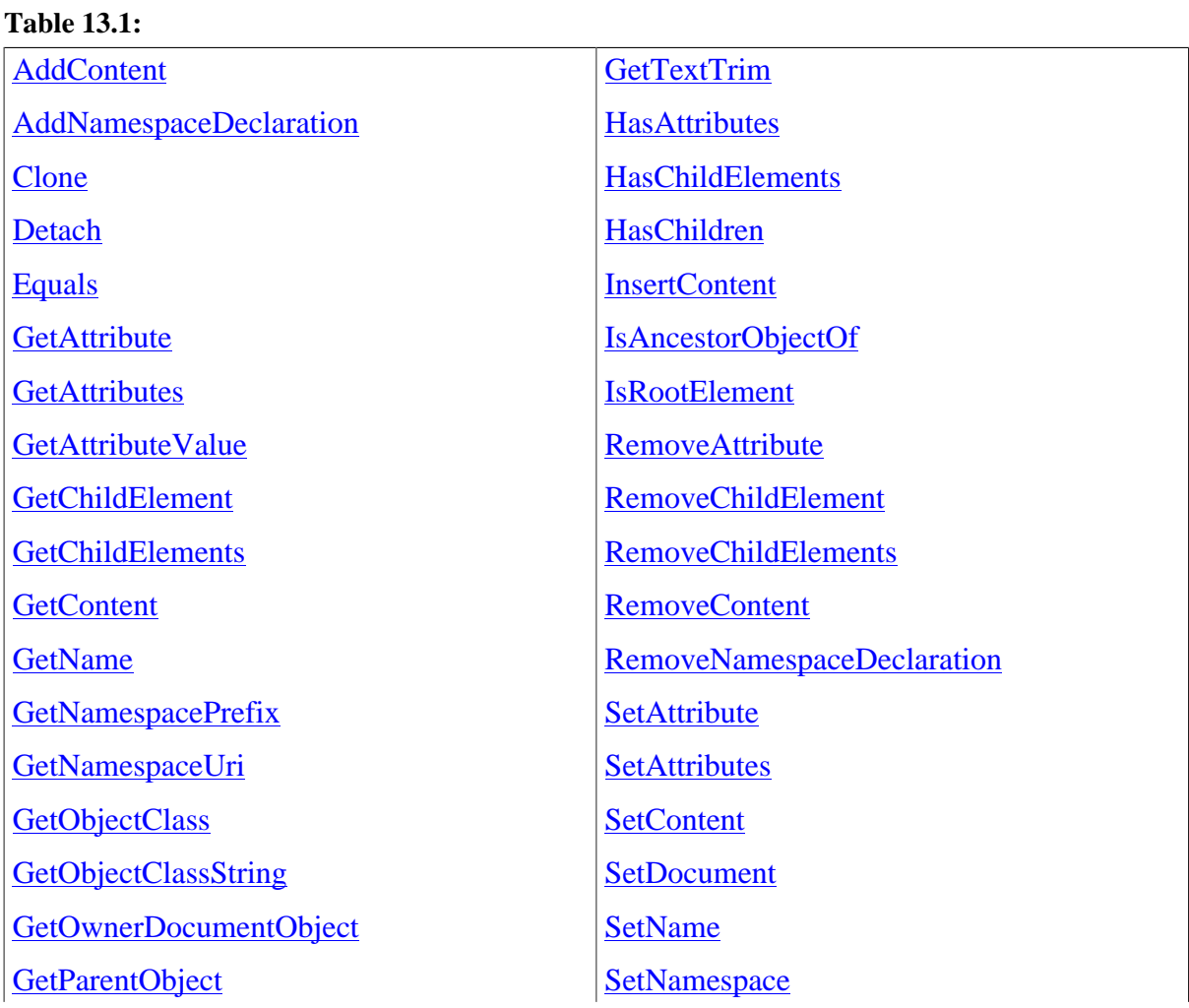

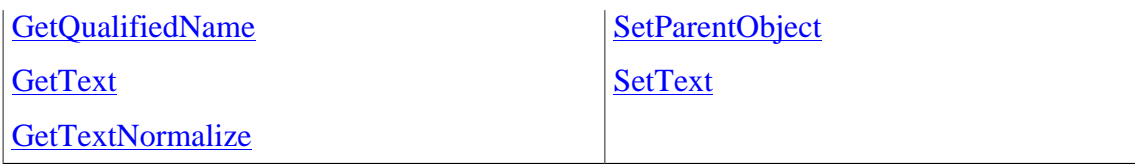

# <span id="page-165-0"></span>**13.1.1 AddContent**

## **Description**

The AddContent method is overloaded:

- Syntax 1 adds a new PBDOM\_OBJECT into a PBDOM\_ELEMENT object.
- Syntax 2 adds a new text string to the PBDOM\_ELEMENT object from which the method is invoked.

# **Syntax**

#### **Table 13.2:**

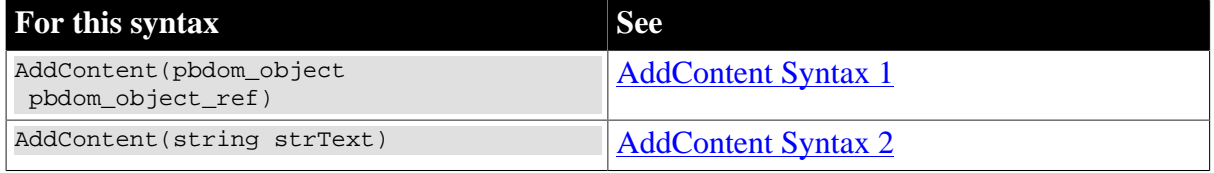

#### <span id="page-165-1"></span>**13.1.1.1 AddContent Syntax 1**

# **Description**

Adds a new PBDOM\_OBJECT into a PBDOM\_ELEMENT object. The added PBDOM\_OBJECT becomes a child of the PBDOM\_ELEMENT object.

#### **Syntax**

pbdom\_element\_name.AddContent(pbdom\_object pbdom\_object\_ref)

#### **Table 13.3:**

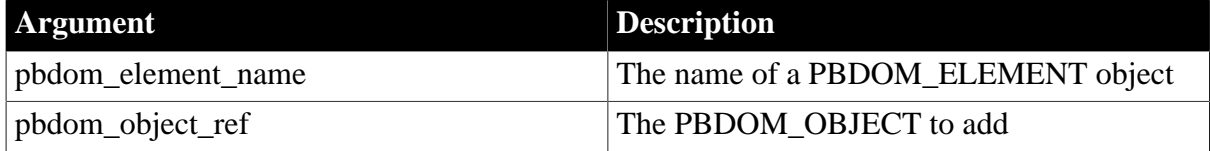

# **Return value**

PBDOM\_OBJECT. The PBDOM\_ELEMENT object modified and returned as a PBDOM\_OBJECT.

#### **Throws**

EXCEPTION\_INAPPROPRIATE\_USE\_OF\_PBDOM\_OBJECT -- If an invalid PBDOM\_OBJECT is added. See description section below on the valid PBDOM\_OBJECTs that can be added to a PBDOM\_ELEMENT object. This exception is also thrown if the input PBDOM\_OBJECT is this PBDOM\_ELEMENT object itself.

EXCEPTION\_USE\_OF\_UNNAMED\_PBDOM\_OBJECT -- If the input PBDOM\_OBJECT has not been given a user-defined name.

EXCEPTION\_PBDOM\_OBJECT\_INVALID\_FOR\_USE -- If the input PBDOM\_OBJECT is not associated with a derived PBDOM\_OBJECT.

EXCEPTION\_PBDOM\_OBJECT\_ALREADY\_HAS\_PARENT -- If the input PBDOM\_OBJECT already has a parent PBDOM\_OBJECT.

EXCEPTION\_HIERARCHY\_ERROR -- If adding the input PBDOM\_OBJECT will cause the current PBDOM\_ELEMENT object to be no longer well-formed.

# **Examples**

The AddContent method is invoked for the Element\_2 PBDOM\_ELEMENT object in the following XML fragment:

```
 <Element_1>
     \text{Element}\_1 <Element_1_2/>
      <Element_1_3/>
 </Element_1>
 <Element_2>Element 2 Text</Element_2>
 <Element_3/>
```
The AddContent is invoked from the following PowerScript code, where pbdom\_elem\_2 represents the Element\_2 object:

```
PBDOM_ELEMENT pbdom_elem
pbdom_elem = Create PBDOM_ELEMENT
pbdom_elem.SetName("Sub_Element")
pbdom_elem.AddContent("Sub Element Text")
pbdom_elem_2.AddContent (pbdom_elem)
```
The following XML fragment results:

```
 <Element_1>
      <Element_1_1/>
     <Element_1_2/>
      <Element_1_3/>
 </Element_1>
 <Element_2>
      Element 2 Text
      <Sub_Element>
                Sub Element Text
      </Sub_Element>
 <Element_2/>
 <Element_3/>
```
# **Usage**

Only the following PBDOM\_OBJECT types can be validly added to a PBDOM\_ELEMENT object:

- PBDOM\_ELEMENT
- PBDOM\_CDATA
- PBDOM\_COMMENT
- PBDOM ENTITYREFERENCE
- PBDOM PROCESSINGINSTRUCTION

# • PBDOM\_TEXT

**See also**

[AddContent Syntax 2](#page-167-0)

**[GetContent](#page-185-0)** 

**[InsertContent](#page-196-0)** 

[RemoveContent](#page-206-0)

<span id="page-167-0"></span>**[SetContent](#page-217-0)** 

#### **13.1.1.2 AddContent Syntax 2**

#### **Description**

Adds a new text string to the PBDOM\_ELEMENT object from which the method is invoked.

#### **Syntax**

pbdom\_element\_name.AddContent(string strText)

#### **Table 13.4:**

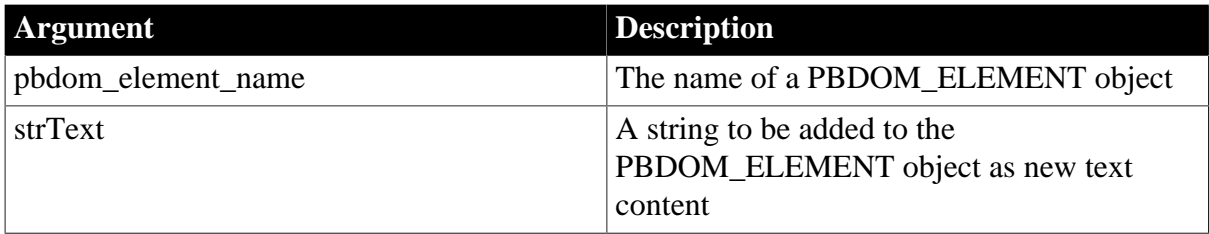

## **Return value**

PBDOM\_OBJECT. The PBDOM\_ELEMENT object modified and returned as a PBDOM\_OBJECT.

#### **Examples**

The AddContent method is invoked for the abc element of the following XML document:

```
<abc>
      Root Element Data
      <data>
           ABC Data
           <inner_data>My Inner Data</inner_data>
      </data>
</abc>
```
The AddContent method is invoked from the following PowerScript statement:

pbdom\_doc.GetRootElement().AddContent(" And More !")

The following XML results:

```
<abc>
      Root Element Data
      <data>
           ABC Data
           <inner_data>My Inner Data</inner_data>
      </data>
```
 And More ! </abc>

#### **See also**

[AddContent Syntax 1](#page-165-1)

**[GetContent](#page-185-0)** 

**[InsertContent](#page-196-0)** 

[RemoveContent](#page-206-0)

<span id="page-168-0"></span>**[SetContent](#page-217-0)** 

#### **13.1.2 AddNamespaceDeclaration**

#### **Description**

Adds a new namespace declaration to this PBDOM\_ELEMENT object. The new namespace can apply to the PBDOM\_ELEMENT object itself if the namespace becomes the default namespace in the PBDOM\_ELEMENT object.

#### **Syntax**

```
pbdom_element_name.AddNamespaceDeclaration(string strNamespacePrefix, string
 strNamespaceUri)
```
#### **Table 13.5:**

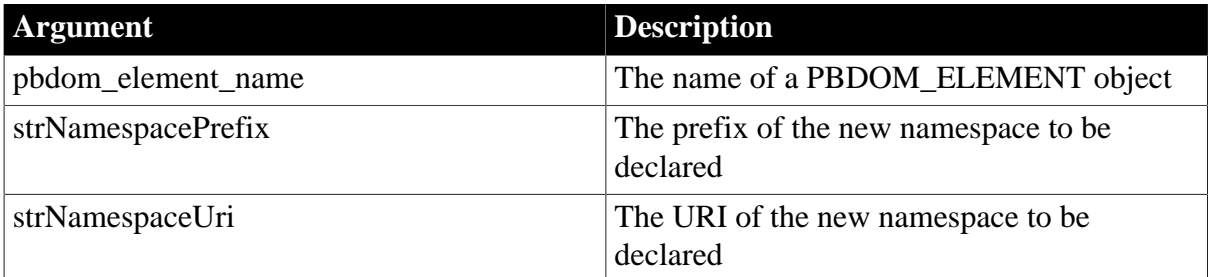

#### **Return value**

PBDOM\_ELEMENT. The modified PBDOM\_ELEMENT object.

#### **Throws**

EXCEPTION\_INVALID\_ARGUMENT -- If any of the input parameters is invalid (null).

EXCEPTION\_INVALID\_NAME -- If the input Prefix is invalid, as, for example, if it contains a colon.

EXCEPTION\_INVALID\_STRING -- If the input URI is invalid.

EXCEPTION\_MEMORY\_ALLOCATION\_FAILURE -- If memory allocation failure occurred in this method.

#### **Examples**

Consider the following element:

```
<Vehicle>
   <seats>4</seats>
   <color>Red</color>
```

```
 <engine>
      <capacity units="cc">1600</capacity>
  </engine>
</Vehicle>
```
Given a PBDOM\_ELEMENT object elem\_vehicle that represents the Vehicle element, consider the following statement:

```
elem_vehicle.AddNamespaceDeclaration("vehicle_specs",&
    "http://www.vehicle.com/specs")
```
It transforms the Vehicle element as follows:

```
<Vehicle xmlns:vehicle_specs="http://www.vehicle.com/specs">
  <seats>4</seats>
   <color>Red</color>
   <engine>
      <capacity units="cc">1600</capacity>
   </engine>
</Vehicle>
```
Vehicle, seats, color, engine, and capacity are all unqualified (that is, they have no namespace prefix). Therefore, the vehicle\_specs namespace does not apply to any of them or their attributes or subelements.

However, consider the following statement:

```
elem_vehicle.AddNamespaceDeclaration("", &
    "http://www.vehicle.com/specs")
```
It transforms the Vehicle element as follows:

```
<Vehicle xmlns:"http://www.vehicle.com/specs">
  <seats>4</seats>
  <color>Red</color>
  <engine>
      <capacity units="cc">1600</capacity>
   </engine>
</Vehicle>
```
http://www.vehicle.com/specs is the default namespace and so Vehicle, seats, color, engine, and capacity are all part of this namespace. Note that the default namespace does not apply to the units attribute.

#### **See also**

[GetNamespacePrefix](#page-187-0) [GetNamespaceUri](#page-187-1) [GetQualifiedName](#page-191-0) [RemoveNamespaceDeclaration](#page-207-0) **[SetNamespace](#page-221-0) 13.1.3 Clone Description**

<span id="page-169-0"></span>Creates a clone of a PBDOM\_ELEMENT object.

# **Syntax**

```
pbdom_element_name.Clone(boolean bDeep)
```
#### **Table 13.6:**

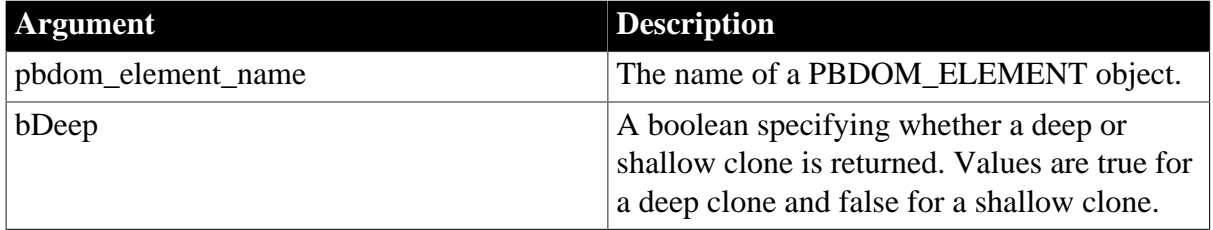

# **Return value**

PBDOM\_OBJECT. A clone of this PBDOM\_ELEMENT object returned as a PBDOM\_OBJECT.

# **Examples**

The Clone method is used to alter the following XML:

```
<Telephone_Book>
      <Entry>
           <Particulars>
                 <Name>John Doe</Name>
                 <Age>21</Age>
                 <Phone_Number>1234567</Phone_Number>
           </Particulars>
      </Entry>
</Telephone_Book>
```
The Clone method is invoked from the following PowerScript code, where entry represents the Entry> element in the preceding XML:

```
PBDOM_ELEMENT elem_clone
elem_clone = entry.Clone(true)
pbdom_doc.AddContent(elem_clone)
```
The resulting XML contains two identical Entry> elements:

```
<Telephone_Book>
      <Entry>
           <Particulars>
                <Name>John Doe</Name>
                 <Age>21</Age>
                 <Phone_Number>1234567</Phone_Number>
           </Particulars>
      </Entry>
      <Entry>
           <Particulars>
                 <Name>John Doe</Name>
                 <Age>21</Age>
                 <Phone_Number>1234567</Phone_Number>
           </Particulars>
      </Entry>
</Telephone_Book>
```
# **Usage**

This method creates and returns a duplicate of the current PBDOM\_ELEMENT object. If a shallow clone is requested, this method clones the PBDOM\_ELEMENT object together

with its namespace information values and its PBDOM\_ATTRIBUTEs and their subtrees. If a deep clone is requested, this method additionally recursively clones the subtree under the PBDOM\_ELEMENT object.

A PBDOM\_ELEMENT clone has no parent. However, the clone resides in the same PBDOM\_DOCUMENT as its original, and if the original PBDOM\_ELEMENT object is standalone, the clone is standalone.

# <span id="page-171-0"></span>**13.1.4 Detach**

# **Description**

Detaches a PBDOM\_ELEMENT object from its parent PBDOM\_OBJECT.

# **Syntax**

pbdom\_element\_name.Detach()

# **Table 13.7:**

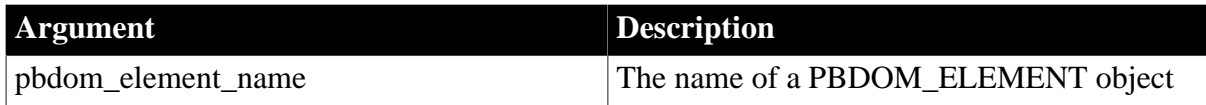

# **Return value**

PBDOM\_OBJECT. The PBDOM\_ELEMENT object detached from its parent object and returned as a PBDOM\_OBJECT. If the PBDOM\_ELEMENT object has no parent, the Detach method does nothing.

# <span id="page-171-1"></span>**13.1.5 Equals**

# **Description**

Tests for equality between the PBDOM\_ELEMENT object from which the method is invoked and a PBDOM\_OBJECT indicated by the method parameter.

# **Syntax**

pbdom\_element\_name.Equals(pbdom\_object pbdom\_object\_ref)

# **Table 13.8:**

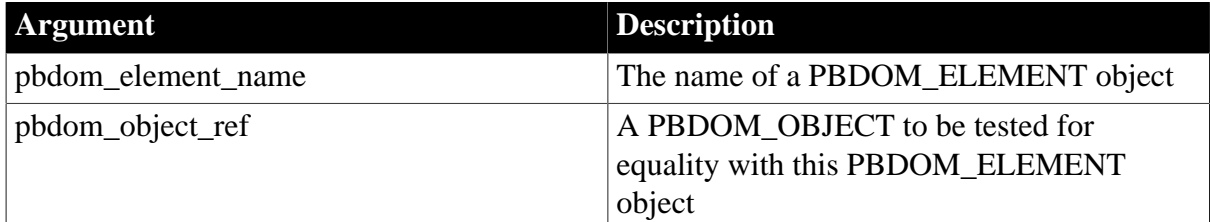

# **Return value**

Boolean.

Returns true if the PBDOM\_ELEMENT object is equivalent to the referenced PBDOM\_OBJECT and false otherwise.

# **Examples**

The Equals method is invoked from the following PowerScript code, in which pbdom\_doc represents a PBDOM\_DOCUMENT object containing a root element:

```
PBDOM_ELEMENT pbdom_elem_1
PBDOM_ELEMENT pbdom_elem_2
PBDOM_OBJECT pbdom_obj
PBDOM_DOCUMENT pbdom_doc
pbdom_elem_1 = pbdom_doc.GetRootElement()
pbdom_elem_2 = pbdom_doc.GetRootElement()
IF pbdom_elem_1.Equals(pbdom_elem_2) THEN
   MessageBox ("Equals", "The objects are equal")
ELSE
   MessageBox ("Equals", "The objects are NOT equal")
END IF
pbdom_obj = Create PBDOM_ELEMENT
pbdom_obj.SetName("An_Element")
IF pbdom_elem_1.Equals(pbdom_obj) THEN
   MessageBox ("Equals", "The objects are equal")
ELSE
   MessageBox ("Equals", "The objects are NOT equal")
END IF
```
Because pbdom\_elem\_1 and pbdom\_elem\_2 refer to the same root element, a message box reports that the objects are equal.

# <span id="page-172-0"></span>**13.1.6 GetAttribute**

#### **Description**

The GetAttribute method is overloaded:

- Syntax 1 returns the PBDOM ATTRIBUTE object for a PBDOM ELEMENT object using the name of the PBDOM\_ATTRIBUTE.
- Syntax 2 returns the PBDOM ATTRIBUTE object for a PBDOM ELEMENT object with the name provided and within the namespace specified by the prefix and URI provided.

#### **Syntax**

#### **Table 13.9:**

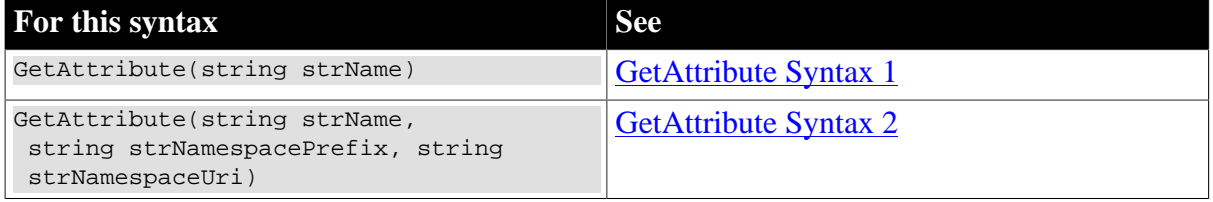

#### <span id="page-172-1"></span>**13.1.6.1 GetAttribute Syntax 1**

#### **Description**

Returns the PBDOM\_ATTRIBUTE object for a PBDOM\_ELEMENT object.

#### **Syntax**

pbdom\_element\_name.GetAttribute(string strName)

#### **Table 13.10:**

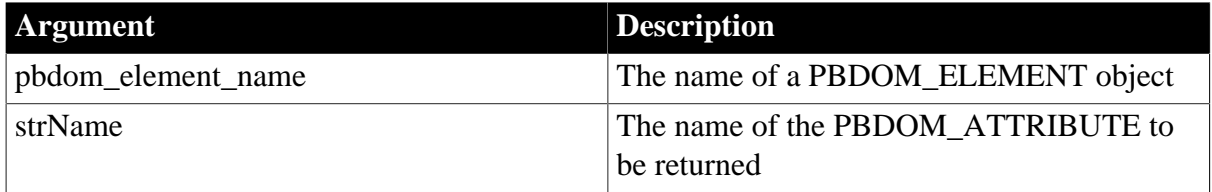

#### **Return value**

PBDOM\_ATTRIBUTE. The PBDOM\_ATTRIBUTE object matching the name specified in the method parameter. If no such PBDOM\_ATTRIBUTE object exists, the GetAttribute method returns a value of null.

#### **Throws**

EXCEPTION\_INVALID\_NAME -- If the supplied name is a qualified name that contains a namespace prefix.

#### **Examples**

The GetAttribute method is invoked for the following XML document:

```
<MyMusic:abc xmlns:MyMusic="http://www.MyMusic_records.com" My_Attr="My MyMusic
 Attribute">Root Element Data</MyMusic:abc>
```
The GetAttribute method is invoked from the following PowerScript statement:

 $pbdom\_attr =  $\&$$ pbdom\_doc.GetRootElement().GetAttribute("My\_Attr")

The GetAttribute method returns the PBDOM\_ATTRIBUTE object My\_Attr.

#### **Usage**

If the PBDOM\_ATTRIBUTE name specified in the method parameter is a qualified name, an exception is thrown. A qualified name appears in the following form: [namespace\_prefix]: [local\_name].

#### **See also**

[GetAttribute Syntax 2](#page-173-0)

**[GetAttributes](#page-174-0)** 

**[GetAttributeValue](#page-175-0)** 

**[HasAttributes](#page-193-1)** 

**[SetAttribute](#page-208-0)** 

<span id="page-173-0"></span>**[SetAttributes](#page-215-0)** 

#### **13.1.6.2 GetAttribute Syntax 2**

#### **Description**

Returns the PBDOM\_ATTRIBUTE object for a PBDOM\_ELEMENT object with the name provided and within the namespace specified by the prefix and URI provided.

# **Syntax**

pbdom\_element\_name.GetAttribute(string strName, string strNamespacePrefix, string strNamespaceUri)

# **Table 13.11:**

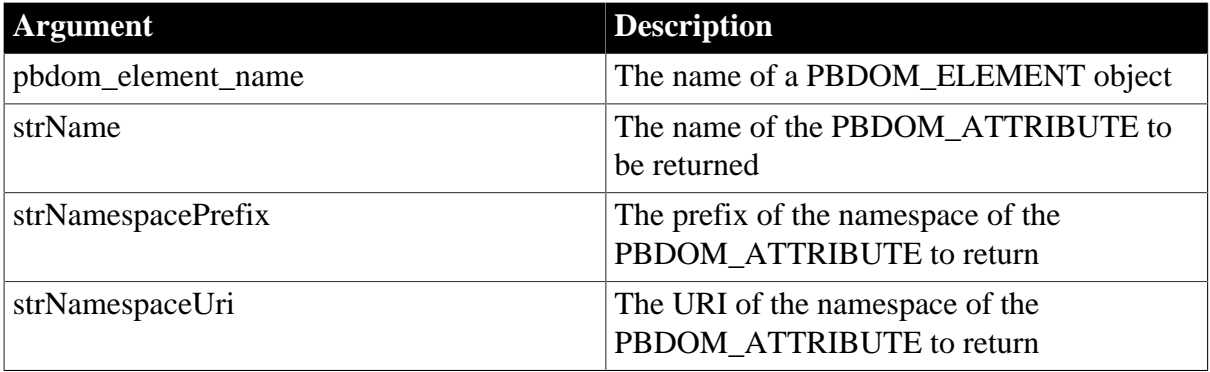

#### **Return value**

PBDOM\_ATTRIBUTE. The PBDOM\_ATTRIBUTE object matching the name, namespace prefix, and URI specified in the method parameters. If no such PBDOM\_ATTRIBUTE object exists, the GetAttribute method returns a value of null.

#### **Throws**

EXCEPTION\_INVALID\_ARGUMENT -- If any of the arguments is invalid, for example, null.

EXCEPTION\_MEMORY\_ALLOCATION\_FAILURE -- If there was any memory allocation failure during the running of this method.

#### **See also**

[GetAttribute Syntax 1](#page-172-1)

**[GetAttributes](#page-174-0)** 

**[GetAttributeValue](#page-175-0)** 

**[HasAttributes](#page-193-1)** 

**[SetAttribute](#page-208-0)** 

<span id="page-174-0"></span>**[SetAttributes](#page-215-0)** 

#### **13.1.7 GetAttributes**

#### **Description**

Returns the complete set of PBDOM\_ATTRIBUTE objects for a PBDOM\_ELEMENT object.

If there are no PBDOM\_ATTRIBUTE objects for the PBDOM\_ELEMENT object, the GetAttributes method returns an empty array.

#### **Syntax**

pbdom\_element\_name.GetAttributes(ref pbdom\_attribute pbdom\_attribute\_array)

#### **Table 13.12:**

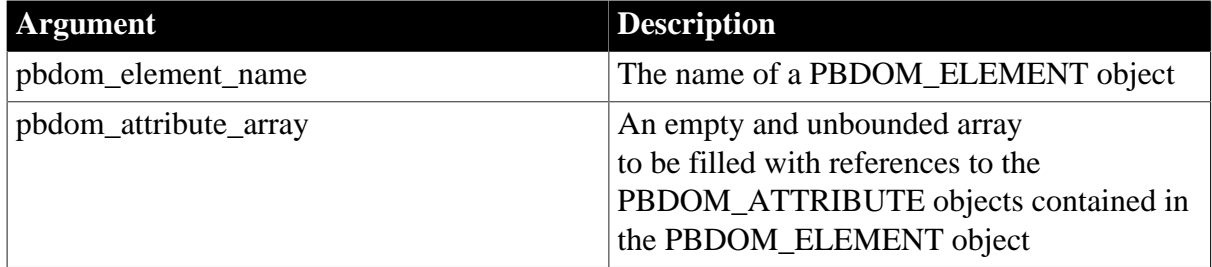

#### **Return value**

#### Boolean.

Returns true if an array of PBDOM\_ATTRIBUTE objects for the PBDOM\_ELEMENT object has been retrieved, and false otherwise.

#### **Usage**

GetAttributes returns the complete set of PBDOM\_ATTRIBUTE objects for a PBDOM\_ELEMENT object as an array of PBDOM\_ATTRIBUTE objects, or as an empty list (empty array) if there are none. The returned array items are "live" and changes to any item affect the referenced PBDOM\_ATTRIBUTE.

#### **See also**

**[GetAttribute](#page-172-0)** [GetAttributeValue](#page-175-0) **[HasAttributes](#page-193-1) [SetAttribute](#page-208-0) [SetAttributes](#page-215-0)** 

# <span id="page-175-0"></span>**13.1.8 GetAttributeValue**

#### **Description**

The GetAttributeValue method is overloaded:

- Syntax 1 returns the string value of a PBDOM\_ATTRIBUTE object with the specified name.
- Syntax 2 returns the string value of a PBDOM ATTRIBUTE object with the specified name, using the prefix and URI of the namespace of the PBDOM\_ATTRIBUTE.
- Syntax 3 returns the string value of a PBDOM\_ATTRIBUTE object with the specified name, using the prefix and URI of the namespace of the PBDOM\_ATTRIBUTE. Syntax 3 also provides a default string value to return if the attribute does not exist.
- Syntax 4 returns the string value of a PBDOM\_ATTRIBUTE object with the specified name. Syntax 4 also provides a default string value to return if the attribute does not exist.

**Syntax**

## **Table 13.13:**

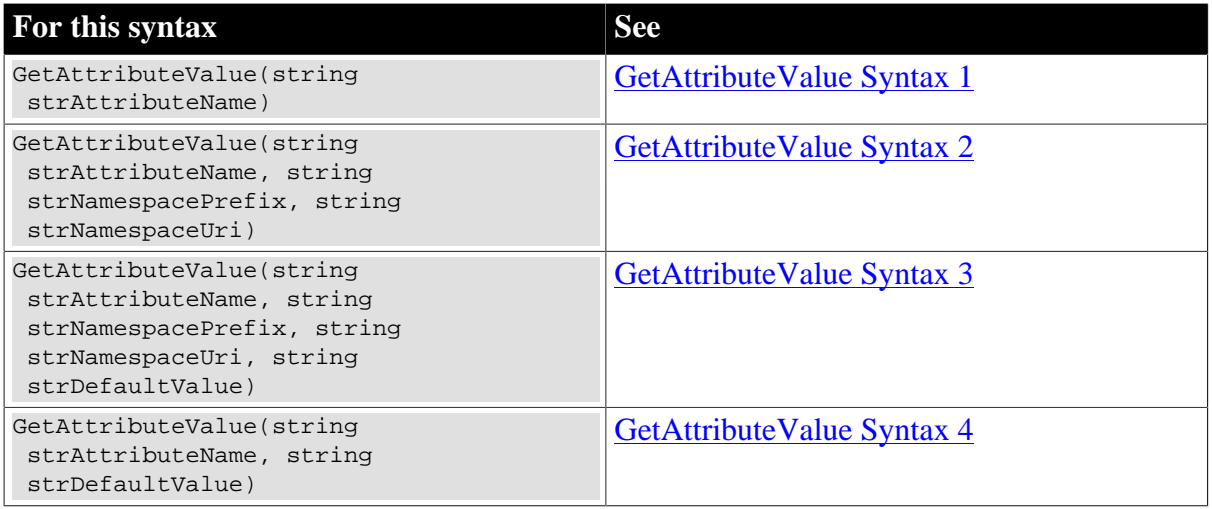

#### <span id="page-176-0"></span>**13.1.8.1 GetAttributeValue Syntax 1**

#### **Description**

Returns the string value of the PBDOM\_ATTRIBUTE object (within a PBDOM\_ELEMENT object) with the specified name and within no namespace.

#### **Syntax**

pbdom\_element\_name.GetAttributeValue(string strAttributeName)

#### **Table 13.14:**

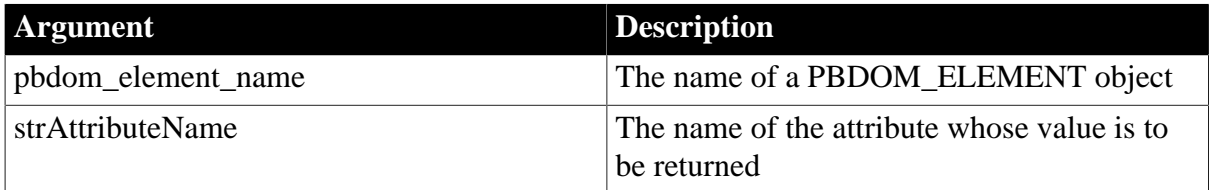

# **Return value**

String.

The string value of the PBDOM\_ATTRIBUTE object specified in strAttributeName. If no such object exists, the GetAttributeValue method returns null.

#### **Usage**

If the text value of the PBDOM\_ATTRIBUTE object is empty, the GetAttributeValue method returns an empty string.

# **See also**

**[GetAttribute](#page-172-0)** [GetAttributeValue Syntax 2](#page-177-0) [GetAttributeValue Syntax 3](#page-178-0) [GetAttributeValue Syntax 4](#page-179-1) **[HasAttributes](#page-193-1)** 

# **[SetAttribute](#page-208-0)**

## <span id="page-177-0"></span>**[SetAttributes](#page-215-0)**

#### **13.1.8.2 GetAttributeValue Syntax 2**

#### **Description**

Returns the string value of the PBDOM\_ATTRIBUTE object (within a PBDOM\_ELEMENT object) with the specified name and within the specified namespace.

#### **Syntax**

```
pbdom_element_name.GetAttributeValue( string strAttributeName, string
 strNamespacePrefix, string strNamespaceUri)
```
#### **Table 13.15:**

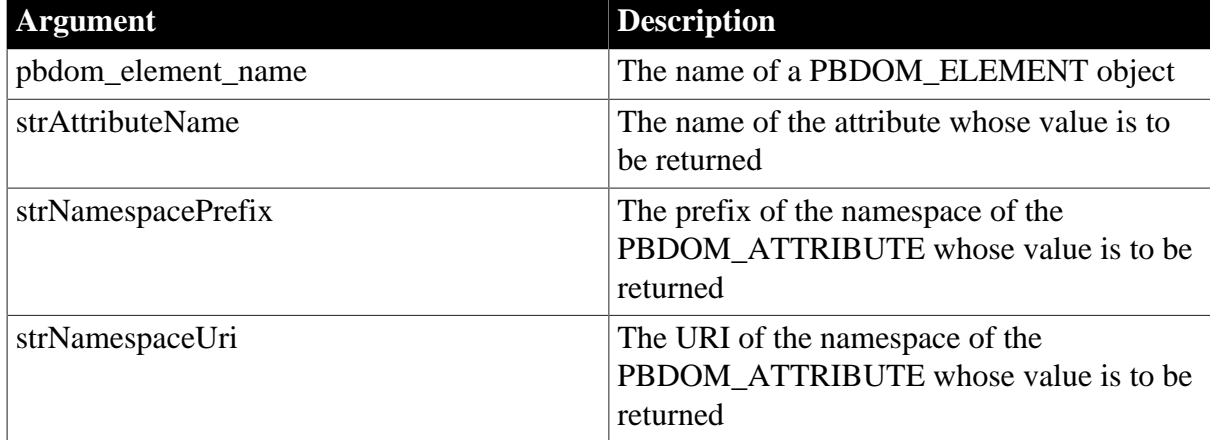

# **Return value**

String.

The string value of the PBDOM\_ATTRIBUTE object specified in strAttributeName. If no such object exists, the GetAttributeValue method returns an empty string.

# **Throws**

EXCEPTION\_INVALID\_ARGUMENT -- If any of the input arguments is invalid, for example, null.

EXCEPTION\_MEMORY\_ALLOCATION\_FAILURE -- If there was any memory allocation failure during the execution of this method.

EXCEPTION\_INVALID\_NAME -- If the input attribute name or namespace prefix or namespace URI is invalid.

#### **See also**

**[GetAttribute](#page-172-0)** [GetAttributeValue Syntax 1](#page-176-0) [GetAttributeValue Syntax 3](#page-178-0) [GetAttributeValue Syntax 4](#page-179-1) **[HasAttributes](#page-193-1)** 

# **[SetAttribute](#page-208-0)**

## <span id="page-178-0"></span>**[SetAttributes](#page-215-0)**

#### **13.1.8.3 GetAttributeValue Syntax 3**

#### **Description**

Returns the string value of the PBDOM\_ATTRIBUTE object (within a PBDOM\_ELEMENT object) with the specified name and within the specified namespace. If no such PBDOM ATTRIBUTE exists, the default value is returned.

#### **Syntax**

```
pbdom_element_name.GetAttributeValue( string strAttributeName, string
 strNamespacePrefix, string strNamespaceUri, string strDefaultValue)
```
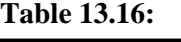

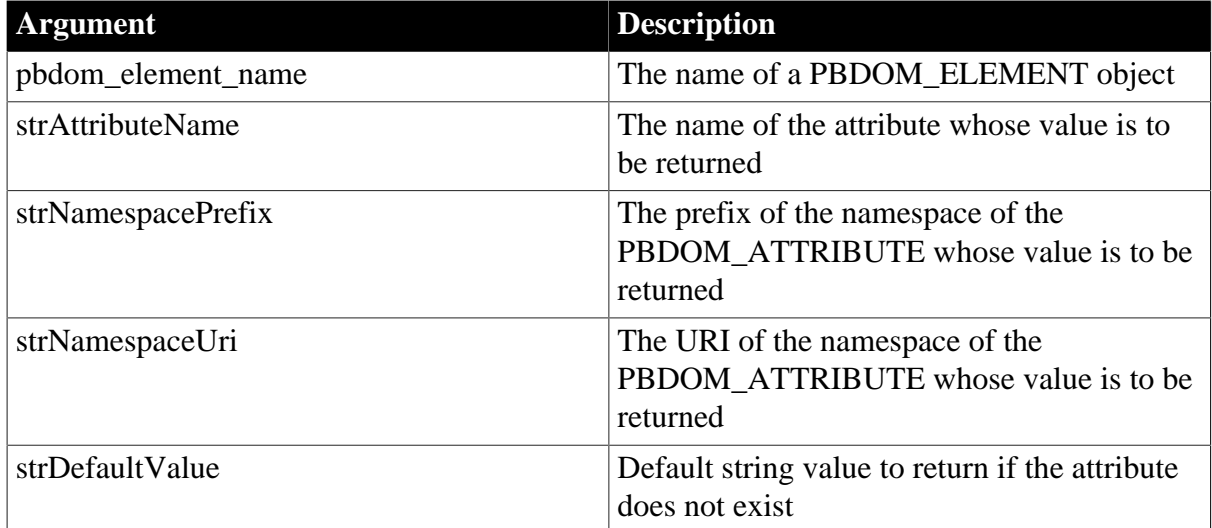

# **Return value**

#### String.

The string value of the PBDOM\_ATTRIBUTE object specified in strAttributeName. If no such object exists, the GetAttributeValue method returns the string provided in strDefaultValue.

# **Throws**

EXCEPTION\_INVALID\_ARGUMENT -- If any of the input arguments is invalid, for example, null.

EXCEPTION\_MEMORY\_ALLOCATION\_FAILURE -- If there was any memory allocation failure during the execution of this method.

EXCEPTION\_INVALID\_NAME -- If the input attribute name or namespace prefix or namespace URI is invalid.

# **See also**

**[GetAttribute](#page-172-0)** 

[GetAttributeValue Syntax 1](#page-176-0)

[GetAttributeValue Syntax 2](#page-177-0) [GetAttributeValue Syntax 4](#page-179-1) **[HasAttributes](#page-193-1) [SetAttribute](#page-208-0) [SetAttributes](#page-215-0)** 

# <span id="page-179-1"></span>**13.1.8.4 GetAttributeValue Syntax 4**

# **Description**

Returns the string value of the PBDOM\_ATTRIBUTE object (within a PBDOM\_ELEMENT object) with the specified name. If no such PBDOM\_ATTRIBUTE exists, the default value is returned.

#### **Syntax**

```
pbdom_element_name.GetAttributeValue(string strAttributeName, string
 strDefaultValue)
```
#### **Table 13.17:**

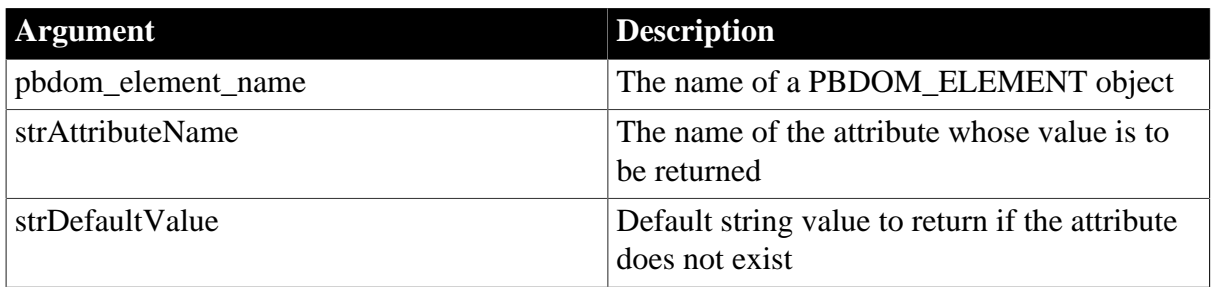

# **Return value**

String.

The string value of the PBDOM\_ATTRIBUTE object specified in strAttributeName. If no such object exists, the GetAttributeValue method returns the string provided in strDefaultValue.

#### **See also**

**[GetAttribute](#page-172-0)** 

[GetAttributeValue Syntax 1](#page-176-0)

[GetAttributeValue Syntax 2](#page-177-0)

[GetAttributeValue Syntax 3](#page-178-0)

**[HasAttributes](#page-193-1)** 

**[SetAttribute](#page-208-0)** 

<span id="page-179-0"></span>**[SetAttributes](#page-215-0)** 

# **13.1.9 GetChildElement**

**Description**
The GetChildElement method is overloaded:

- Syntax 1 returns the first child PBDOM\_ELEMENT object that matches the name indicated by the method parameter.
- Syntax 2 returns the first child PBDOM\_ELEMENT object that matches the name and namespace indicated by the method parameter.

## **Syntax**

## **Table 13.18:**

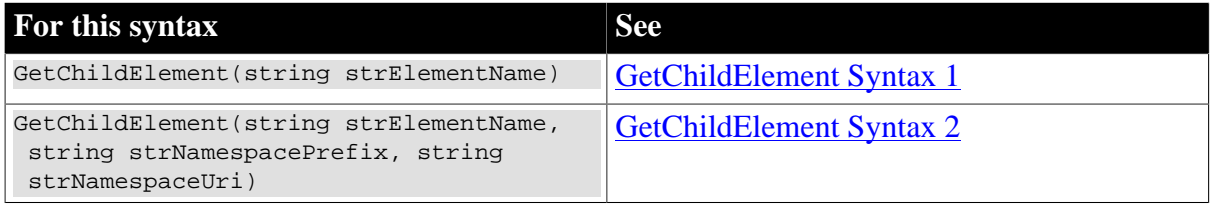

## <span id="page-180-0"></span>**13.1.9.1 GetChildElement Syntax 1**

## **Description**

Returns the first child PBDOM\_ELEMENT object, matching the name indicated by the method parameter that is contained in the PBDOM\_ELEMENT object from which the method is invoked.

## **Syntax**

pbdom\_element\_name.GetChildElement(string strElementName)

#### **Table 13.19:**

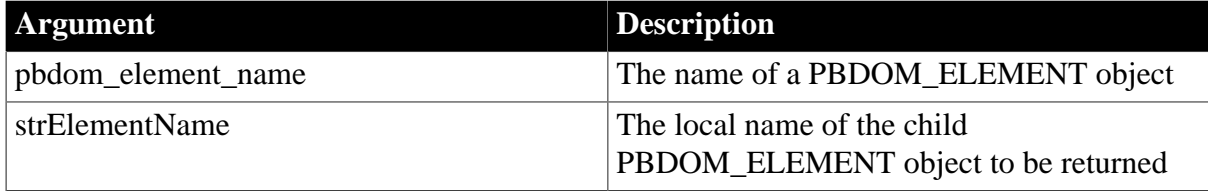

## **Return value**

PBDOM\_ELEMENT. The first child PBDOM\_ELEMENT object whose name matches the value of the method parameter. If no PBDOM\_ELEMENT object exists for the specified name, the GetChildElement method returns a value of null.

#### **See also**

[GetChildElement Syntax 2](#page-181-0) **[GetChildElements](#page-181-1)** [HasChildElements](#page-194-0) [HasChildren](#page-195-0) [IsRootElement](#page-198-0) [RemoveChildElement](#page-201-0) [RemoveChildElements](#page-203-0)

## <span id="page-181-0"></span>**13.1.9.2 GetChildElement Syntax 2**

#### **Description**

Returns the first child PBDOM\_ELEMENT object, matching the name and namespace indicated by the method parameter contained in the PBDOM\_ELEMENT object from which the method is invoked.

#### **Syntax**

```
pbdom_element_name.GetChildElement(string strElementName, string
 strNamespacePrefix, string strNamespaceUri)
```
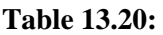

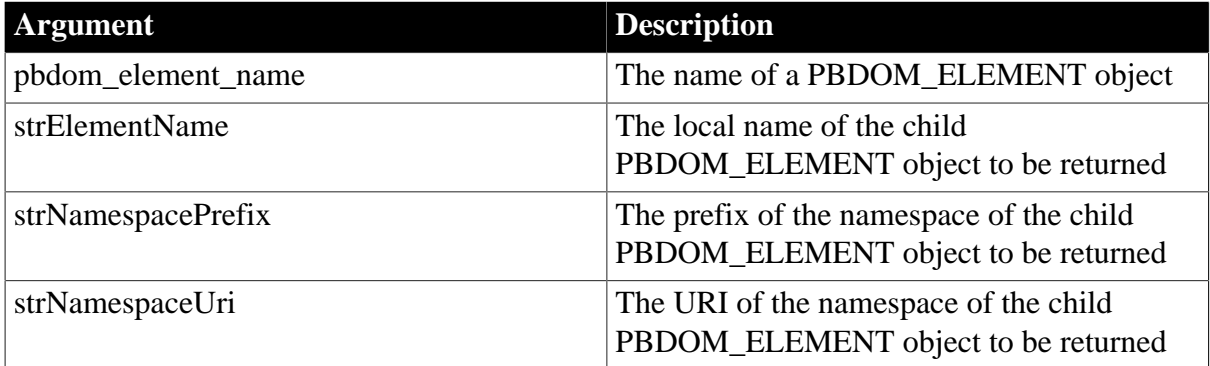

# **Return value**

PBDOM\_ELEMENT. The first child PBDOM\_ELEMENT object whose name and namespace information match the values of the method parameters. If no PBDOM\_ELEMENT object exists for the specified name and namespace information, the GetChildElement method returns a value of null.

#### **Throws**

EXCEPTION\_INVALID\_ARGUMENT -- If any of the input arguments is invalid, for example, null.

EXCEPTION INVALID NAME -- If the input Element Name or input namespace prefix or namespace URI is invalid.

#### **See also**

[GetChildElement Syntax 1](#page-180-0)

**[GetChildElements](#page-181-1)** 

[HasChildElements](#page-194-0)

[HasChildren](#page-195-0)

**[IsRootElement](#page-198-0)** 

[RemoveChildElement](#page-201-0)

<span id="page-181-1"></span>[RemoveChildElements](#page-203-0)

# **13.1.10 GetChildElements**

**Description**

The GetChildElements method is overloaded:

- Syntax 1 retrieves a list of all child PBDOM\_ELEMENT objects nested one level deep within a PBDOM\_ELEMENT object. The list is stored in the array specified when the method is invoked.
- Syntax 2 retrieves a list of all child PBDOM\_ELEMENT objects nested one level deep within a PBDOM\_ELEMENT object specified by the name provided and belonging to no namespace. The list is stored in the array specified when the method is invoked.
- Syntax 3 retrieves a list of all child PBDOM\_ELEMENT objects nested one level deep within a PBDOM\_ELEMENT object specified by the local name and namespace provided.

## **Syntax**

## **Table 13.21:**

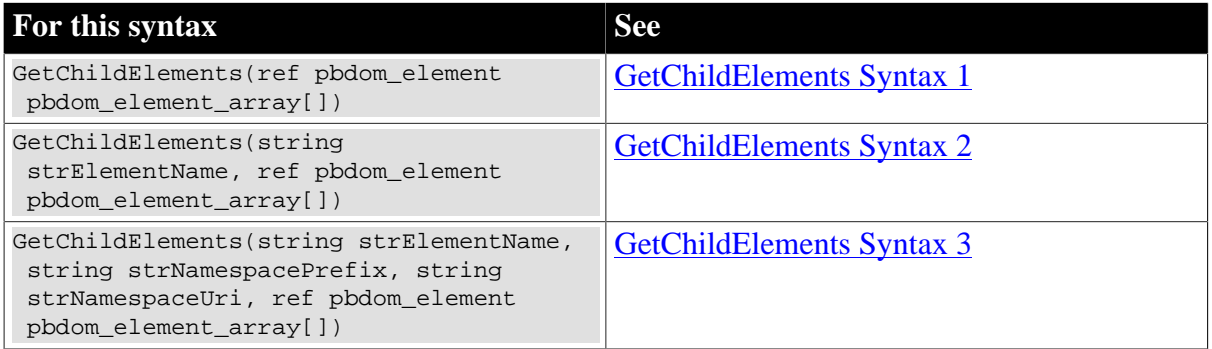

## <span id="page-182-0"></span>**13.1.10.1 GetChildElements Syntax 1**

## **Description**

Retrieves a list of all child PBDOM\_ELEMENT objects nested one level deep within a PBDOM\_ELEMENT object. The list is stored in the array specified when the method is invoked.

## **Syntax**

pbdom\_element\_name.GetChildElements(ref pbdom\_element pbdom\_element\_array)

#### **Table 13.22:**

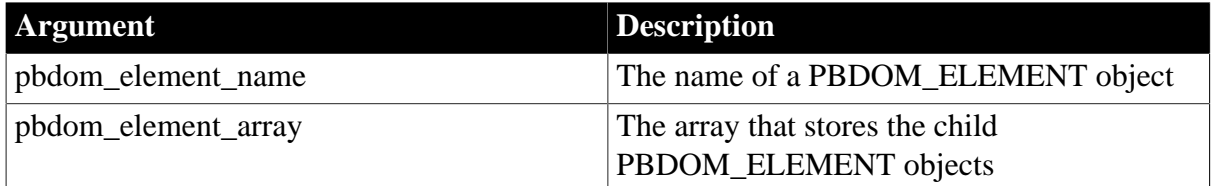

## **Return value**

Boolean.

Returns true if child PBDOM\_ELEMENT objects have been collected, and false otherwise.

## **Usage**

If the PBDOM\_ELEMENT object has no nested elements, GetChildElements returns an empty array.

## **See also**

**[GetChildElement](#page-179-0)** [GetChildElements Syntax 2](#page-183-0) [GetChildElements Syntax 3](#page-184-0) [HasChildElements](#page-194-0) [HasChildren](#page-195-0) [IsRootElement](#page-198-0) [RemoveChildElement](#page-201-0) [RemoveChildElements](#page-203-0)

#### <span id="page-183-0"></span>**13.1.10.2 GetChildElements Syntax 2**

## **Description**

Retrieves a list of all child PBDOM\_ELEMENT objects nested one level deep within a PBDOM\_ELEMENT object specified by the name provided and belonging to no namespace. The list is stored in the array specified when the method is invoked.

## **Syntax**

```
pbdom_element_name.GetChildElements(string strElementName, ref pbdom_element
 pbdom_element_array[])
```
#### **Table 13.23:**

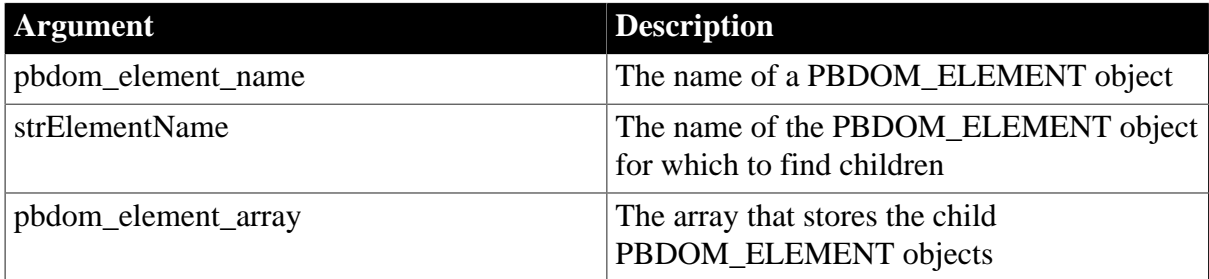

#### **Return value**

Boolean.

Returns true if child PBDOM\_ELEMENT objects have been collected, and false otherwise.

#### **Usage**

If the PBDOM\_ELEMENT object has no nested elements, GetChildElements returns an empty array.

#### **See also**

[GetChildElement](#page-179-0)

[GetChildElements Syntax 1](#page-182-0)

[GetChildElements Syntax 3](#page-184-0)

[HasChildElements](#page-194-0)

## [HasChildren](#page-195-0)

[IsRootElement](#page-198-0)

[RemoveChildElement](#page-201-0)

<span id="page-184-0"></span>[RemoveChildElements](#page-203-0)

## **13.1.10.3 GetChildElements Syntax 3**

## **Description**

Retrieves a list of all child PBDOM\_ELEMENT objects nested one level deep within a PBDOM\_ELEMENT object specified by the local name and namespace provided.

## **Syntax**

```
pbdom_element_name.GetChildElements(string strElementName, string
 strNamespacePrefix, string strNamespaceUri, ref pbdom_element
 pbdom_element_array[])
```
## **Table 13.24:**

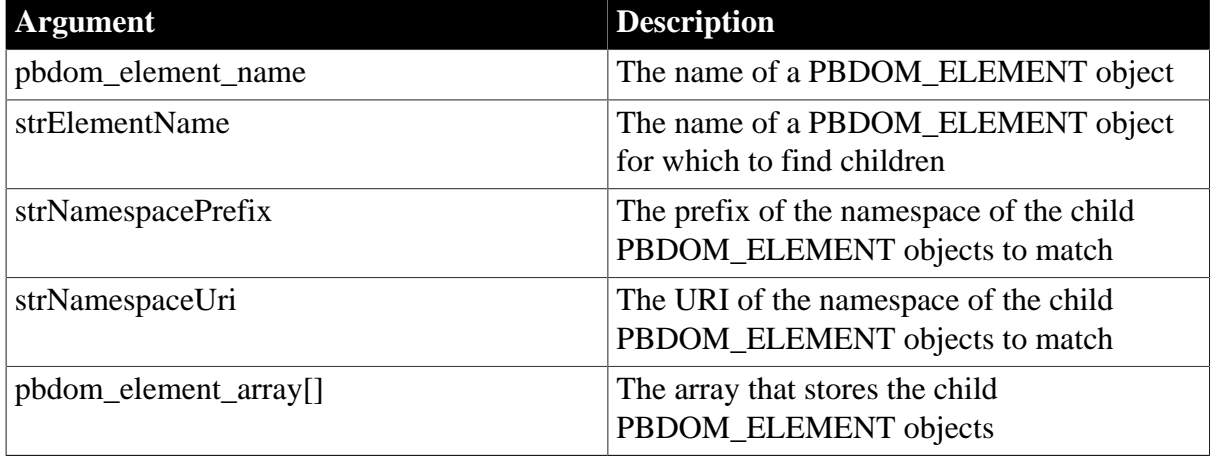

## **Return value**

Boolean.

Returns true if child PBDOM\_ELEMENT objects have been collected, and false otherwise.

## **Throws**

EXCEPTION\_INVALID\_ARGUMENT -- If any of the parameters is invalid.

EXCEPTION\_INVALID\_NAME -- If the input element name or namespace prefix or namespace URI is invalid. The only exception is if the input element name is an empty string.

**Usage**

If the PBDOM\_ELEMENT object has no nested elements, GetChildElements returns an empty array.

If the value of strElementName is an empty string, then all child elements match.

**See also**

**[GetChildElement](#page-179-0)** 

[GetChildElements Syntax 1](#page-182-0)

[GetChildElements Syntax 2](#page-183-0) [HasChildElements](#page-194-0) [HasChildren](#page-195-0) [IsRootElement](#page-198-0) [RemoveChildElement](#page-201-0) [RemoveChildElements](#page-203-0)

# <span id="page-185-0"></span>**13.1.11 GetContent**

## **Description**

Obtains an array of PBDOM\_OBJECT objects, each of which is a child node of the PBDOM\_ELEMENT object from which the method is invoked. The returned array is "live" in that changes to any item of the array affect the actual item to which the array refers.

## **Syntax**

pbdom\_element\_name.GetContent(ref pbdom\_object pbdom\_object\_array[ ])

#### **Table 13.25:**

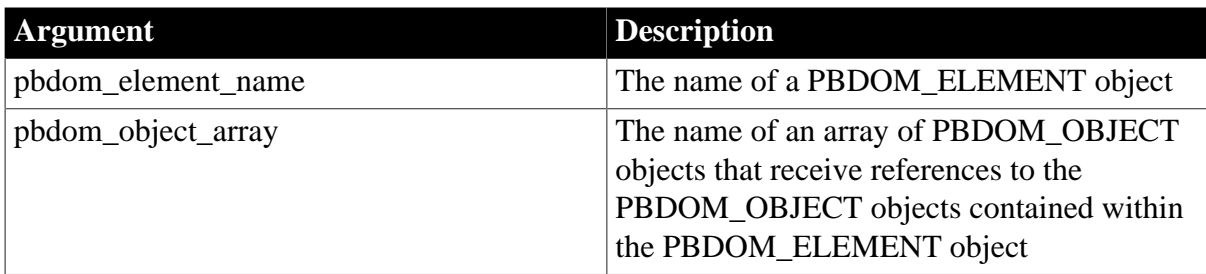

#### **Return value**

Boolean.

Returns true for success and false otherwise.

## **Throws**

EXCEPTION\_INVALID\_ARGUMENT -- If the input array is null.

## **Examples**

The GetContent method is invoked for the Root> PBDOM\_ELEMENT object in the following XML DOM document:

```
<Root>
      <Element_1>
           <Element_1_1/>
           <Element_1_2/>
           <Element_1_3/>
      </Element_1>
      <Element_2/>
      <Element_3/>
</Root>
```
The GetContent method is invoked from the following PowerScript code:

```
PBDOM_DOCUMENT pbdom_doc
```

```
PBDOM_ELEMENT pbdom_elem_root
PBDOM_OBJECT pbdom_obj_array[]
pbdom_elem_root = pbdom_doc.GetRootElement()
pbdom_elem_root.GetContent(pbdom_obj_array)
```
If the GetContent method returns the value true, the PBDOM\_OBJECT object pbdom\_obj\_array then contains the following content:

## **Table 13.26:**

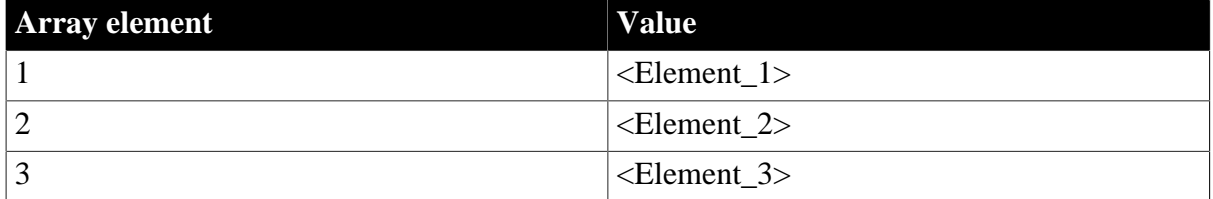

## **See also**

[AddContent Syntax 1](#page-165-0)

[AddContent Syntax 2](#page-167-0)

**[InsertContent](#page-196-0)** 

[RemoveContent](#page-206-0)

**[SetContent](#page-217-0)** 

## **13.1.12 GetName**

#### **Description**

Retrieves the local name of a PBDOM\_ELEMENT object.

#### **Syntax**

pbdom\_element\_name.GetName()

## **Table 13.27:**

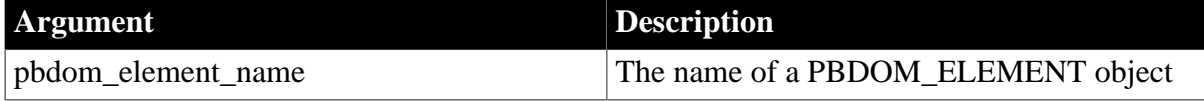

#### **Return value**

String.

The name of the element as it appears in the XML document but without any namespace prefix.

#### **Examples**

The GetName method returns the string abc when it is invoked for the name of the following element:

<ns:abc>My Element</ns:abc>

#### **Usage**

For an XML element that appears in the form [namespace\_prefix]: [element\_name], the local element name is element\_name. When the XML element has no namespace prefix, the local name is simply the element name.

Use the GetQualifiedName method to obtain the fully qualified name of an element (with the namespace prefix).

## **See also**

**[GetNamespacePrefix](#page-187-0)** 

[GetNamespaceUri](#page-187-1)

[RemoveNamespaceDeclaration](#page-207-0)

<span id="page-187-0"></span>[SetName](#page-220-0)

# **13.1.13 GetNamespacePrefix**

## **Description**

Returns the namespace prefix for a PBDOM\_ELEMENT object. If no namespace prefix exists for the PBDOM\_ELEMENT object, GetNamespacePrefix returns an empty string.

## **Syntax**

pbdom\_element\_name.GetNamespacePrefix()

## **Table 13.28:**

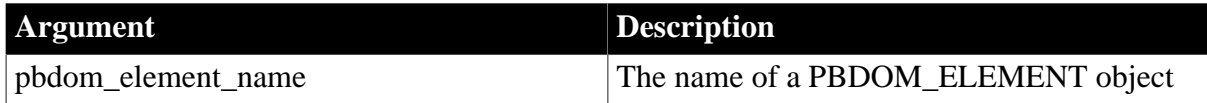

## **Return value**

String.

The namespace prefix for the PBDOM\_ELEMENT object.

## **See also**

[AddNamespaceDeclaration](#page-168-0)

[GetNamespaceUri](#page-187-1)

[GetQualifiedName](#page-191-0)

[RemoveNamespaceDeclaration](#page-207-0)

<span id="page-187-1"></span>**[SetNamespace](#page-221-0)** 

# **13.1.14 GetNamespaceUri**

## **Description**

Returns the URI that is mapped to a PBDOM\_ELEMENT object prefix or, if there is no prefix, to the PBDOM\_ELEMENT object default namespace. If no URI is mapped to the PBDOM\_ELEMENT object, GetNameSpaceUri returns an empty string.

## **Syntax**

pbdom\_element\_name.GetNamespaceUri()

#### **Table 13.29:**

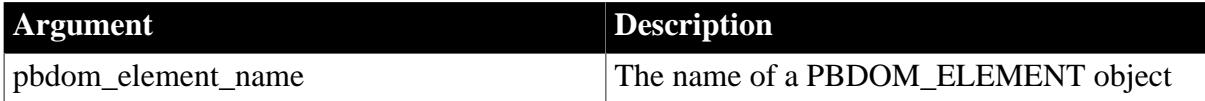

#### **Return value**

String.

The namespace URI for the PBDOM\_ELEMENT object.

#### **See also**

[AddNamespaceDeclaration](#page-168-0)

**[GetNamespacePrefix](#page-187-0)** 

[GetQualifiedName](#page-191-0)

[RemoveNamespaceDeclaration](#page-207-0)

**[SetNamespace](#page-221-0)** 

# **13.1.15 GetObjectClass**

#### **Description**

Returns a long integer code that indicates the class of the current PBDOM\_OBJECT.

#### **Syntax**

pbdom\_object\_name.GetObjectClass()

#### **Table 13.30:**

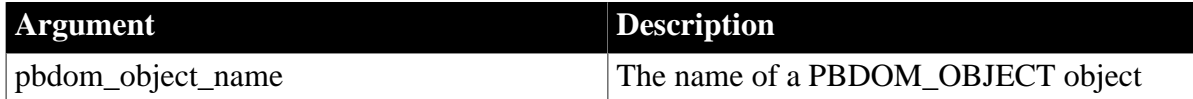

#### **Return value**

Long.

A code that indicates the class of the current PBDOM\_OBJECT. If pbdom\_object\_name is a PBDOM\_ELEMENT object, the returned value is 3.

#### **Examples**

The GetObjectClass method returns a value specific to the class of the object from which the method is invoked.

```
PBDOM_OBJECT pbdom_obj
pbdom_obj = Create PBDOM_ELEMENT
MessageBox ("Class", &
   string(pbdom_obj.GetObjectClass()))
```
This example illustrates polymorphisms: pbdom\_obj is declared as PBDOM\_OBJECT but instantiated as PBDOM\_ELMENT. A message box returns the result of the GetObjectClass method invoked for PBDOM\_ELEMENT object. Here the result is 3, indicating that pbdom\_obj is a PBDOM\_ELEMENT object.

## **Usage**

This method can be used for diagnostic purposes to dynamically determine the type of a PBDOM\_OBJECT at runtime.

# **13.1.16 GetObjectClassString**

## **Description**

Returns a string form of the class of the PBDOM\_OBJECT.

## **Syntax**

pbdom\_object\_name.GetObjectClassString()

## **Table 13.31:**

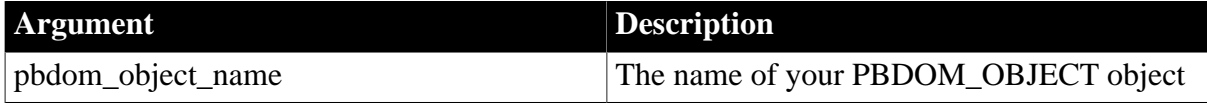

## **Return value**

String.

A string that indicates the class of the current PBDOM\_OBJECT. If pbdom\_object\_name is a PBDOM\_ELEMENT object, the returned string is "pbdom\_element".

## **Examples**

The GetObjectClass method returns a string specific to the class of the object from which the method is invoked.

```
PBDOM_OBJECT pbdom_obj
pbdom_obj = Create PBDOM_ELEMENT
MessageBox ("Class", pbdom_obj.GetObjectClassString())
```
This example illustrates polymorphisms: pbdom\_obj is declared as PBDOM\_OBJECT but instantiated as PBDOM\_ELEMENT object. A message box returns the result of the GetObjectClassString method invoked for PBDOM\_ELEMENT object. Here the result is pbdom\_element, indicating that pbdom\_obj is a PBDOM\_ELEMENT object.

## **Usage**

This method can be used for diagnostic purposes to dynamically determine the actual type of a PBDOM\_OBJECT at runtime.

# <span id="page-189-0"></span>**13.1.17 GetOwnerDocumentObject**

## **Description**

Returns the PBDOM\_DOCUMENT object that owns the PBDOM\_ELEMENT object.

## **Syntax**

pbdom\_element\_name.GetOwnerDocumentObject()

#### **Table 13.32:**

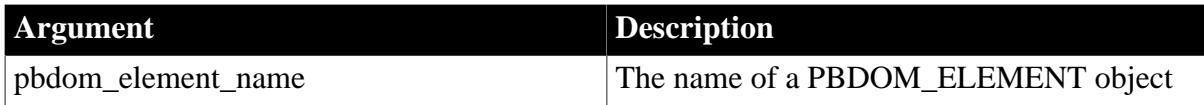

## **Return value**

PBDOM\_DOCUMENT. The PBDOM\_DOCUMENT that owns the PBDOM\_ELEMENT object from which the GetOwnerDocumentObject method is invoked. A return value of null indicates that the PBDOM\_ELEMENT object is not owned by any PBDOM\_DOCUMENT.

## **Examples**

The GetOwnerDocumentObject method is invoked from the following PowerScript code, where pbdom\_root\_elem refers to the root element of the PBDOM\_DOCUMENT object pbdom\_doc:

```
PBDOM_DOCUMENT pbdom_doc
PBDOM_ELEMENT pbdom_root_elem
pbdom_root_elem = pbdom_doc.GetRootElement()
IF 
   pbdom_doc.Equals &
    (pbdom_root_elem.GetOwnerDocumentObject())
THEN
     MessageBox ("Equals", "The objects are equal")
END IF
```
The Equals method tests for equality between pbdom\_doc and the PBDOM\_DOCUMENT object returned from the GetOwnerDocumentObject method. A message box reports that the objects are equal.

#### **See also**

[GetParentObject](#page-190-0)

<span id="page-190-0"></span>**[SetParentObject](#page-222-0)** 

## **13.1.18 GetParentObject**

#### **Description**

Returns the parent object for the PBDOM\_ELEMENT object.

#### **Syntax**

```
pbdom_element_name.GetParentObject()
```
## **Table 13.33:**

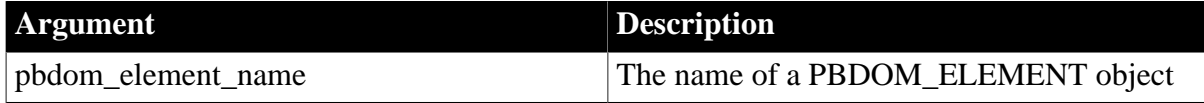

#### **Return value**

PBDOM\_OBJECT. The parent object of the PBDOM\_ELEMENT object from which the GetParentObject method is invoked. A return value of null indicates the PBDOM\_ELEMENT object has no parent.

## **See also**

[GetOwnerDocumentObject](#page-189-0)

<span id="page-191-0"></span>**[SetParentObject](#page-222-0)** 

# **13.1.19 GetQualifiedName**

#### **Description**

Returns the full name of a PBDOM\_ELEMENT object in the form [namespace\_prefix]: [local\_name]. If there is no namespace prefix for the PBDOM\_ELEMENT object, the GetQualifiedName method returns the local name.

## **Syntax**

pbdom\_element\_name.GetQualifiedName()

#### **Table 13.34:**

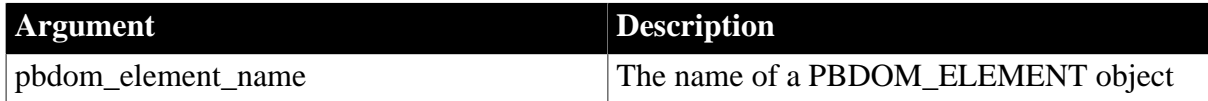

## **Return value**

String.

The full name of the PBDOM\_ELEMENT object. The full name consists of both a namespace prefix and a local name.

#### **See also**

[AddNamespaceDeclaration](#page-168-0) [GetNamespacePrefix](#page-187-0) [GetNamespaceUri](#page-187-1) [RemoveNamespaceDeclaration](#page-207-0) **[SetNamespace](#page-221-0)** 

# <span id="page-191-1"></span>**13.1.20 GetText**

#### **Description**

Obtains a concatenation of the text values of all the PBDOM\_TEXT and PBDOM\_CDATA nodes contained within the PBDOM\_ELEMENT object from which the method is invoked.

#### **Syntax**

pbdom\_element\_name.GetText()

## **Table 13.35:**

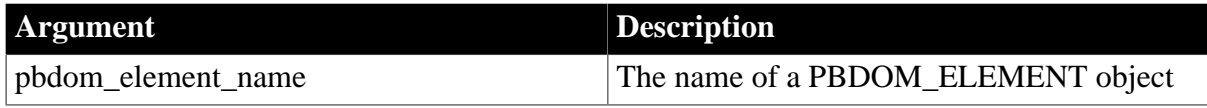

# **Return value**

String

# **Examples**

The GetText method is invoked for the abc PBDOM\_ELEMENT object:

<abc>Root Element Data<data>ABC Data </data> now with extra info</abc>

The GetText method returns the following string:

Root Element Data now with extra info

The text "ABC Data" is excluded because it is not contained within the PBDOM\_ELEMENT abc.

#### **See also**

**[GetTextNormalize](#page-192-0)** 

## **[GetTextTrim](#page-193-0)**

<span id="page-192-0"></span>**[SetText](#page-223-0)** 

# **13.1.21 GetTextNormalize**

## **Description**

Returns the normalized text data contained in a PBDOM\_ELEMENT object.

## **Syntax**

pbdom\_element\_name.GetTextNormalize()

#### **Table 13.36:**

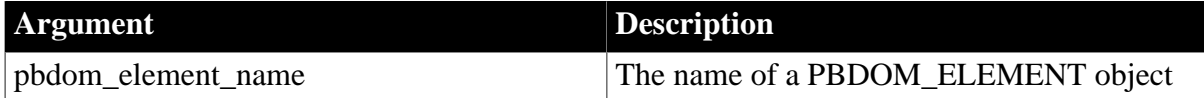

#### **Return value**

String

#### **Examples**

The GetTextNormalize method is invoked for the abc element of the following XML:

<abc> Root Element Data <data>ABC Data </data> now with extra info </abc>

The GetTextNormalize method returns the following string:

Root Element Data now with extra info

#### **Usage**

The text data returned includes any text data contained in PBDOM\_CDATA objects. All surrounding whitespace characters are removed. Internal whitespace characters are normalized to a single space. The GetTextNormalize method returns an empty string if no text values exist for the PBDOM\_ELEMENT object or if there are only whitespace characters.

## **See also**

**[GetText](#page-191-1)** 

# **[GetTextTrim](#page-193-0)**

## <span id="page-193-0"></span>**[SetText](#page-223-0)**

# **13.1.22 GetTextTrim**

#### **Description**

Returns the text data contained within a PBDOM\_ELEMENT object with any leading and trailing whitespace characters removed.

#### **Syntax**

pbdom\_element\_name.GetTextTrim()

#### **Table 13.37:**

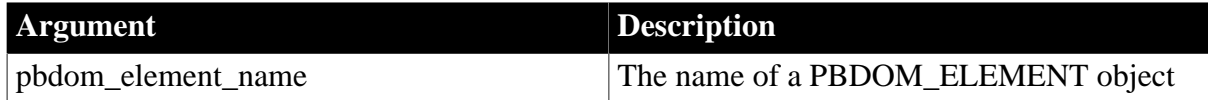

## **Return value**

String

## **Examples**

The GetTextTrim method is invoked for the abc element of the following XML:

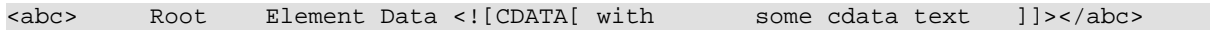

The GetTextTrim method returns the following string:

Root Element Data with some cdata text

#### **Usage**

Surrounding whitespace characters are removed from the returned text data. The GetTextTrim method returns an empty string if no text value exists for the PBDOM\_ELEMENT object or if the text value contains only whitespace characters.

#### **See also**

**[GetText](#page-191-1)** 

**[GetTextNormalize](#page-192-0)** 

<span id="page-193-1"></span>**[SetText](#page-223-0)** 

# **13.1.23 HasAttributes**

#### **Description**

Indicates whether a PBDOM\_ELEMENT object has one or more attributes.

## **Syntax**

pbdom\_element\_name.HasAttributes()

#### **Table 13.38:**

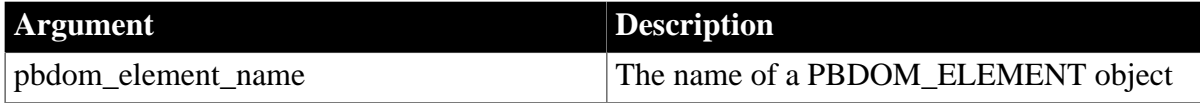

## **Return value**

Boolean.

Returns true if this PBDOM\_ELEMENT object has at least one attribute and false if this PBDOM\_ELEMENT object has no attributes.

## **Examples**

In the following document fragment, only the element site has an attribute (href):

```
<books>
    <title>Inside Wizardry</title>
    <author>Ron Potter</author>
    <site href="http://www.mybooks.com/press"/>
</books>
```
If the PBDOM\_ELEMENT object pbdom\_elem\_site represents the element site, the following call returns true:

```
pbdom_elem_site.HasAttributes()
```
#### **See also**

**[GetAttribute](#page-172-0)** 

**[GetAttributes](#page-174-0)** 

**[GetAttributeValue](#page-175-0)** 

**[SetAttribute](#page-208-0)** 

<span id="page-194-0"></span>**[SetAttributes](#page-215-0)** 

## **13.1.24 HasChildElements**

#### **Description**

Indicates whether a PBDOM\_ELEMENT object has one or more child PBDOM\_ELEMENT objects.

#### **Syntax**

```
pbdom_element_name.HasChildElements()
```
#### **Table 13.39:**

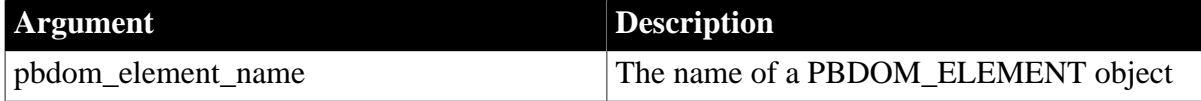

#### **Return value**

Boolean.

Returns true if this PBDOM\_ELEMENT object has at least one child PBDOM\_ELEMENT object and false if this PBDOM\_ELEMENT object has no child PBDOM\_ELEMENT objects.

## **Examples**

The HasChildElements method is invoked for the books PBDOM\_ELEMENT object in the following XML fragment:

```
<books>
   <title>Inside OLE</title>
    <author>Kraig Brockschmidt</author>
    <site href="http://www.microsoft.com/press"/>
</books>
```
The books object has three child PBDOM\_ELEMENT objects: title, author, and site. The HasChildElements method returns true.

#### **See also**

[GetChildElement](#page-179-0)

**[GetChildElements](#page-181-1)** 

[HasChildren](#page-195-0)

[IsRootElement](#page-198-0)

[RemoveChildElement](#page-201-0)

<span id="page-195-0"></span>[RemoveChildElements](#page-203-0)

## **13.1.25 HasChildren**

#### **Description**

Indicates whether a PBDOM\_ELEMENT object has one or more child objects.

#### **Syntax**

```
pbdom_element_name.HasChildren()
```
#### **Table 13.40:**

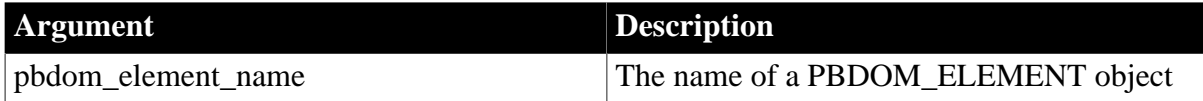

## **Return value**

Boolean.

Returns true if this PBDOM\_ELEMENT object has at least one child object and false if this PBDOM\_ELEMENT object has no child objects.

## **Examples**

The HasChildren method is invoked for elements in the following XML fragment:

```
<books>
      <title>Inside OLE</title>
      <author>Kraig Brockschmidt</author>
      <site href="http://www.microsoft.com/press"/>
</books>
```
The books element has three child elements: title, author, and site. The title and author elements each have a child PBDOM\_TEXT object. The HasChildren method returns a value of true when invoked for these elements.

In contrast, the site element has a PBDOM\_ATTRIBUTE href, which is not considered a child PBDOM\_OBJECT. The HasChildren method returns a value of False when invoked for the site element.

# **Usage**

PBDOM's implementation of the HasChildren method differs from JDOM's implementation in that the JDOM HasChildren method returns true only if an Element contains child Elements. Text and other types of objects do not count.

PBDOM provides an alternative method, HasChildElements, to specifically detect whether a PBDOM\_ELEMENT object has at least one child PBDOM\_ELEMENT object.

## **See also**

[HasChildElements](#page-194-0)

<span id="page-196-0"></span>[IsRootElement](#page-198-0)

# **13.1.26 InsertContent**

## **Description**

Inserts a new PBDOM\_OBJECT into a PBDOM\_ELEMENT object.

#### **Syntax**

pbdom\_element\_name.InsertContent(pbdom\_object pbdom\_object\_new, pbdom\_object pbdom\_object\_ref)

#### **Table 13.41:**

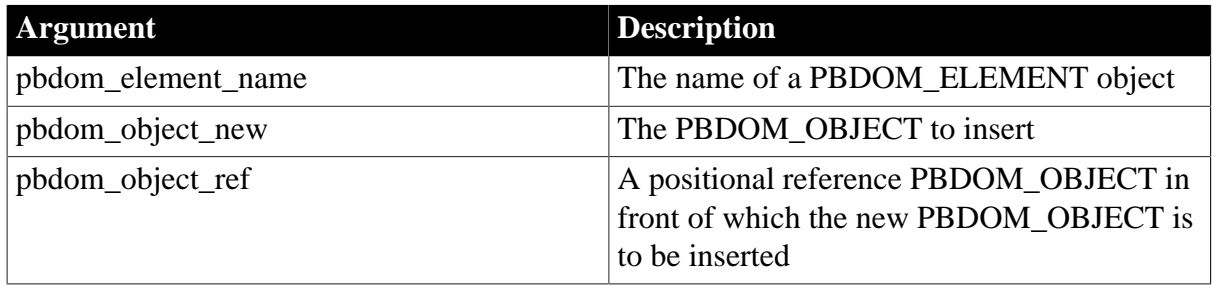

## **Return value**

PBDOM\_OBJECT. The PBDOM\_ELEMENT object modified and returned as a PBDOM\_OBJECT.

## **Throws**

EXCEPTION\_INAPPROPRIATE\_USE\_OF\_PBDOM\_OBJECT -- If an invalid PBDOM\_OBJECT is added. See [AddContent](#page-165-1) for the valid PBDOM\_OBJECT objects that can be added to a PBDOM\_ELEMENT object. This exception is also thrown if the input PBDOM\_OBJECT or the reference PBDOM\_OBJECT is this PBDOM\_ELEMENT object itself.

EXCEPTION\_USE\_OF\_UNNAMED\_PBDOM\_OBJECT -- If the input PBDOM\_OBJECT to insert has not been given a user-defined name. The same exception is also thrown if the reference PBDOM\_OBJECT is also not given a user-defined name, unless the reference PBDOM\_OBJECT is specifically set to null.

EXCEPTION\_PBDOM\_OBJECT\_INVALID\_FOR\_USE -- If the input PBDOM\_OBJECT to insert is not associated with a derived PBDOM\_OBJECT. The same exception is also thrown if the reference PBDOM\_OBJECT is also not associated with a derived PBDOM\_OBJECT unless the reference PBDOM\_OBJECT is specifically set to null.

EXCEPTION\_INVALID\_ARGUMENT -- If the reference PBDOM\_OBJECT (second parameter) is intended to be null but is not specifically set to null using the SetNull method.

EXCEPTION\_PBDOM\_OBJECT\_ALREADY\_HAS\_PARENT -- If the input PBDOM\_OBJECT to insert already has a parent.

EXCEPTION\_WRONG\_PARENT\_ERROR -- If the reference PBDOM\_OBJECT is not a child of this PBDOM\_ELEMENT object.

EXCEPTION\_HIERARCHY\_ERROR -- If inserting the input PBDOM\_OBJECT will cause the current PBDOM\_ELEMENT object to be no longer well formed.

# **Examples**

The following PowerScript code is used to create an XML document:

```
pbdom_doc1 = Create PBDOM_DOCUMENT
pbdom_elem_1 = Create PBDOM_ELEMENT
pbdom_elem_2 = Create PBDOM_ELEMENT
pbdom_elem_3 = Create PBDOM_ELEMENT
pbdom_elem_1.SetName ("pbdom_elem_1")
pbdom_elem_2.SetName ("pbdom_elem_2")
pbdom_elem_3.SetName ("pbdom_elem_3")
pbdom_doc1.NewDocument ("", "", "Root_Element", "", "")
pbdom_elem_root = pbdom_doc1.GetRootElement()
pbdom_elem_root.AddContent (pbdom_elem_1)
pbdom_elem_root.AddContent (pbdom_elem_3)
```
The following XML results:

```
!DOCTYPE Root_Element> 
<Root_Element>
      <pbdom_elem_1 /> 
      <pbdom_elem_3 /> 
</Root_Element>
```
The InsertContent method is used to add an element between pbdom\_elem\_1 and pbdom\_elem\_3:

```
pbdom_elem_root.InsertContent(pbdom_elem_2, &
    pbdom_elem_3)
```
The following XML results:

```
<!DOCTYPE Root_Element> 
<Root_Element>
      <pbdom_elem_1 /> 
      <pbdom_elem_2 /> 
      <pbdom_elem_3 /> 
</Root_Element>
```
## **Usage**

The inserted object becomes a child of the PBDOM\_ELEMENT object. The new PBDOM\_OBJECT is positioned before another PBDOM\_OBJECT, which is specified in the second of two parameters.

#### **See also**

[AddContent Syntax 1](#page-165-0)

[AddContent Syntax 2](#page-167-0)

**[GetContent](#page-185-0)** 

[RemoveContent](#page-206-0)

**[SetContent](#page-217-0)** 

# **13.1.27 IsAncestorObjectOf**

## **Description**

Determines whether a PBDOM\_ELEMENT object is the ancestor of the PBDOM\_OBJECT indicated by the method parameter.

## **Syntax**

pbdom\_element\_name.IsAncestorObjectOf(pbdom\_object pbdom\_object\_ref)

## **Table 13.42:**

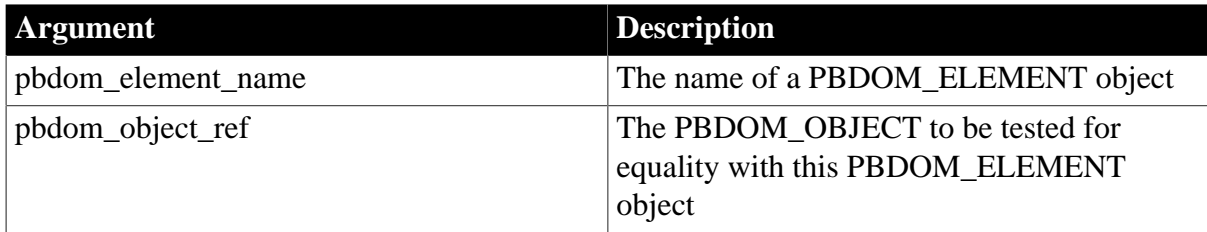

## **Return value**

Boolean.

Returns true if this PBDOM\_ELEMENT object is the ancestor of the specified PBDOM\_OBJECT, and false otherwise.

# <span id="page-198-0"></span>**13.1.28 IsRootElement**

#### **Description**

Indicates whether a PBDOM\_ELEMENT object is the root element of a PBDOM\_DOCUMENT object.

## **Syntax**

pbdom\_element\_name.IsRootElement()

#### **Table 13.43:**

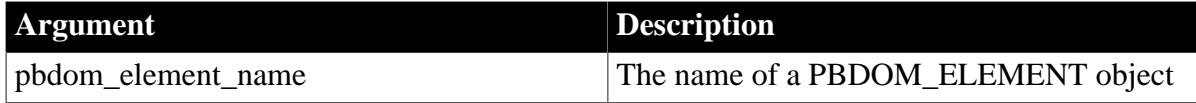

#### **Return value**

Boolean.

Returns true if this PBDOM\_ELEMENT object is the root element of a PBDOM\_DOCUMENT, and false otherwise.

## **See also**

**[GetChildElement](#page-179-0)** 

**[GetChildElements](#page-181-1)** 

[HasChildElements](#page-194-0)

[HasChildren](#page-195-0)

[RemoveChildElement](#page-201-0)

[RemoveChildElements](#page-203-0)

# **13.1.29 RemoveAttribute**

## **Description**

The RemoveAttribute method is overloaded:

- Syntax 1 removes a PBDOM\_ATTRIBUTE from its owner PBDOM\_ELEMENT object using a reference to the PBDOM\_ATTRIBUTE.
- Syntax 2 removes a PBDOM\_ATTRIBUTE from its owner PBDOM\_ELEMENT object using the name of the PBDOM\_ATTRIBUTE.
- Syntax 3 removes a PBDOM\_ATTRIBUTE from its owner PBDOM\_ELEMENT object using the name and namespace of the PBDOM\_ATTRIBUTE.

## **Syntax**

## **Table 13.44:**

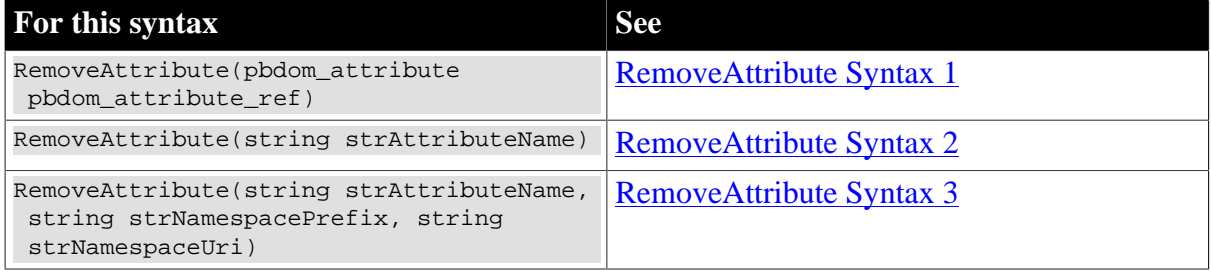

## <span id="page-199-0"></span>**13.1.29.1 RemoveAttribute Syntax 1**

#### **Description**

Removes a PBDOM\_ATTRIBUTE from its owner PBDOM\_ELEMENT object.

#### **Syntax**

pbdom\_element\_name.RemoveAttribute(pbdom\_attribute pbdom\_attribute\_ref)

## **Table 13.45:**

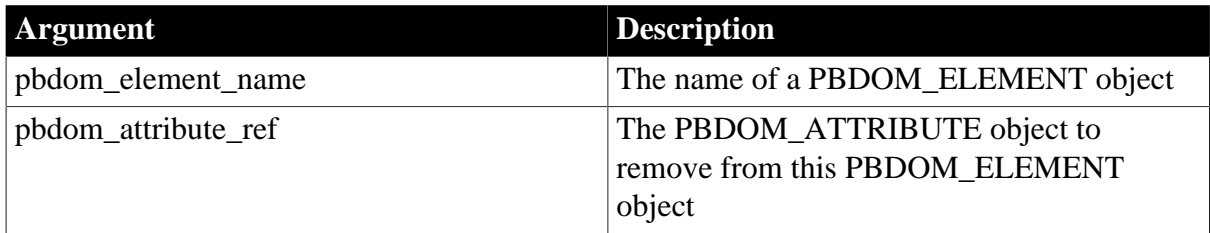

# **Return value**

Boolean.

<span id="page-200-0"></span>Returns true if the specified PBDOM\_ATTRIBUTE was removed, and false otherwise.

## **13.1.29.2 RemoveAttribute Syntax 2**

## **Description**

Removes a PBDOM\_ATTRIBUTE specified by the name provided that is not contained in a namespace. If no such PBDOM\_ATTRIBUTE exists, RemoveAttribute does nothing.

#### **Syntax**

pbdom\_element\_name.RemoveAttribute(string strAttributeName)

## **Table 13.46:**

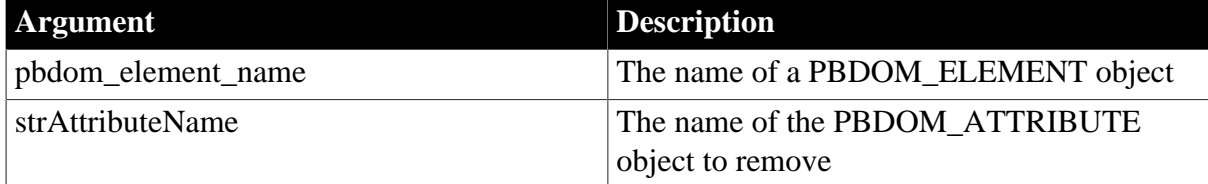

## **Return value**

Boolean.

<span id="page-200-1"></span>Returns true if the specified PBDOM\_ATTRIBUTE was removed, and false otherwise.

## **13.1.29.3 RemoveAttribute Syntax 3**

#### **Description**

Removes a PBDOM\_ATTRIBUTE specified by the name and namespace provided. If no such PBDOM\_ATTRIBUTE exists, RemoveAttribute does nothing.

#### **Syntax**

```
bdom_element_name.RemoveAttribute(string strAttributeName, string
 strNamespacePrefix, string strNamespaceUri)
```
#### **Table 13.47:**

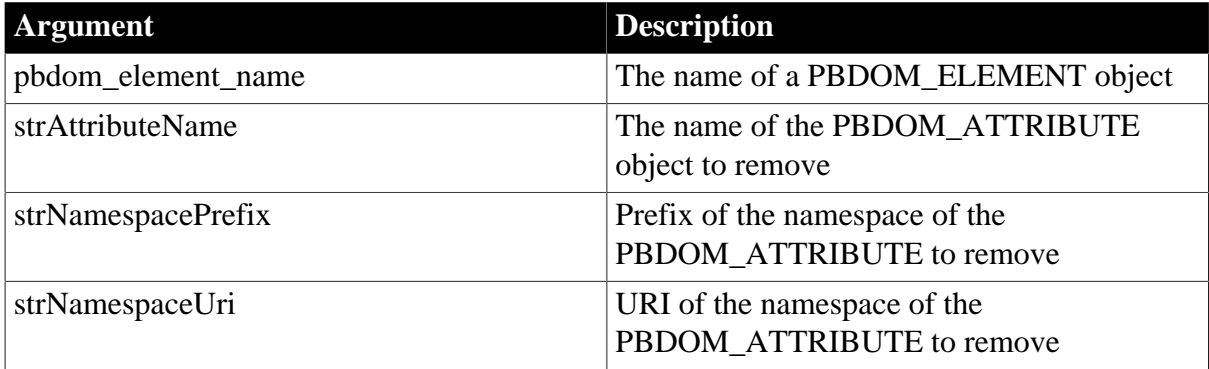

# **Return value**

Boolean.

Returns true if the specified PBDOM\_ATTRIBUTE was removed, and false otherwise.

## **Throws**

EXCEPTION\_INVALID\_ARGUMENT -- If any of the input parameters is invalid, for example, null.

EXCEPTION\_INVALID\_STRING -- If the input Attribute Name is invalid (for example, contains a colon), or if the namespace prefix or URI is invalid.

EXCEPTION\_MEMORY\_ALLOCATION\_FAILURE -- If a memory allocation failure occurred during the execution of this method.

# <span id="page-201-0"></span>**13.1.30 RemoveChildElement**

#### **Description**

The RemoveChildElement method is overloaded:

- Syntax 1 removes the first child PBDOM\_ELEMENT object (one level deep) that has the local name provided and belongs to no namespace.
- Syntax 2 removes the first child PBDOM\_ELEMENT object (one level deep) that has the local name provided and belongs to the specified namespace.

## **Syntax**

#### **Table 13.48:**

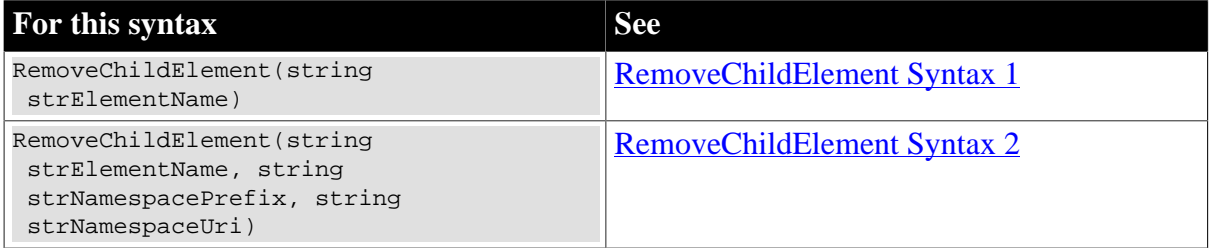

#### <span id="page-201-1"></span>**13.1.30.1 RemoveChildElement Syntax 1**

## **Description**

Removes the first child PBDOM\_ELEMENT object (one level deep) that has the local name provided and belongs to no namespace.

#### **Syntax**

pbdom\_element\_name.RemoveChildElement(string strElementName)

#### **Table 13.49:**

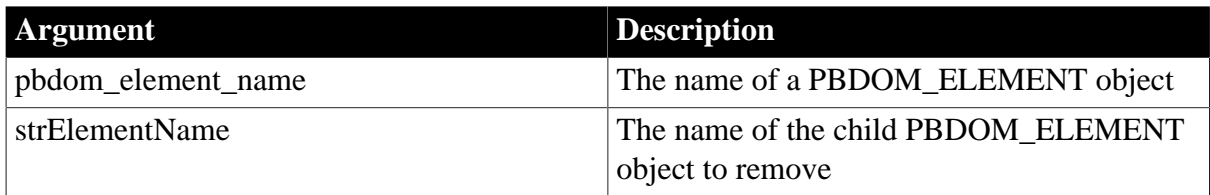

# **Return value**

# Boolean.

Returns true if the specified PBDOM\_ELEMENT object was removed, and false otherwise.

## **Throws**

EXCEPTION\_INVALID\_ARGUMENT -- If the input parameter is invalid, for example, null.

EXCEPTION\_INVALID\_STRING -- If the input element name is invalid.

# **See also [GetChildElement](#page-179-0) [GetChildElements](#page-181-1)** [HasChildElements](#page-194-0) **[HasChildren](#page-195-0)** [IsRootElement](#page-198-0) [RemoveChildElement Syntax 2](#page-202-0) [RemoveChildElements](#page-203-0)

## <span id="page-202-0"></span>**13.1.30.2 RemoveChildElement Syntax 2**

## **Description**

Removes the first child PBDOM\_ELEMENT object (one level deep) that has the local name provided and belongs to the specified namespace.

#### **Syntax**

pbdom\_element\_name.RemoveChildElement(string strElementName, string strNamespacePrefix, string strNamespaceUri)

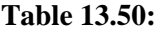

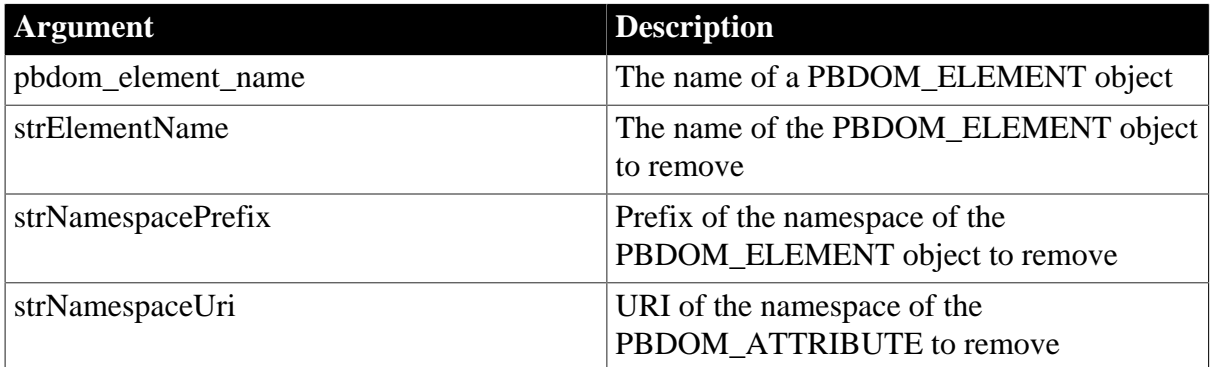

## **Return value**

Boolean.

Returns true if the specified PBDOM\_ELEMENT object was removed and false otherwise.

## **Throws**

EXCEPTION\_INVALID\_ARGUMENT -- If the input parameter is invalid, for example, null.

EXCEPTION\_INVALID\_STRING -- If the input element name is invalid or the input namespace prefix or URI is invalid.

#### **See also**

[GetChildElement](#page-179-0) [GetChildElements](#page-181-1) [HasChildElements](#page-194-0) [HasChildren](#page-195-0) [IsRootElement](#page-198-0) [RemoveChildElement Syntax 1](#page-201-1) [RemoveChildElements](#page-203-0)

# <span id="page-203-0"></span>**13.1.31 RemoveChildElements**

#### **Description**

The RemoveChildElements method is overloaded:

- Syntax 1 method removes from the current PBDOM\_ELEMENT object all child PBDOM\_ELEMENT objects. It uses no parameters.
- Syntax 2 method removes from the current PBDOM\_ELEMENT object all child PBDOM\_ELEMENT objects that have the specified local name and belong to no namespace.
- Syntax 3 removes from the current PBDOM\_ELEMENT object all child PBDOM\_ELEMENT objects (one level deep) that have the specified local name and belong to the specified namespace.

## **Syntax**

#### **Table 13.51:**

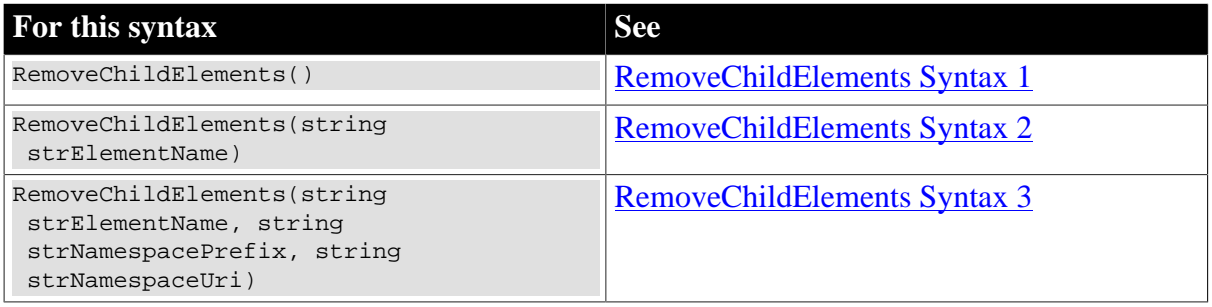

## <span id="page-203-1"></span>**13.1.31.1 RemoveChildElements Syntax 1**

#### **Description**

Removes from the current PBDOM\_ELEMENT object all child PBDOM\_ELEMENT objects. It uses no parameters.

## **Syntax**

```
pbdom_element_name.RemoveChildElements()
```
**Table 13.52:**

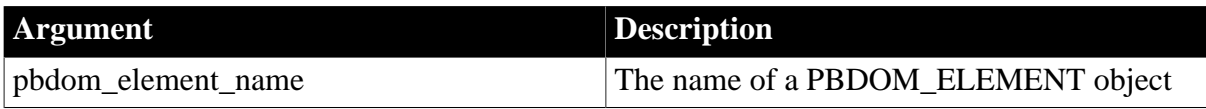

## **Return value**

Boolean.

Returns true if any child PBDOM\_ELEMENT object was removed and false otherwise.

**See also**

**[GetChildElement](#page-179-0)** 

**[GetChildElements](#page-181-1)** 

[HasChildElements](#page-194-0)

[HasChildren](#page-195-0)

[IsRootElement](#page-198-0)

[RemoveChildElement](#page-201-0)

[RemoveChildElements Syntax 2](#page-204-0)

<span id="page-204-0"></span>[RemoveChildElements Syntax 3](#page-205-0)

## **13.1.31.2 RemoveChildElements Syntax 2**

## **Description**

Removes from the current PBDOM\_ELEMENT object all child PBDOM\_ELEMENT objects that have the specified local name and belong to no namespace.

## **Syntax**

pbdom\_element\_name.RemoveChildElements(string strElementName)

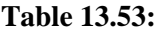

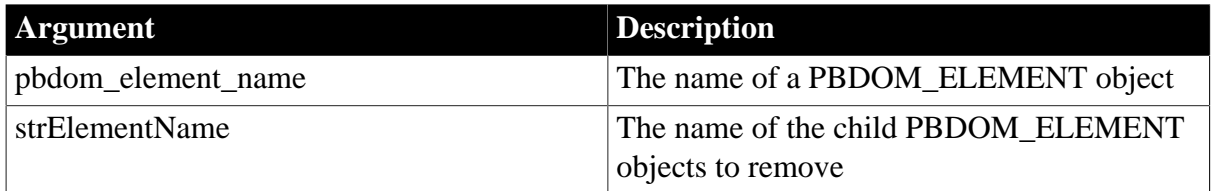

## **Return value**

Boolean.

Returns true if any child PBDOM\_ELEMENT object was removed, and false otherwise.

**See also**

[GetChildElement](#page-179-0)

**[GetChildElements](#page-181-1)** 

[HasChildElements](#page-194-0)

[HasChildren](#page-195-0)

[IsRootElement](#page-198-0) [RemoveChildElement](#page-201-0) [RemoveChildElements Syntax 1](#page-203-1) [RemoveChildElements Syntax 3](#page-205-0)

#### <span id="page-205-0"></span>**13.1.31.3 RemoveChildElements Syntax 3**

## **Description**

Removes from the current PBDOM\_ELEMENT object all child PBDOM\_ELEMENT objects (one level deep) that have the specified local name and belong to the specified namespace.

## **Syntax**

```
pbdom_element_name.RemoveChildElements(string strElementName, string
 strNamespacePrefix, string strNamespaceUri)
```
#### **Table 13.54:**

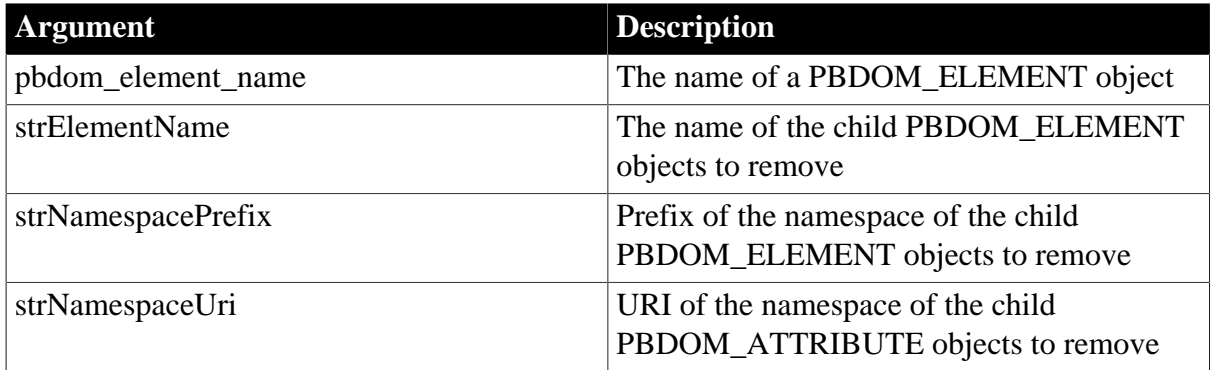

#### **Return value**

Boolean.

Returns true if any child PBDOM\_ELEMENT object was removed and false otherwise.

#### **Throws**

EXCEPTION\_INVALID\_ARGUMENT -- If any of the input parameters is invalid, for example, null.

EXCEPTION INVALID NAME -- If the input element name or namespace prefix or URI is invalid. The only exception is if the input element name is an empty string, in which case all element names match.

EXCEPTION\_MEMORY\_ALLOCATION\_FAILURE -- If there was any memory allocation failure during the execution of this method.

**See also**

[GetChildElement](#page-179-0) [GetChildElements](#page-181-1) [HasChildElements](#page-194-0) [HasChildren](#page-195-0)

**[IsRootElement](#page-198-0)** [RemoveChildElement](#page-201-0) [RemoveChildElements Syntax 1](#page-203-1) [RemoveChildElements Syntax 2](#page-204-0)

# <span id="page-206-0"></span>**13.1.32 RemoveContent**

## **Description**

Removes a child PBDOM\_OBJECT from a PBDOM\_ELEMENT object. All children of the removed PBDOM\_OBJECT are also removed.

## **Syntax**

pbdom\_element\_name.RemoveContent(pbdom\_object pbdom\_object\_ref)

#### **Table 13.55:**

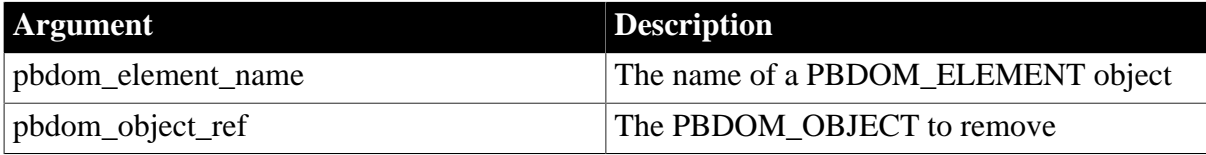

## **Return value**

Boolean.

Returns true if the specified content was removed and false otherwise.

## **Throws**

EXCEPTION\_USE\_OF\_UNNAMED\_PBDOM\_OBJECT -- If the input PBDOM\_OBJECT has not been given a user-defined name.

EXCEPTION\_PBDOM\_OBJECT\_INVALID\_FOR\_USE -- If the input PBDOM\_OBJECT is not associated with a derived PBDOM\_OBJECT.

EXCEPTION\_WRONG\_DOCUMENT\_ERROR -- If the input PBDOM\_OBJECT is not from the same document as this PBDOM\_ELEMENT object.

EXCEPTION\_WRONG\_PARENT\_ERROR -- If the input PBDOM\_OBJECT is not a child of the current PBDOM\_ELEMENT object.

## **Examples**

The RemoveContent method is used to modify the following XML fragment:

```
<Telephone_Book>
      <Entry>
            <Particulars>
                 <Name>John Doe</Name>
                 <Age>21</Age>
                 <Phone_Number>1234567</Phone_Number>
           </Particulars>
      </Entry>
</Telephone_Book>
```
The RemoveContent method is invoked from the following PowerScript code:

```
PBDOM_DOCUMENT pbdom_doc
```
PBDOM\_ELEMENT pbdom\_entry

pbdom\_doc.GetRootElement().RemoveContent(pbdom\_entry)

The following XML results:

<Telephone\_Book></Telephone\_Book>

#### **See also**

[AddContent Syntax 1](#page-165-0)

[AddContent Syntax 2](#page-167-0)

**[GetContent](#page-185-0)** 

**[InsertContent](#page-196-0)** 

<span id="page-207-0"></span>**[SetContent](#page-217-0)** 

## **13.1.33 RemoveNamespaceDeclaration**

#### **Description**

Removes the specified PBDOM\_NAMESPACE declaration for a PBDOM\_ELEMENT object. If the namespace prefix is an empty string, RemoveNamespaceDeclaration removes a default namespace declaration.

## **Syntax**

pbdom\_element\_name.RemoveNamespaceDeclaration(string strNamespacePrefix, string strNamespaceUri)

#### **Table 13.56:**

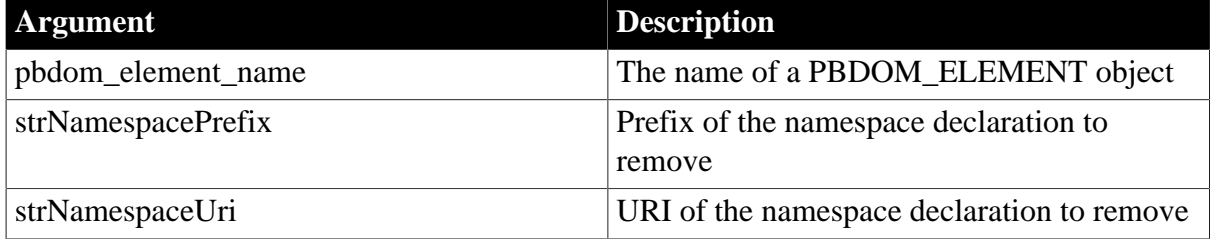

#### **Return value**

Boolean.

Returns true if the namespace has been removed from the PBDOM\_ELEMENT object, and false otherwise.

#### **Throws**

EXCEPTION\_INVALID\_ARGUMENT -- If any of the input parameters is invalid, for example, null.

EXCEPTION\_INVALID\_NAME -- If the namespace prefix or URI is invalid, or both the namespace prefix and URI are invalid as a pair.

EXCEPTION\_MEMORY\_ALLOCATION\_FAILURE -- If any memory allocation failure occurred during the execution of this method.

**See also**

[AddNamespaceDeclaration](#page-168-0)

[GetNamespacePrefix](#page-187-0)

**[GetNamespaceUri](#page-187-1)** 

[GetQualifiedName](#page-191-0)

<span id="page-208-0"></span>**[SetNamespace](#page-221-0)** 

# **13.1.34 SetAttribute**

## **Description**

The SetAttribute method is overloaded:

- Syntax 1 adds a predefined PBDOM\_ATTRIBUTE object to a PBDOM\_ELEMENT object.
- Syntax 2 adds a PBDOM\_ATTRIBUTE object and its value to a PBDOM\_ELEMENT object using strings for the name and value of the PBDOM\_ATTRIBUTE.
- Syntax 3 adds an attribute/value pair to a PBDOM\_ELEMENT object using strings for the name and value of the PBDOM\_ATTRIBUTE, and the prefix and URI of the namespace to which the PBDOM\_ATTRIBUTE belongs.

## **Syntax**

#### **Table 13.57:**

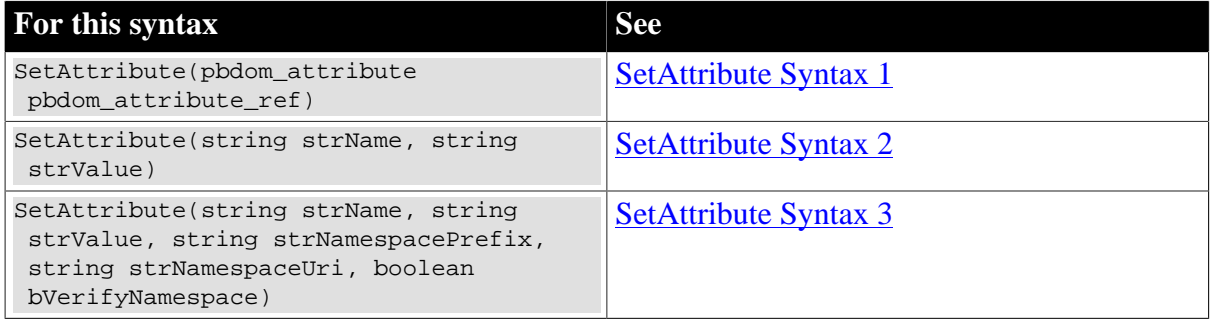

#### <span id="page-208-1"></span>**13.1.34.1 SetAttribute Syntax 1**

#### **Description**

Adds a predefined PBDOM\_ATTRIBUTE object to a PBDOM\_ELEMENT object. Any existing attribute with the same name and namespace URI is overwritten.

#### **Syntax**

pbdom\_element\_name.SetAttribute(pbdom\_attribute pbdom\_attribute\_ref)

#### **Table 13.58:**

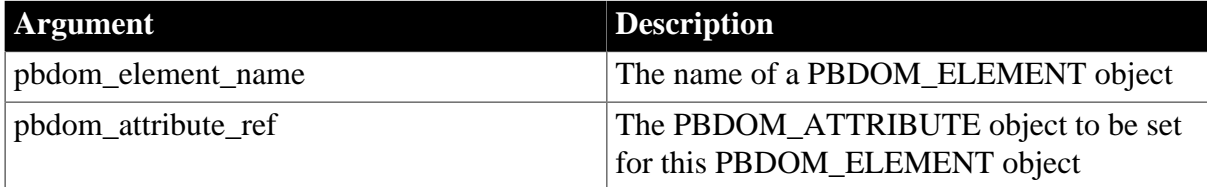

## **Return value**

PBDOM\_ELEMENT. The PBDOM\_ELEMENT object modified to contain the specified PBDOM\_ATTRIBUTE.

#### **Throws**

EXCEPTION\_INVALID\_ARGUMENT -- The input PBDOM\_ATTRIBUTE is invalid. This can happen if it has not been initialized properly or it is a null object reference.

EXCEPTION\_USE\_OF\_UNNAMED\_PBDOM\_OBJECT -- The input PBDOM\_ATTRIBUTE has not been given a user-defined name.

EXCEPTION\_PBDOM\_OBJECT\_ALREADY\_HAS\_OWNER -- The input PBDOM\_ATTRIBUTE already has an owner element.

#### **Examples**

1. The SetAttribute method is invoked for the following element:

```
<image></image>
```
The SetAttribute method is invoked from the following PowerScript code, where elem\_image represents the image element from the preceding XML:

```
attr_src.SetName("src")
attr_src.SetValue("logo.gif")
elem_image.SetAttribute(attr_src)
```
The following XML results:

<image src="logo.gif"></image>

2. The following example demonstrates the impact of setting a PBDOM\_ATTRIBUTE for a PBDOM\_ELEMENT object where the PBDOM\_ELEMENT object already contains an attribute of the same name and namespace URI as the input PBDOM\_ATTRIBUTE.

The example creates a PBDOM\_DOCUMENT based on the following document:

```
<root xmlns:pre1="http://www.pre.com" xmlns:pre2="http://www.pre.com">
    <child1 pre1:a="123"/>
</root>
```
Then it creates a PBDOM\_ATTRIBUTE object and sets its name to a and its prefix and URI to pre2 and http://www.pre.com. The bVerifyNamespace argument is set to false because this PBDOM\_ATTRIBUTE has not been assigned an owner PBDOM\_ELEMENT object yet, so that the verification for a predeclared namespace would fail. The text value is set to 456.

The child1 element already contains an attribute named a that belongs to the namespace http://www.pre.com, as indicated by the prefix pre1. The new PBDOM\_ATTRIBUTE uses the prefix pre2, but it represents the same namespace URI, so setting the new PBDOM ATTRIBUTE to child1 successfully replaces the existing pre1:a with the new PBDOM\_ATTRIBUTE pre2:a.

```
PBDOM_BUILDER pbdom_buildr
PBDOM_DOCUMENT pbdom_doc
PBDOM_ATTRIBUTE pbdom_attr
string strXML = "<root xmlns:pre1=~"http://www.pre.com~" xmlns:pre2=~"http://
www.pre.com~"><child1 pre1:a=~"123~"/></root>"
```

```
try
  pbdom_buildr = Create PBDOM_BUILDER
  pbdom_doc = pbdom_buildr.BuildFromString (strXML)
  // Create a PBDOM_ATTRIBUTE and set its properties
  pbdom_attr = Create PBDOM_ATTRIBUTE
  pbdom_attr.SetName ("a")
  pbdom_attr.SetNamespace ("pre2", &
      "http://www.pre.com", false)
  pbdom_attr.SetText("456")
   // Attempt to obtain the child1 element and 
   // set the new attribute to it
  pbdom_doc.GetRootElement(). &
     GetChildElement("child1").SetAttribute(pbdom_attr)
  pbdom_doc.SaveDocument &
      ("pbdom_elem_set_attribute_1.xml")
catch (PBDOM_EXCEPTION except)
  MessageBox ("PBDOM_EXCEPTION", except.GetMessage())
end try
```
When saved and converted to an XML document, the document looks like the following:

```
<root xmlns:pre1="http://www.pre.com" xmlns:pre2="http://www.pre.com"
    <child1 pre2:a="456"/
</root
```
## **Usage**

This method allows the caller to add a predefined PBDOM\_ATTRIBUTE object to a PBDOM\_ELEMENT object. If this PBDOM\_ELEMENT object already contains an existing attribute with the same name and namespace URI as the input PBDOM\_ATTRIBUTE, the existing attribute is replaced by the input PBDOM\_ATTRIBUTE.

If a PBDOM\_ATTRIBUTE has been created to represent the original attribute, it is still valid after the call, but the attribute that it represents has been detached from the original owner element. Calling GetOwnerElementObject on this PBDOM\_ATTRIBUTE returns a null value.

**See also**

**[GetAttribute](#page-172-0)** 

**[GetAttributes](#page-174-0)** 

[GetAttributeValue](#page-175-0)

**[HasAttributes](#page-193-1)** 

[SetAttribute Syntax 2](#page-210-0)

[SetAttribute Syntax 3](#page-212-0)

<span id="page-210-0"></span>**[SetAttributes](#page-215-0)** 

## **13.1.34.2 SetAttribute Syntax 2**

#### **Description**

Adds a PBDOM\_ATTRIBUTE object and its value to a PBDOM\_ELEMENT object. Any existing attribute with the same name and namespace URI is overwritten.

## **Syntax**

pbdom\_element\_name.SetAttribute(string strName, string strValue)

#### **Table 13.59:**

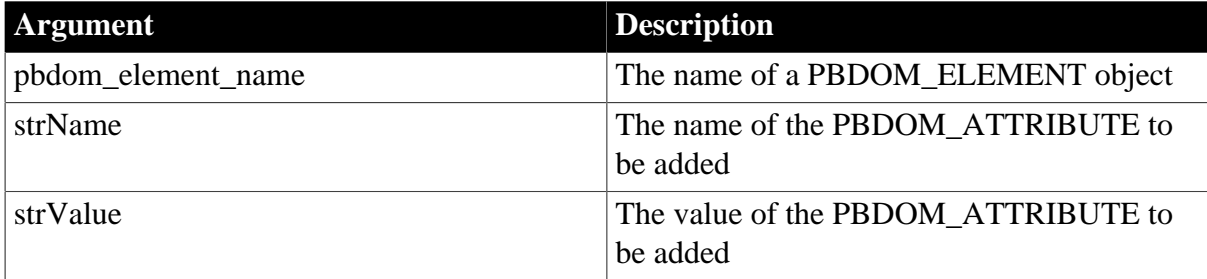

#### **Return value**

PBDOM\_ELEMENT. The PBDOM\_ELEMENT object modified to contain the specified PBDOM\_ATTRIBUTE with the specified value.

#### **Throws**

EXCEPTION\_INVALID\_ARGUMENT -- One or both of the input strings are invalid. This can happen if either or both strings have not been initialized properly or are null.

EXCEPTION\_MEMORY\_ALLOCATION\_FAILURE -- Insufficient memory was encountered while executing this method.

EXCEPTION\_PBDOM\_OBJECT\_INVALID\_FOR\_USE -- This PBDOM\_ELEMENT object's internal implementation is null. The occurrence of this exception is rare but can take place if severe memory corruption occurs.

EXCEPTION\_INVALID\_NAME -- An invalid name for the attribute is supplied.

EXCEPTION\_INVALID\_STRING -- An invalid string for the attribute value is supplied.

## **Examples**

1. The SetAttribute method is invoked for the following XML element:

<code0789725045</code

The SetAttribute method is invoked from the following PowerScript statement, where elem\_code represents the code element:

elem\_code.SetAttribute("type", "ISBN")

The following XML element results:

<code type="ISBN">0789725045</code>

2. The following example demonstrates the effect of setting an attribute for a PBDOM\_ELEMENT object when the PBDOM\_ELEMENT object already contains an attribute of the same name. The example creates a PBDOM\_DOCUMENT based on the following document:

```
<root xmlns:pre1="http://www.pre.com">
    <child1 pre1:a="123" b="456"/>
</root>
```
The child1 element already contains an attribute named b with value 456. Calling the SetAttribute method with name b and value 789 creates a new attribute for child1 that replaces the original b attribute.

```
PBDOM_BUILDER pbdom_buildr
PBDOM_DOCUMENT pbdom_doc
string strXML = "<root xmlns:prel=~"http://www.pre.com~" ><child1 prel:a=~"123~"
b = ~ 456 ~ - 125try
  pbdom_buildr = Create PBDOM_BUILDER
  pbdom_doc = pbdom_buildr.BuildFromString (strXML)
  pbdom_doc.GetRootElement(). &
    GetChildElement("child1").SetAttribute("b", "789")
catch (PBDOM_EXCEPTION except)
  MessageBox ("PBDOM_EXCEPTION", except.GetMessage())
end try
```
After the PBDOM\_DOCUMENT object is saved and converted to XML, the XML document looks like the following:

```
<root xmlns:pre1="http://www.pre.com">
    <child1 pre1:a="123" b="789"/>
</root>
```
## **Usage**

This method allows the caller to add an attribute/value pair to a PBDOM\_ELEMENT object. If the PBDOM\_ELEMENT object already contains an existing attribute that has the same name as the input name and that belongs to no namespace, the original attribute is removed from this PBDOM\_ELEMENT object and a new one (corresponding to the specified attribute name and value) is created and set in its place.

If a PBDOM\_ATTRIBUTE has been created to represent the original attribute, it is still valid, but the attribute that it represents has been detached from the original owner element. Calling GetOwnerElementObject on this PBDOM\_ATTRIBUTE returns a null value.

**See also [GetAttribute](#page-172-0) [GetAttributes](#page-174-0)** [GetAttributeValue](#page-175-0) **[HasAttributes](#page-193-1)** [SetAttribute Syntax 1](#page-208-1) [SetAttribute Syntax 3](#page-212-0) **[SetAttributes](#page-215-0)** 

#### <span id="page-212-0"></span>**13.1.34.3 SetAttribute Syntax 3**

## **Description**

Adds an attribute/value pair to a PBDOM\_ELEMENT object. The attribute namespace is specified, and any existing attribute of the same name and namespace URI is removed.

**Syntax**

pbdom\_element\_name.SetAttribute(string strName, string strValue, string strNamespacePrefix, string strNamespaceUri, boolean bVerifyNamespace)

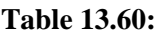

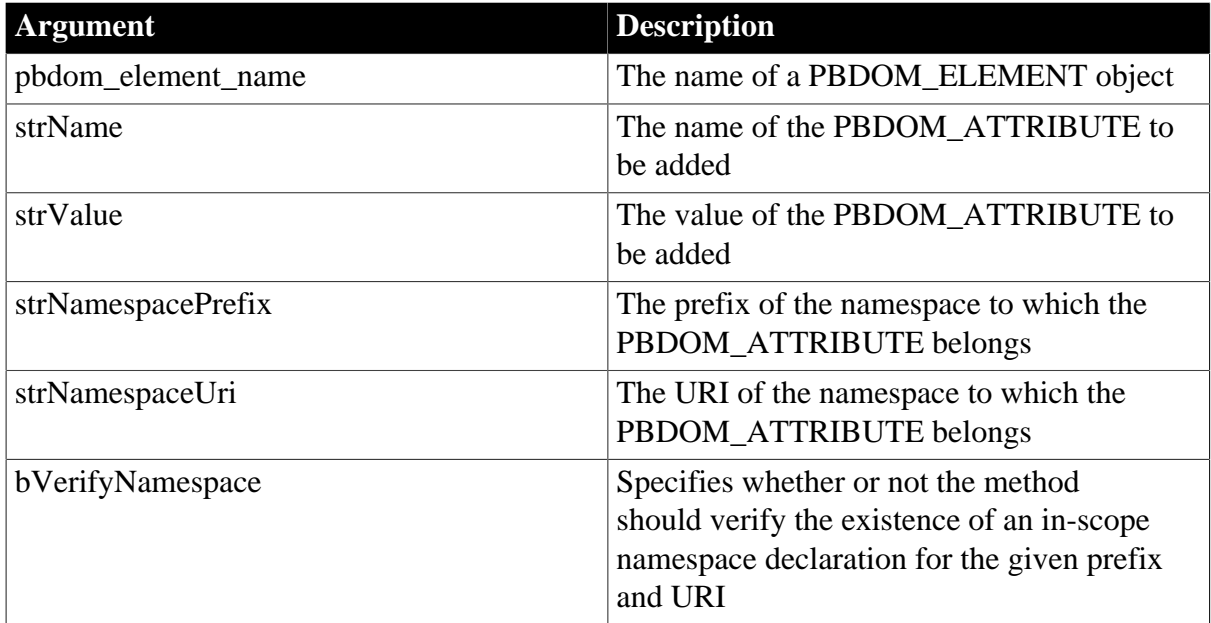

## **Return value**

Long.

Returns 0 if no namespace verification error occurs and -1 if no in-scope namespace declaration exists for the given prefix and URI settings.

# **Throws**

EXCEPTION\_INVALID\_ARGUMENT -- If any of the arguments is invalid. This can happen if any of the input strings has been set to null using the PowerScript SetNull function.

EXCEPTION\_PBDOM\_OBJECT\_INVALID\_FOR\_USE -- This PBDOM\_ELEMENT object's internal implementation is null. The occurrence of this exception is rare but can take place if severe memory corruption occurs.

EXCEPTION INVALID NAME -- The input namespace prefix or the URI, or their combination, is not valid. This will happen if:

- The namespace prefix is an empty string and the URI is not an empty string. If both are empty strings, the NONAMESPACE namespace is being specified and this prefix/URI combination is correct.
- The namespace prefix is xmlns and the URI is not http://www.w3.org/2000/xmlns/. This namespace prefix/URI pair is unique and exclusive and cannot be used separately. The use of this pair signifies a namespace declaration.
- The namespace prefix string is invalid. That is, it does not conform to the W3C "Namespaces in XML" specifications for the name of a prefix.
- The namespace URI string is invalid. That is, it does not conform to the W3C specifications for a URI string.

EXCEPTION\_MEMORY\_ALLOCATION\_FAILURE -- If there has been any memory allocation failure during this method call.

## **Examples**

1. The SetAttribute method is invoked for the following XML element:

<code>0789725045</code>

The SetAttribute method is invoked from the following PowerScript statement, where elem\_code represents the code element:

```
elem_code.SetAttribute("type", "ISBN", "ns", & "http://www.books.com/codes",
 false)
```
The following XML element results:

<code ns:type="ISBN">0789725045</code>

2. The following example demonstrates the effect of setting an attribute with a particular name and namespace URI for an element that already contains an existing attribute with the same name and namespace URI. It creates a PBDOM\_DOCUMENT based on the following XML:

```
<root xmlns:pre1="http://www.pre.com" xmlns:pre2="http://www.pre.com">
    <child1 pre1:a="123"/>
</root>
```
The child1 element already contains an attribute named a that belongs to the namespace http://www.pre.com, as indicated by the pre1 prefix. The call to SetAttribute attempts to set an attribute for child1 with the same name, a, but with the namespace prefix pre2.

The last parameter, bVerifyNamespace, is set to true. This tells the SetAttribute method to check first to see if an in-scope namespace declaration for pre2 and http://www.pre.com exists. An in-scope declaration for this namespace prefix/URI pair does exist, and so the verification succeeds.

The original pre1:a attribute is removed from the child1 element and a new attribute pre2:a, belonging to the same namespace and with the value 456, is created and set in its place. The new attribute replaces the original attribute, instead of being set as an additional attribute, because both attributes have the same URI.

```
PBDOM_BUILDER pbdom_buildr
PBDOM_DOCUMENT pbdom_doc
string strXML = "<root xmlns:pre1=~"http://www.pre.com~" xmlns:pre2=~"http://
www.pre.com~"><child1 pre1:a=~"123~"/></root>"
try
  pbdom_buildr = Create PBDOM_BUILDER
  pbdom_doc = pbdom_buildr.BuildFromString (strXML)
pbdom_doc.GetRootElement().GetChildElement("child1").SetAttribute("a", "456",
  "pre2", "http://www.pre.com", true)
catch (PBDOM_EXCEPTION pbdom_except)
  MessageBox ("PBDOM_EXCEPTION", pbdom_except.GetMessage())
end try
```
This method allows the caller to add an attribute/value pair to a PBDOM\_ELEMENT object.

The parameter bVerifyNamespace, when set to true, instructs the method to perform a thorough search up the DOM node tree, starting at the current PBDOM\_ELEMENT object, to check for an in-scope namespace declaration for the given prefix and URI. If a namespace declaration is not found, no attribute is created. If a namespace declaration is found, an attribute is created.

If the bVerifyNamespace parameter is set to false, no verification search is performed, and the method always returns 0.

If the PBDOM\_ELEMENT object already contains an existing attribute that has the same name as the input name and the same namespace URI as the input namespace URI, the original attribute is replaced with a new one with the same name and URI.

If a PBDOM\_ATTRIBUTE has been created to represent the original attribute, it is still valid, but the attribute that it represents has been detached from the original owner element. Calling GetOwnerElementObject on this PBDOM\_ATTRIBUTE returns a null value.

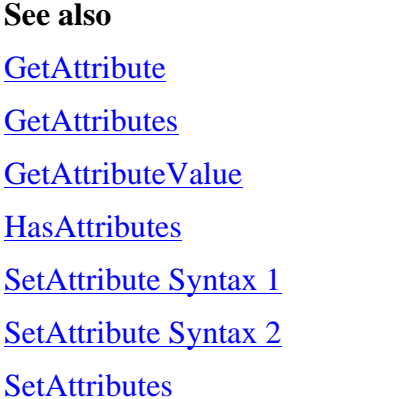

# <span id="page-215-0"></span>**13.1.35 SetAttributes**

## **Description**

Sets the attributes for the DOM element represented by the current PBDOM\_ELEMENT object.

## **Syntax**

pbdom\_element\_name.SetAttributes(pbdom\_attribute pbdom\_attribute\_array[])

## **Table 13.61:**

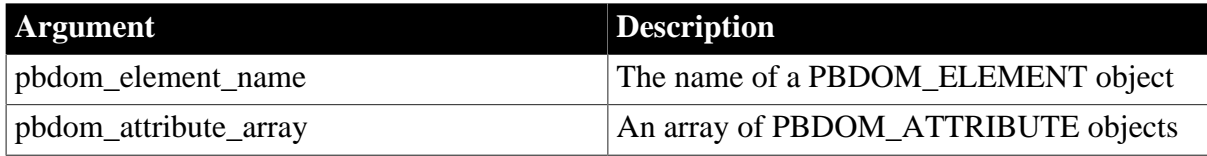

# **Return value**

PBDOM\_ELEMENT. The PBDOM\_ELEMENT object modified.

## **Throws**

EXCEPTION\_PBDOM\_OBJECT\_INVALID\_FOR\_USE -- The internal implementation of this PBDOM\_ELEMENT object or one of the PBDOM\_ATTRIBUTE array items is null. This exception is rare but can take place if severe memory corruption occurs.
EXCEPTION\_INVALID\_ARGUMENT -- One of the PBDOM\_ATTRIBUTE array items is null.

EXCEPTION\_INVALID\_NAME -- If two or more PBDOM\_ATTRIBUTEs in the array contain the same name and namespace URI.

EXCEPTION\_USE\_OF\_UNNAMED\_PBDOM\_OBJECT -- One of the PBDOM\_ATTRIBUTE array items has not been named.

```
EXCEPTION_PBDOM_OBJECT_ALREADY_HAS_OWNER -- One of the
PBDOM_ATTRIBUTE array items already has an owner PBDOM_ELEMENT object.
```
# **Examples**

This example demonstrates setting the attributes of a PBDOM\_ELEMENT object using an array of PBDOM\_ATTRIBUTE objects. It builds a PBDOM\_DOCUMENT based on the following XML:

```
<root xmlns:pre1="http://www.pre.com">
    <child1 pre1:a="123"/>
</root>
```
The code creates an array of three PBDOM\_ATTRIBUTE objects with names a, b, and c, and sets their namespace prefixes and URIs to pre1 and http://www.pre.com. The call to SetAttributes attempts to set the attributes of child1 using the PBDOM\_ATTRIBUTEs of this array. When you save PBDOM\_DOCUMENT and convert it to an XML document, the result is:

```
<root xmlns:pre1="http://www.pre.com">
   <child1 pre1:a="456" pre1:b="456" pre1:c="456" />
</root>
```
Although child1 originally contained the pre1:a attribute, and the PBDOM\_ATTRIBUTE array also contained an item with name a within the namespace URI http://www.pre.com, no exception is thrown. The original pre1:a attribute is replaced by the PBDOM\_ATTRIBUTE array item with name a within the namespace URI http://www.pre.com.

```
PBDOM_BUILDER pbdom_buildr
PBDOM_DOCUMENT pbdom_doc
PBDOM_ATTRIBUTE pbdom_attr_array[]
string Name[]
long l = 0string strXML = "<root xmlns:pre1=~"http://www.pre.com~"><child1 pre1:a=~"123~"/></
root>"
try
  pbdom_buildr = Create PBDOM_BUILDER
  pbdom_doc = pbdom_buildr.BuildFromString (strXML)
 Name[1] = "a"Name[2] = "b"Name[3] = "c"for l = 1 to 3
    pbdom_attr_array[l] = Create PBDOM_ATTRIBUTE
   pbdom_attr_array[l].SetName (Name[l])
    pbdom_attr_array[l].SetNamespace ("pre1", &
      "http://www.pre.com", false)
    pbdom_attr_array[l].SetText("456")
  next
```

```
 pbdom_doc.GetRootElement().GetChildElement &
       ("child1").SetAttributes(pbdom_attr_array)
    pbdom_doc.SaveDocument ("set_attributes.xml")
catch (PBDOM_EXCEPTION except)
  MessageBox ("PBDOM_EXCEPTION", except.GetMessage())
end try
```
#### **Usage**

This method sets the attributes of the DOM element represented by this PBDOM\_ELEMENT object. The supplied array should contain only objects of type PBDOM\_ATTRIBUTE.

When all objects in the supplied array are legal and before the new attributes are added, all old attributes have their parentage set to null (no parent) and the old attribute list is cleared from this PBDOM\_ELEMENT object. This has the effect that any active attribute list (previously obtained with a call to GetAttributes) also changes to reflect the new situation with the old attributes. In addition, all PBDOM\_ATTRIBUTEs in the supplied array have their parentage set to this current PBDOM\_ELEMENT object.

Passing an empty array clears the existing attributes of this PBDOM\_ELEMENT object.

This method fails and an exception is thrown if the PBDOM\_ATTRIBUTE array contains two or more PBDOM\_ATTRIBUTEs with the same name and namespace URI.

No exception is thrown if this PBDOM\_ELEMENT object contains an existing attribute whose name and namespace URI matches one of the PBDOM\_ATTRIBUTE array items. All the existing attributes of this PBDOM\_ELEMENT object are removed, so it does not matter whether any existing attribute matches any of the PBDOM\_ATTRIBUTE items in the array in terms of name and namespace URI.

In the event of an exception, the original attributes of the PBDOM\_ELEMENT object remain unchanged, and the PBDOM\_ATTRIBUTEs in the supplied array are not altered.

If any PBDOM\_ATTRIBUTE has been created to represent any original attribute, it is still valid, but the attribute it represents has been detached from the original owner element. Calling GetOwnerElementObject on this PBDOM\_ATTRIBUTE returns a null value.

- **See also**
- **[GetAttribute](#page-172-0) [GetAttributes](#page-174-0)** [GetAttributeValue](#page-175-0) **[HasAttributes](#page-193-0) [SetAttribute](#page-208-0)**

# **13.1.36 SetContent**

#### **Description**

Sets the content of the PBDOM\_ELEMENT object using an array containing PBDOM\_OBJECT objects legal for a PBDOM\_ELEMENT object. Any existing children of the PBDOM\_ELEMENT object are removed when the SetContent method is invoked.

If the input array reference is null, all contents of the PBDOM\_ELEMENT object are removed. If the array contains illegal objects, an exception is thrown, and nothing is altered.

# **Syntax**

pbdom\_element\_name.SetContent(pbdom\_object pbdom\_object\_array[])

#### **Table 13.62:**

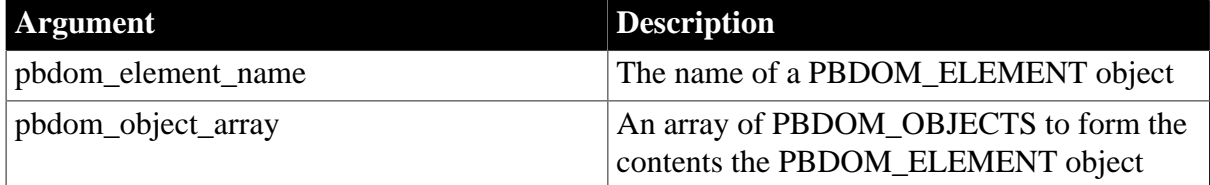

#### **Return value**

PBDOM\_OBJECT. The PBDOM\_ELEMENT object modified and returned as a PBDOM\_OBJECT.

#### **Throws**

EXCEPTION\_USE\_OF\_UNNAMED\_PBDOM\_OBJECT -- If an input PBDOM\_OBJECT array item has not been given a user-defined name.

EXCEPTION\_PBDOM\_OBJECT\_INVALID\_FOR\_USE -- If an input PBDOM\_OBJECT array item is not associated with a derived PBDOM\_OBJECT.

EXCEPTION\_PBDOM\_OBJECT\_ALREADY\_HAS\_PARENT -- If an input PBDOM\_OBJECT array item already has a parent PBDOM\_OBJECT.

EXCEPTION\_INAPPROPRIATE\_USE\_OF\_PBDOM\_OBJECT -- If an inappropriate PBDOM\_OBJECT array item is found. This happens if the PBDOM\_OBJECT array item is not allowed to be added as a child of a PBDOM\_ELEMENT object (for example, a PDBOM\_DOCUMENT).

EXCEPTION\_HIERARCHY\_ERROR -- If one of the PBDOM\_OBJECT array items, if set as part of the contents of this PBDOM\_ELEMENT object, will cause the current PBDOM\_ELEMENT object to be no longer well formed.

# **Examples**

The SetContent method is invoked on the following XML fragment:

```
<Telephone_Book>
      <Entry>
           <Particulars>
                <Name>John Doe</Name>
                <Age>21</Age>
                 <Phone_Number>1234567</Phone_Number>
           </Particulars>
      </Entry>
</Telephone_Book>
```
The SetContent method is invoked from the following PowerScript code:

```
PBDOM_OBJECT pbdom_obj_array[]
```

```
pbdom_obj_array[1] = entry_1
pbdom_obj_array[2] = entry_2
```
pbdom\_doc.GetRootElement().SetContent(pbdom\_obj\_array)

The entry 1 PBDOM\_ELEMENT object contains the following:

```
 <Entry>
      <Particulars>
           <Name>James Gomez</Name>
           <Age>25</Age>
           <Phone_Number>1111111</Phone_Number>
      </Particulars>
 </Entry>
```
The entry\_2 PBDOM\_ELEMENT object contains the following:

```
 <Entry>
      <Particulars>
           <Name>Mary Jones</Name>
           <Age>22</Age>
           <Phone_Number>2222222</Phone_Number>
      </Particulars>
 </Entry>
```
The SetContent method returns the following:

```
<Telephone_Book>
      <Entry>
           <Particulars>
                <Name>James Gomez</Name>
                 <Age>25</Age>
                 <Phone_Number>1111111</Phone_Number>
           </Particulars>
      </Entry>
      <Entry>
           <Particulars>
                 <Name>Mary Jones</Name>
                 <Age>22</Age>
                <Phone_Number>2222222</Phone_Number>
           </Particulars>
      </Entry>
</Telephone_Book>
```
# **Usage**

Only the following PBDOM\_OBJECT types can be validly added to a PBDOM\_ELEMENT object:

- PBDOM\_ELEMENT
- PBDOM\_CDATA
- PBDOM\_COMMENT
- PBDOM\_ENTITYREFERENCE
- PBDOM PROCESSINGINSTRUCTION
- PBDOM\_TEXT

**See also**

[AddContent Syntax 1](#page-165-0)

[AddContent Syntax 2](#page-167-0)

**[GetContent](#page-185-0)** 

# **[InsertContent](#page-196-0)**

[RemoveContent](#page-206-0)

# **13.1.37 SetDocument**

#### **Description**

Sets a PBDOM\_DOCUMENT as parent of a PBDOM\_ELEMENT object, making the PBDOM\_ELEMENT object the root element.

#### **Syntax**

pbdom\_element\_name.SetDocument(pbdom\_document pbdom\_document\_ref)

#### **Table 13.63:**

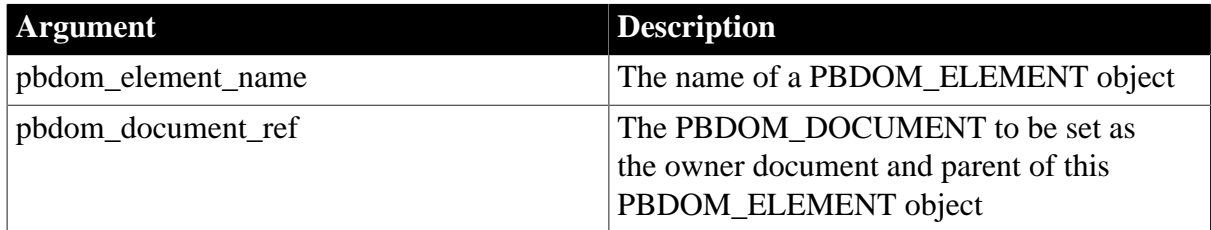

# **Return value**

PBDOM\_ELEMENT. The modified PBDOM\_ELEMENT object.

#### **Usage**

The PBDOM\_OBJECT referenced must be a PBDOM\_DOCUMENT object. The PBDOM\_ELEMENT object must not already have a parent object. If the target PBDOM\_DOCUMENT already has a root element, the existing root element is replaced by the new PBDOM\_ELEMENT object.

# **13.1.38 SetName**

# **Description**

Sets the local name of a PBDOM\_ELEMENT object. This name refers to the local portion of the element tag name.

# **Syntax**

pbdom\_element\_name.SetName(string strName)

# **Table 13.64:**

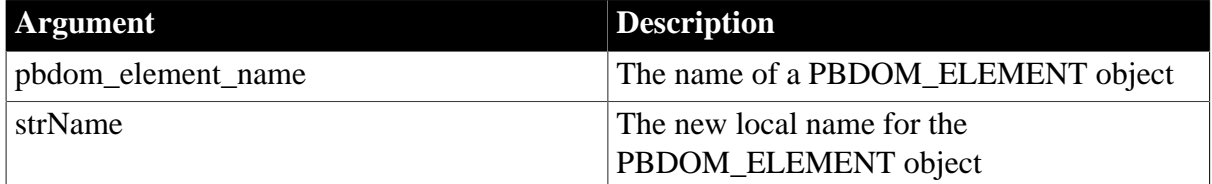

#### **Return value**

Boolean.

Returns true if the local name of the PBDOM\_ELEMENT object has been changed, and false otherwise.

# **Examples**

The SetName method is invoked for the abc element of the following XML fragment:

<abc>My Data</abc>

The SetName method is invoked in the following PowerScript code, in which the PBDOM\_ELEMENT object elem represents the abc element.

elem.SetName("def")

The following XML results:

<def>My Data</def>

Since the elem object still represents the same element, calling the SetName method changes the def element.

#### **See also**

**[GetName](#page-186-0)** 

# **13.1.39 SetNamespace**

#### **Description**

Sets the namespace for a PBDOM\_ELEMENT object. If the namespace prefix and URI provided are empty strings, SetNamespace assigns no namespace to the PBDOM\_ELEMENT object.

#### **Syntax**

pbdom\_element\_name.SetNamespace(string strNamespacePrefix, string strNamespaceUri, boolean bVerifyNamespace)

#### **Table 13.65:**

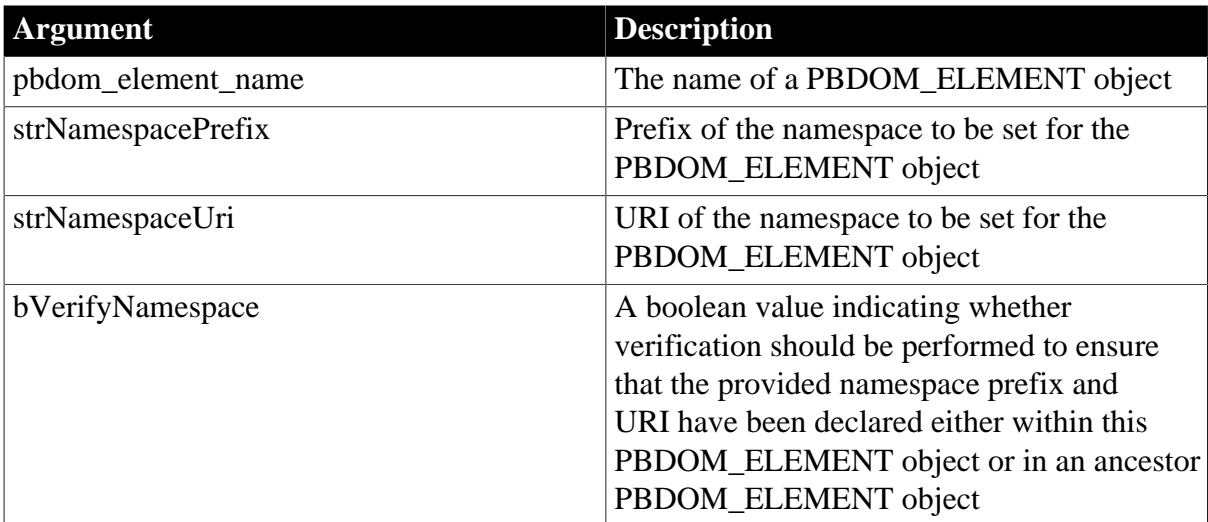

# **Return value**

Long.

Returns 0 for success and -1 if no in-scope namespace declaration matching the input prefix and URI exists.

# **Throws**

EXCEPTION\_INVALID\_ARGUMENT -- If any of the input arguments is invalid, for example, null.

EXCEPTION\_INVALID\_NAME -- If the input namespace prefix or URI is invalid.

EXCEPTION\_MEMORY\_ALLOCATION\_FAILURE -- If a memory allocation failure occurred during the execution of this method.

EXCEPTION\_INTERNAL\_XML\_ENGINE\_ERROR -- If an internal XML engine failure occurred during the execution of this method.

# **Usage**

If bVerifyNamespace is set to true and the namespace prefix and URI have not been declared, SetNamespace returns a value of -1 and fails.

If bVerifyNamespace is set to false, SetNamespace sets the namespace of the PBDOM\_ELEMENT object to the specified prefix and URI. It is the responsibility of the PBDOM user to ensure that such a namespace is declared and is in scope for this PBDOM\_ELEMENT object before the document is saved and converted to an XML document.

#### **See also**

[AddNamespaceDeclaration](#page-168-0)

[GetNamespacePrefix](#page-187-0)

[GetNamespaceUri](#page-187-1)

[GetQualifiedName](#page-191-0)

[RemoveNamespaceDeclaration](#page-207-0)

# **13.1.40 SetParentObject**

# **Description**

Sets the referenced PBDOM\_OBJECT as the parent of the PBDOM\_ELEMENT object from which the method is invoked.

#### **Syntax**

pbdom\_element\_name.SetParentObject(pbdom\_object pbdom\_object\_ref)

#### **Table 13.66:**

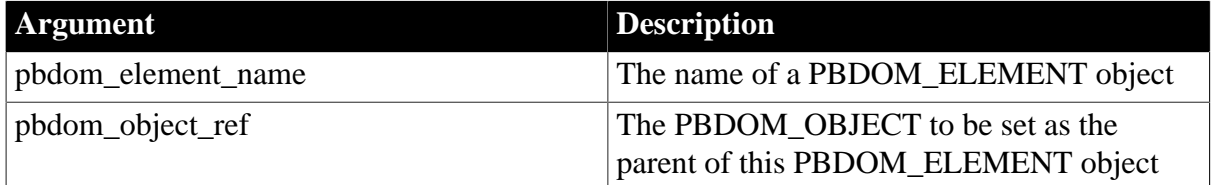

# **Return value**

PBDOM\_OBJECT. The PBDOM\_ELEMENT object modified and returned as a PBDOM\_OBJECT.

#### **Throws**

EXCEPTION\_PBDOM\_OBJECT\_INVALID\_FOR\_USE -- If the input PBDOM\_OBJECT is not associated with a derived PBDOM\_OBJECT.

EXCEPTION\_PBDOM\_OBJECT\_ALREADY\_HAS\_PARENT -- The input PBDOM\_OBJECT already has a parent.

EXCEPTION\_INAPPROPRIATE\_USE\_OF\_PBDOM\_OBJECT -- If the input PBDOM\_OBJECT is not allowed to be the parent of a PBDOM\_ELEMENT object.

EXCEPTION\_USE\_OF\_UNNAMED\_PBDOM\_OBJECT -- If the input PBDOM\_OBJECT is nameable and has not been named.

# **Usage**

If the class of the referenced PBDOM\_OBJECT is PBDOM\_DOCUMENT, then the behavior of SetParentObject is identical to that of the SetDocument method. If the class of the referenced PBDOM\_OBJECT is PBDOM\_ELEMENT, SetParentObject sets the referenced object as the parent of the PBDOM\_ELEMENT object from which the method is invoked. If the referenced PBDOM\_OBJECT is of any other class, an exception is thrown.

#### **See also**

[GetOwnerDocumentObject](#page-189-0)

# **[GetParentObject](#page-190-0)**

# **13.1.41 SetText**

# **Description**

Sets the content of a PBDOM\_ELEMENT object to the text provided.

# **Syntax**

pbdom\_element\_name.SetText(string strText)

#### **Table 13.67:**

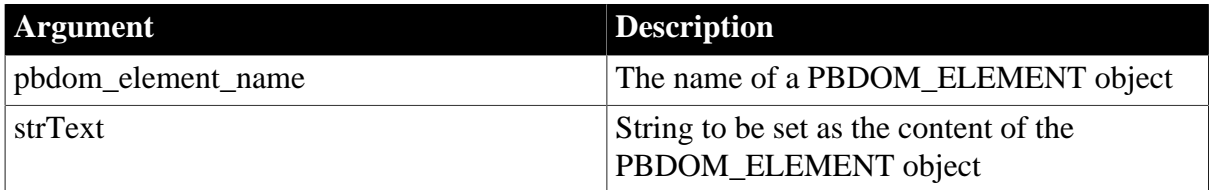

# **Return value**

PBDOM\_OBJECT. The PBDOM\_ELEMENT object modified and returned as a PBDOM\_OBJECT.

# **Usage**

Existing text content and non-text content are replaced by the text provided in strText. A value of null for strText is equivalent to an empty string value. If the PBDOM\_ELEMENT is to have both text content and nested elements, use the SetContent method instead of SetText.

#### **See also**

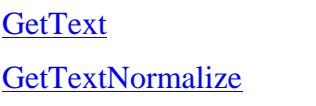

# **[GetTextTrim](#page-193-1)**

# **14 PBDOM\_EXCEPTION Class**

# **About this chapter**

<span id="page-225-1"></span>This chapter lists PBDOM exception codes and describes the PBDOM\_EXCEPTION class.

# **14.1 PBDOM exceptions**

PBDOM defines an exception class derived from the standard PowerBuilder Exception class. This class extends the Exception class with a method, GetExceptionCode, that returns the unique code that identifies the exception being thrown.

The following table lists PBDOM exceptions and their code values. The circumstances in which each exception is thrown are described after the table.

**Table 14.1: PBDOM exceptions and code values**

| <b>Exception</b>                              | <b>Value</b> |
|-----------------------------------------------|--------------|
| EXCEPTION USE OF UNNAMED PBDOM OBJECT         |              |
| <b>EXCEPTION WRONG DOCUMENT ERROR</b>         |              |
| EXCEPTION MULTIPLE ROOT ELEMENT               |              |
| EXCEPTION INAPPROPRIATE USE OF PBDOM OBJECT   |              |
| <b>EXCEPTION PBDOM OBJECT INVALID FOR USE</b> |              |
| EXCEPTION PBDOM OBJECT ALREADY6 HAS PARENT    |              |
| <b>EXCEPTION MULTIPLE DOCTYPE</b>             | 7            |
| <b>EXCEPTION ILLEGAL PBOBJECT</b>             | 8            |
| <b>EXCEPTION WRONG PARENT ERROR</b>           | 9            |
| <b>EXCEPTION INVALID ARGUMENT</b>             | 10           |
| <b>EXCEPTION INVALID NAME</b>                 | 11           |
| <b>EXCEPTION DATA CONVERSION</b>              | 12           |
| <b>EXCEPTION MEMORY ALLOCATION FAILURE</b>    |              |
| <b>EXCEPTION INTERNAL XML ENGINE EFROR</b>    |              |
| <b>EXCEPTION MULTIPLE XMLDECL</b>             | 15           |
| <b>EXCEPTION INVALID STRING</b>               | 16           |
| <b>EXCEPTION_INVALID OPERATION</b>            | 17           |
| <b>EXCEPTION HIERARCHY ERROR</b>              | 18           |
| EXCEPTION PBDOM OBJECT ALREADYISHAS OWNER     |              |
| <b>EXCEPTION PBDOM NOT INITIALIZED 20</b>     |              |

# <span id="page-225-2"></span><span id="page-225-0"></span>**14.1.1 PBDOM exception descriptions**

# **14.1.1.1 EXCEPTION\_USE\_OF\_UNNAMED\_PBDOM\_OBJECT**

Code Value: 1

This exception is thrown when you use a nameable PBDOM\_OBJECT -- for example, to invoke a method or serve as a parameter -- without first being given a user-defined name.

# <span id="page-226-0"></span>**14.1.1.2 EXCEPTION\_WRONG\_DOCUMENT\_ERROR**

Code Value: 2

This exception is thrown when you use incorrect PBDOM\_DOCUMENT objects when performing a PBDOM operation. For example, in a RemoveContent method call, if the PBDOM\_OBJECT you want to remove is not from the same document as the active PBDOM\_DOCUMENT whose RemoveContent method is being invoked, this exception is thrown.

# <span id="page-226-1"></span>**14.1.1.3 EXCEPTION\_MULTIPLE\_ROOT\_ELEMENT**

Code Value: 3

This exception is thrown when a PBDOM method call causes a PBDOM\_DOCUMENT to contain more than one root element.

For example, in an AddContent method call, if the input PBDOM\_OBJECT to add is a PBDOM\_ELEMENT and the active PDBOM\_DOCUMENT already contains a root element, this exception is thrown.

# <span id="page-226-2"></span>**14.1.1.4 EXCEPTION\_INAPPROPRIATE\_USE\_OF\_PBDOM\_OBJECT**

Code Value: 4

This exception is thrown when a PBDOM\_OBJECT is used in an inappropriate manner. A typical scenario is one is which a PBDOM method call results in the violation of the wellformedness of a PBDOM\_DOCUMENT.

For example, in an AddContent method invoked on a PBDOM\_DOCUMENT object, only PBDOM\_OBJECTs of class PBDOM\_ELEMENT, PBDOM\_COMMENT, PBDOM\_PROCESSINGINSTRUCTION, and PBDOM\_DOCTYPE can be added. The inclusion of PBDOM\_OBJECTs of any other class results in this exception being thrown.

# <span id="page-226-3"></span>**14.1.1.5 EXCEPTION\_PBDOM\_OBJECT\_INVALID\_FOR\_USE**

Code Value: 5

This exception is thrown when an invalid PBDOM\_OBJECT is used, either directly to invoke a method, or as a parameter.

Situations where a PBDOM\_OBJECT is deemed invalid include those where a PBDOM\_OBJECT is instantiated as a PBDOM\_OBJECT and not as a derived class object. They also include the situation where a PBDOM\_CHARACTERDATA object is instantiated directly as a PBDOM\_CHARACTERDATA object.

# <span id="page-226-4"></span>**14.1.1.6 EXCEPTION\_PBDOM\_OBJECT\_ALREADY\_HAS\_PARENT**

Code Value: 6

This exception occurs when a PBDOM\_OBJECT is set to be the child of another PBDOM\_OBJECT, but the prospective child already has a parent PBDOM\_OBJECT. Examples of such method calls include the AddContent method and the SetParentObject, SetContent, and InsertContent methods of all classes derived from PBDOM\_OBJECT classes.

# <span id="page-227-0"></span>**14.1.1.7 EXCEPTION\_MULTIPLE\_DOCTYPE**

Code Value: 7

This exception is thrown when a PBDOM method call causes a PBDOM\_DOCUMENT to contain more than one DOCTYPE.

For example, in an AddContent method call, if the input PBDOM\_OBJECT to add is a PBDOM\_DOCTYPE and the active PDBOM\_DOCUMENT already contains a DOCTYPE DOM Node, this exception is thrown.

# <span id="page-227-1"></span>**14.1.1.8 EXCEPTION\_ILLEGAL\_PBOBJECT**

Code Value: 8

This exception is thrown in method calls that take an array of PBDOM\_OBJECTs in which one of the array items is invalid. A PBDOM\_OBJECT array item is deemed to be invalid when it has been specifically set to null or has not been initialized properly.

# <span id="page-227-2"></span>**14.1.1.9 EXCEPTION\_WRONG\_PARENT\_ERROR**

Code Value: 9

This exception is thrown when an incorrect parent/child relationship error is encountered during a PBDOM operation.

Method calls in which this exception might be thrown include InsertContent and RemoveContent. These methods involve at least one PBDOM\_OBJECT parameter that is assumed to be a child of the PBDOM\_OBJECT to which the method is applied. If this parameter is not a child of the current PBDOM\_OBJECT, this exception is thrown.

# <span id="page-227-3"></span>**14.1.1.10 EXCEPTION\_INVALID\_ARGUMENT**

Code Value: 10

This exception is thrown when an input PBDOM\_OBJECT parameter to a method is invalid. This can happen if it has not been initialized properly, or if it is a null object reference.

This exception might also be thrown when an input string parameter to a method is invalid. This can happen if the string has been set to null using the PowerScript SetNull function.

# <span id="page-227-4"></span>**14.1.1.11 EXCEPTION\_INVALID\_NAME**

Code Value: 11

This exception is thrown when a name is supplied as a parameter and the name does not conform to the W3C specifications for an XML name or namespace prefix or namespace URI.

Methods in which this exception might be thrown include the SetName, SetNamespace, and SetNamespace methods.

#### <span id="page-228-0"></span>**14.1.1.12 EXCEPTION\_DATA\_CONVERSION**

Code Value: 12

This exception is thrown when you attempt to perform a data conversion operation and the conversion fails. This exception is thrown only in the PBDOM\_ATTRIBUTE object's Get methods, for example, GetDateValue in PBDOM\_ATTRIBUTE.

#### <span id="page-228-1"></span>**14.1.1.13 EXCEPTION\_MEMORY\_ALLOCATION\_FAILURE**

Code Value: 13

This exception is thrown when insufficient memory is encountered while executing a method. PBDOM internally allocates, frees, and reallocates memory for storing strings, structures, and so on. Each memory allocation might fail, and if this occurs, this exception is thrown.

#### <span id="page-228-2"></span>**14.1.1.14 EXCEPTION\_INTERNAL\_XML\_ENGINE\_ERROR**

Code Value: 14

This exception is thrown when an internal error occurs that involves the XML engine used by PBDOM. PBDOM currently uses the Xerces XML parser as the underlying device for processing XML documents and for building up and sustaining the DOM tree.

There may be problems in the low-level XML parser engine, and if one is encountered, this exception, which is rare, might be thrown.

#### <span id="page-228-3"></span>**14.1.1.15 EXCEPTION\_MULTIPLE\_XMLDECL**

Code Value: 15

This exception is thrown when a PBDOM method call causes a PBDOM\_DOCUMENT to contain more than one XML declaration.

For example, in a SetContent method call invoked on a PBDOM\_DOCUMENT object, if the input PBDOM\_OBJECT array contains more than one PBDOM\_PROCESSINGINSTRUCTION that is constructed as an XML declaration, this exception is thrown.

#### <span id="page-228-4"></span>**14.1.1.16 EXCEPTION\_INVALID\_STRING**

Code Value: 16

This exception is thrown when a string is supplied as a parameter to a method that sets a text or attribute value, and the string contains characters that do not conform to the W3C specifications for acceptable XML characters.

Methods in which this exception might be thrown include SetText in PBDOM\_ATTRIBUTE and SetAttribute in PBDOM\_ELEMENT.

#### <span id="page-228-5"></span>**14.1.1.17 EXCEPTION\_INVALID\_OPERATION**

Code Value: 17

This exception is thrown when a method call could potentially cause severe and unexpected problems to the currently running PowerBuilder application.

#### <span id="page-229-0"></span>**14.1.1.18 EXCEPTION\_HIERARCHY\_ERROR**

Code Value: 18

This exception is thrown when a method call violates the well-formedness or validity of a PBDOM\_DOCUMENT.

#### <span id="page-229-1"></span>**14.1.1.19 EXCEPTION\_PBDOM\_OBJECT\_ALREADY\_HAS\_OWNER**

Code Value: 19

This exception is thrown when a PBDOM\_ELEMENT is set as the owner of a PBDOM\_ATTRIBUTE when the specified PBDOM\_ATTRIBUTE already has an owner PBDOM\_ELEMENT.

#### <span id="page-229-2"></span>**14.1.1.20 EXCEPTION\_PBDOM\_NOT\_INITIALIZED**

Code Value: 20

This exception is thrown in rare circumstances in which the PBDOM engine has failed to be initialized or has been uninitialized prematurely. In such situations, an exception is thrown to prevent a crash.

# **14.2 PBDOM\_EXCEPTION**

# **Description**

The PBDOM\_EXCEPTION class is derived from the PowerBuilder Exception class.

# **Methods**

This class extends the Exception class with one method that returns the unique code that identifies the exception being thrown:

# <span id="page-229-3"></span>[GetExceptionCode](#page-229-3)

# **14.2.1 GetExceptionCode**

#### **Description**

Returns the code of the exception being thrown.

# **Syntax**

pbdom\_exception.GetExceptionCode()

# **Table 14.2:**

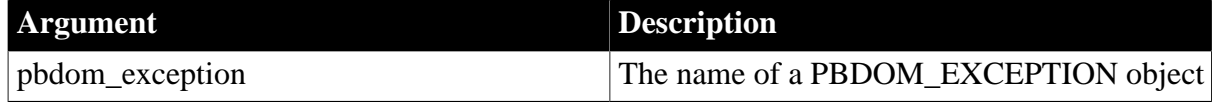

# **Return value**

Long.

The code value associated with the exception being thrown.

# **Examples**

In this example, an attempt to call the PBDOM\_ELEMENT GetAttribute method on the root element of a PBDOM\_DOCUMENT with the parameter xmlns:nuskin causes an exception to be thrown, because the name is not a valid NCName (no-colon-name). The correct way to get an attribute that belongs to a namespace is to use the namespace version of the PBDOM\_ELEMENT [GetAttribute](#page-172-0) method.

The EXCEPTION INVALID NAME (code value 11) exception is thrown and is displayed in a message box:

```
PBDOM_DOCUMENT pbdom_doc1
PBDOM_DOCUMENT pbdom_get_doc
PBDOM_ELEMENT pbdom_elem_root
PBDOM_ATTRIBUTE pbdom_attr
PBDOM_OBJECT pbdom_obj
try
  pbdom_doc1 = Create PBDOM_DOCUMENT
  pbdom_doc1.NewDocument("nuskin", &
      "http://www.nuskin.com", "nuskin:root", "", "")
  pbdom_elem_root = pbdom_doc1.GetRootElement()
  pbdom_attr = &
   pbdom_elem_root.GetAttribute("xmlns:nuskin")
catch (PBDOM_EXCEPTION pbdom_except)
  MessageBox ("Exception", "Code : " & 
     + string(pbdom_except.GetExceptionCode()) &
     + "~r~nText : " + pbdom_except.Text)
end try
```
# **Usage**

For a list of exception codes, see **PBDOM** exceptions. For a description of the conditions under which each exception can occur, see [PBDOM exception descriptions](#page-225-2).

# **See also**

# [GetAttribute Syntax 2](#page-173-0) (PBDOM\_ELEMENT)

GetMessage and SetMessage in Section 2.4.298, "GetMessage" in *PowerScript Reference* and Section 2.4.741, "SetMessage" in *PowerScript Reference*.

# **15 PBDOM\_OBJECT Class**

# **About this chapter**

This chapter describes the PBDOM\_OBJECT class.

# **15.1 PBDOM\_OBJECT**

# **Description**

A PBDOM\_OBJECT serves as the base class for all the PBDOM classes. It contains all the basic methods required by derived classes. The derived classes of a PBDOM\_OBJECT each inherit the base methods of a PBDOM\_OBJECT, and additionally contain their own specialized methods.

# **Methods**

PBDOM\_OBJECT has the following methods:

[AddContent](#page-231-0) [Clone](#page-232-0) **[Detach](#page-233-0) [Equals](#page-234-0) [GetContent](#page-234-1)** [GetOwnerDocumentObject](#page-238-0) **[GetName](#page-235-0) [GetObjectClass](#page-236-0) [GetObjectClassString](#page-237-0) [GetParentObject](#page-239-0) [GetText](#page-240-0) [GetTextNormalize](#page-242-0) [GetTextTrim](#page-245-0)** [HasChildren](#page-247-0) **[InsertContent](#page-248-0)** [IsAncestorObjectOf](#page-249-0) [RemoveContent](#page-251-0) **[SetContent](#page-252-0)** [SetName](#page-253-0) **[SetParentObject](#page-253-1)** 

# <span id="page-231-0"></span>**15.1.1 AddContent**

# **Description**

Adds a new PBDOM\_OBJECT into the current PBDOM\_OBJECT.

# **Syntax**

pbdom\_object\_name.AddContent(pbdom\_object pbdom\_object\_ref)

#### **Table 15.1:**

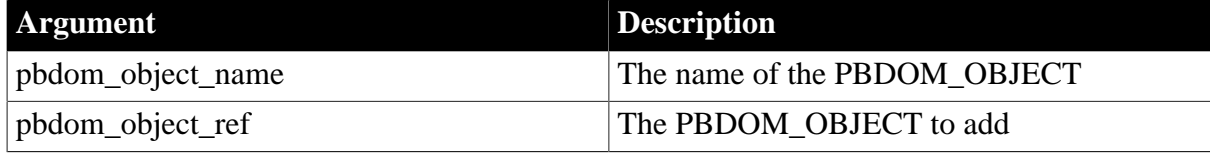

#### **Return value**

#### PBDOM\_OBJECT.

The return value is the newly modified PBDOM\_OBJECT.

#### **Throws**

EXCEPTION\_PBDOM\_OBJECT\_INVALID\_FOR\_USE -- This PBDOM\_OBJECT object or the input PBDOM\_OBJECT is not associated with a derived PBDOM\_OBJECT class object.

EXCEPTION\_INVALID\_ARGUMENT -- Input argument is invalid.

#### **Usage**

When a new PBDOM\_OBJECT is added to the current one, the new PBDOM\_OBJECT becomes a child node of the current PBDOM\_OBJECT.

#### **See also**

**[GetContent](#page-234-1)** 

**[InsertContent](#page-248-0)** 

[RemoveContent](#page-251-0)

<span id="page-232-0"></span>**[SetContent](#page-252-0)** 

# **15.1.2 Clone**

#### **Description**

Creates a general duplicate of the current PBDOM\_OBJECT.

#### **Syntax**

pbdom\_object\_name.Clone(boolean bDeep)

#### **Table 15.2:**

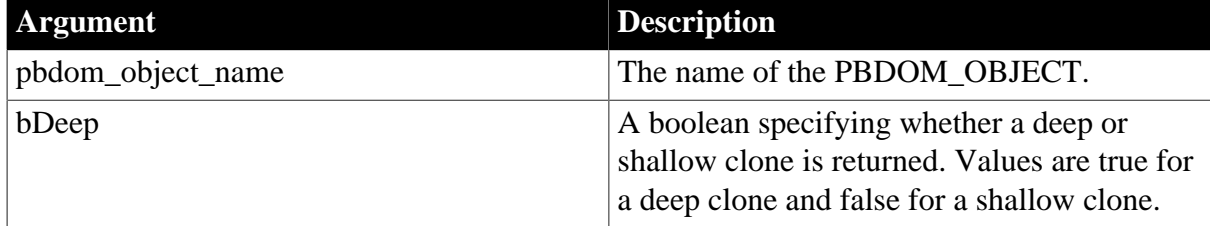

#### **Return value**

PBDOM\_OBJECT. The return value is the clone of the PBDOM\_OBJECT.

#### **Throws**

EXCEPTION\_PBDOM\_OBJECT\_INVALID\_FOR\_USE -- This PBDOM\_OBJECT object is not associated with a derived PBDOM\_OBJECT class object.

# **Usage**

The Clone method creates a general duplicate of the current PBDOM\_OBJECT. If the bDeep parameter is true, a deep clone is returned; otherwise, a shallow clone is returned.

A PBDOM\_OBJECT clone does not have a parent; however, it resides in the same PBDOM\_DOCUMENT as its original. If the original PBDOM\_OBJECT is standalone, the clone is also standalone.

If general, if bDeep is true, the Clone method recursively clones the subtree under the PBDOM\_OBJECT. If bDeep is false, the Clone method clones only the PBDOM\_OBJECT itself, together with as much information as possible.

# **Cloning is class specific**

Cloning is not uniform across all PBDOM\_OBJECT classes. See the documentation for each class for specific information.

# <span id="page-233-0"></span>**15.1.3 Detach**

#### **Description**

Detaches a PBDOM\_OBJECT from its parent.

#### **Syntax**

pbdom\_object\_name.Detach()

#### **Table 15.3:**

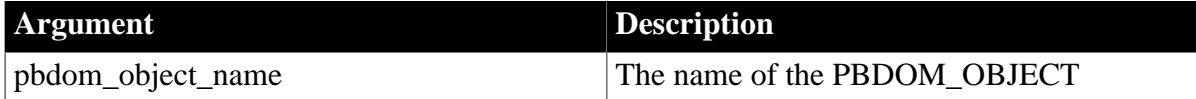

#### **Return value**

PBDOM\_OBJECT.

#### **Throws**

EXCEPTION\_PBDOM\_OBJECT\_INVALID\_FOR\_USE -- This PBDOM\_OBJECT object is not associated with a derived PBDOM\_OBJECT class object.

# **Examples**

This example detaches the root element of a PBDOM\_DOCUMENT called pbdom\_doc from its parent object -- that is, from the PBDOM\_DOCUMENT itself. Then, it attempts to obtain the parent PBDOM\_OBJECT and tests whether it is null using the IsValid method:

```
pbdom_obj = pbdom_doc.GetRootElement()
pbdom_obj.Detach()
pbdom_parent_obj = pbdom_obj.GetParentObject()
if (not IsValid(pbdom_parent_obj)) then
     MessageBox ("Invalid", "Root Element has no Parent")
end if
```
# **Usage**

If the PBDOM\_OBJECT has no parent, this method does nothing.

# <span id="page-234-0"></span>**15.1.4 Equals**

#### **Description**

Tests for the equality of a referenced PBDOM\_OBJECT.

#### **Syntax**

pbdom\_object\_name.Equals(pbdom\_object pbdom\_object\_ref)

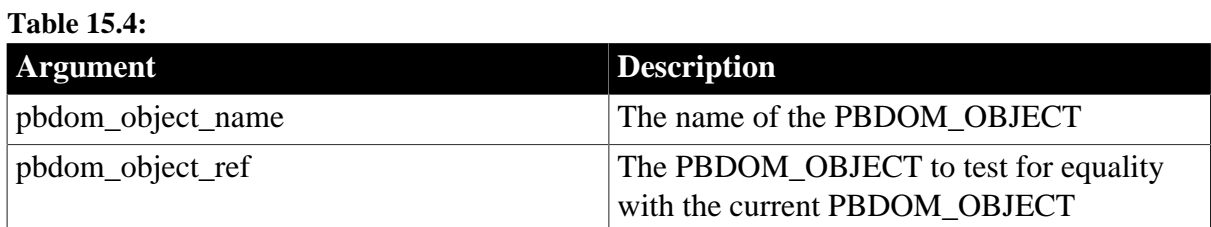

#### **Return value**

Boolean.

Returns true if the current PBDOM\_OBJECT is equivalent to the input PBDOM\_OBJECT, and false otherwise.

#### **Throws**

EXCEPTION\_PBDOM\_OBJECT\_INVALID\_FOR\_USE -- This PBDOM\_OBJECT object or the input PBDOM\_OBJECT is not associated with a derived PBDOM\_OBJECT class object.

EXCEPTION\_INVALID\_ARGUMENT -- The input PBDOM\_OBJECT is invalid. This can happen if the object has not been initialized properly or is a null object reference.

# <span id="page-234-1"></span>**15.1.5 GetContent**

#### **Description**

Obtains an array of PBDOM\_OBJECT objects, each of which is a child node of the called PBDOM\_OBJECT.

# **Syntax**

pbdom\_object\_name.GetContent(ref pbdom\_object pbdom\_object\_array[ ])

# **Table 15.5:**

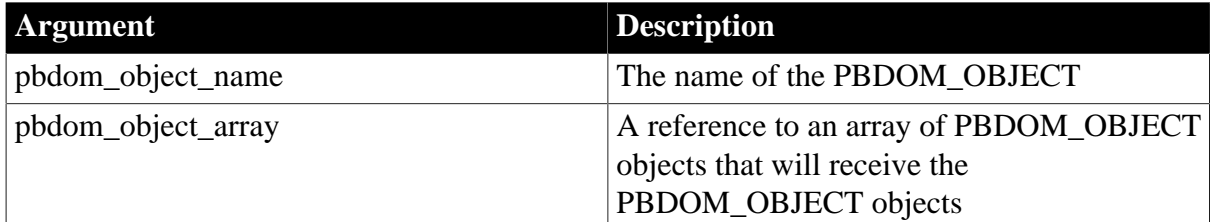

#### **Return value**

Boolean.

Returns true for success, and false otherwise.

# **Throws**

EXCEPTION\_PBDOM\_OBJECT\_INVALID\_FOR\_USE -- This PBDOM\_OBJECT object is not associated with a derived PBDOM\_OBJECT class object.

# **Usage**

The returned array is passed by reference, with items in the same order in which they appear in the PBDOM\_OBJECT. Any changes to any item of the array affect the actual item to which it refers.

# **See also**

[AddContent](#page-231-0)

**[InsertContent](#page-248-0)** 

[RemoveContent](#page-251-0)

<span id="page-235-0"></span>**[SetContent](#page-252-0)** 

# **15.1.6 GetName**

# **Description**

Obtains the name of the current PBDOM\_OBJECT. The returned string depends on the type of DOM Object that is contained within a PBDOM\_OBJECT.

#### **Table 15.6:**

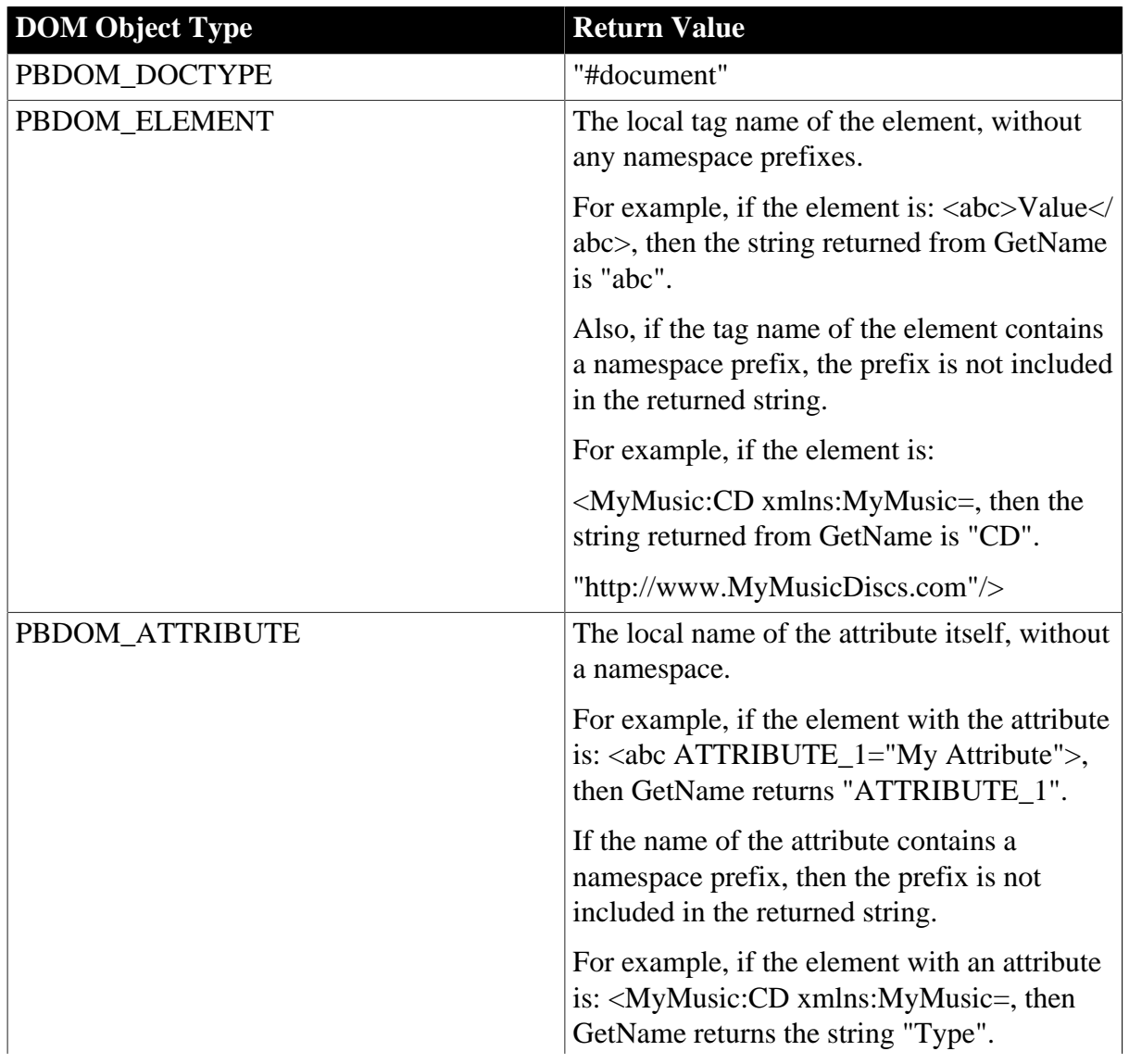

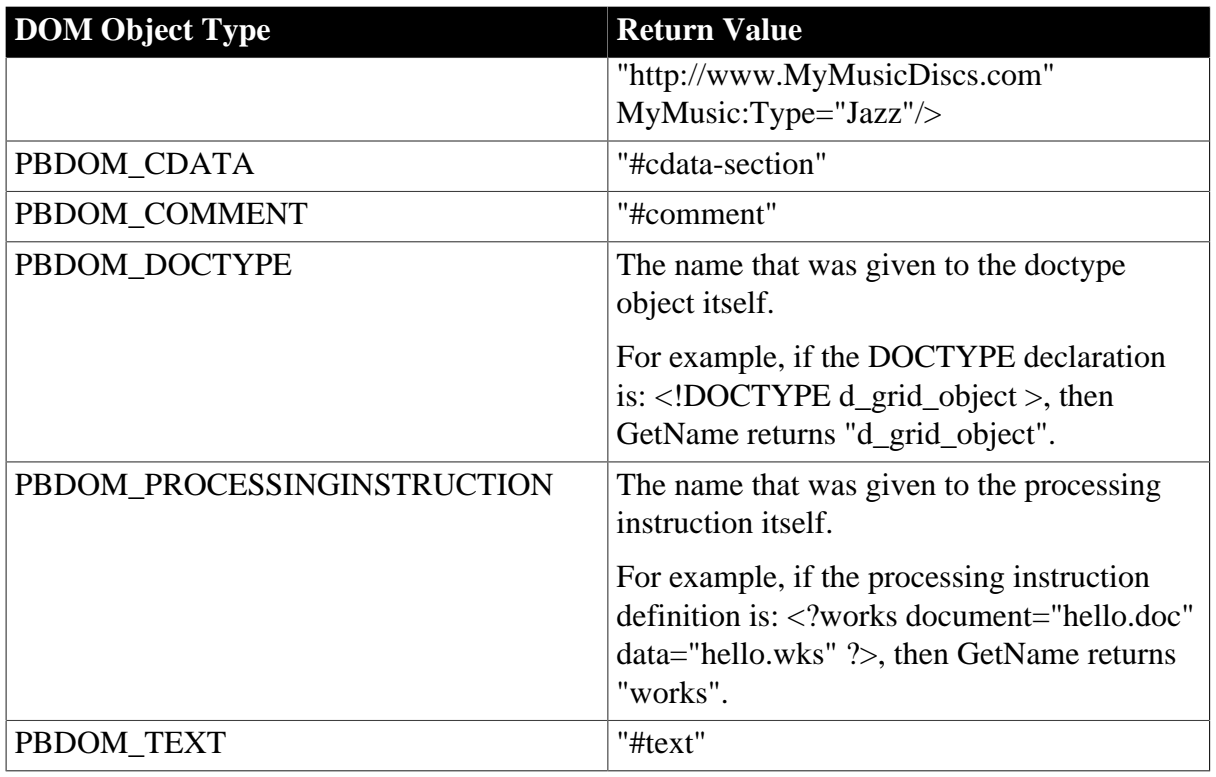

# **Syntax**

```
pbdom_object_name.GetName()
```
#### **Table 15.7:**

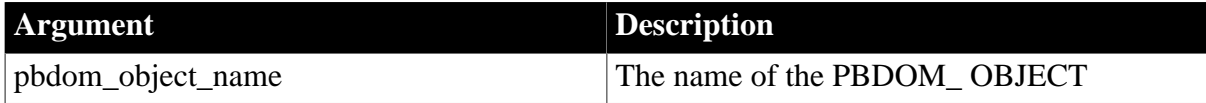

# **Return value**

The following table lists the return values, based on the type of DOM Object contained within the PBDOM\_OBJECT:

# **Throws**

EXCEPTION\_PBDOM\_OBJECT\_INVALID\_FOR\_USE -- If this PBDOM\_OBJECT is not a reference to an object derived from PBDOM\_OBJECT.

EXCEPTION\_MEMORY\_ALLOCATION\_FAILURE -- Insufficient memory was encountered while executing this method.

**Usage**

A PBDOM\_OBJECT cannot be instantiated directly.

**See also**

<span id="page-236-0"></span>**[SetName](#page-253-0)** 

# **15.1.7 GetObjectClass**

# **Description**

Returns a long integer code that indicates the class of this PBDOM\_OBJECT.

# **Syntax**

pbdom\_object\_name.GetObjectClass()

#### **Table 15.8:**

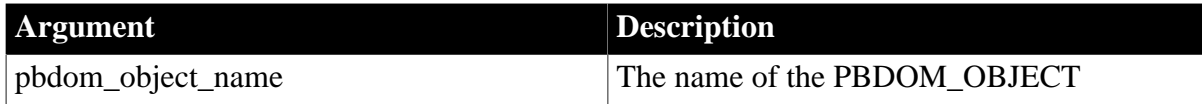

# **Return value**

Long.

A code that indicates the class of the current PBDOM\_OBJECT.

**Usage**

This method returns the following possible values:

#### **Table 15.9:**

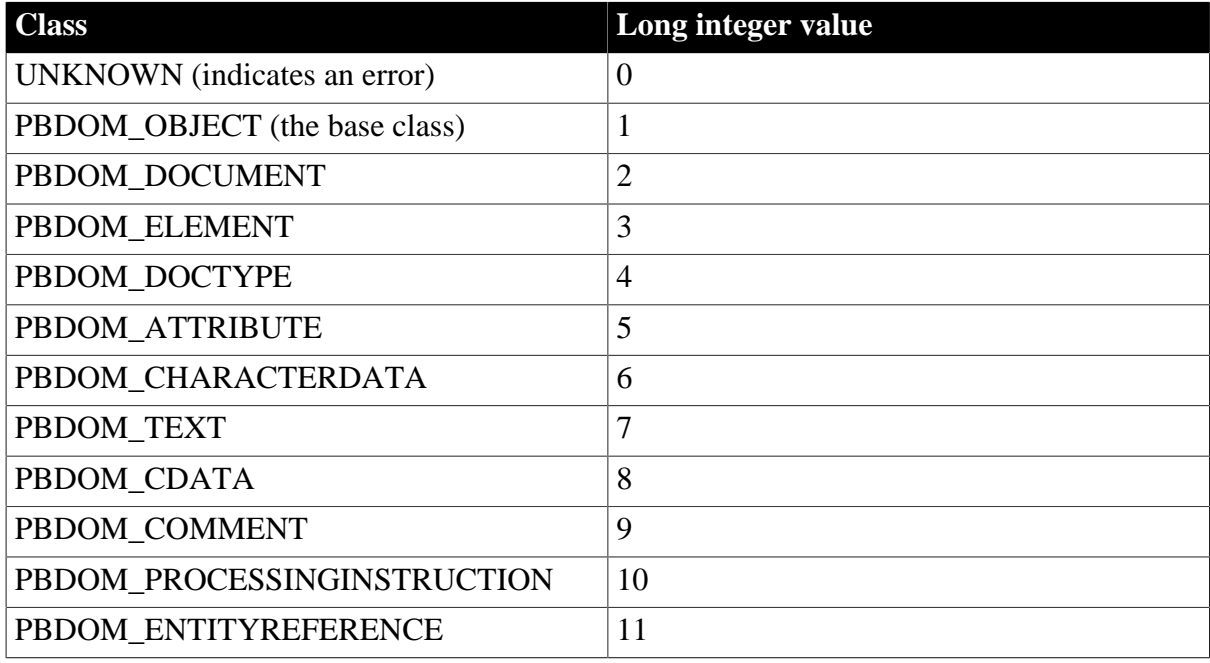

#### **See also**

<span id="page-237-0"></span>**[GetObjectClassString](#page-237-0)** 

# **15.1.8 GetObjectClassString**

# **Description**

Returns a string form of the class of the PBDOM\_OBJECT.

#### **Syntax**

pbdom\_object\_name.GetObjectClassString()

# **Table 15.10:**

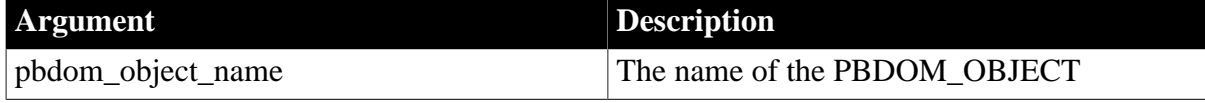

# **Return value**

String.

A string that indicates the class of the current PBDOM\_OBJECT.

**Usage**

This method returns the following possible values:

#### **Table 15.11:**

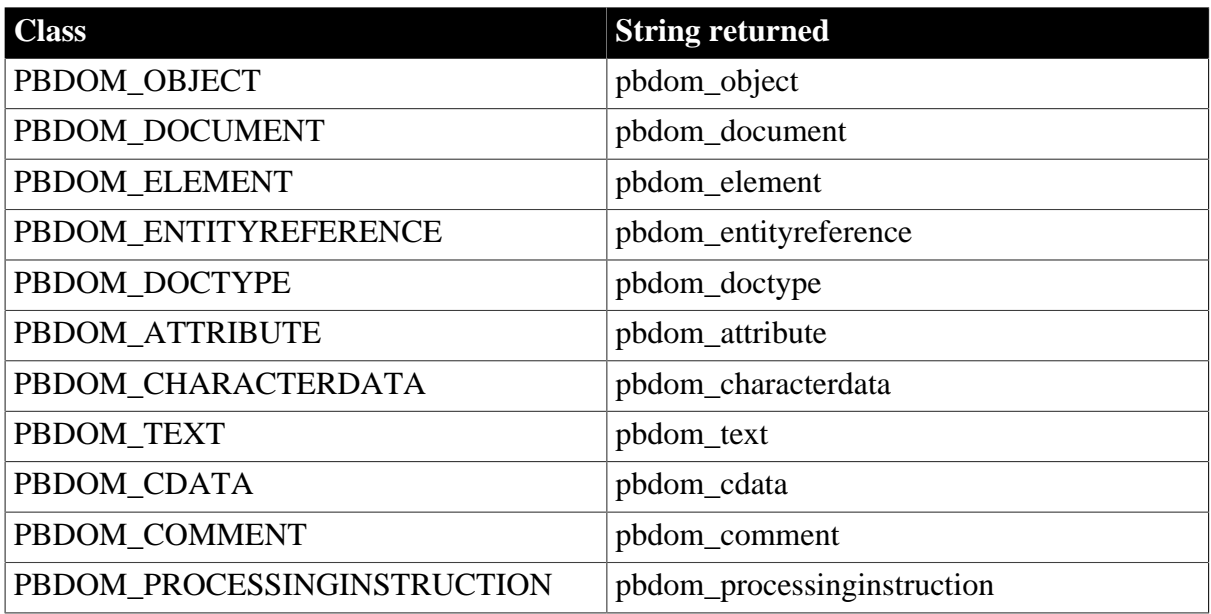

#### **See also**

<span id="page-238-0"></span>**[GetObjectClass](#page-236-0)** 

# **15.1.9 GetOwnerDocumentObject**

# **Description**

Returns the owning PBDOM\_DOCUMENT of the current PBDOM\_OBJECT.

# **Syntax**

pbdom\_object\_name.GetOwnerDocumentObject()

# **Table 15.12:**

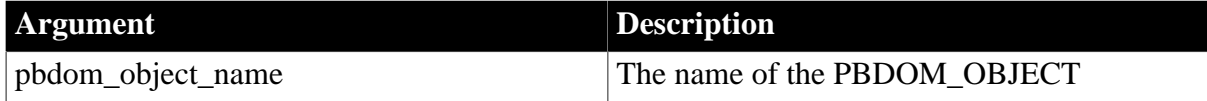

# **Return value**

PBDOM\_DOCUMENT.

# **Throws**

EXCEPTION\_PBDOM\_OBJECT\_INVALID\_FOR\_USE -- This PBDOM\_OBJECT object is not associated with a derived PBDOM\_OBJECT class object.

EXCEPTION\_MEMORY\_ALLOCATION\_FAILURE -- Insufficient memory was encountered while executing this method.

# **Usage**

The owning PBDOM\_DOCUMENT of the current PBDOM\_OBJECT is null if PBDOM\_OBJECT is not owned by any PBDOM\_DOCUMENT, or if the current PBDOM\_OBJECT is itself a PBDOM\_DOCUMENT object.

**See also**

**[GetParentObject](#page-239-0)** 

<span id="page-239-0"></span>**[SetParentObject](#page-253-1)** 

# **15.1.10 GetParentObject**

# **Description**

Returns the parent PBDOM\_OBJECT of the current PBDOM\_OBJECT.

# **Syntax**

pbdom\_object\_name.GetParentObject()

#### **Table 15.13:**

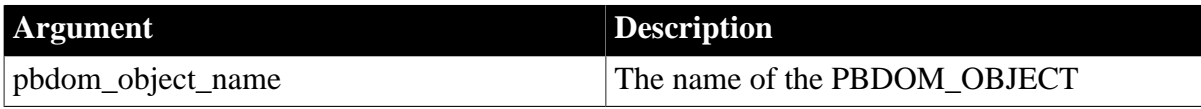

# **Return value**

PBDOM\_OBJECT.

# **Throws**

EXCEPTION\_PBDOM\_OBJECT\_INVALID\_FOR\_USE -- This PBDOM\_OBJECT object is not associated with a derived PBDOM\_OBJECT class object.

EXCEPTION\_MEMORY\_ALLOCATION\_FAILURE -- Insufficient memory was encountered while executing this method.

# **Examples**

Using the GetRootElement method, the root element of a PBDOM\_DOCUMENT called pbdom\_doc is returned into a PBDOM\_OBJECT called pbdom\_obj. The GetParentObject method returns the parent of the root element, which is the PBDOM\_DOCUMENT itself, and stores it in pbdom\_parent\_obj.

The GetObjectClassString method returns the class name of pbdom\_parent\_obj as a string that is displayed in a message box:

```
pbdom_document pbdom_doc
pbdom_object pbdom_obj
pbdom_object pbdom_parent_obj
string strClassName
// code omitted
…
pbdom_doc = pbdombuilder_new.BuildFromString (strXML)
pbdom_obj = pbdom_doc.GetRootElement()
pbdom_parent_obj = pbdom_obj.GetParentObject()
strClassName = pbdom parent obj.GetObjectClassString()
MessageBox ("Parent Class Name", strClassName)
```
# **Usage**

If the PBDOM\_OBJECT has no parent, null is returned.

# **See also**

[GetOwnerDocumentObject](#page-238-0)

<span id="page-240-0"></span>**[SetParentObject](#page-253-1)** 

# **15.1.11 GetText**

# **Description**

Obtains the text data that is contained within the current PBDOM\_OBJECT.

# **Syntax**

pbdom\_object\_name.GetText()

# **Table 15.14:**

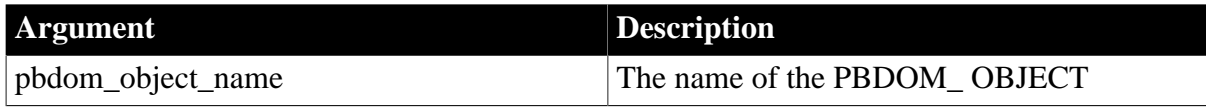

# **Return value**

String.

The following table lists the return values, based on the type of DOM Object contained within a PBDOM\_OBJECT:

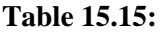

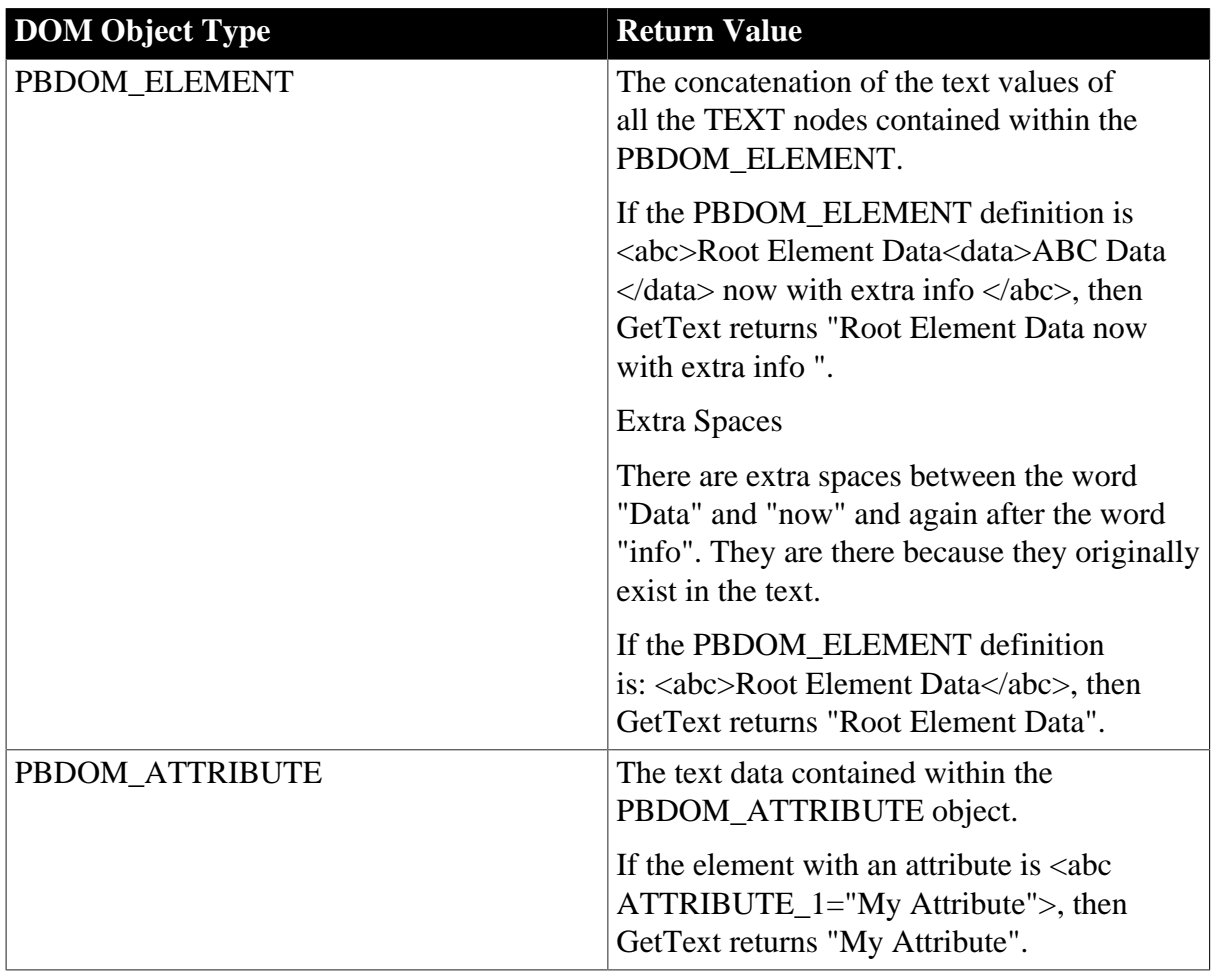

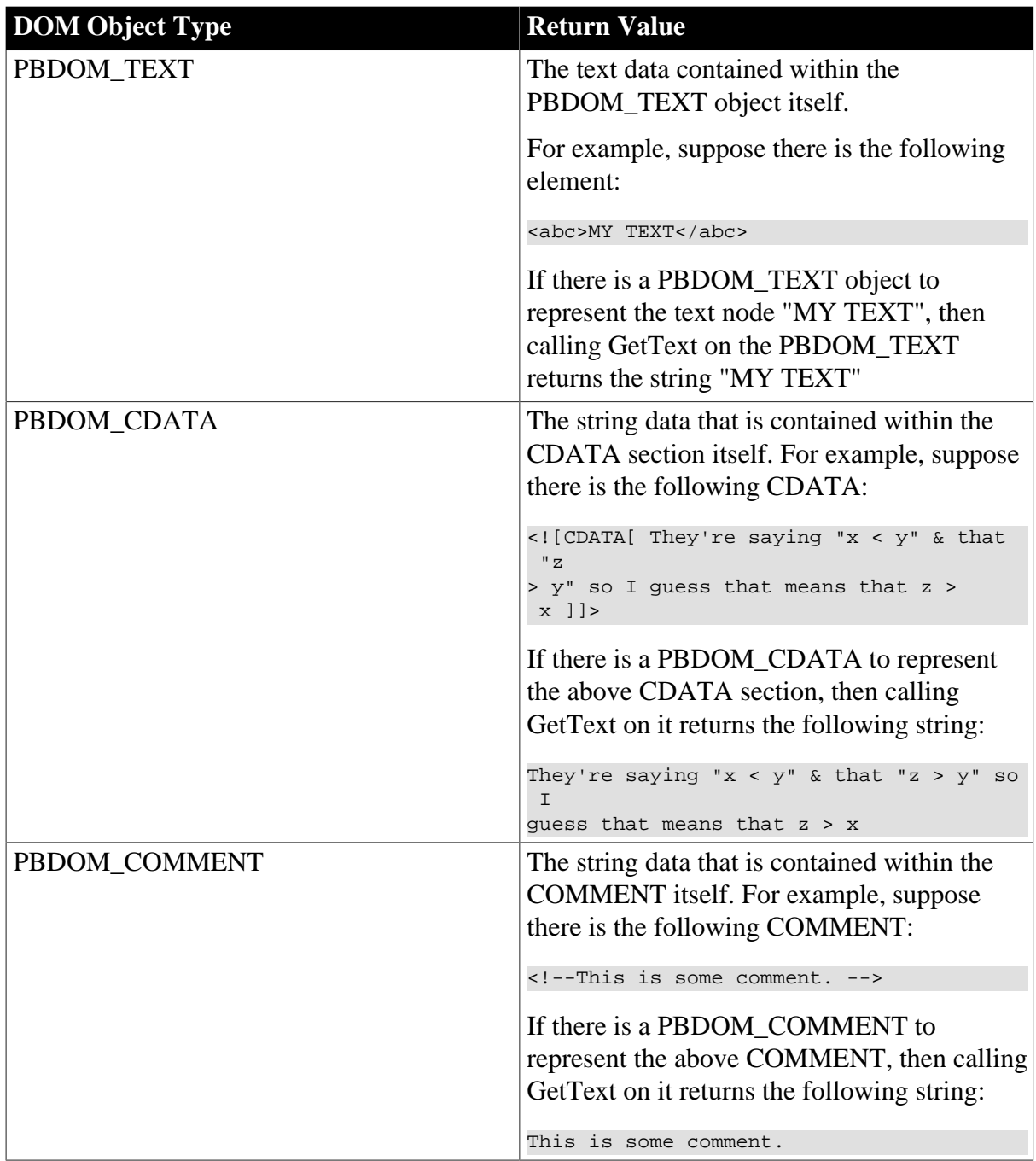

# **Throws**

EXCEPTION\_PBDOM\_OBJECT\_INVALID\_FOR\_USE -- This PBDOM\_OBJECT object is not associated with a derived PBDOM\_OBJECT class object.

EXCEPTION\_MEMORY\_ALLOCATION\_FAILURE -- Insufficient memory was encountered while executing this method.

# **Usage**

This method returns meaningful data only if the PBDOM\_OBJECT is of a type that can contain text nodes, CDATA sections, or basic text. These include:

- PBDOM\_ELEMENT
- PBDOM\_ATTRIBUTE
- PBDOM\_TEXT
- PBDOM\_CDATA
- PBDOM\_COMMENT

The PBDOM\_TEXT, PBDOM\_CDATA, and PBDOM\_COMMENT objects are special cases that cause the GetText method to return the text data that is intrinsically contained within the objects. A PBDOM TEXT object is basically a DOM text node and therefore does not hold any child text nodes. A PBDOM\_CDATA object represents a DOM CDATA object, and therefore does not hold any child DOM nodes. The same rule applies to a PBDOM\_COMMENT object.

#### **See also**

**[GetTextNormalize](#page-242-0)** 

<span id="page-242-0"></span>**[GetTextTrim](#page-245-0)** 

# **15.1.12 GetTextNormalize**

#### **Description**

Gets the text data that is contained in the current PBDOM\_OBJECT with all surrounding whitespace characters removed and internal whitespace characters normalized to a single space.

#### **Syntax**

pbdom\_object\_name.GetTextNormalize()

#### **Table 15.16:**

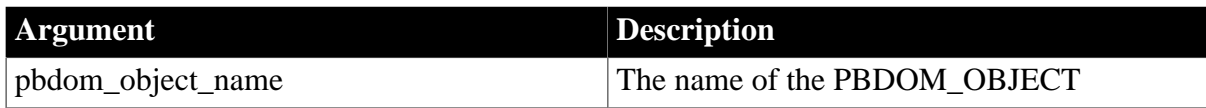

# **Return value**

String.

The normalized text content of the current PBDOM\_OBJECT, or an empty string if there is no text content.

# **Throws**

EXCEPTION\_PBDOM\_OBJECT\_INVALID\_FOR\_USE -- This PBDOM\_OBJECT object is not associated with a derived PBDOM\_OBJECT class object.

EXCEPTION\_MEMORY\_ALLOCATION\_FAILURE -- Insufficient memory was encountered while executing this method.

# **Usage**

This method returns meaningful data only if the PBDOM\_OBJECT is of a type that can contain text nodes or CDATA sections, or of a type that intrinsically contains basic text. These types are:

- PBDOM\_ELEMENT
- PBDOM\_ATTRIBUTE
- PBDOM\_TEXT
- PBDOM\_CDATA
- PBDOM\_COMMENT

The PBDOM\_TEXT, PBDOM\_CDATA, and PBDOM\_COMMENT classes are special cases that cause the GetTextNormalize method to return the intrinsic text data contained within their instances. A PBDOM\_TEXT object represents a DOM text node, therefore it does not hold any child DOM Nodes. PBDOM\_CDATA object is a representation of a DOM CDATA object and does not hold any child DOM Nodes. Nor does PBDOM\_COMMENT contain any child DOM Nodes.

The following table lists the return values based on the type of actual DOM Object contained within PBDOM\_OBJECT:

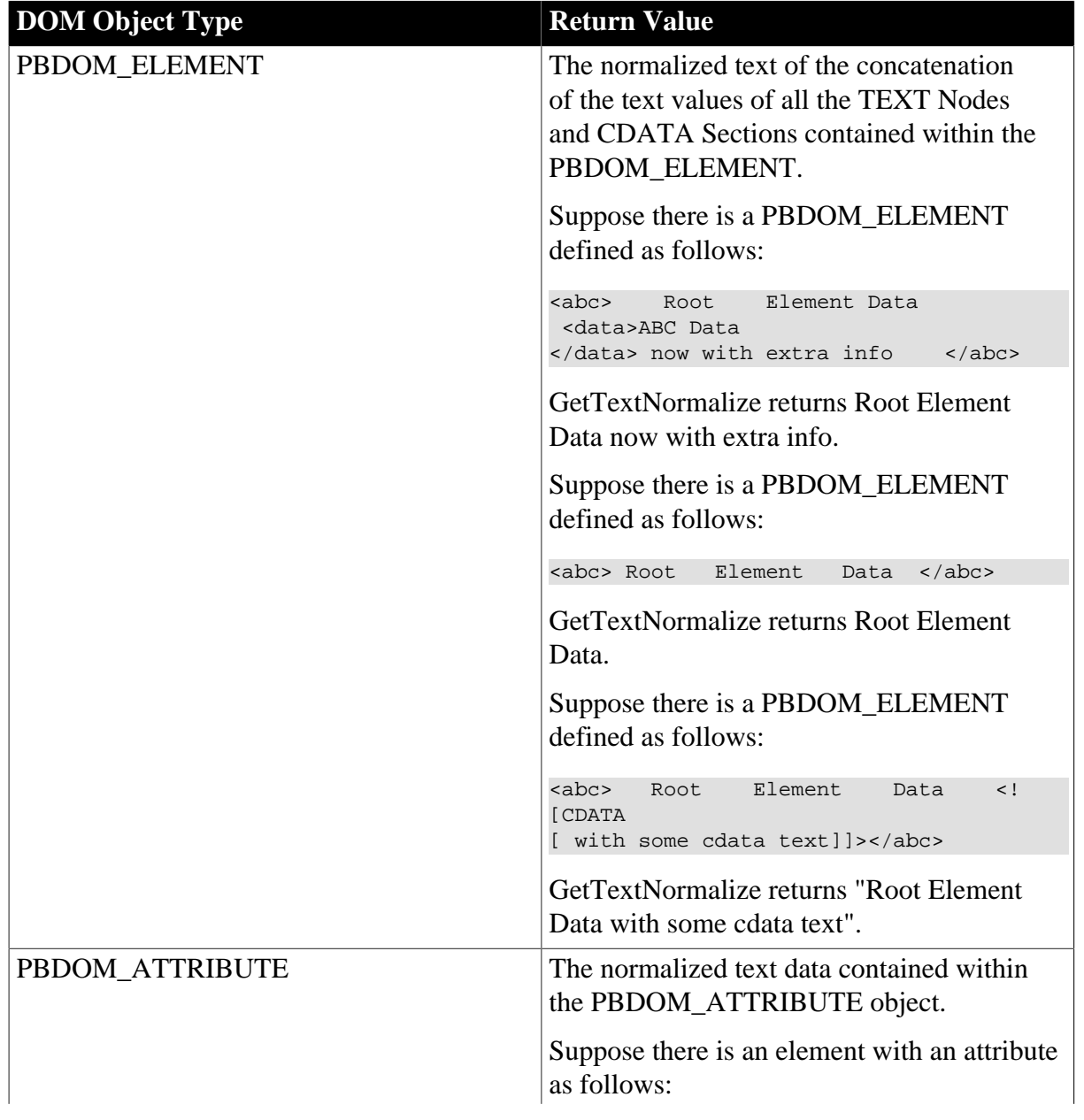

# **Table 15.17:**

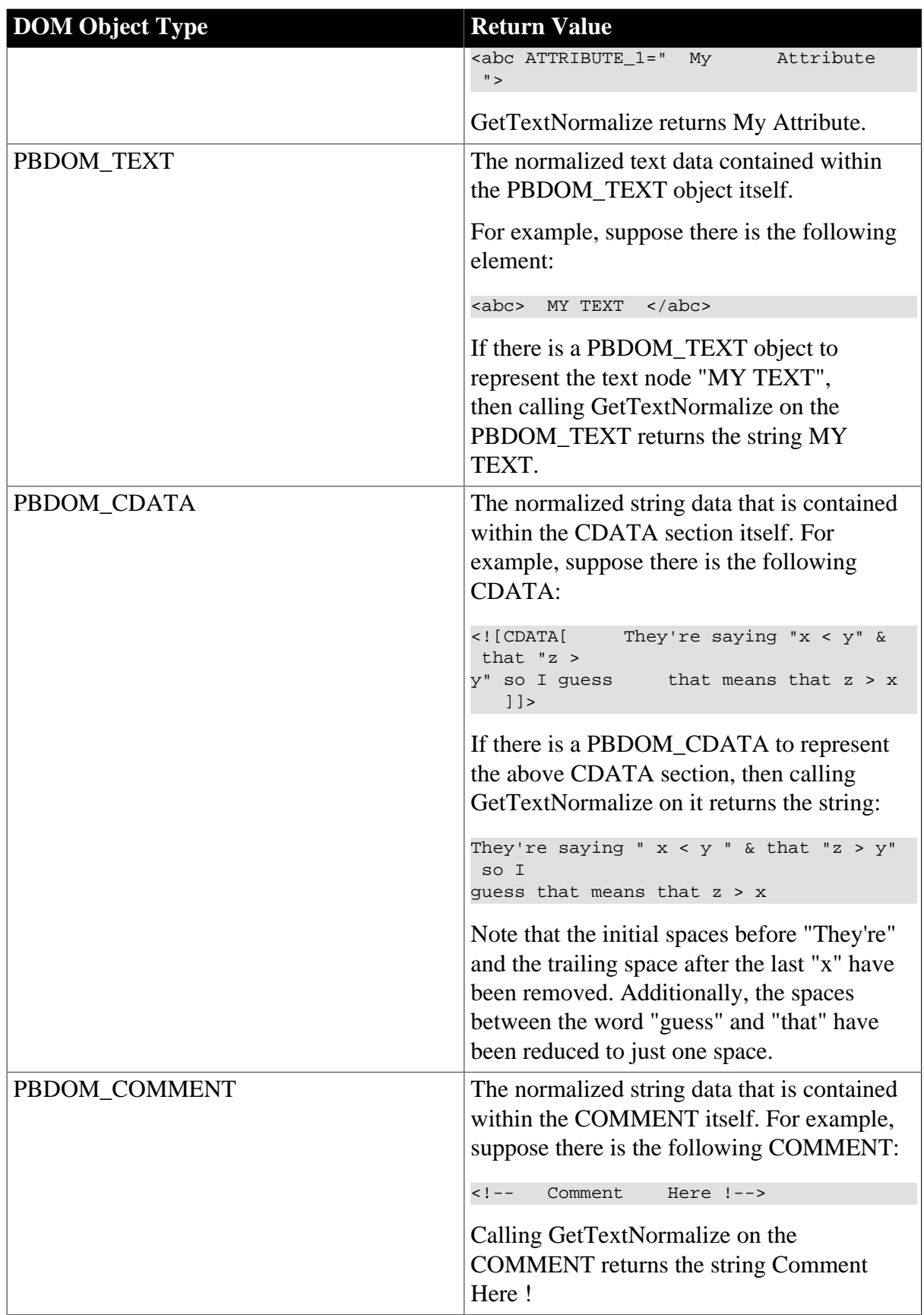

# **See also**

**[GetText](#page-240-0)** 

# <span id="page-245-0"></span>**[GetTextTrim](#page-245-0)**

# **15.1.13 GetTextTrim**

# **Description**

Gets the text data that is contained in the current PBDOM\_OBJECT with all surrounding whitespace characters removed.

#### **Syntax**

pbdom\_object\_name.GetTextTrim()

# **Table 15.18:**

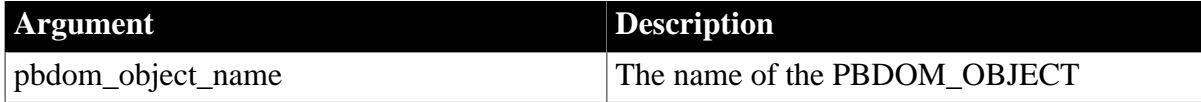

#### **Return value**

#### String.

The trimmed text content of the current PBDOM\_OBJECT, or an empty string if there is no text content or only whitespace characters.

#### **Throws**

EXCEPTION\_PBDOM\_OBJECT\_INVALID\_FOR\_USE -- This PBDOM\_OBJECT object is not associated with a derived PBDOM\_OBJECT class object.

EXCEPTION\_MEMORY\_ALLOCATION\_FAILURE -- Insufficient memory was encountered while executing this method.

# **Usage**

This method returns meaningful data only if the PBDOM\_OBJECT is of a type that can contain TEXT NODEs or CDATA Sections, or of a type that intrinsically contains basic text. These types are:

- PBDOM\_ELEMENT
- PBDOM\_ATTRIBUTE
- PBDOM\_TEXT
- PBDOM\_CDATA
- PBDOM\_COMMENT

The PBDOM\_TEXT, PBDOM\_CDATA, and PBDOM\_COMMENT classes are special cases that cause the GetTextTrim method to return the intrinsic text data contained within their instances. A PBDOM\_TEXT object represents a DOM text node, so it does not hold any child DOM Nodes. PBDOM\_CDATA object is a representation of a DOM CDATA object and does not hold any child DOM Nodes, nor does PBDOM\_COMMENT contain any child DOM Nodes.

The following table lists the return values based on the type of actual DOM Object contained within PBDOM\_OBJECT:

| <b>DOM Object Type</b> | <b>Return Value</b>                                                                                                    |
|------------------------|----------------------------------------------------------------------------------------------------|
| PBDOM_ELEMENT          | The trimmed concatenation of the text values<br>of all the TEXT Nodes and CDATA Sections<br>contained within the PBDOM_ELEMENT.<br>Surrounding whitespace characters are<br>removed. |
|                        | Suppose there is a PBDOM_ELEMENT<br>defined as follows:                                                                                                    |
|                        | Root Element Data <data>ABC Data<br/><math>&lt;</math>abc<math>&gt;</math><br/></data> now with<br>extra info<br>$\langle$ /abc>                                                     |
|                        | GetTextTrim returns Root Element Data now<br>with extra info.                                                                                                    |
|                        | Suppose there is a PBDOM_ELEMENT<br>defined as follows:                                                                                                    |
|                        | Root Element Data<br><abc></abc>                                                                                                    |
|                        | GetTextTrim returns Root Element Data.                                                                                                    |
|                        | Suppose there is a PBDOM_ELEMENT<br>defined as follows:                                                                                                    |
|                        | <abc>Root Element Data <!-- [CDATA[ with<br-->some cdata text]]&gt;</abc>                                                                                                    |
|                        | GetTextTrim returns Root Element Data with<br>some cdata text.                                                                                                    |
| PBDOM_ATTRIBUTE        | The trimmed text data contained within<br>the PBDOM_ATTRIBUTE object with<br>surrounding whitespace characters removed.                                                              |
|                        | Suppose there is an element with an attribute<br>as follows:                                                                                                    |
|                        | <abc <="" attribute_1="My&lt;br&gt;Attribute&lt;br&gt;" td=""></abc>                                                                                                    |
|                        | GetTextTrim returns:                                                                                                    |
|                        | Attribute<br>My                                                                                                    |
|                        | Note, however, that the spaces between "My"<br>and "Attribute" are still present.                                                                                                    |
| PBDOM_TEXT             | The trimmed text data contained within<br>the PBDOM_TEXT object itself with<br>surrounding whitespace characters removed.                                                            |

**Table 15.19:**

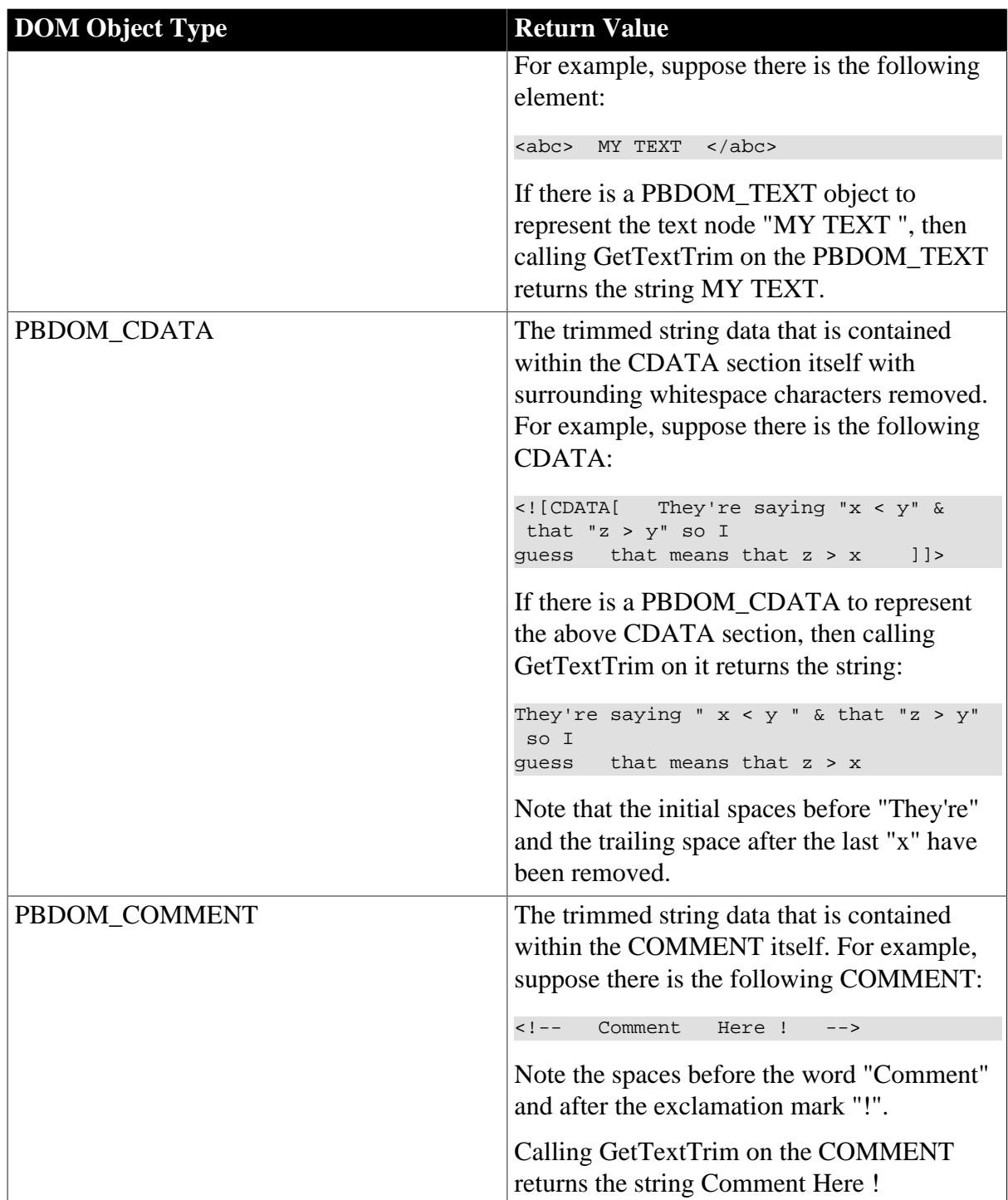

# **See also**

**[GetText](#page-240-0)** 

<span id="page-247-0"></span>**[GetTextNormalize](#page-242-0)** 

# **15.1.14 HasChildren**

# **Description**

Determines whether the PBDOM\_OBJECT has any child objects.

# **Syntax**

pbdom\_object\_name.HasChildren()

#### **Table 15.20:**

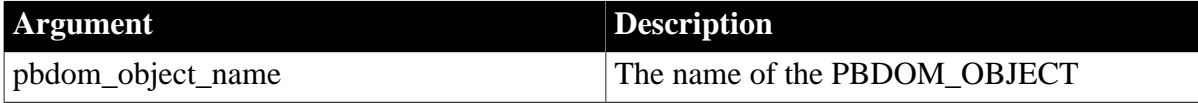

#### **Return value**

Boolean.

Returns true if the current PBDOM\_OBJECT has at least one child PBDOM\_OBJECT, and false if it has none.

#### **Throws**

EXCEPTION\_PBDOM\_OBJECT\_INVALID\_FOR\_USE -- This PBDOM\_OBJECT object is not associated with a derived PBDOM\_OBJECT class object.

#### **Examples**

In the following example, a PBDOM\_DOCUMENT is created from a simple XML string. The root element abc has a child text node that encapsulates the text "abc data". Calling HasChildren on the root element returns true. The message box displays Has Children. If the method returns false, the message box displays Has No Children

```
PBDOM_Builder pbdombuilder_new
pbdom_document pbdom_doc
pbdom_object pbdom_root_element
string strXML = "<abc>abc data</abc>"
pbdombuilder_new = Create PBDOM_Builder
pbdom_doc = pbdombuilder_new.BuildFromString (strXML)
pbdom_root_element = pbdom_doc.GetRootElement()
if (pbdom_root_element.HasChildren()) then
     MessageBox ("pbdom_root_element", "Has Children")
else
     MessageBox ("pbdom_root_element", "Has No Children")
end if
Destroy pbdombuilder_new
```
#### **Usage**

True is returned if the PBDOM\_OBJECT has at least one child, and false if there are no children.

# <span id="page-248-0"></span>**15.1.15 InsertContent**

#### **Description**

Inserts a new PBDOM\_OBJECT into the current PBDOM\_OBJECT.

# **Syntax**

pbdom\_object\_name.InsertContent(pbdom\_object\_new, pbdom\_object\_ref)

#### **Table 15.21:**

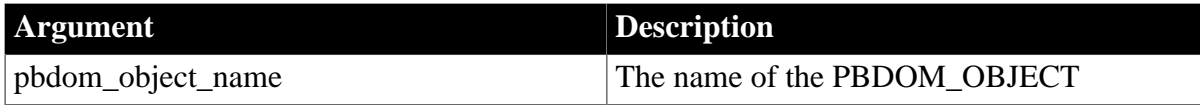

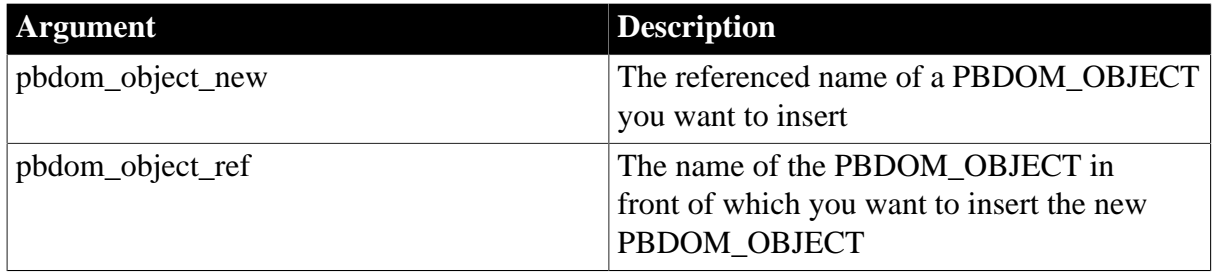

# **Return value**

PBDOM\_OBJECT. The return value is the newly modified PBDOM\_OBJECT.

# **Throws**

EXCEPTION\_PBDOM\_OBJECT\_INVALID\_FOR\_USE -- This PBDOM\_OBJECT object or the new PBDOM\_OBJECT or the reference PBDOM\_OBJECT is not associated with a derived PBDOM\_OBJECT class object.

EXCEPTION\_INVALID\_ARGUMENT -- One of the input arguments is invalid. This can happen if the input argument has not been initialized properly or is a null object reference.

# **Usage**

When a new PBDOM\_OBJECT is inserted into the current PBDOM\_OBJECT, the new PBDOM\_OBJECT becomes a child node of the current PBDOM\_OBJECT. Also, the new PBDOM\_OBJECT is to be positioned specifically before another PBDOM\_OBJECT, designated using the second parameter.

If the second PBDOM\_OBJECT is specified as null, then the new PBDOM\_OBJECT is to be inserted at the end of the list of children of the current PBDOM\_OBJECT.

# **Derived Classes**

Methods of classes that derive from the PBDOM\_OBJECT class return trivial results when the derived classes can have no child objects and when the methods concern manipulation of child-node content.

#### **See also**

[AddContent](#page-231-0)

**[GetContent](#page-234-1)** 

[RemoveContent](#page-251-0)

<span id="page-249-0"></span>**[SetContent](#page-252-0)** 

# **15.1.16 IsAncestorObjectOf**

#### **Description**

Determines whether the current PBDOM\_OBJECT is the ancestor of another PBDOM\_OBJECT.

# **Syntax**

pbdom\_object\_name.IsAncestorObjectOf(pbdom\_object\_ret)

#### **Table 15.22:**

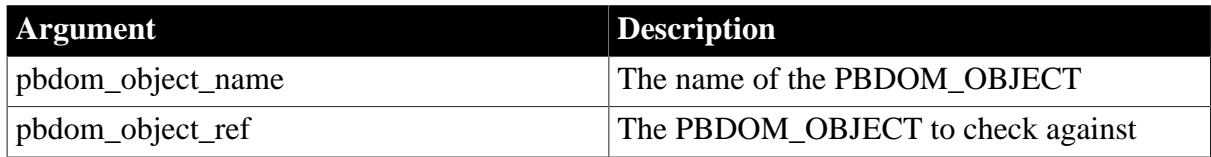

# **Return value**

Boolean.

Returns true if the current PBDOM\_OBJECT is the ancestor of the referenced PBDOM\_OBJECT, and false otherwise.

# **Throws**

EXCEPTION\_PBDOM\_OBJECT\_INVALID\_FOR\_USE -- This PBDOM\_OBJECT object is not associated with a derived PBDOM\_OBJECT class object.

EXCEPTION\_INVALID\_ARGUMENT -- The input PBDOM\_OBJECT is invalid. This can happen if it has not been initialized properly or it is a null object reference.

# **Examples**

The following code fragment uses the IsAncestorObjectOf method and creates a structured document. In the fragment, pbdom\_elem\_1 represents the pbdom\_elem\_1 element. Because it is an ancestor of pbdom\_elem\_3, which represents the pbdom\_elem\_ element, the call to IsAncestorObjectOf returns true.

```
PBDOM_ELEMENT pbdom_elem_1
PBDOM_ELEMENT pbdom_elem_2
PBDOM_ELEMENT pbdom_elem_3
PBDOM_ELEMENT pbdom_elem_root
PBDOM_DOCUMENT pbdom_doc1
pbdom_doc1 = Create PBDOM_DOCUMENT
pbdom_elem_1 = Create PBDOM_ELEMENT
pbdom_elem_2 = Create PBDOM_ELEMENT
pbdom_elem_3 = Create PBDOM_ELEMENT
pbdom_elem_1.SetName("pbdom_elem_1")
pbdom_elem_2.SetName("pbdom_elem_2")
pbdom_elem_3.SetName("pbdom_elem_3")
pbdom_elem_1.AddContent(pbdom_elem_2)
pbdom_elem_2.AddContent(pbdom_elem_3)
pbdom_doc1.NewDocument("", "", &
    "Root_Element_From_Doc_1" , "", "")
pbdom_elem_root = pbdom_doc1.GetRootElement()
pbdom_elem_root.AddContent(pbdom_elem_1)
IF (pbdom_elem_1.IsAncestorObjectOf(pbdom_elem_3)) THEN
   MessageBox ("Ancestry", &
       "pbdom_elem_1 Is The Ancestor Of pbdom_elem_3")
ELSE
   MessageBox ("Ancestry", &
     "pbdom_elem_1 Is NOT The Ancestor Of pbdom_elem_3")
END IF
```
destroy pbdom\_elem\_1

destroy pbdom\_elem\_2 destroy pbdom elem 3 destroy pbdom\_elem\_root destroy pbdom\_doc1

The preceding code fragment creates the following document:

```
<!DOCTYPE Root_Element_From_Doc_1>
<Root_Element_From_Doc_1>
   <pbdom_elem_1>
     <pbdom_elem_2>
       <pbdom_elem_3 />
    </pbdom_elem_2>
   </pbdom_elem_1>
</Root_Element_From_Doc_1>
```
# **Usage**

The IsAncestorObjectOf method determines whether the current PBDOM\_OBJECT is the ancestor of another PBDOM\_OBJECT.

# <span id="page-251-0"></span>**15.1.17 RemoveContent**

#### **Description**

Removes a child PBDOM\_OBJECT from the current PBDOM\_OBJECT.

#### **Syntax**

pbdom\_object\_name.RemoveContent(pbdom\_object\_ref)

#### **Table 15.23:**

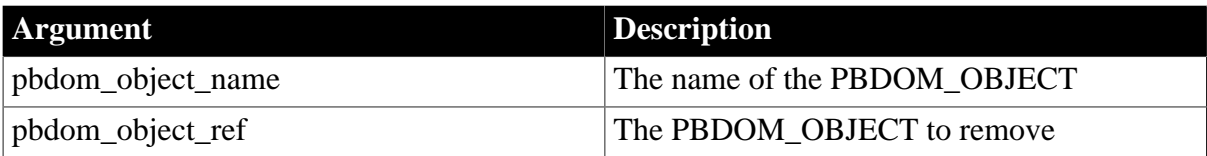

#### **Return value**

Boolean.

Returns true if the content was removed, and false otherwise.

#### **Throws**

EXCEPTION\_PBDOM\_OBJECT\_INVALID\_FOR\_USE -- This PBDOM\_OBJECT object or the input PBDOM\_OBJECT is not associated with a derived PBDOM\_OBJECT class object.

EXCEPTION\_INVALID\_ARGUMENT -- The input PBDOM\_OBJECT to be removed is invalid. This can happen if this object has not been initialized properly or is a null object reference.

#### **Usage**

When a new PBDOM\_OBJECT is removed from the current one, all children under the removed PBDOM\_OBJECT are also removed.

#### **See also**

[AddContent](#page-231-0)
**[GetContent](#page-234-0)** 

**[InsertContent](#page-248-0)** 

<span id="page-252-0"></span>**[SetContent](#page-252-0)** 

## **15.1.18 SetContent**

#### **Description**

Sets the entire content of the PBDOM\_OBJECT.

#### **Syntax**

pbdom\_object\_name.SetContent(pbdon\_objectpbdom\_object\_array)

#### **Table 15.24:**

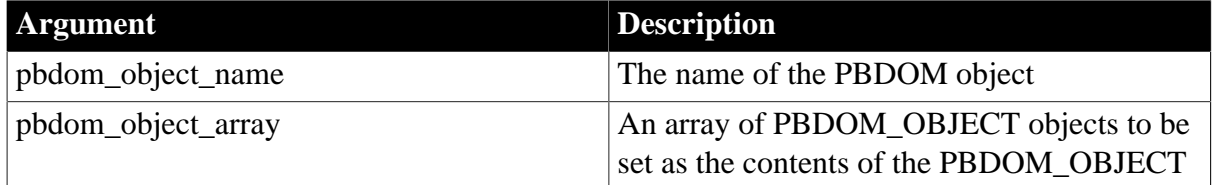

## **Return value**

PBDOM\_OBJECT. Returns the newly modified PBDOM\_OBJECT.

## **Throws**

EXCEPTION\_PBDOM\_OBJECT\_INVALID\_FOR\_USE -- This PBDOM\_OBJECT object is not associated with a derived PBDOM\_OBJECT class object.

## **Usage**

The supplied array contains PBDOM\_OBJECT objects that are legal for the particular derived PBDOM\_OBJECT that is associated with this PBDOM\_OBJECT.

For example, a PBDOM\_DOCUMENT accepts only an array that contains PBDOM\_ELEMENT, PBDOM\_COMMENT, PBDOM\_DOCTYPE, or PBDOM\_PROCESSINGINSTRUCTION objects. In addition, the array can contain only one PBDOM\_ELEMENT object that it sets as its root element, and only one PBDOM\_DOCTYPE object that is set as its DOCTYPE.

If illegal objects are included in the array, exceptions (specific to the particular derived PBDOM\_OBJECT) are thrown. For more details, please refer to the SetContent method of the objects derived from PBDOM\_OBJECT.

In the event of an exception, the original contents of this PBDOM\_OBJECT are unchanged, and the PBDOM\_OBJECT objects contained in the supplied array are unaltered.

**See also** [AddContent](#page-231-0) **[GetContent](#page-234-0) [InsertContent](#page-248-0)** [RemoveContent](#page-251-0)

## **15.1.19 SetName**

## **Description**

Sets the name of the PBDOM\_OBJECT.

#### **Syntax**

pbdom\_object\_name.SetName(stringstrName)

## **Table 15.25:**

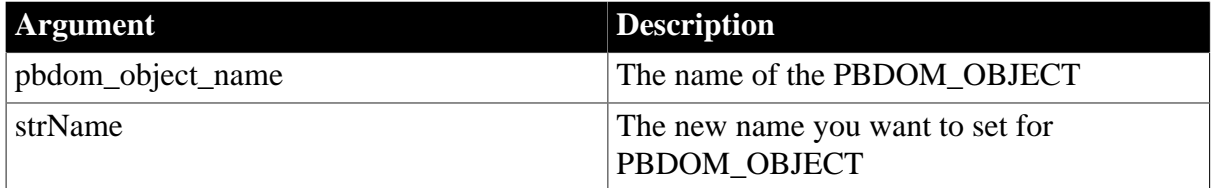

## **Return value**

Boolean.

Returns true if the name of the PBDOM\_OBJECT was changed, and false otherwise.

#### **Throws**

EXCEPTION\_PBDOM\_OBJECT\_INVALID\_FOR\_USE -- This PBDOM\_OBJECT object is not associated with a derived PBDOM\_OBJECT class object.

EXCEPTION\_INVALID\_ARGUMENT -- Input name string is invalid. This can happen if the string has been specifically set to null.

EXCEPTION\_MEMORY\_ALLOCATION\_FAILURE -- Insufficient memory was encountered while executing this method.

EXCEPTION\_INVALID\_NAME -- The input name string does not conform to the W3C standards for XML names.

#### **Usage**

This name refers to the name of the particular derived PBDOM\_OBJECT to which this PBDOM\_OBJECT refers. Certain types of PBDOM\_OBJECT do not have any name associated with them. See the description of [GetName.](#page-235-0)

For example, PBDOM\_DOCUMENT does not have any name, so calling the SetName method returns false.

#### **See also**

**[GetName](#page-235-0)** 

## **15.1.20 SetParentObject**

#### **Description**

Sets the referenced PBDOM\_OBJECT as the parent of the current PBDOM\_OBJECT.

## **Syntax**

pbdom\_object\_name.SetParentObject(pbdom\_object pbdom\_object\_ref)

#### **Table 15.26:**

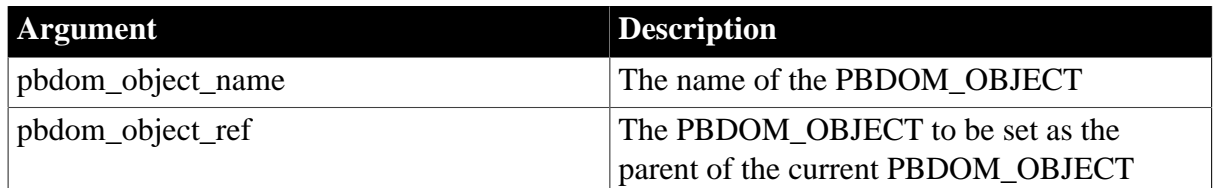

## **Return value**

PBDOM\_OBJECT. The current PBDOM\_OBJECT is appended as a child node of the referenced parent.

## **Throws**

EXCEPTION\_PBDOM\_OBJECT\_INVALID\_FOR\_USE -- This PBDOM\_OBJECT object or the input PBDOM\_OBJECT is not associated with a derived PBDOM\_OBJECT class object.

EXCEPTION\_INVALID\_ARGUMENT -- The input PBDOM\_OBJECT is invalid. This can happen if it has not been initialized properly, or if it is a null object reference.

EXCEPTION\_PBDOM\_OBJECT\_ALREADY\_HAS\_PARENT -- The current PBDOM\_OBJECT already has a parent.

EXCEPTION\_INAPPROPRIATE\_USE\_OF\_PBDOM\_OBJECT -- If the input PBDOM\_OBJECT is of a class that cannot have a legal parent-child relationship with this PBDOM\_OBJECT.

## **Examples**

In the following code example, a PBDOM\_ELEMENT object is created and called pbdom\_elem\_1. Its parent is set to be the root element of the PBDOM\_DOCUMENT called pbdom\_doc. Once this is done, pbdom\_elem\_1 is immediately transferred to the pbdom\_doc document and pbdom elem 1 is immediately appended as a child node of the root element of pbdom\_doc.

The following method call returns the string "pbdom\_element", because the root element is a PBDOM\_ELEMENT:

pbdom\_elem\_1.GetParentObject().GetObjectClassString()

The following method call returns the string "Root\_Element", which is the name of the root element:

```
pbdom_elem_1.GetParentObject().GetName()
```
Here is the complete example:

```
PBDOM_ELEMENT pbdom_elem_1
PBDOM_ELEMENT pbdom_elem_root
PBDOM_DOCUMENT pbdom_doc1
pbdom_doc1 = Create PBDOM_DOCUMENT
pbdom_elem_1 = Create PBDOM_ELEMENT
pbdom_elem_1.SetName ("pbdom_elem_1")
pbdom_doc1.NewDocument ("", "", "Root_Element", "", "")
pbdom_elem_root = pbdom_doc1.GetRootElement()
pbdom_elem_1.SetParentObject(pbdom_elem_root)
```

```
MessageBox ("Parent Class", &
   pbdom_elem_1.GetParentObject(). &
   GetObjectClassString())
MessageBox ("Parent Name", &
   pbdom_elem_1.GetParentObject().GetName())
destroy pbdom_elem_1
destroy pbdom_elem_root
destroy pbdom_doc1
```
## **Usage**

The caller is responsible for ensuring that the current PBDOM\_OBJECT and the referenced PBDOM\_OBJECT can have a legal parent-child relationship. The caller is also responsible for making sure pre-existing parentage is legal.

The PBDOM SetParentObject method differs from the JDOM SetParent method in that JDOM defines a setParent method for several specific classes, including Element, Comment, and CDATA. PBDOM implements the SetParentObject method in the base PBDOM\_OBJECT class to allow polymorphism.

See the SetParentObject documentation of derived PBDOM\_OBJECT classes for more details on implementation of specific classes.

**See also**

[GetOwnerDocumentObject](#page-238-0) **[GetParentObject](#page-239-0)** 

# **16 PBDOM\_PROCESSINGINSTRUCTION Class**

## **About this chapter**

This chapter describes the PBDOM\_PROCESSINGINSTRUCTION class.

## **16.1 PBDOM\_PROCESSINGINSTRUCTION**

## **Description**

The PBDOM\_PROCESSINGINSTRUCTION class defines behavior for an XML processing instruction. Methods allow you to obtain the target of the processing instruction object as well as its data. You can always access the data as a string, and, where appropriate, as name/ value pairs.

Note that the actual processing instruction of a processing instruction object is a string, even if the instruction is divided into separate name="value" pairs. PBDOM does support such a processing instruction object format. If the processing instruction object data does contain pairs, as is commonly the case, then PBDOM\_PROCESSINGINSTRUCTION parses them into an internal list of name/value pairs.

## **Methods**

Some of the inherited methods from PBDOM\_OBJECT serve no meaningful objective, and only default or trivial functionalities result. These are described in the following table:

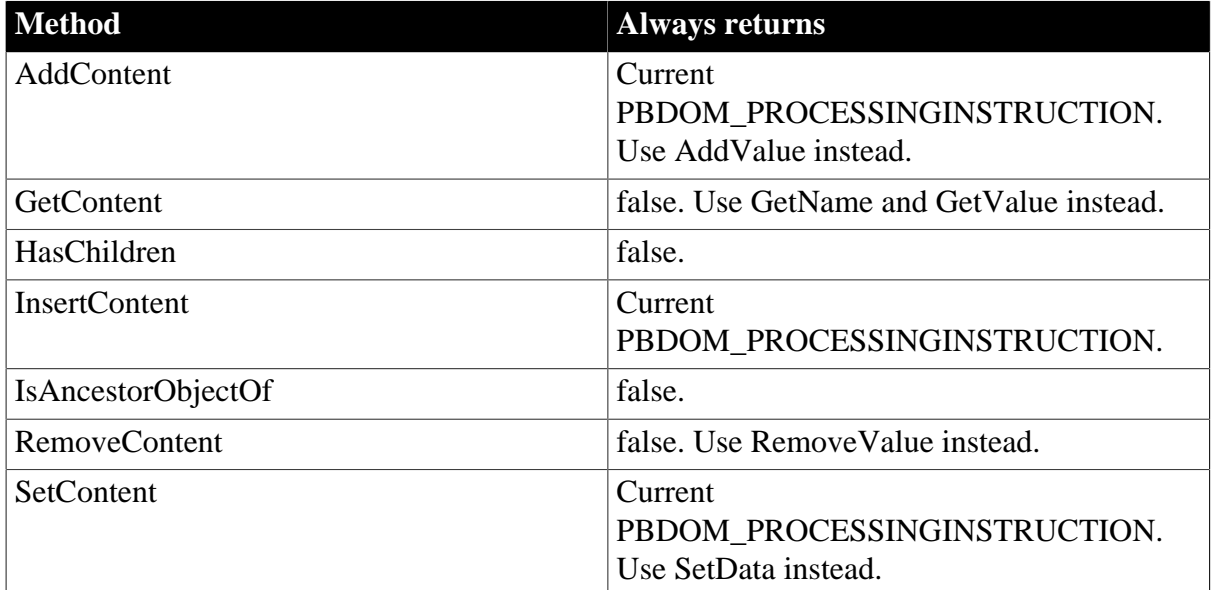

#### **Table 16.1:**

PBDOM\_PROCESSINGINSTRUCTION has the following methods:

#### **Table 16.2:**

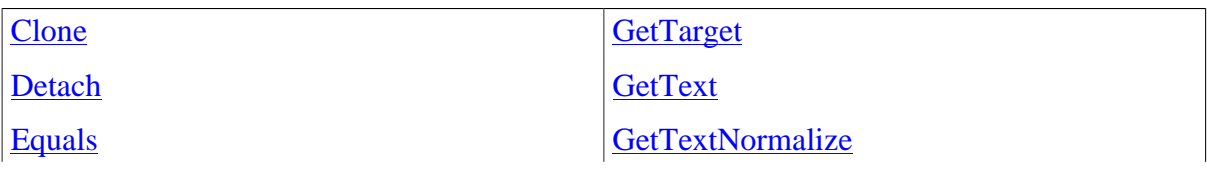

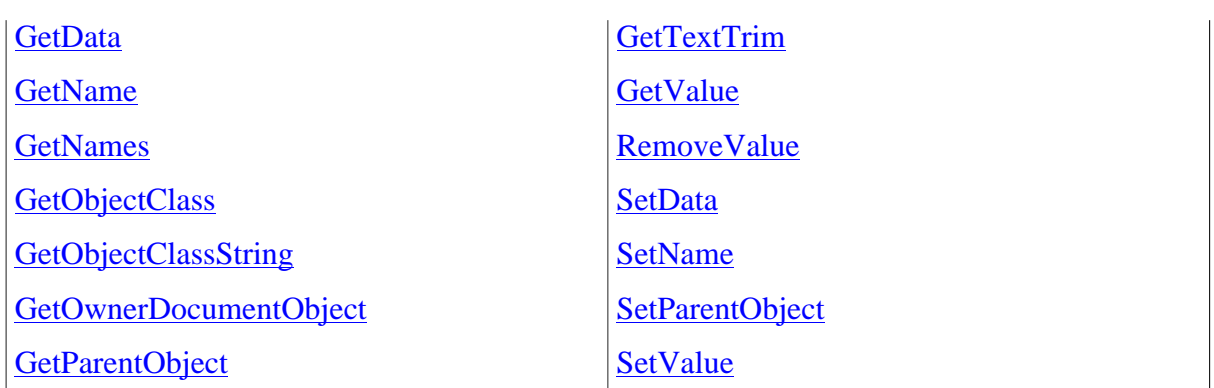

## <span id="page-257-1"></span><span id="page-257-0"></span>**16.1.1 Clone**

## **Description**

Creates and returns a clone of the current PBDOM\_PROCESSINGINSTRUCTION object.

## **Syntax**

pbdom\_pi\_name.Clone(boolean bDeep)

## **Table 16.3:**

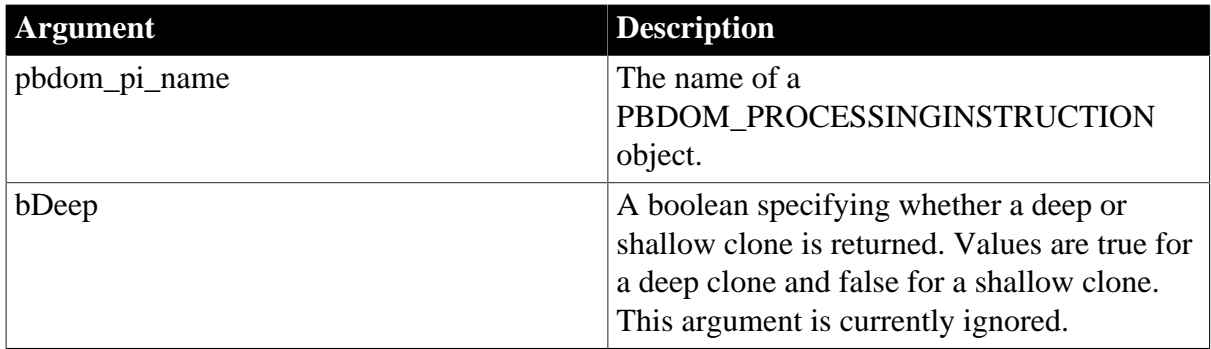

## **Return value**

PBDOM\_OBJECT. A clone of the current PBDOM\_PROCESSINGINSTRUCTION object returned as a PBDOM\_OBJECT.

## **Throws**

EXCEPTION\_PBDOM\_OBJECT\_INVALID\_FOR\_USE -- If the internal implementation of this PBDOM\_PROCESSINGINSTRUCTION object is null. The occurrence of this exception is rare, but it can take place if severe memory corruption occurs.

## **Usage**

The Clone method creates a new PBDOM\_PROCESSINGINSTRUCTION object that is a duplicate of, and a separate object from, the original. The clone of a PBDOM\_PROCESSINGINSTRUCTION object is always identical to its original whether bDeep is true or false, because a PBDOM\_PROCESSINGINSTRUCTION object contains no subtree of child PBDOM\_OBJECTs.

A PBDOM\_PROCESSINGINSTRUCTION clone has no parent, but it resides in the same PBDOM\_DOCUMENT as its original, and if the original PBDOM\_PROCESSINGINSTRUCTION object is standalone, so is the clone.

## <span id="page-258-2"></span><span id="page-258-0"></span>**16.1.2 Detach**

#### **Description**

Detaches a PBDOM\_PROCESSINGINSTRUCTION object from its parent PBDOM\_OBJECT.

#### **Syntax**

pbdom\_pi\_name.Detach()

#### **Table 16.4:**

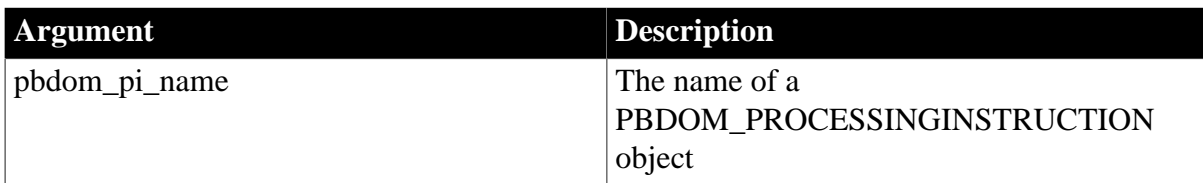

#### **Return value**

PBDOM\_OBJECT. This PBDOM\_PROCESSINGINSTRUCTION object detached from its parent object. This method does nothing if this PBDOM\_PROCESSINGINSTRUCTION object has no parent.

## <span id="page-258-3"></span><span id="page-258-1"></span>**16.1.3 Equals**

#### **Description**

Tests for the equality of the current PBDOM\_PROCESSINGINSTRUCTION object with the supplied PBDOM\_OBJECT.

## **Syntax**

pbdom\_pi\_name.Equals(pbdom\_object\_ref)

#### **Table 16.5:**

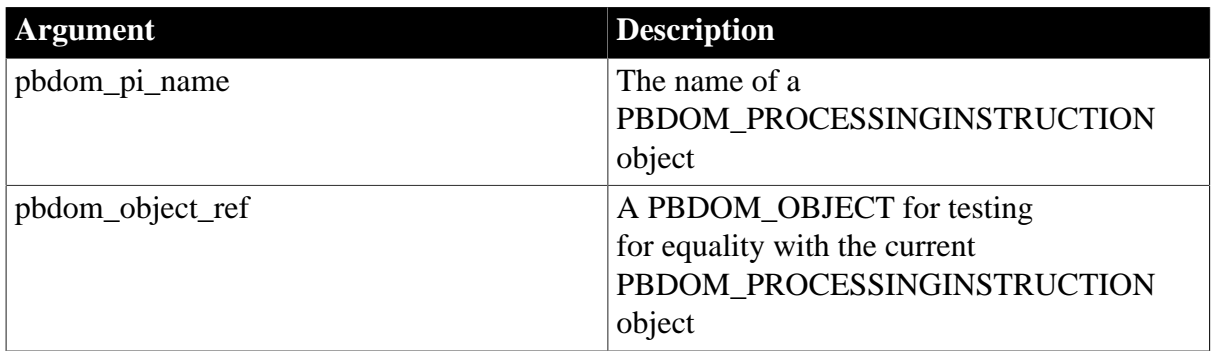

#### **Return value**

Boolean.

Returns true if the current PBDOM\_PROCESSINGINSTRUCTION object is equivalent to the input PBDOM\_OBJECT, and false otherwise.

## **Throws**

EXCEPTION\_PBDOM\_OBJECT\_INVALID\_FOR\_USE -- If the input PBDOM\_OBJECT is not a reference to an object derived from PBDOM\_OBJECT.

## <span id="page-259-0"></span>**16.1.4 GetData**

## **Description**

Returns the raw data of the PBDOM\_PROCESSINGINSTRUCTION object.

#### **Syntax**

```
pbdom_pi_name.GetData()
```
## **Table 16.6:**

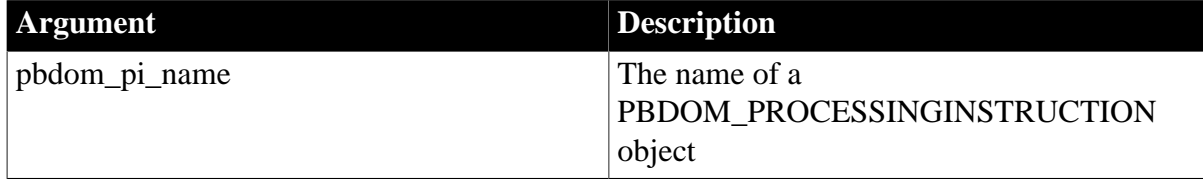

## **Return value**

String.

The data of the PBDOM\_PROCESSINGINSTRUCTION object.

#### **Usage**

<span id="page-259-1"></span>The processing instruction data is fundamentally a string and not a set of name="value" pairs.

## **16.1.5 GetName**

## **Description**

Obtains the name of the current PBDOM\_PROCESSINGINSTRUCTION object.

## **Syntax**

pbdom\_pi\_name.GetName()

## **Table 16.7:**

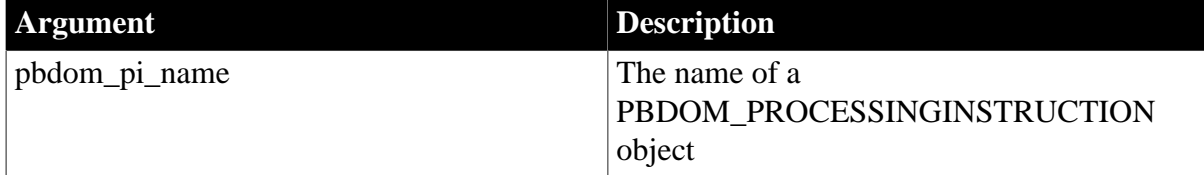

## **Return value**

String.

## **Examples**

Calling the GetName method on the following processing instruction returns works:

<?works document="hello.doc" data="hello.wks" ?>

#### **Usage**

This method is similar to the GetTarget method. To PBDOM, the processing instruction target is synonymous with its name.

## <span id="page-260-0"></span>**16.1.6 GetNames**

#### **Description**

Retrieves a list of names taken from the part of the PBDOM\_PROCESSINGINSTRUCTION object's data that is factored into name="value" pairs. This method can be used in conjunction with the GetValue method.

#### **Syntax**

pbdom\_pi\_name.GetNames(string name\_array[ ])

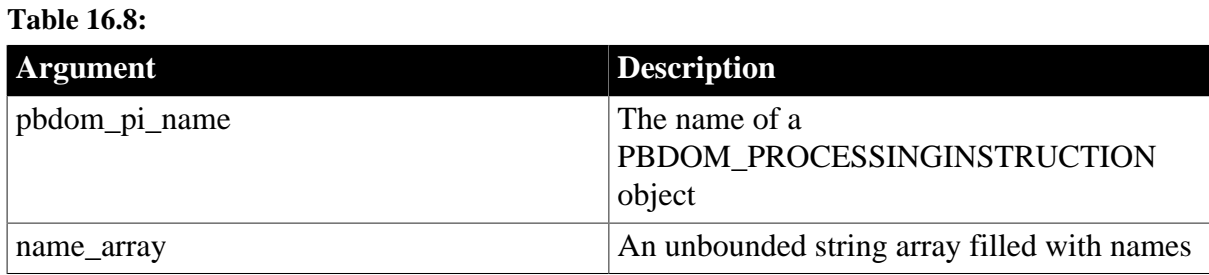

#### **Return value**

#### Boolean.

Returns true if a list of names is retrieved, and false otherwise. If there are no name/value pairs, this method returns false.

#### **Examples**

Given the following PBDOM\_PROCESSINGINSTRUCTION object, GetNames returns three strings, a, b, and c, even though a occurs more than once:

<? dw-set\_values a="1" b="2" c="3" a="4" ?>

When the GetValue method is called on a, the value 4 is returned, because it is the last value set for a.

#### **Usage**

If a name is used more than once as the name of a name/value pair in a PBDOM\_PROCESSINGINSTRUCTION object, then the value set in the last occurrence of the name is used, and values declared in all previous occurrences of the name are discarded.

## <span id="page-260-1"></span>**16.1.7 GetObjectClass**

#### **Description**

Returns a long integer code that indicates the class of the current PBDOM\_PROCESSINGINSTRUCTION object.

#### **Syntax**

pbdom\_pi\_name.GetObjectClass()

#### **Table 16.9:**

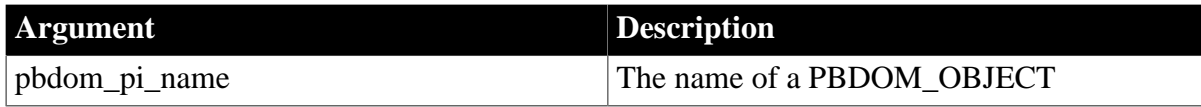

## **Return value**

## Long.

GetObjectClass returns a long integer code that indicates the class of the current PBDOM\_OBJECT. If pbdom\_pi\_name is a PBDOM\_PROCESSINGINSTRUCTION object, the returned value is 10.

## <span id="page-261-0"></span>**16.1.8 GetObjectClassString**

#### **Description**

Returns a string form of the class of the PBDOM\_PROCESSINGINSTRUCTION object.

#### **Syntax**

pbdom\_pi\_name.GetObjectClassString()

#### **Table 16.10:**

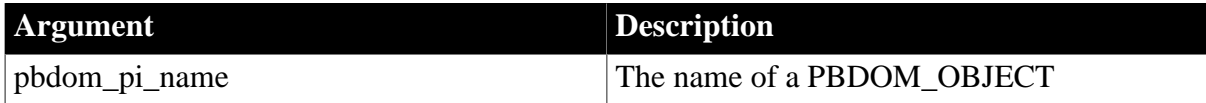

#### **Return value**

String.

GetObjectClassString returns a string that indicates the class of the current PBDOM\_OBJECT. If pbdom\_pi\_name is a PBDOM\_PROCESSINGINSTRUCTION, the returned string is "pbdom\_processinginstruction".

## <span id="page-261-1"></span>**16.1.9 GetOwnerDocumentObject**

#### **Description**

Returns the owning PBDOM\_DOCUMENT of the current PBDOM\_PROCESSINGINSTRUCTION object.

#### **Syntax**

pbdom\_pi\_name.GetOwnerDocumentObject()

## **Table 16.11:**

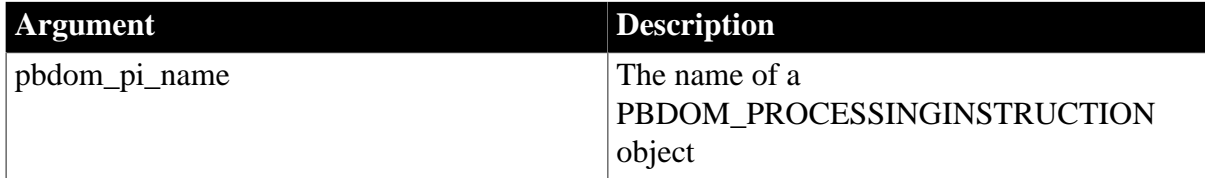

#### **Return value**

<span id="page-261-2"></span>PBDOM\_DOCUMENT. If there is no owning PBDOM\_DOCUMENT, null is returned.

## **16.1.10 GetParentObject**

#### **Description**

Returns the parent PBDOM\_OBJECT of the current PBDOM\_PROCESSINGINSTRUCTION object.

## **Syntax**

```
pbdom_pi_name.GetParentObject()
```
#### **Table 16.12:**

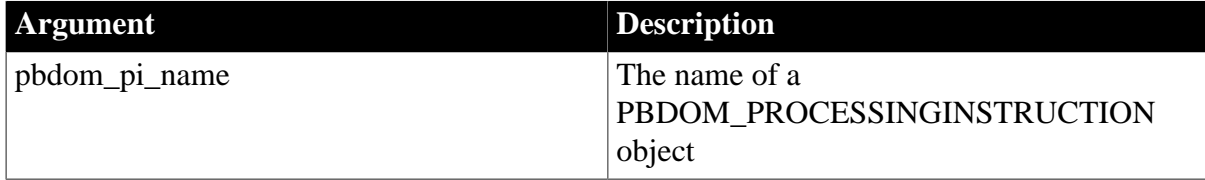

## **Return value**

PBDOM\_OBJECT. The parent of the PBDOM\_PROCESSINGINSTRUCTION object. If there is no parent, null is returned.

## <span id="page-262-0"></span>**16.1.11 GetTarget**

## **Description**

Returns the target of the PBDOM\_PROCESSINGINSTRUCTION object.

## **Syntax**

pbdom\_pi\_name.GetTarget()

#### **Table 16.13:**

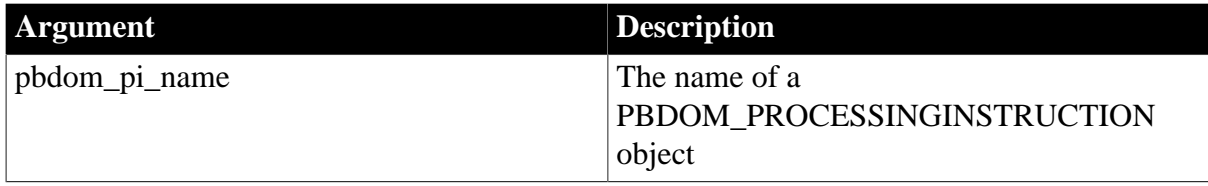

## **Return value**

String.

The target of the PBDOM\_PROCESSINGINSTRUCTION object.

## **Examples**

Given the following PBDOM\_PROCESSINGINSTRUCTION object, calling the GetTarget method returns the string "xml-stylesheet":

<?xml-stylesheet href="simple-ie5.xsl" type="text/xsl" ?>

Calling the GetName method returns the same string.

#### **See also**

<span id="page-262-1"></span>**[GetName](#page-259-1)** 

## **16.1.12 GetText**

## **Description**

Obtains text data that is contained within the current PBDOM\_PROCESSINGINSTRUCTION object.

## **Syntax**

pbdom\_pi\_name.GetText()

#### **Table 16.14:**

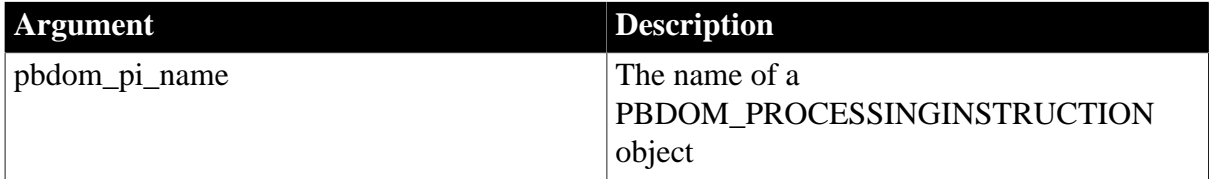

#### **Return value**

String.

#### **Usage**

The GetText method returns the text data of the current PBDOM\_PROCESSINGINSTRUCTION object. GetText is similar to GetData. However, the textual content of a processing instruction object is not a text node.

#### **See also**

**[GetData](#page-259-0)** 

**[GetTextNormalize](#page-263-0)** 

**[GetTextTrim](#page-264-0)** 

<span id="page-263-0"></span>[SetData](#page-265-1)

#### **16.1.13 GetTextNormalize**

#### **Description**

Obtains the text data that is contained within the current

PBDOM\_PROCESSINGINSTRUCTION object with all surrounding whitespace characters removed and internal whitespace characters normalized to a single space.

#### **Syntax**

pbdom\_pi\_name.GetTextNormalize()

#### **Table 16.15:**

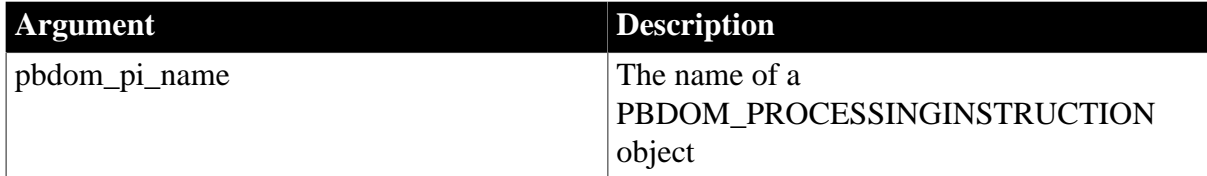

#### **Return value**

String.

The normalized text content of the PBDOM\_PROCESSINGINSTRUCTION object. If no textual value exists for the current PBDOM\_OBJECT, or if only whitespace characters exist, an empty string is returned.

#### **See also**

#### **[GetData](#page-259-0)**

**[GetText](#page-262-1)** 

## **[GetTextTrim](#page-264-0)**

## <span id="page-264-0"></span>[SetData](#page-265-1)

## **16.1.14 GetTextTrim**

#### **Description**

Obtains the text data that is contained within the current PBDOM\_PROCESSINGINSTRUCTION object with all surrounding whitespaces removed.

#### **Syntax**

pbdom\_pi\_name.GetTextTrim()

## **Table 16.16:**

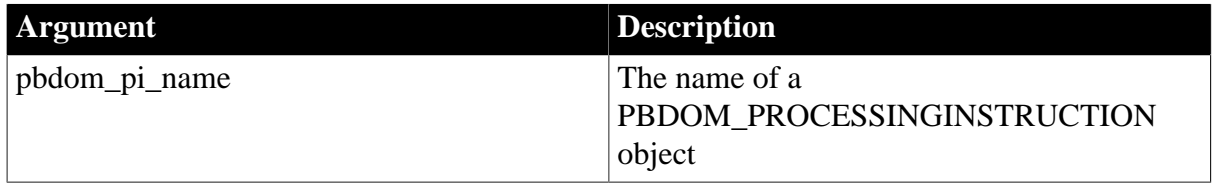

## **Return value**

String.

The trimmed text content of the PBDOM\_PROCESSINGINSTRUCTION object. If no textual value exists for the current PBDOM\_PROCESSINGINSTRUCTION object, or if only whitespace characters exist, an empty string is returned.

#### **See also**

**[GetData](#page-259-0)** 

**[GetText](#page-262-1)** 

**[GetTextNormalize](#page-263-0)** 

<span id="page-264-1"></span>[SetData](#page-265-1)

## **16.1.15 GetValue**

#### **Description**

Returns the value for a specific name/value pair on the PBDOM\_PROCESSINGINSTRUCTION object. If no such pair is found for the PBDOM\_PROCESSINGINSTRUCTION object, an empty string is returned.

#### **Syntax**

pbdom\_pi\_name.GetValue(string strName)

## **Table 16.17:**

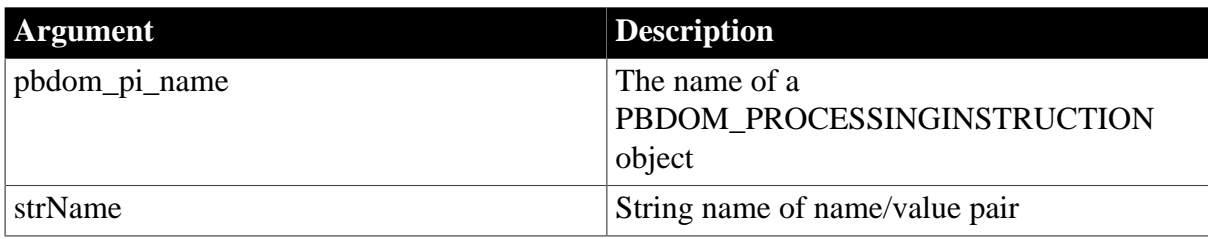

## **Return value**

String.

String name of the name/value pair to search for value.

#### **Examples**

Given the following PBDOM\_PROCESSINGINSTRUCTION object, GetValue("href") returns the string "simple-ie5.xsl":

<?xml-stylesheet href="simple-ie5.xsl" type="text/xsl" ?>

#### **See also**

**[GetData](#page-259-0)** 

<span id="page-265-0"></span>[GetText](#page-262-1), [SetValue](#page-269-0)

#### **16.1.16 RemoveValue**

#### **Description**

Removes the specified name/value pair.

#### **Syntax**

pbdom\_pi\_name.RemoveValue(string strName)

#### **Table 16.18:**

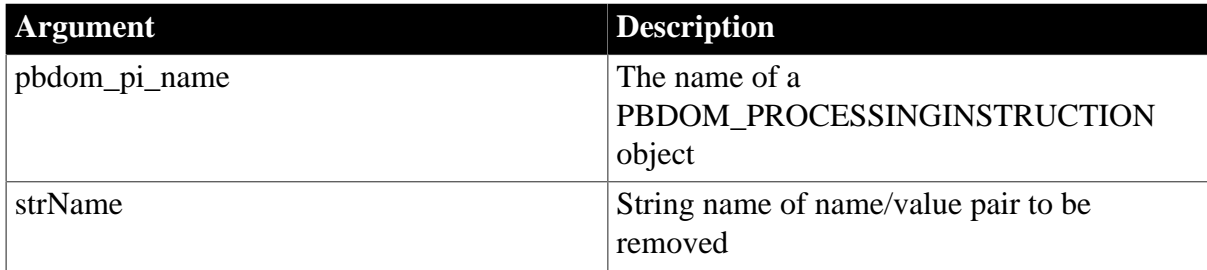

#### **Return value**

Boolean.

Returns true if the requested name/value pair is removed and false otherwise.

#### **Examples**

Suppose the following PBDOM\_PROCESSINGINSTRUCTION object is given:

<?xml-stylesheet href="simple-ie5.xsl" type="text/xsl" ?>

Then, RemoveValue("href") results in the PBDOM\_PROCESSINGINSTRUCTION object being transformed into the following:

<span id="page-265-1"></span><?xml-stylesheet type="text/xsl" ?>

## **16.1.17 SetData**

#### **Description**

Sets the raw data for the PBDOM\_PROCESSINGINSTRUCTION object.

## **Syntax**

pbdom\_pi\_name.SetData(string strData)

#### **Table 16.19:**

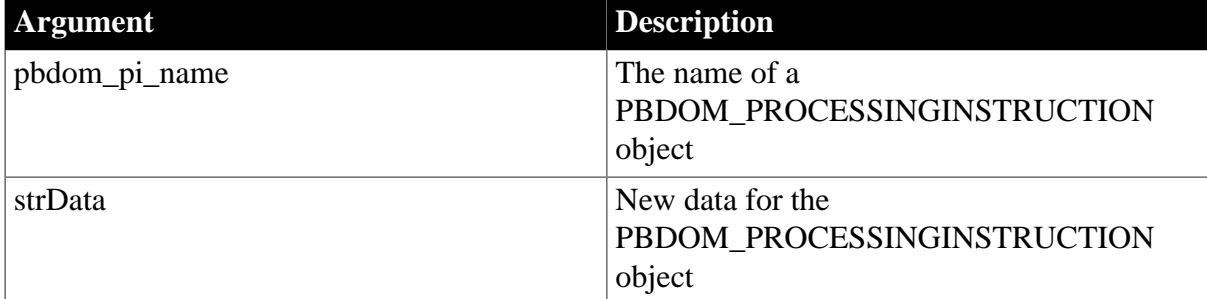

#### **Return value**

PBDOM\_PROCESSINGINSTRUCTION. The PBDOM\_PROCESSINGINSTRUCTION object modified with the new data.

#### **Throws**

EXCEPTION INVALID STRING -- The input data is invalid. This can happen in the following circumstances:

- 1. The input data contains the sub-string "?>". This violates the requirements for the data of a processing instruction.
- 2. If the processing instruction target name is xml, making this PBDOM\_PROCESSINGINSTRUCTION object an XML declaration processing instruction, this exception is thrown if the input data string does not conform to the following criteria:
	- The data must contain a name/value pair for the name version.
	- The data can contain a name/value pair for the name encoding.
	- The data can contain a name/value pair for the name standalone. If it does, the value for standalone must either be yes or no.
	- The data must not contain any other data in the form of name/value pairs or in any other form.

#### **Lowercase**

The strings xml, version, encoding, standalone, yes, and no are all case sensitive and must be in lowercase.

#### **Examples**

Suppose there is a PBDOM\_PROCESSINGINSTRUCTION object as follows:

<?xml-stylesheet href="simple-ie5.xsl" type="text/xsl" ?>

Then, SetData("href=new.xsl") results in the PBDOM\_PROCESSINGINSTRUCTION object being transformed into the following:

```
<?xml-stylesheet href=new.xsl" ?>
```
The entire data for the PBDOM\_PROCESSINGINSTRUCTION object is now reset.

#### **Usage**

Special processing is performed when the name of the processing instruction's target is xml, which indicates that it is an XML declaration. The valid instructions allowed in the input Data as part of the name in the name/value pairs are version, encoding, and standalone. The version instruction is mandatory before the processing instruction can be added to a document.

The XML specification expects the instructions to be in the specific order version , encoding , standalone. This function reorders the input data to conform to the specification, for example:

<span id="page-267-0"></span><? xml version="1.0" encoding="utf-8" standalone="yes"?>

## **16.1.18 SetName**

#### **Description**

Sets the name of the current PBDOM\_PROCESSINGINSTRUCTION object.

## **Syntax**

pbdom\_pi\_name.SetName(string strName)

#### **Table 16.20:**

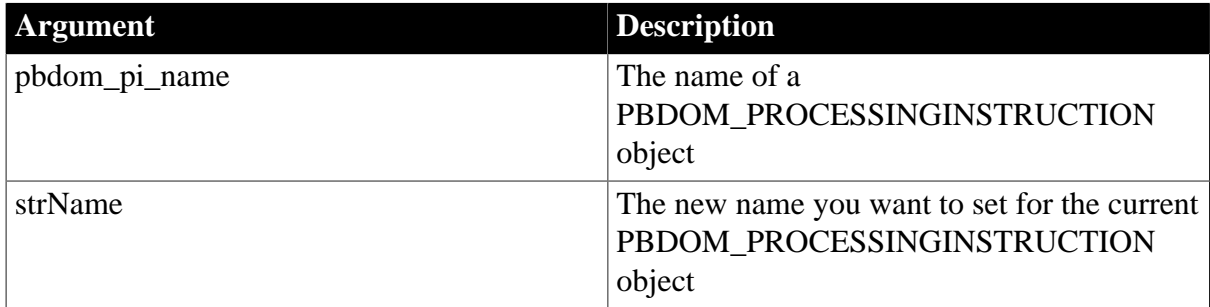

## **Return value**

Boolean.

Returns true if the name of the current PBDOM\_PROCESSINGINSTRUCTION object was changed, and false otherwise.

#### **Throws**

EXCEPTION INVALID NAME -- This exception is thrown if the name is invalid. The name can be xml, making this PBDOM\_PROCESSINGINSTRUCTION object an XML declaration processing instruction. However, in this case, the name xml must be in lowercase, or the EXCEPTION\_INVALID\_NAME exception will be thrown.

EXCEPTION INVALID STRING -- This exception is thrown if the name is xml and the current data of this PBDOM\_PROCESSINGINSTRUCTION object is not valid. The data is valid only under the following circumstances:

• It is an empty string.

- If it is not an empty string, it must contain a name/value pair for the name version.
- If it is not an empty string and it contains a name/value pair for the name version, it can also contain a name/value pair for the name encoding.
- If it is not an empty string and it contains a name/value pair for the name version, it can also contain a name/value pair for the name standalone. If it does, the value for standalone must be either yes or no (both are case sensitive).
- If it is not an empty string and it contains a name/value pair for the name version, it must not contain any other data (in name/value pair format or otherwise) except for encoding and standalone.

#### **Usage**

This method is equivalent to setting the target of the processing instruction object. See the list of exceptions for information about the restrictions on the use of xml as the target.

## <span id="page-268-0"></span>**16.1.19 SetParentObject**

#### **Description**

Sets the referenced PBDOM\_OBJECT to be the parent of the current PBDOM\_PROCESSINGINSTRUCTION object.

#### **Syntax**

pbdom\_pi\_name.SetParentObject(pbdom\_object pbdom\_object\_ref)

#### **Table 16.21:**

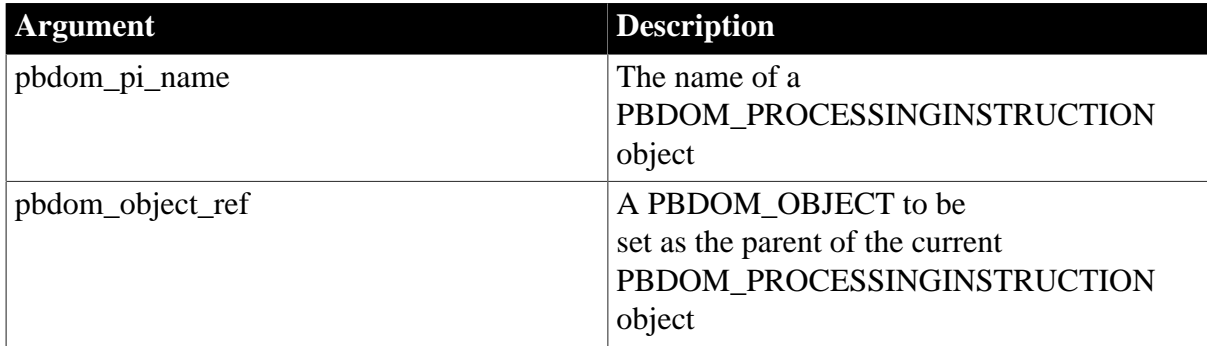

## **Return value**

PBDOM\_OBJECT. This PBDOM\_PROCESSINGINSTRUCTION object modified.

#### **Throws**

EXCEPTION\_PBDOM\_OBJECT\_INVALID\_FOR\_USE -- If the input PBDOM\_OBJECT is not a reference to an object derived from PBDOM\_OBJECT.

EXCEPTION\_HIERARCHY\_ERROR -- If setting the input PBDOM\_OBJECT to be the parent of this PBDOM\_PROCESSINGINSTRUCTION object will cause the parent PBDOM\_OBJECT to be no longer well formed. For example, if this PBDOM\_PROCESSINGINSTRUCTION object is an XML declaration and the parent to be set is a PBDOM\_ELEMENT.

## **Usage**

The PBDOM\_OBJECT that you set as the parent and the current PBDOM\_PROCESSINGINSTRUCTION object must have a legal parent-child relationship. Currently, only a PBDOM\_ELEMENT and a PBDOM\_DOCUMENT can be set as the parent of a PBDOM\_PROCESSINGINSTRUCTION object.

## <span id="page-269-0"></span>**16.1.20 SetValue**

## **Description**

Sets the value for the specified name/value pair.

## **Syntax**

pbdom\_pi\_name.SetValue(string strName, stringstrValue)

## **Table 16.22:**

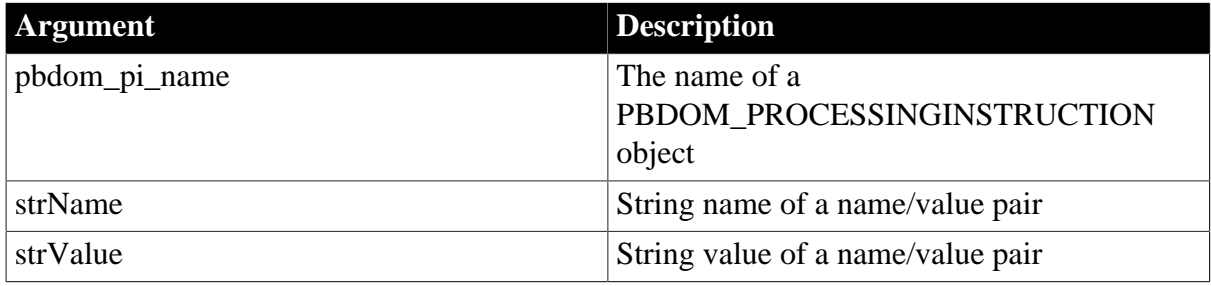

## **Return value**

PBDOM\_PROCESSINGINSTRUCTION.

## **Throws**

EXCEPTION\_INVALID\_STRING -- The input strName/strValue is invalid. This can happen in the following circumstances:

- The input strName/strValue data contains the sub-string  $\gg$ . This violates the requirements for the data of a processing instruction.
- If the target name is xml, making this PBDOM\_PROCESSINGINSTRUCTION object an XML declaration processing instruction, this exception is thrown if the input data string does not conform to the following criterion: the data can contain a name/value pair for the name standalone. If it does, the value for standalone must either be yes or no. The strings xml, standalone, yes, and no are case sensitive and must be lowercase.

EXCEPTION\_INVALID\_NAME -- The input strName is invalid. This can happen if the target name is xml, making this PBDOM\_PROCESSINGINSTRUCTION object an XML declaration processing instruction, and either of the following is true:

- The strName value is other than version, standalone or encoding.
- Either standalone or encoding is set without the version first being set.

## **Examples**

Consider the following PBDOM\_PROCESSINGINSTRUCTION object:

<?xml-stylesheet href="simple-ie5.xsl" type="text/xsl" ?>

SetValue("href","new.xsl")

transforms this processing instruction to the following, modifying the value for href:

<?xml-stylesheet href="new.xsl" type="text/xsl"?>

SetValue("extra\_info","xalan")

transforms the processing instruction to the following, adding a new name/value pair for extra\_info:

<?xml-stylesheet href=new.xsl" type="text/xsl" extra\_info "xalan" ?>

Then SetValue("extra\_info\_2","") transforms the processing instruction to the following, adding a new name/value pair for extra\_info\_2 with an empty string as the value:

<?xml-stylesheet href=new.xsl" type="text/xsl" extra\_info="xalan" extra\_info\_2="" ? >

#### **Usage**

If no value is found, the supplied pair is added to the processing instruction data. The appearance of name/value pairs in a PBDOM\_PROCESSINGINSTRUCTION object is not subject to any order. In this way, name/value pairs in a PBDOM\_PROCESSINGINSTRUCTION object are similar to attributes in an element. Attributes are specifically not ordered.

Special processing is performed when the name of the processing instruction's target is xml, which indicates that it is an XML declaration. The valid instructions allowed in the input Data as part of the name in the name/value pairs are version, encoding, and standalone. The version instruction is mandatory before the processing instruction can be added to a document.

The XML specification expects the instructions to be in this specific order: version , encoding , standalone. This function reorders the input data to conform to the specification, for example:

<? xml version="1.0" encoding="utf-8" standalone="yes"?>

# **17 PBDOM\_TEXT Class**

## **About this chapter**

This chapter describes the PBDOM\_TEXT class.

## **17.1 PBDOM\_TEXT**

## **Description**

The PBDOM\_TEXT class represents a DOM Text Node within an XML document. It extends the PBDOM\_CHARACTERDATA class with a set of methods specifically intended for manipulating DOM text nodes.

The PBDOM\_TEXT class is derived from the PBDOM\_CHARACTERDATA class. PBDOM\_TEXT objects are commonly used to represent the textual content of a PBDOM\_ELEMENT or PBDOM\_ATTRIBUTE.

## **Whitespace characters**

The text in a PBDOM\_TEXT object can include whitespace characters such as carriage returns, linefeeds, tabs, and spacebar spaces.

## **Methods**

Some of the inherited methods from PBDOM\_OBJECT serve no meaningful objective, and only default or trivial functionalities result. These are described in the following table:

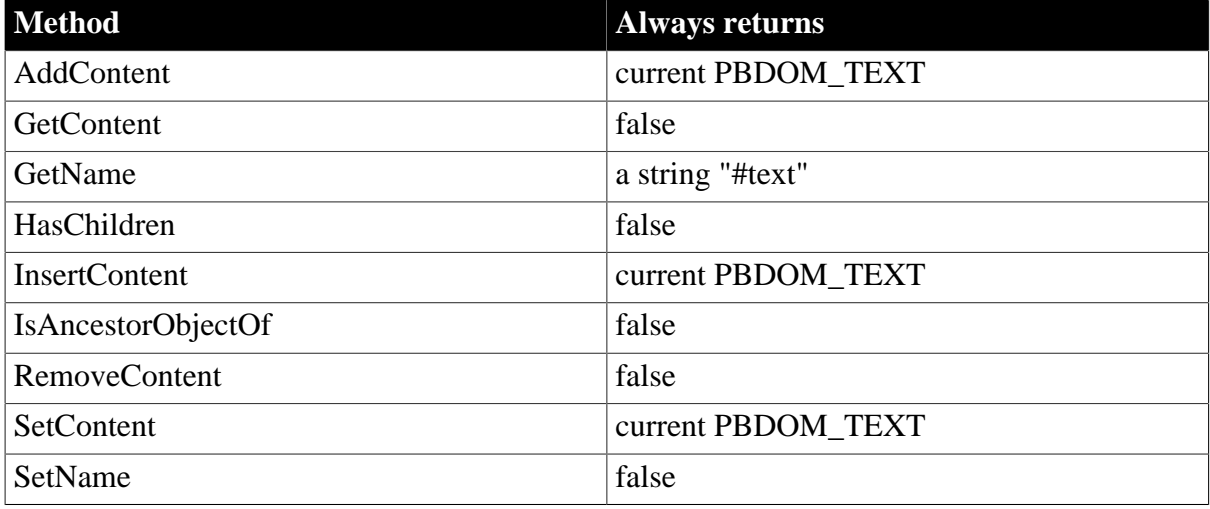

#### **Table 17.1:**

PBDOM TEXT has the following non-trivial methods:

#### **Table 17.2:**

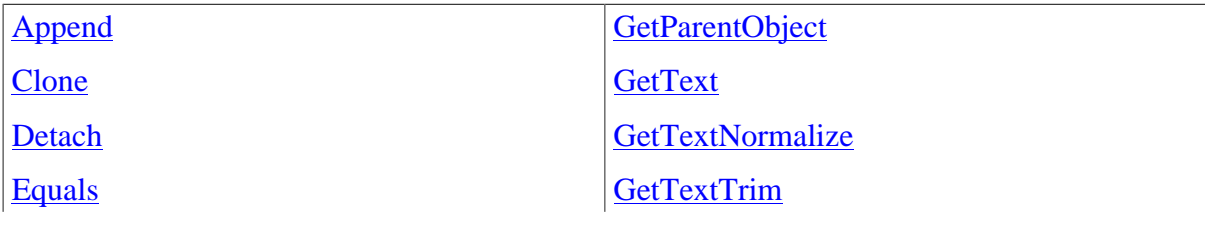

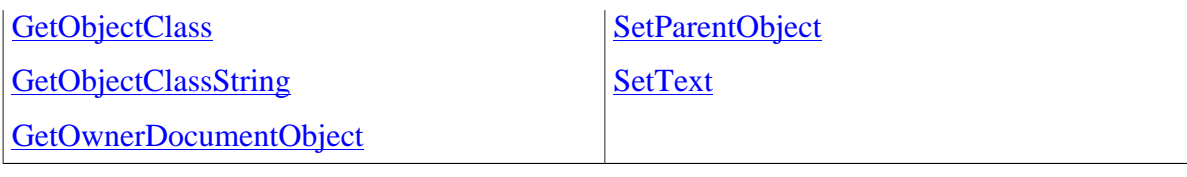

## <span id="page-272-3"></span><span id="page-272-0"></span>**17.1.1 Append**

## **Description**

The Append method is overloaded:

- Syntax 1 appends an input string to the text content that already exists within the current PBDOM\_TEXT object.
- Syntax 2 appends the text data of a PBDOM\_CHARACTERDATA object to the text content that already exists within the current PBDOM\_TEXT object.

## **Syntax**

## **Table 17.3:**

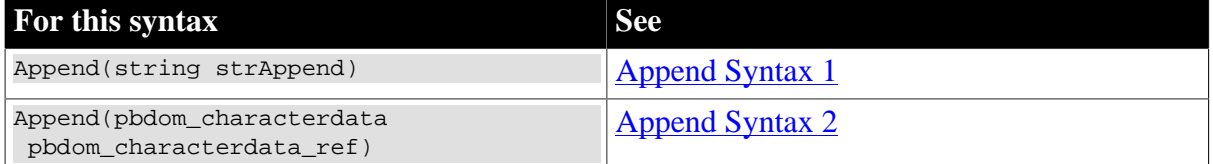

## <span id="page-272-1"></span>**17.1.1.1 Append Syntax 1**

## **Description**

Appends an input string to the text content that already exists within the current PBDOM\_TEXT object.

## **Syntax**

```
pbdom_text_name.Append(string strAppend)
```
## **Table 17.4:**

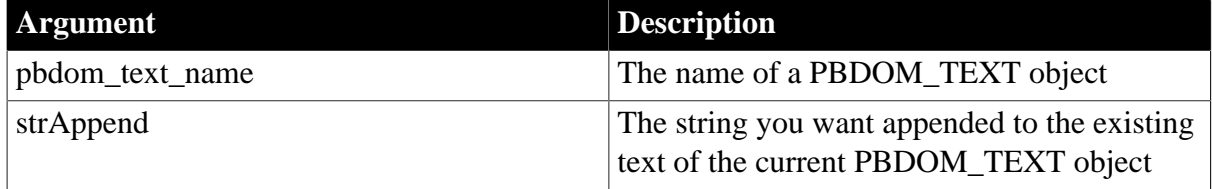

## **Return value**

PBDOM\_CHARACTERDATA. The current PBDOM\_TEXT object modified and returned as a PBDOM\_CHARACTERDATA object.

## <span id="page-272-2"></span>**17.1.1.2 Append Syntax 2**

## **Description**

Appends the text data of a PBDOM\_CHARACTERDATA object to the text content that already exists within the current PBDOM\_TEXT object.

## **Syntax**

pbdom\_text\_name.Append(pbdom\_characterdata pbdom\_characterdata\_ref)

#### **Table 17.5:**

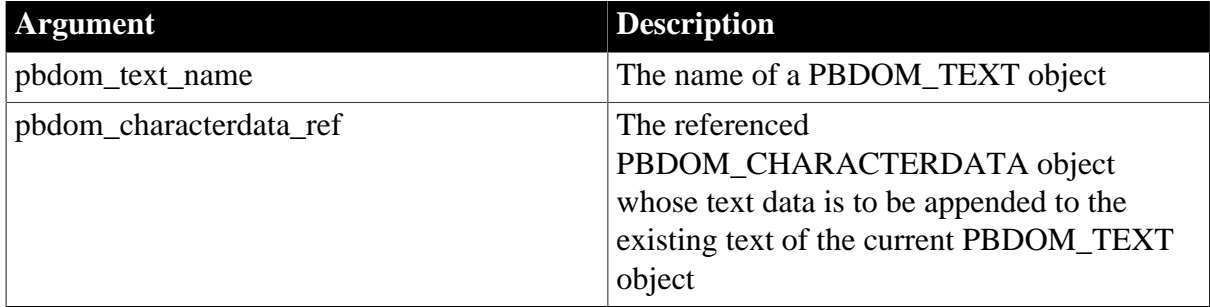

#### **Return value**

PBDOM\_CHARACTERDATA. The current PBDOM\_TEXT object modified and returned as a PBDOM\_CHARACTERDATA object.

#### **Throws**

EXCEPTION\_PBDOM\_OBJECT\_INVALID\_FOR\_USE -- If the input PBDOM\_CHARACTERDATA is not a reference to an object inherited from PBDOM\_CHARACTERDATA.

#### **Usage**

Note that JDOM does not define an Append method for its TEXT class. Because PBDOM implements its Append method in the base PBDOM\_CHARACTERDATA class, a PBDOM\_COMMENT object, a PBDOM\_CDATA object, and a PBDOM\_TEXT object can append their internal text data to each other, because they are all objects inherited from PBDOM\_CHARACTERDATA.

## <span id="page-273-1"></span><span id="page-273-0"></span>**17.1.2 Clone**

## **Description**

Creates and returns a clone of the current PBDOM\_TEXT object.

## **Syntax**

pbdom\_text\_name.Clone(boolean bDeep)

#### **Table 17.6:**

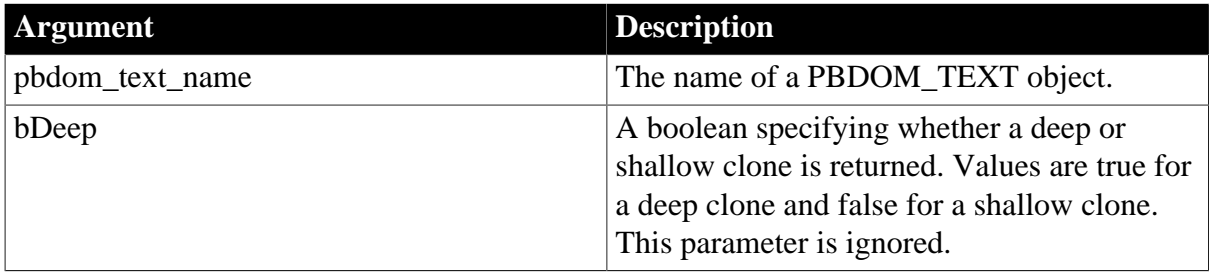

## **Return value**

PBDOM\_OBJECT. The return value is a clone of the current PBDOM\_TEXT object returned as a PBDOM\_OBJECT.

## **Examples**

This example creates an XML document that, when serialized, appears as follows:

```
<!DOCTYPE root
[
<!ELEMENT root (child_1, child_2)>
<!ELEMENT child_1 (#PCDATA)*>
<!ELEMENT child_2 (#PCDATA)*>
]<root>
    <child_1>text for child.</child_1>
    <child_2>text for child.</child_2>
</root>
```
The definition of the DTD shows that the document is required to have the following composition:

- The document contains a root element with the name root.
- The root element contains a sequence of two child elements named child  $\alpha$  and child  $\alpha$ .
- Both child 1 and child 2 contain only text.

The following PowerScript code creates a PBDOM\_TEXT object and assigns it a text value. It then creates a child 1 element, adds the PBDOM\_TEXT object to it, creates a shallow clone of child\_1, and names the clone child\_2. After adding a clone of the text object to child\_2, the code adds both child objects to the root element:

```
PBDOM_BUILDER pbdom_buildr
PBDOM_DOCUMENT pbdom_doc
PBDOM_ELEMENT pbdom_elem_child_1
PBDOM_ELEMENT pbdom_elem_child_2
PBDOM_TEXT pbdom_txt
string strXML = "<!DOCTYPE root [<!ELEMENT root (child_1, child_2)><!ELEMENT
 child_1 (#PCDATA)><!ELEMENT child_2 (#PCDATA)>]><root/>"
try
  pbdom_buildr = Create PBDOM_BUILDER 
  pbdom_doc = pbdom_buildr.BuildFromString (strXML)
  pbdom_txt = Create PBDOM_TEXT
  pbdom_txt.SetText ("text for child.")
  pbdom_elem_child_1 = Create PBDOM_ELEMENT
  pbdom_elem_child_1.SetName ("child_1")
  pbdom_elem_child_1.AddContent (pbdom_txt)
  pbdom_elem_child_2 = pbdom_elem_child_1.Clone(false)
  pbdom_elem_child_2.SetName("child_2")
  pbdom_elem_child_2.AddContent (pbdom_txt.Clone(false))
  pbdom_doc.GetRootElement().AddContent(pbdom_elem_child_1)
  pbdom_doc.GetRootElement().AddContent(pbdom_elem_child_2)
  pbdom_doc.SaveDocument ("sample.xml")
catch (PBDOM_EXCEPTION pbdom_except)
```

```
 MessageBox ("PBDOM_EXCEPTION", pbdom_except.GetMessage())
end try
```
#### **Usage**

The Clone method creates a new PBDOM\_TEXT object that is a duplicate of, and a separate object from, the original. Whether true or false is supplied as the parameter to this function, a PBDOM\_TEXT clone is always identical to its original. This is because a PBDOM\_TEXT does not contain any subtree of children PBDOM\_OBJECTs.

A PBDOM\_TEXT clone has no parent. However, the clone resides in the same PBDOM\_DOCUMENT as its original, and if the original PBDOM\_TEXT object is standalone, the clone is standalone

## <span id="page-275-2"></span><span id="page-275-0"></span>**17.1.3 Detach**

#### **Description**

Detaches a PBDOM\_TEXT object from its parent PBDOM\_OBJECT.

#### **Syntax**

pbdom\_text\_name.Detach()

#### **Table 17.7:**

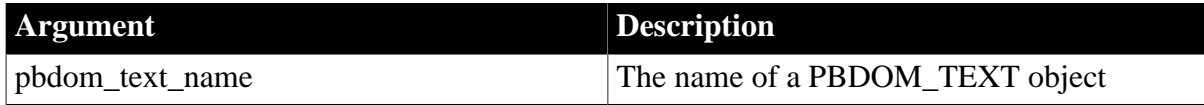

## **Return value**

PBDOM\_OBJECT. The current PBDOM\_TEXT object is detached from its parent.

#### **Usage**

<span id="page-275-1"></span>If the current PBDOM\_TEXT object has no parent, nothing happens.

## <span id="page-275-3"></span>**17.1.4 Equals**

#### **Description**

Tests for the equality of the current PBDOM\_TEXT object and a referenced PBDOM\_OBJECT.

#### **Syntax**

pbdom\_text\_name.Equals(pbdom\_object pbdom\_object\_ref)

#### **Table 17.8:**

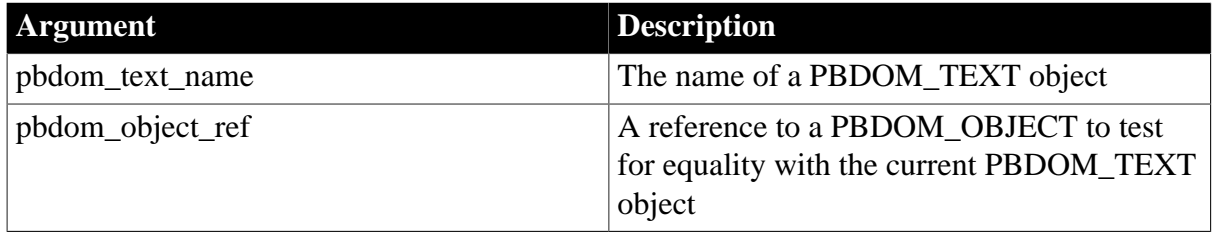

## **Return value**

## Boolean.

Returns true if the current PBDOM\_TEXT object is equivalent to the input PBDOM\_OBJECT, and false otherwise.

## **Throws**

EXCEPTION\_PBDOM\_OBJECT\_INVALID\_FOR\_USE -- If the input PBDOM\_OBJECT is not a reference to an object derived from PBDOM\_OBJECT.

## **Usage**

True is returned only if the referenced PBDOM\_OBJECT is also a derived PBDOM\_TEXT object and refers to the same DOM object as the current PBDOM\_TEXT object. Two separately created PBDOM\_TEXT objects, for example, can contain exactly the same text but not be equal.

## <span id="page-276-0"></span>**17.1.5 GetObjectClass**

## **Description**

Returns a long integer code that indicates the class of the current PBDOM\_OBJECT.

#### **Syntax**

pbdom\_object\_name.GetObjectClass()

## **Table 17.9:**

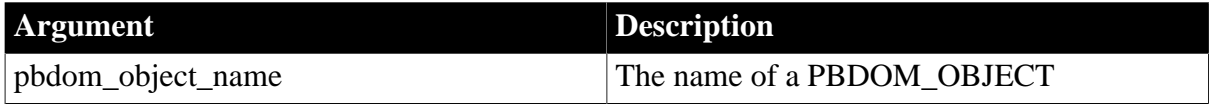

## **Return value**

#### Long.

GetObjectClass returns a long integer code that indicates the class of the current PBDOM\_OBJECT. If pbdom\_object\_name is a PBDOM\_TEXT object, the returned value is 7.

#### **See also**

<span id="page-276-1"></span>**[GetObjectClassString](#page-276-1)** 

## **17.1.6 GetObjectClassString**

#### **Description**

Returns a string form of the class of the PBDOM\_OBJECT.

## **Syntax**

```
pbdom_object_name.GetObjectClassString()
```
#### **Table 17.10:**

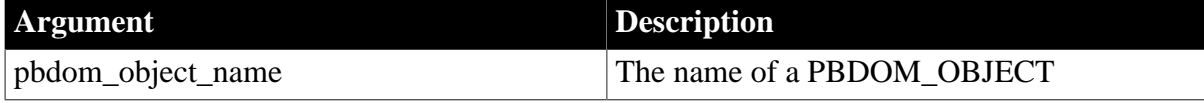

## **Return value**

String.

GetObjectClassString returns a string that indicates the class of the current PBDOM\_OBJECT. If pbdom\_object\_name is a PBDOM\_TEXT object, the returned string is "pbdom\_text".

**See also**

<span id="page-277-1"></span>**[GetObjectClass](#page-276-0)** 

## **17.1.7 GetOwnerDocumentObject**

## **Description**

Returns the owning PBDOM\_DOCUMENT of the current PBDOM\_TEXT object.

## **Syntax**

pbdom\_text\_name.GetOwnerDocumentObject()

## **Table 17.11:**

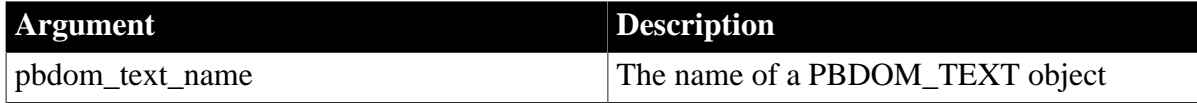

## **Return value**

PBDOM\_OBJECT.

**Usage**

<span id="page-277-0"></span>If there is no owning PBDOM\_DOCUMENT, null is returned.

## **17.1.8 GetParentObject**

## **Description**

Returns the parent PBDOM\_OBJECT of the current PBDOM\_TEXT object.

## **Syntax**

pbdom\_text\_name.GetParentObject()

#### **Table 17.12:**

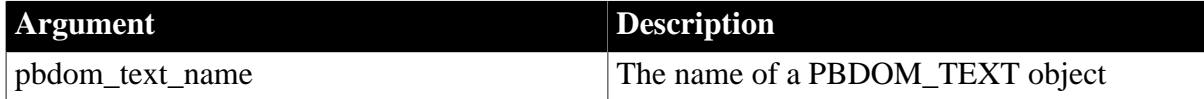

## **Return value**

## PBDOM\_OBJECT.

## **Usage**

The parent is also an object inherited from PBDOM\_TEXT object. If the PBDOM\_TEXT object has no parent, null is returned.

## **See also**

**[SetParentObject](#page-279-1)** 

## <span id="page-278-0"></span>**17.1.9 GetText**

## **Description**

Obtains the text data that is contained within the current PBDOM\_TEXT object.

#### **Syntax**

pbdom\_text\_name.GetText()

#### **Table 17.13:**

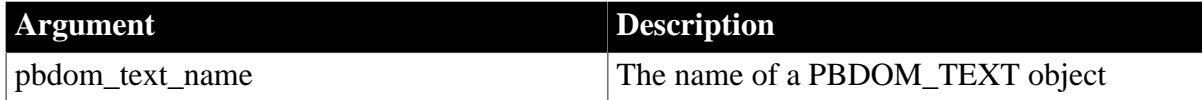

#### **Return value**

String.

The GetText method returns the textual content of the current PBDOM\_TEXT object.

## **Examples**

If you have the element <abc>MY TEXT</abc>, and you have a PBDOM\_TEXT object to represent the text node "MY TEXT", then calling GetText on the PBDOM\_TEXT object returns the string "MY TEXT".

#### **See also**

**[GetTextNormalize](#page-278-1)** 

**[GetTextTrim](#page-279-0)** 

<span id="page-278-1"></span>**[SetText](#page-280-0)** 

## **17.1.10 GetTextNormalize**

#### **Description**

Obtains the text data that is contained within the current PBDOM\_TEXT object, with all surrounding whitespace characters removed and internal whitespace characters normalized to a single space.

#### **Syntax**

pbdom\_text\_name.GetTextNormalize()

## **Table 17.14:**

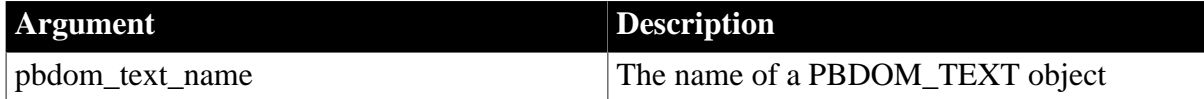

#### **Return value**

String.

## **Examples**

If you have a PBDOM\_TEXT object that represents the text node " MY TEXT ", calling GetTextNormalize returns the string "MY TEXT". All surrounding whitespaces are removed, and the whitespaces between the words "MY" and "TEXT" are reduced to a single space.

## **Usage**

This method allows the caller to obtain the text data that is contained within the current PBDOM\_TEXT object with all surrounding whitespaces removed and internal whitespaces normalized to single spaces. If no textual value exists for the current PBDOM\_TEXT object, or if only whitespaces exist, an empty string is returned.

#### **See also**

**[GetText](#page-278-0)** 

<span id="page-279-0"></span>[GetTextTrim](#page-279-0), [SetText](#page-280-0)

## **17.1.11 GetTextTrim**

## **Description**

Returns the textual content of the current PBDOM\_TEXT object with all surrounding whitespace characters removed.

## **Syntax**

pbdom\_text\_name.GetTextTrim()

## **Table 17.15:**

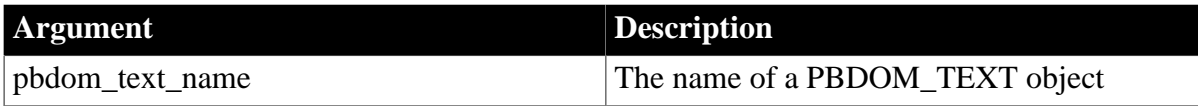

## **Return value**

String.

## **Examples**

If you have a PBDOM\_TEXT object that represents the text node " MY TEXT ", calling GetTextNormalize returns the string "MY TEXT". All surrounding white spaces are removed. The whitespaces between the words "MY" and "TEXT" are preserved.

## **Usage**

This method allows the caller to obtain the text data that is contained within the current PBDOM\_TEXT object with all surrounding whitespaces removed. Internal whitespaces are preserved. If no textual value exists for the current PBDOM\_TEXT object, or if only whitespaces exist, an empty string is returned.

#### **See also**

**[GetText](#page-278-0) [GetTextNormalize](#page-278-1) [SetText](#page-280-0)** 

## <span id="page-279-1"></span>**17.1.12 SetParentObject**

## **Description**

Sets the referenced PBDOM\_OBJECT to be the parent of the current PBDOM\_TEXT object.

## **Syntax**

pbdom\_text\_name.SetParentObject(pbdom\_object pbdom\_object\_ref)

#### **Table 17.16:**

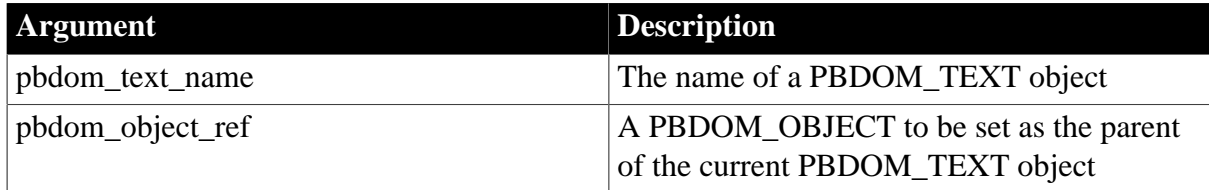

#### **Return value**

PBDOM\_OBJECT.

#### **Throws**

EXCEPTION\_PBDOM\_OBJECT\_INVALID\_FOR\_USE -- If the input PBDOM\_OBJECT is not referenced to an object derived from PBDOM\_OBJECT.

EXCEPTION\_PBDOM\_OBJECT\_ALREADY\_HAS\_PARENT -- If the current PBDOM\_TEXT object already has a parent.

EXCEPTION\_INAPPROPRIATE\_USE\_OF\_PBDOM\_OBJECT -- If the input PBDOM\_OBJECT is of a class that does not have a proper parent-child relationship with the PBDOM\_TEXT class.

EXCEPTION\_USE\_OF\_UNNAMED\_PBDOM\_OBJECT -- If the input PBDOM\_OBJECT requires a user-defined name and it has not been named.

#### **Usage**

The PBDOM\_OBJECT that you set to be the parent of the current PBDOM\_TEXT object must have a legal parent-child relationship with the current object. If it does not, an exception is thrown. Only a PBDOM\_ELEMENT is allowed to be set as the parent of a PBDOM\_TEXT object.

#### **See also**

<span id="page-280-0"></span>[GetParentObject](#page-277-0)

## **17.1.13 SetText**

#### **Description**

Sets the input string to be the text content of the current PBDOM\_TEXT object.

#### **Syntax**

pbdom\_text\_name.SetText(strSet)

#### **Table 17.17:**

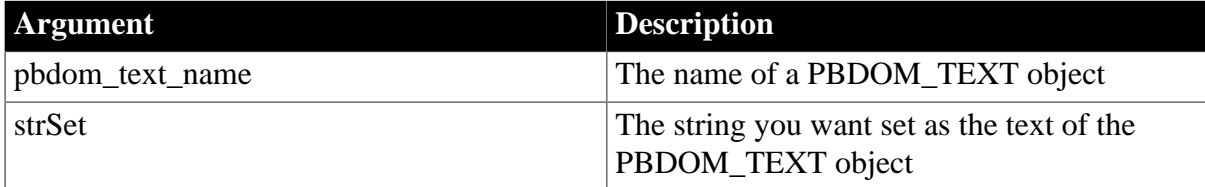

## **Return value**

String.

If no DTD is referenced, an empty string is returned.

## **See also**

**[GetText](#page-278-0)** 

**[GetTextNormalize](#page-278-1)** 

**[GetTextTrim](#page-279-0)** 

# **18 PBDOM Summary**

## **About this chapter**

This chapter provides a quick reference to the methods of PBDOM base classes and additional methods provided by inherited classes.

## **18.1 Summary of PBDOM classes and methods**

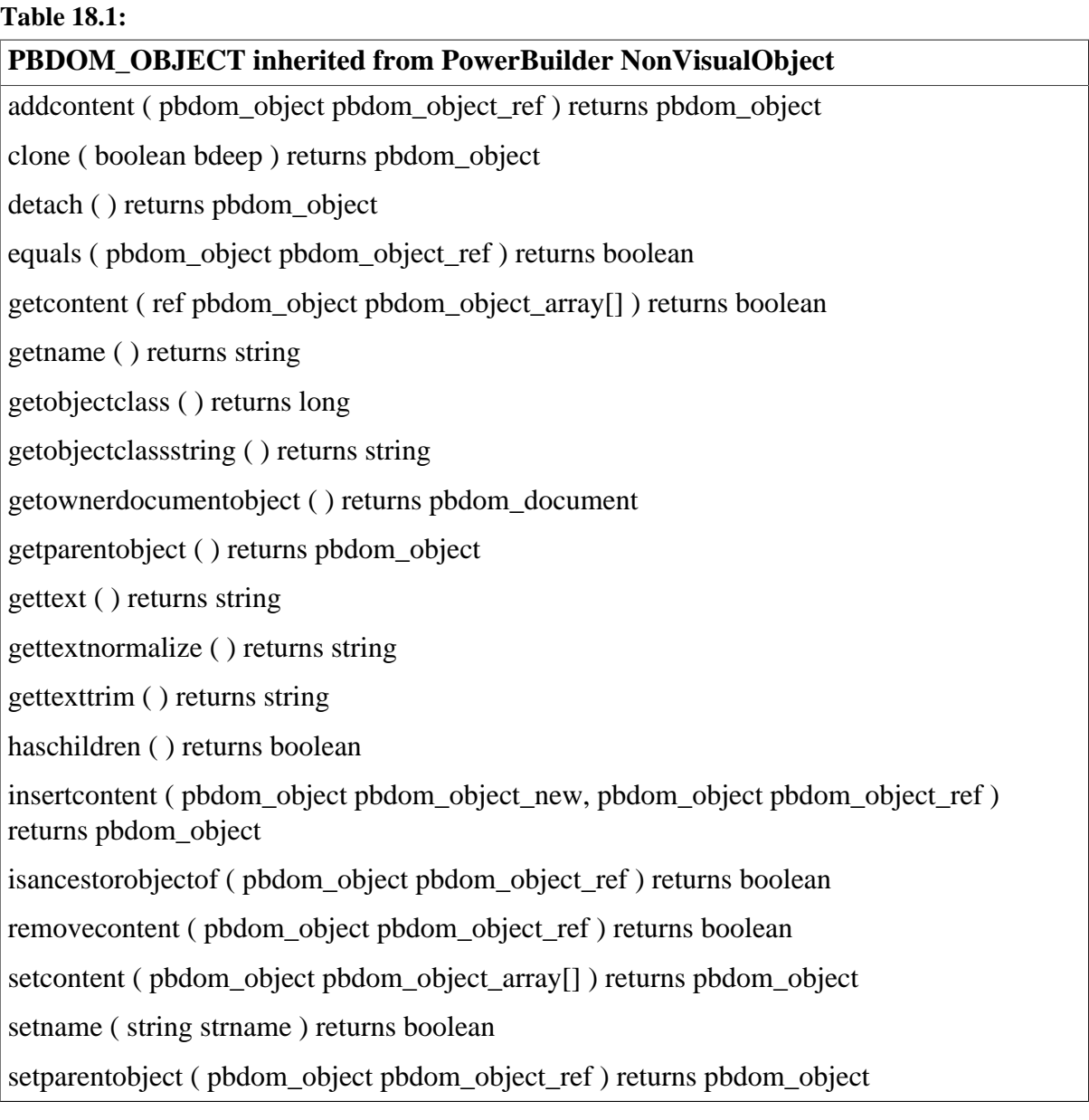

## **Table 18.2:**

## **PBDOM\_ELEMENT inherited from PBDOM\_OBJECT**

addcontent ( string strtext ) returns pbdom\_element

addnamespacedeclaration ( string strnamespaceprefix, string strnamespaceuri ) returns pbdom\_element

getattribute ( string strname ) returns pbdom\_attribute

getattribute ( string strname, string strnamespaceprefix, string strnamespaceuri ) returns pbdom\_attribute getattributes ( ref pbdom\_attribute pbdom\_attribute\_array[] ) returns boolean getattributevalue ( string strattributename ) returns string getattributevalue ( string strattributename, string strdefaultvalue ) returns string getattributevalue ( string strattributename, string strnamespaceprefix, string strnamespaceuri ) returns string getattributevalue ( string strattributename, string strnamespaceprefix, string strnamespaceuri, string strdefaultvalue ) returns string getchildelement ( string strelementname ) returns pbdom\_element getchildelement ( string strelementname, string strnamespaceprefix, string strnamespaceuri ) returns pbdom\_element getchildelements ( ref pbdom\_element pbdom\_element\_array[] ) returns boolean getchildelements ( string strelementname, ref pbdom\_element pbdom\_element\_array[] ) returns boolean getchildelements ( string strelementname, string strnamespaceprefix, string strnamespaceuri, ref pbdom\_element pbdom\_element\_array[] ) returns boolean getnamespaceprefix ( ) returns string getnamespaceuri ( ) returns string getqualifiedname ( ) returns string hasattributes ( ) returns boolean haschildelements ( ) returns boolean isrootelement ( ) returns boolean removeattribute ( pbdom\_attribute pbdom\_attribute\_ref ) returns boolean removeattribute ( string strattributename ) returns boolean removeattribute ( string strattributename, string strnamespaceprefix, string strnamespaceuri ) returns boolean removechildelement ( string strelementname ) returns boolean removechildelement ( string strelementname, string strnamespaceprefix, string strnamespaceuri ) returns boolean removechildelements ( ) returns boolean removechildelements ( string strelementname ) returns boolean removechildelements ( string strelementname, string strnamespaceprefix, string strnamespaceuri ) returns boolean

removenamespacedeclaration ( string strnamespaceprefix, string strnamespaceuri ) returns boolean setattribute ( pbdom\_attribute pbdom\_attribute\_ref ) returns pbdom\_element setattribute ( string strname, string strvalue ) returns pbdom\_element setattribute ( string strname, string strvalue, string strnamespaceprefix, string strnamespaceuri, boolean bverifynamespace ) returns long setattributes ( pbdom\_attribute pbdom\_attribute\_array[] ) returns pbdom\_element setdocument ( pbdom\_object pbdom\_document\_ref ) returns pbdom\_element setnamespace ( string strnamespaceprefix, string strnamespaceuri, boolean

bverifynamespace ) returns long

settext ( string strtext ) returns pbdom\_element

## **Table 18.3:**

## **PBDOM\_ATTRIBUTE inherited from PBDOM\_OBJECT**

getbooleanvalue ( ) returns boolean

getdatetimevalue ( string strdateformat, string strtimeformat ) returns datetime

getdatevalue ( string strdateformat ) returns date

getdoublevalue ( ) returns double

getintvalue ( ) returns integer

getlongvalue ( ) returns long

getnamespaceprefix ( ) returns string

getnamespaceuri ( ) returns string

getownerelementobject ( ) returns pbdom\_element

getqualifiedname ( ) returns string

getrealvalue ( ) returns real

gettimevalue ( string strtimeformat ) returns time

getuintvalue ( ) returns unsignedinteger

getulongvalue ( ) returns unsignedlong

setbooleanvalue ( boolean boolvalue ) returns pbdom\_attribute

setdatetimevalue ( datetime datetimevalue, string strdateformat, string strtimeformat ) returns pbdom\_attribute

setdatevalue ( date datevalue, string strdateformat ) returns pbdom\_attribute

setdoublevalue ( double doublevalue ) returns pbdom\_attribute

setintvalue ( integer intvalue ) returns pbdom\_attribute

setlongvalue ( long longvalue ) returns pbdom\_attribute

setnamespace ( string strnamespaceprefix, string strnamespaceuri, boolean bverifynamespace ) returns long setownerelementobject( pbdom\_element pbdom\_element\_ref ) returns pbdom\_attribute

setrealvalue ( real realvalue ) returns pbdom\_attribute

settext ( string strtext ) returns pbdom\_attribute

settimevalue ( time timevalue, string strtimeformat ) returns pbdom\_attribute

setuintvalue ( unsignedinteger uintvalue ) returns pbdom\_attribute

setulongvalue ( unsignedlong ulongvalue ) returns pbdom\_attribute

#### **Table 18.4:**

## **PBDOM\_CHARACTERDATA inherited from PBDOM\_OBJECT**

append ( pbdom\_characterdata pbdom\_characterdata\_ref ) returns pbdom\_characterdata

append ( string strappend ) returns pbdom\_characterdata

settext ( string strtext ) returns pbdom\_characterdata

#### **Table 18.5:**

## **PBDOM\_COMMENT inherited from PBDOM\_CHARACTERDATA**

No added methods.

#### **Table 18.6:**

## **PBDOM\_TEXT inherited from PBDOM\_CHARACTERDATA**

No added methods.

## **Table 18.7:**

## **PBDOM\_CDATA inherited from PBDOM\_TEXT**

No added methods.

#### **Table 18.8:**

## **PBDOM\_DOCTYPE inherited from PBDOM\_OBJECT**

getinternalsubset ( ) returns string

getpublicid ( ) returns string

getsystemid ( ) returns string

setdocument ( pbdom\_document pbdom\_document\_ref ) returns pbdom\_doctype

setinternalsubset ( string strinternalsubset ) returns pbdom\_doctype

setpublicid ( string strpublicid ) returns pbdom\_doctype

setsystemid ( string strsystemid ) returns pbdom\_doctype

#### **Table 18.9:**

## **PBDOM\_DOCUMENT inherited from PBDOM\_OBJECT**

detachrootelement ( ) returns pbdom\_element

getdoctype ( ) returns pbdom\_doctype

getrootelement ( ) returns pbdom\_element

hasrootelement ( ) returns boolean

newdocument ( string strrootelementname ) returns boolean

newdocument ( string strrootelementnamespaceprefix, string strrootelementnamespaceuri,

string strrootelementname, string strdoctypepublicid, string strdoctypesystemid ) returns boolean

savedocument ( string strfilename ) returns boolean

setdoctype ( pbdom\_doctype pbdom\_doctype\_ref ) returns pbdom\_document

setrootelement ( pbdom\_element pbdom\_element\_ref ) returns pbdom\_document

#### **Table 18.10:**

## **PBDOM\_ENTITYREFERENCE inherited from PBDOM\_OBJECT**

No added methods.

#### **Table 18.11:**

## **PBDOM\_PROCESSINGINSTRUCTION inherited from PBDOM\_OBJECT**

getdata ( ) returns string

getnames ( ref string name\_array[] ) returns boolean

gettarget ( ) returns string

getvalue ( string strname ) returns string

removevalue ( string strname ) returns boolean

setdata ( string strdata ) returns pbdom\_processinginstruction

setvalue ( string strname, string strvalue ) returns pbdom\_processinginstruction

## **Table 18.12:**

## **PBDOM\_BUILDER inherited from PowerBuilder NonVisualObject**

buildfromdatastore ( datastore datastore\_ref ) returns pbdom\_document

buildfromfile ( string strurl ) returns pbdom\_document

buildfromstring ( string strxmlstream ) returns pbdom\_document

getparseerrors( ref string strErrorMessageArray[]) returns boolean

## **Table 18.13:**

## **PBDOM\_EXCEPTION inherited from PowerBuilder Exception**

getexceptioncode ( ) returns long

## **Index**

## **A**

AddContent method (PBDOM\_ATTRIBUTE), [18](#page-17-0) AddContent method (PBDOM\_DOCUMENT), [143](#page-142-0) AddContent method (PBDOM\_ELEMENT), [166](#page-165-0) AddContent method (PBDOM\_OBJECT), [232](#page-231-1) AddNamespaceDeclaration method (PBDOM\_ELEMENT), [169](#page-168-0) Append method (PBDOM\_CDATA), [73](#page-72-0) Append method (PBDOM\_CHARACTERDATA), [91](#page-90-0) Append method (PBDOM\_COMMENT), [120](#page-119-0) Append method (PBDOM\_TEXT), [273](#page-272-3)

## **B**

BuildFromDataStore method (PBDOM\_BUILDER), [65](#page-64-0) BuildFromFile method (PBDOM\_BUILDER), [66](#page-65-0) BuildFromString method (PBDOM\_BUILDER), [68](#page-67-0)

## **C**

Clone method (PBDOM\_ATTRIBUTE), [19](#page-18-0) Clone method (PBDOM\_CDATA), [74](#page-73-0) Clone method (PBDOM\_CHARACTERDATA), [94](#page-93-0) Clone method (PBDOM\_COMMENT), [121](#page-120-0) Clone method (PBDOM\_DOCTYPE), [131](#page-130-0) Clone method (PBDOM\_DOCUMENT), [145](#page-144-0) Clone method (PBDOM\_ELEMENT), [170](#page-169-0) Clone method (PBDOM\_ENTITYREFERENCE), [82](#page-81-0) Clone method (PBDOM\_OBJECT), [233](#page-232-0) Clone method (PBDOM\_PROCESSINGINSTRUCTION), [258](#page-257-1) Clone method (PBDOM\_TEXT), [274](#page-273-1)

## **D**

Detach method (PBDOM\_ATTRIBUTE), [20](#page-19-0) Detach method (PBDOM\_CDATA), [75](#page-74-0)

Detach method (PBDOM\_CHARACTERDATA), [96](#page-95-0) Detach method (PBDOM\_COMMENT), [123](#page-122-0) Detach method (PBDOM\_DOCTYPE), [132](#page-131-0) Detach method (PBDOM\_ELEMENT), [172](#page-171-0) Detach method (PBDOM\_ENTITYREFERENCE), [84](#page-83-0) Detach method (PBDOM\_OBJECT), [234](#page-233-0) Detach method (PBDOM\_PROCESSINGINSTRUCTION), [259](#page-258-2) Detach method (PBDOM\_TEXT), [276](#page-275-2) DetachRootElement method (PBDOM\_DOCUMENT), [146](#page-145-0)

## **E**

EJB Client, [12](#page-11-0) Equals method (PBDOM\_ATTRIBUTE), [21](#page-20-0) Equals method (PBDOM\_CDATA), [76](#page-75-0) Equals method (PBDOM\_CHARACTERDATA), [98](#page-97-0) Equals method (PBDOM\_COMMENT), [124](#page-123-0) Equals method (PBDOM\_DOCTYPE), [132](#page-131-1) Equals method (PBDOM\_DOCUMENT), [147](#page-146-0) Equals method (PBDOM\_ELEMENT), [172](#page-171-1) Equals method (PBDOM\_ENTITYREFERENCE), [85](#page-84-0) Equals method (PBDOM\_OBJECT), [235](#page-234-1) Equals method (PBDOM\_PROCESSINGINSTRUCTION), [259](#page-258-3) Equals method (PBDOM\_TEXT), [276](#page-275-3) EXCEPTION\_DATA\_CONVERSION, [229](#page-228-0) EXCEPTION\_HIERARCHY\_ERROR, [230](#page-229-0) EXCEPTION\_ILLEGAL\_PBOBJECT, [228](#page-227-0) EXCEPTION\_INAPPROPRIATE\_USE\_OF\_PBDOM\_OBJ [227](#page-226-0) EXCEPTION\_INTERNAL\_XML\_ENGINE\_ERROR, [229](#page-228-1) EXCEPTION\_INVALID\_ARGUMENT, [228](#page-227-1) EXCEPTION\_INVALID\_NAME, [228](#page-227-2) EXCEPTION\_INVALID\_OPERATION, [229](#page-228-2) EXCEPTION\_INVALID\_STRING, [229](#page-228-3) EXCEPTION\_MEMORY\_ALLOCATION\_FAILURE, [229](#page-228-4)
EXCEPTION MULTIPLE DOCTYPE, [228](#page-227-0) EXCEPTION\_MULTIPLE\_ROOT\_ELEMENT(PBDOM\_DOCUMENT), <u>149</u> [227](#page-226-0) EXCEPTION\_MULTIPLE\_XMLDECL, [229](#page-228-0) EXCEPTION\_PBDOM\_NOT\_INITIALIZED, (PBDOM\_DOCUMENT), <u>149</u> [230](#page-229-0) EXCEPTION\_PBDOM\_OBJECT\_ALREADY\_**(FIAIS\_OW\_NIKR**EPTION), [230](#page-229-2) [230](#page-229-1) EXCEPTION\_PBDOM\_OBJECT\_ALREADY\_**(FI&IS\_CPA\_RENCT**, TYPE), <u>[133](#page-132-0)</u> [227](#page-226-1) EXCEPTION\_PBDOM\_OBJECT\_INVALID\_F(**@RDOME,**\_ATTRIBUTE), <u>[27](#page-26-1)</u> [227](#page-226-2) EXCEPTION\_USE\_OF\_UNNAMED\_PBDOM(**PDBDOM\_**ATTRIBUTE), <u>[28](#page-27-0)</u> [226](#page-225-0) EXCEPTION\_WRONG\_DOCUMENT\_ERRO<mark>R§</mark> [227](#page-226-3) EXCEPTION\_WRONG\_PARENT\_ERROR, [228](#page-227-1) **G** GetAttribute method (PBDOM\_ELEMENT), [173](#page-172-0) GetAttributes method (PBDOM\_ELEMENT), [175](#page-174-0) GetAttributeValue method (PBDOM\_ELEMENT), [176](#page-175-0) GetBooleanValue method (PBDOM\_ATTRIBUTE), [23](#page-22-0) GetChildElement method (PBDOM\_ELEMENT), [180](#page-179-0) GetChildElements method (PBDOM\_ELEMENT), [182](#page-181-0) GetContent method (PBDOM\_ATTRIBUTE), [24](#page-23-0) GetContent method (PBDOM\_DOCUMENT), [147](#page-146-0) GetContent method (PBDOM\_ELEMENT), [186](#page-185-0) GetContent method (PBDOM\_OBJECT), [235](#page-234-0) GetData method (PBDOM\_PROCESSINGINSTRUCTION), [260](#page-259-0) GetDateTimeValue method (PBDOM\_ATTRIBUTE), [26](#page-25-0) GetDateValue method (PBDOM\_ATTRIBUTE), [25](#page-24-0) GetDocType method GetDoubleValue method (PBDOM\_ATTRIBUTE), [27](#page-26-0) GetElementsByTagName method GetExceptionCode method GetInternalSubset method GetIntValue method GetLongValue method GetName method (PBDOM\_ATTRIBUTE), GetName method (PBDOM\_CHARACTERDATA), [101](#page-100-0) GetName method (PBDOM\_DOCTYPE), [133](#page-132-1) GetName method (PBDOM\_ELEMENT), [187](#page-186-0) GetName method (PBDOM\_ENTITYREFERENCE), [85](#page-84-0) GetName method (PBDOM\_OBJECT), [236](#page-235-0) GetName method (PBDOM\_PROCESSINGINSTRUCTION), [260](#page-259-1) GetNames method (PBDOM\_PROCESSINGINSTRUCTION), [261](#page-260-0) GetNamespacePrefix method (PBDOM\_ATTRIBUTE), [29](#page-28-0) GetNamespacePrefix method (PBDOM\_ELEMENT), [188](#page-187-0) GetNamespaceUri method (PBDOM\_ATTRIBUTE), [30](#page-29-0) GetNamespaceUri method (PBDOM\_ELEMENT), [188](#page-187-1) GetObjectClass method (PBDOM\_ATTRIBUTE), [30](#page-29-1) GetObjectClass method (PBDOM\_CDATA), [76](#page-75-0) GetObjectClass method (PBDOM\_CHARACTERDATA), [102](#page-101-0) GetObjectClass method (PBDOM\_COMMENT), [124](#page-123-0)

GetObjectClass method (PBDOM\_DOCTYPE), [134](#page-133-0) GetObjectClass method (PBDOM\_DOCUMENT), [150](#page-149-0) GetObjectClass method (PBDOM\_ELEMENT), [189](#page-188-0) GetObjectClass method (PBDOM\_ENTITYREFERENCE), [86](#page-85-0) GetObjectClass method (PBDOM\_OBJECT), [237](#page-236-0) GetObjectClass method (PBDOM\_PROCESSINGINSTRUCTION), [261](#page-260-1) GetObjectClass method (PBDOM\_TEXT), [277](#page-276-0) GetObjectClassString method (PBDOM\_ATTRIBUTE), [31](#page-30-0) GetObjectClassString method (PBDOM\_CDATA), [77](#page-76-0) GetObjectClassString method (PBDOM\_CHARACTERDATA), [102](#page-101-1) GetObjectClassString method (PBDOM\_COMMENT), [125](#page-124-0) GetObjectClassString method (PBDOM\_DOCTYPE), [134](#page-133-1) GetObjectClassString method (PBDOM\_DOCUMENT), [151](#page-150-0) GetObjectClassString method (PBDOM\_ELEMENT), [190](#page-189-0) GetObjectClassString method (PBDOM\_ENTITYREFERENCE), [86](#page-85-1) GetObjectClassString method (PBDOM\_OBJECT), [238](#page-237-0) GetObjectClassString method (PBDOM\_PROCESSINGINSTRUCTION), [262](#page-261-0) GetObjectClassString method (PBDOM\_TEXT), [277](#page-276-1) GetOwnerDocumentObject method (PBDOM\_ATTRIBUTE), [32](#page-31-0) GetOwnerDocumentObject method (PBDOM\_CDATA), [77](#page-76-1) GetOwnerDocumentObject method (PBDOM\_CHARACTERDATA), [98](#page-97-0) GetOwnerDocumentObject method (PBDOM\_COMMENT), [125](#page-124-1) GetOwnerDocumentObject method (PBDOM\_DOCTYPE), [135](#page-134-0)

GetOwnerDocumentObject method (PBDOM\_ELEMENT), [190](#page-189-1) GetOwnerDocumentObject method (PBDOM\_ENTITYREFERENCE), [86](#page-85-2) GetOwnerDocumentObject method (PBDOM\_OBJECT), [239](#page-238-0) GetOwnerDocumentObject method (PBDOM\_PROCESSINGINSTRUCTION), [262](#page-261-1) GetOwnerDocumentObject method (PBDOM\_TEXT), [278](#page-277-0) GetOwnerElementObject method (PBDOM\_ATTRIBUTE), [33](#page-32-0) GetParentObject method (PBDOM\_CDATA), [78](#page-77-0) GetParentObject method (PBDOM\_CHARACTERDATA), [104](#page-103-0) GetParentObject method (PBDOM\_COMMENT), [126](#page-125-0) GetParentObject method (PBDOM\_DOCTYPE), [135](#page-134-1) GetParentObject method (PBDOM\_ELEMENT), [191](#page-190-0) GetParentObject method (PBDOM\_ENTITYREFERENCE), [87](#page-86-0) GetParentObject method (PBDOM\_OBJECT), [240](#page-239-0) GetParentObject method (PBDOM\_PROCESSINGINSTRUCTION), [262](#page-261-2) GetParentObject method (PBDOM\_TEXT), [278](#page-277-1) GetParseErrors method (PBDOM\_BUILDER), [69](#page-68-0) GetPublicID method (PBDOM\_DOCTYPE), [135](#page-134-2) GetQualifiedName method (PBDOM\_ATTRIBUTE), [34](#page-33-0) GetQualifiedName method (PBDOM\_ELEMENT), [192](#page-191-0) GetRealValue method (PBDOM\_ATTRIBUTE), [35](#page-34-0) GetRootElement method (PBDOM\_DOCUMENT), [151](#page-150-1) GetSystemID method (PBDOM\_DOCTYPE), [136](#page-135-0)

GetTarget method (PBDOM\_PROCESSINGINSTRUCTION), [263](#page-262-0) GetText method (PBDOM\_ATTRIBUTE), [35](#page-34-1) GetText method (PBDOM\_CDATA), [78](#page-77-1) GetText method (PBDOM\_CHARACTERDATA), [106](#page-105-0) GetText method (PBDOM\_COMMENT), [126](#page-125-1) GetText method (PBDOM\_ELEMENT), [192](#page-191-1) GetText method (PBDOM\_OBJECT), [241](#page-240-0) GetText method (PBDOM\_PROCESSINGINSTRUCTION), [263](#page-262-1) GetText method (PBDOM\_TEXT), [279](#page-278-0) GetTextNormalize method (PBDOM\_ATTRIBUTE), [37](#page-36-0) GetTextNormalize method (PBDOM\_CDATA), [79](#page-78-0) GetTextNormalize method (PBDOM\_CHARACTERDATA), [107](#page-106-0) GetTextNormalize method (PBDOM\_COMMENT), [127](#page-126-0) GetTextNormalize method (PBDOM\_ELEMENT), [193](#page-192-0) GetTextNormalize method (PBDOM\_OBJECT), [243](#page-242-0) GetTextNormalize method (PBDOM\_PROCESSINGINSTRUCTION), [264](#page-263-0) GetTextNormalize method (PBDOM\_TEXT), [279](#page-278-1) GetTextTrim method (PBDOM\_ATTRIBUTE), [39](#page-38-0) GetTextTrim method (PBDOM\_CDATA), [79](#page-78-1) GetTextTrim method (PBDOM\_CHARACTERDATA), [111](#page-110-0) GetTextTrim method (PBDOM\_COMMENT), [127](#page-126-1) GetTextTrim method (PBDOM\_ELEMENT), [194](#page-193-0) GetTextTrim method (PBDOM\_OBJECT), [246](#page-245-0) GetTextTrim method (PBDOM\_PROCESSINGINSTRUCTION), [265](#page-264-0)

GetTextTrim method (PBDOM\_TEXT), [280](#page-279-0) GetTimeValue method (PBDOM\_ATTRIBUTE), [40](#page-39-0) GetUintValue method (PBDOM\_ATTRIBUTE), [41](#page-40-0) GetUlongValue method (PBDOM\_ATTRIBUTE), [41](#page-40-1) GetValue method (PBDOM\_PROCESSINGINSTRUCTION), [265](#page-264-1)

### **H**

HasAttributes method (PBDOM\_ELEMENT), [194](#page-193-1) HasChildElements method (PBDOM\_ELEMENT), [195](#page-194-0) HasChildren method (PBDOM\_ATTRIBUTE), [42](#page-41-0) HasChildren method (PBDOM\_CHARACTERDATA), [114](#page-113-0) HasChildren method (PBDOM\_DOCUMENT), [152](#page-151-0) HasChildren method (PBDOM\_ELEMENT), [196](#page-195-0) HasChildren method (PBDOM\_OBJECT), [248](#page-247-0) HasRootElement method (PBDOM\_DOCUMENT), [152](#page-151-1)

# **I**

InsertContent method (PBDOM\_ATTRIBUTE), [43](#page-42-0) InsertContent method (PBDOM\_DOCUMENT), [153](#page-152-0) InsertContent method (PBDOM\_ELEMENT), [197](#page-196-0) InsertContent method (PBDOM\_OBJECT), [249](#page-248-0) IsAncestorObjectOf method (PBDOM\_ATTRIBUTE), [45](#page-44-0) IsAncestorObjectOf method (PBDOM\_CHARACTERDATA), [115](#page-114-0) IsAncestorObjectOf method (PBDOM\_DOCUMENT), [155](#page-154-0) IsAncestorObjectOf method (PBDOM\_ELEMENT), [199](#page-198-0) IsAncestorObjectOf method (PBDOM\_OBJECT), [250](#page-249-0)

IsRootElement method (PBDOM\_ELEMENT), [199](#page-198-1)

Lowercase,

**L**

**N** NewDocument method (PBDOM\_DOCUMENT), [155](#page-154-1)

### **P**

PBDOM overview, [14](#page-13-0) PBDOM objects, [15](#page-14-0) PBDOM\_ATTRIBUTE Class, [17](#page-16-0) PBDOM\_BUILDER class, [65](#page-64-0) PBDOM\_CDATA class,  $72$ PBDOM\_CHARACTERDATA class, [90](#page-89-0) PBDOM\_COMMENT class, [119](#page-118-0) PBDOM\_DOCTYPE class, [131](#page-130-0) PBDOM\_DOCUMENT class, [142](#page-141-0) PBDOM\_ELEMENT class, [165](#page-164-0) PBDOM\_ENTITYREFERENCE class, [82](#page-81-0) PBDOM\_EXCEPTION class, [226](#page-225-1) PBDOM\_OBJECT class, [232](#page-231-0) PBDOM\_PROCESSINGINSTRUCTION class, [257](#page-256-0) PBDOM\_TEXT class, [272](#page-271-0) PowerBuilder extensions about, [9](#page-8-0) get information about, [11](#page-10-0) use, [9](#page-8-1)

### **R**

RemoveAttribute method (PBDOM\_ELEMENT), [200](#page-199-0) RemoveChildElement method (PBDOM\_ELEMENT), [202](#page-201-0) RemoveChildElements method (PBDOM\_ELEMENT), [204](#page-203-0) RemoveContent method (PBDOM\_ATTRIBUTE), [46](#page-45-0) RemoveContent method (PBDOM\_DOCUMENT), [159](#page-158-0) RemoveContent method (PBDOM\_ELEMENT), [207](#page-206-0) RemoveContent method (PBDOM\_OBJECT), [252](#page-251-0)

RemoveNamespaceDeclaration method (PBDOM\_ELEMENT), [208](#page-207-0) RemoveValue method (PBDOM\_PROCESSINGINSTRUCTION), [266](#page-265-0)

## **S**

SaveDocument method (PBDOM\_DOCUMENT), [160](#page-159-0) SaveDocumentIntoString method (PBDOM\_DOCUMENT), [161](#page-160-0) SetAttribute method (PBDOM\_ELEMENT), [209](#page-208-0) SetAttributes method (PBDOM\_ELEMENT), [216](#page-215-0) SetBooleanValue method (PBDOM\_ATTRIBUTE), [48](#page-47-0) SetContent method (PBDOM\_ATTRIBUTE), [48](#page-47-1) SetContent method (PBDOM\_DOCUMENT), [161](#page-160-1) SetContent method (PBDOM\_ELEMENT), [218](#page-217-0) SetContent method (PBDOM\_OBJECT), [253](#page-252-0) SetData method (PBDOM\_PROCESSINGINSTRUCTION), [266](#page-265-1) SetDateTimeValue method (PBDOM\_ATTRIBUTE), [52](#page-51-0) SetDateValue method (PBDOM\_ATTRIBUTE), [51](#page-50-0) SetDocType method (PBDOM\_DOCUMENT), [163](#page-162-0) SetDocument method (PBDOM\_DOCTYPE), [137](#page-136-0) SetDocument method (PBDOM\_ELEMENT), [221](#page-220-0) SetDoubleValue method (PBDOM\_ATTRIBUTE), [53](#page-52-0) SetInternalSubset method (PBDOM\_DOCTYPE), [137](#page-136-1) SetIntValue method (PBDOM\_ATTRIBUTE), [54](#page-53-0) SetLongValue method (PBDOM\_ATTRIBUTE), [54](#page-53-1) SetName method (PBDOM\_ATTRIBUTE), [55](#page-54-0)

SetName method (PBDOM\_DOCTYPE), [138](#page-137-0) SetName method (PBDOM\_ELEMENT), [221](#page-220-1) SetName method (PBDOM\_ENTITYREFERENCE), [87](#page-86-1) SetName method (PBDOM\_OBJECT), [254](#page-253-0) SetName method (PBDOM\_PROCESSINGINSTRUCTION), [268](#page-267-0) SetNamespace method (PBDOM\_ATTRIBUTE), [57](#page-56-0) SetNamespace method (PBDOM\_ELEMENT), [222](#page-221-0) SetOwnerElementObject method (PBDOM\_ATTRIBUTE), [59](#page-58-0) SetParentObject method (PBDOM\_CDATA), [80](#page-79-0) SetParentObject method (PBDOM\_CHARACTERDATA), [116](#page-115-0) SetParentObject method (PBDOM\_COMMENT), [128](#page-127-0) SetParentObject method (PBDOM\_DOCTYPE), [139](#page-138-0) SetParentObject method (PBDOM\_ELEMENT), [223](#page-222-0) SetParentObject method (PBDOM\_ENTITYREFERENCE), [88](#page-87-0) SetParentObject method (PBDOM\_OBJECT), [254](#page-253-1) SetParentObject method (PBDOM\_PROCESSINGINSTRUCTION), [269](#page-268-0) SetParentObject method (PBDOM\_TEXT), [280](#page-279-1) SetPublicID method (PBDOM\_DOCTYPE), [140](#page-139-0) SetRealValue method (PBDOM\_ATTRIBUTE), [61](#page-60-0) SetRootElement method (PBDOM\_DOCUMENT), [164](#page-163-0) SetSystemID method (PBDOM\_DOCTYPE), [141](#page-140-0) SetText method (PBDOM\_ATTRIBUTE), [61](#page-60-1) SetText method (PBDOM\_CDATA), [80](#page-79-1) SetText method (PBDOM\_CHARACTERDATA), [118](#page-117-0)

SetText method (PBDOM\_COMMENT), [129](#page-128-0) SetText method (PBDOM\_ELEMENT), [224](#page-223-0) SetText method (PBDOM\_TEXT), [281](#page-280-0) SetTimeValue method (PBDOM\_ATTRIBUTE), [62](#page-61-0) SetUintValue method (PBDOM\_ATTRIBUTE), [63](#page-62-0) SetUlongValue method (PBDOM\_ATTRIBUTE), [63](#page-62-1) SetValue method (PBDOM\_PROCESSINGINSTRUCTION), [270](#page-269-0)

#### **W**

Web Services Client (Obsolete), [13](#page-12-0)